# **Badanie dostępności stron www**

# **Raport Otwarcia 2013**

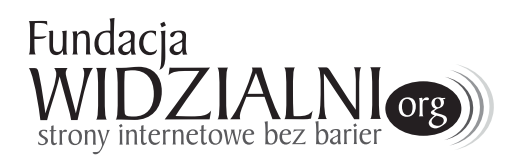

## **WYBRANE PODMIOTY REALIZUJĄCE ZADANIA PUBLICZNE**

Patronat:

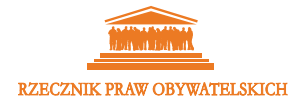

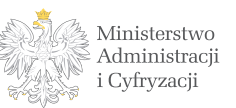

#### **Raport został przeprowadzony w dniach od 27 listopada 2012 do 30 maja 2013**

#### **Główni eksperci – autorzy**

- **•** Przemysław Marcinkowski
- **Marcin Luboń**

#### **Konsultanci niepełnosprawni**

- • Krzysztof Janusik konsultant niewidomy
- • Barbara Fechner konsultantka niewidoma
- • Adam Żarski konsultant niedowidzący
- Sebastian Depta konsultant niedowidzący
- • Magdalena Bielak konsultantka głucha
- • Wiesława Smakowska konsultantka głucha

#### **Koordynacja prac zespołu badawczego**

• Joanna Okoń

#### **Opracowanie graficzne**

**•** Marcin Luboń

Raport jest dostępny na licencji Creative Commons Uznanie autorstwa – Użycie niekomercyjne – Bez utworów zależnych 3.0 Polska.

Pewne prawa zastrzeżone na rzecz Fundacji Widzialni

http://creativecommons.org/licenses/by-nc-nd/3.0/pl/

## **Spis treści**

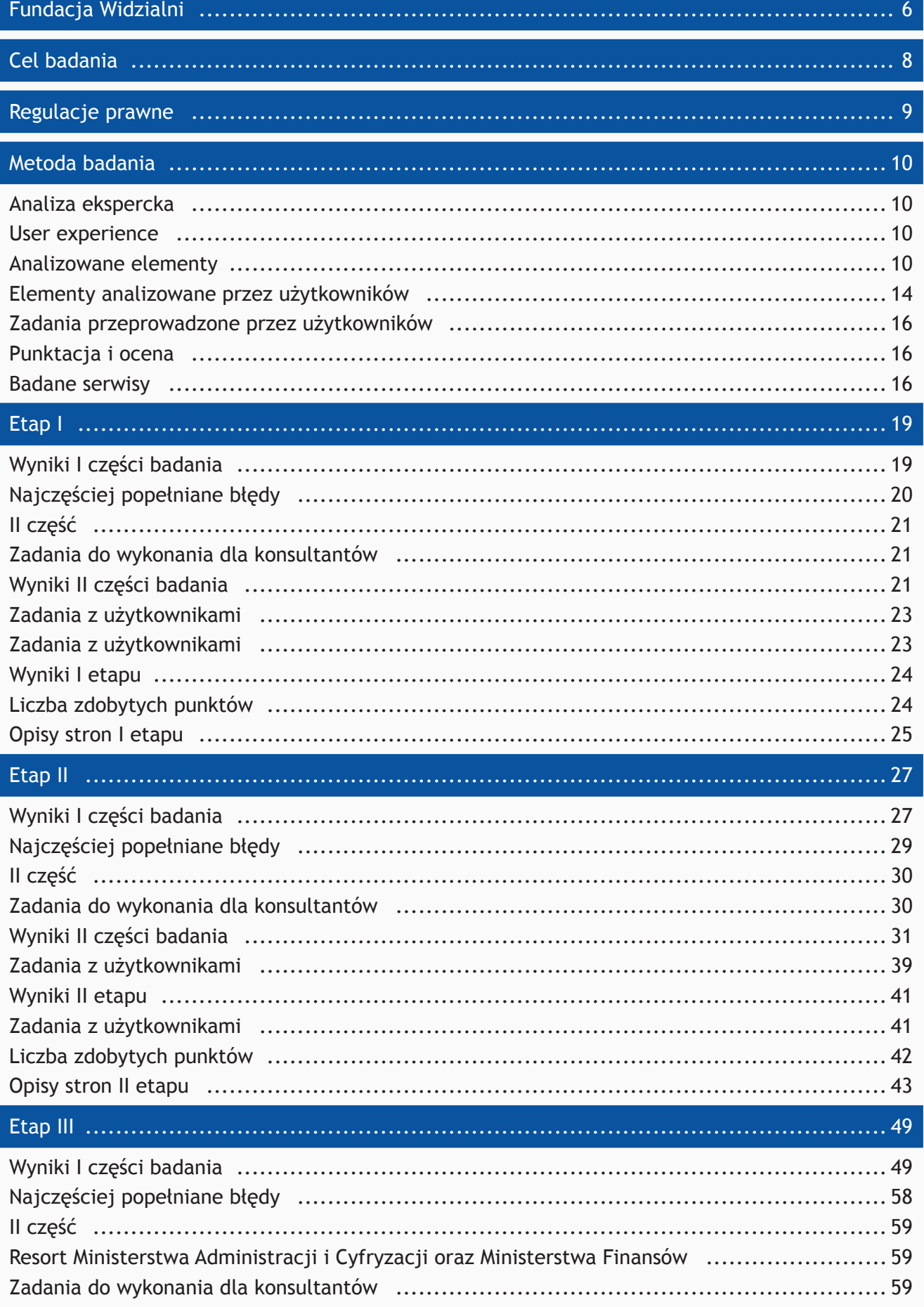

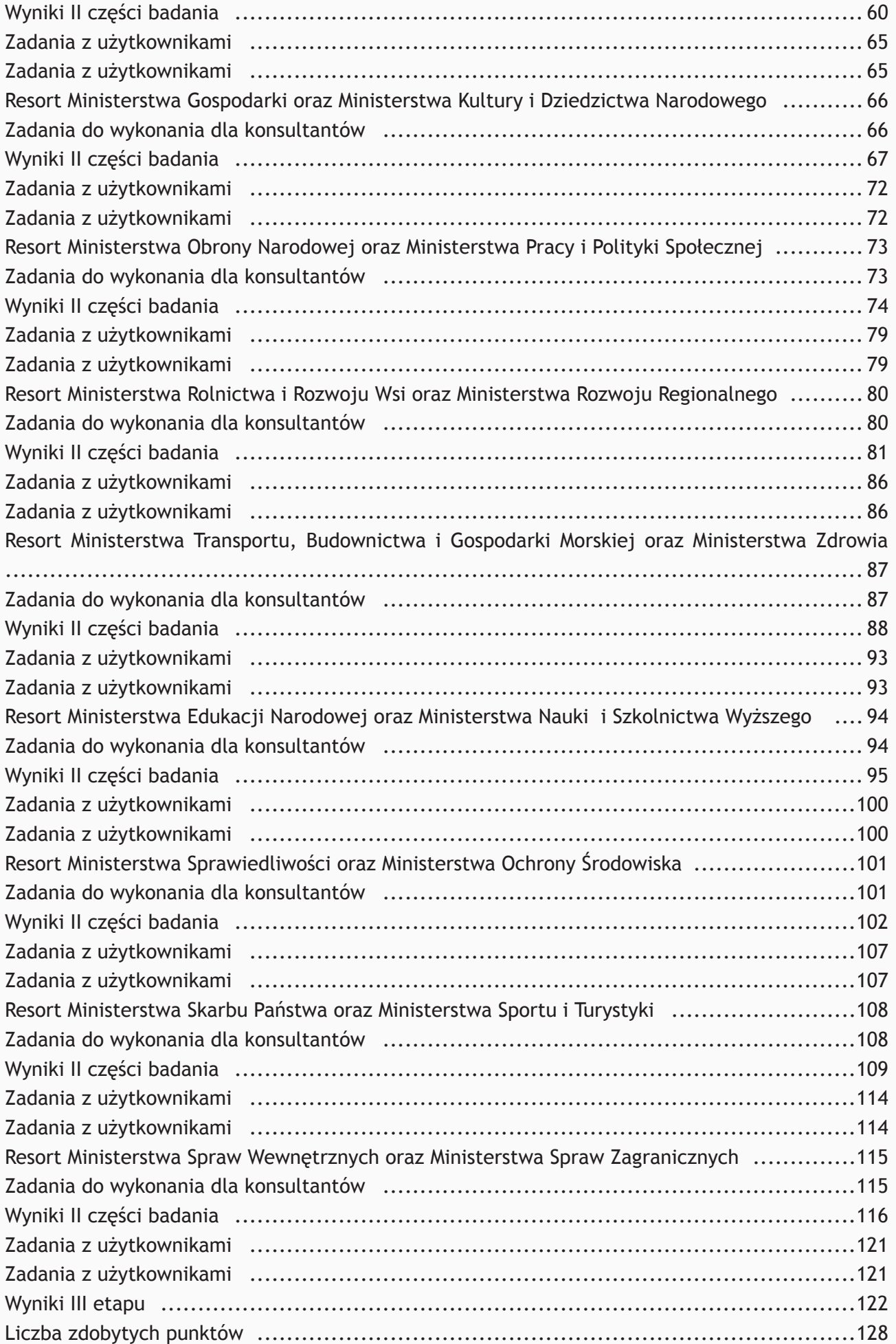

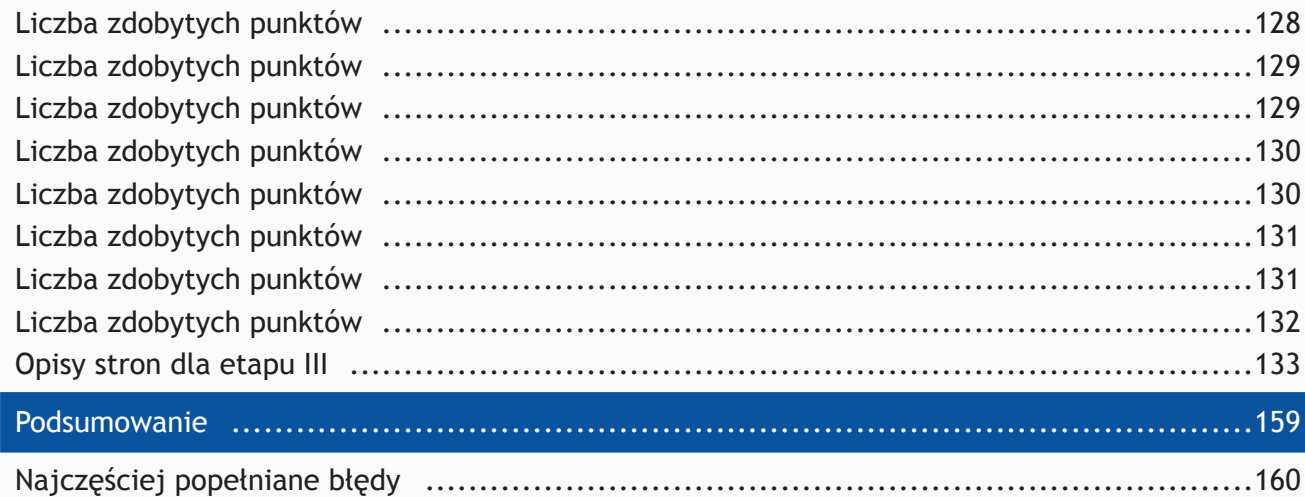

Średnia ocen użytkowników 161 Ranking 162

## **Fundacja Widzialni**

zajmuje się przeciwdziałaniem wykluczeniu cyfrowemu i społecznemu. Jej głównym celem jest umożliwienie wszystkim obywatelom swobodnego dostępu do zasobów internetowych niezależnie od wieku, niepełnosprawności, zamożności, sprzętu i oprogramowania. Swoimi działaniami zwraca uwagę opinii publicznej i administracji na problem pełnej dostępności stron internetowych.

Fundacja uczestniczy w pracach legislacyjnych, prowadzi audyty, opiniuje i wydaje rekomendacje dla rozwiązań sprzyjających cyfrowemu włączeniu osób o specjalnych potrzebach za co m.in. otrzymała nagrodę "Sektor 3.0" w 2013r.

We współpracy z Uniwersytetem Śląskim Fundacja opracowała kompleksową metodologię badania stron internetowych w oparciu o standard WCAG (Web Content Accessibility Guidelines) zgodną z rozporządzaniem w sprawie Krajowych Ram Interoperacyjności (KRI), minimalnych wymagań dla rejestrów publicznych i wymiany informacji w postaci elektronicznej oraz minimalnych wymagań dla systemów teleinformatycznych. Pozytywny wynik audytu umożliwia otrzymanie oznaczenia "Strona Internetowa bez Barier". Pod tym samym tytułem Fundacja organizuje ogólnopolski konkurs, w ramach którego po raz piąty już właściciele i administratorzy mogą zgłaszać serwisy, a specjaliści z dziedziny dostępności wybierają i nagradzają www najlepiej dostosowane do potrzeb osób cyfrowo wykluczonych. Konkurs jest organizowany we współpracy z Uniwersytetem Śląskim oraz posłem do Parlamentu Europejskiego Rafałem Trzaskowskim pod patronatem Ministerstwa Edukacji Narodowej, Ministerstwa Administracji i Cyfryzacji, Ministerstwa Pracy i Polityki Społecznej, Ministerstwa Sprawiedliwości, Ministerstwa Nauki i Szkolnictwa Wyższego, rzecznika Praw Obywatelskich, Urzędu Komunikacji Elektronicznej.

Wspólnie ze śląską uczelnią utworzyliśmy nowy kierunek studiów "Włączenie cyfrowe i społeczne: strony internetowe, audiodeskrypcja, multimedia". Od października 2013 Uniwersytet Śląski będzie kształcił przyszłych specjalistów z zakresu włączenia cyfrowego i społecznego.

Nakładem Wydawnictwa PWN Fundacja wydała "Podręcznik Dobrych Praktyk - WCAG 2.0", pierwszą z planowanej serii publikację o dostępności. Książka powstała dzięki wsparciu Orange Polska, Microsoft Polska pod patronatem Ministerstwa Administracji i Cyfryzacji, Urzędu Komunikacji Elektronicznej i Uniwersytetu Śląskiego.

Fundacja współtworzy partnerstwa i koalicje na rzecz włączenia cyfrowego:

- "Szeroką Koalicję na Rzecz Umiejętności Cyfrowych" zainicjowaną przez polskiego Lidera Cyfryzacji;
- Koalicję Cyfrowego Włączenia Generacji 50+"Dojrz@łość w sieci" zainicjowaną przez UPC Polska i Akademię Rozwoju Filantropii w Polsce na rzecz popularyzacji aktywnego korzystania z Internetu wśród osób starszych;
- partnerstwo "Telewizja bez Barier" wspólnie z Telewizją Polską S.A., Polskim Związkiem Głuchych i Towarzystwem Pomocy Głuchoniewidomym, w celu zwiększenia oferty programowej TVP dla osób niepełnosprawnych;
- • porozumienie trójstronne pomiędzy Uniwersytetem Śląskim, Microsoft Polska i Fundacją Widzialni na rzecz promowania dobrych praktyk związanych z włączeniem cyfrowym;
- "Certyfikat bez Barier" we współpracy Fundacji z Urzędem Komunikacji Elektronicznej przyznawany telekomom, które

w ofercie i działaniach uwzględniają osoby o specjalnych potrzebach;

- • Forum Dostępnej Cyberprzestrzeni, inicjatywy zrzeszającej organizacje pozarządowe i firmy, działającej na rzecz promocji dostępności w przestrzeni elektronicznej;
- **EUROPEAN ASSOCIATION OF SERVICE PRO-**VIDERS FOR PERSONS WITH DISABILITIES, w ramach której zajmuje się wymianą wiedzy i doświadczeń państw w UE.

Fundacja realizuje wieloletnie projekty z funduszy UE:

- "E-learning na rzecz osób niewidomych i niedowidzących" z zakresu aktywizacji osób z niepełnosprawnością wzroku na otwartym rynku pracy;
- "Dostępni dla Ciebie", czyli dostarczenie kompetencji pozwalających na podjęcie pracy przez osoby niepełnosprawne;
- w partnerstwie z UM Częstochowa "Samorząd - NGO - dobre praktyki w zakresie przekazywania zadań publicznych", którego celem jest opracowanie, przetestowanie i wdrożenie standardów przekazywania zadań publicznych w obszarze bezdomności.

Współpracujemy z Orange Polska w zakresie dostępności usług oraz pełnimy rolę doradczą dotyczącą rozwiązań informatycznych, aplikacji i ofert.

Odpowiadamy za tłumaczenia migowe dla dziecięcych programów telewizyjnych w Canal+.

Wspólnie z posłem do Parlamentu Europejskiego Rafałem Trzaskowskim organizujemy konkurs dla dzieci z niepełnosprawnością sensoryczną "Magiczna Europa".

## **Cel badania**

**Określenie stanu dostępności stron internetowych w oparciu o WCAG 2.0 wybranych podmiotów realizujących zadania publiczne w rok po wejściu w życie rozporządzenia w sprawie Krajowych Ram Interoperacyjności (KRI), minimalnych wymagań dla rejestrów publicznych i wymiany informacji w postaci elektronicznej oraz minimalnych wymagań dla systemów teleinformatycznych.**

Postęp technologiczny powoduje, że wielu obywateli pozostaje na marginesie głównego nurtu technologicznego stając się osobami wykluczonymi cyfrowo. Oznacza to brak lub ograniczoną możliwość skorzystania z nowoczesnych form komunikacji. Przyczyn wykluczenia jest wiele. Dzielimy je na tzw. czynniki miękkie i twarde. Do czynników miękkich zaliczamy: bariery psychologiczne, mentalne, brak kompetencji i motywacji. Do twardych: brak lub ograniczony dostęp do infrastruktury, sprzętu i oprogramowania.

Grupą najbardziej narażoną i często zupełnie wykluczoną ze społeczności internetowej są osoby niepełnosprawne. Ze względu na swoje dysfunkcje motoryczne i/lub sensoryczne (wzrok, słuch) mają ograniczoną możliwość opuszczenia domu, a Internet jest dla nich głównym sposobem komunikacji ze światem zewnętrznym.

Osoby niewidome wykorzystują do pracy z komputerem programy czytające, które umożliwiają odczytywanie, przy pomocy mowy syntetycznej, treści zamieszczonych na stronach www. Osoby niewidome słyszą to, co osoby widzące widzą.

Osoby niedowidzące, zwłaszcza z bardzo dużym ubytkiem wzroku, korzystają z programów czytających. Zdecydowana większość jednak korzysta z programów powiększających. Oprogramowanie to umożliwia powiększenie dowolnie wybranej części strony internetowej. Osoba niedowidząca jest w stanie odczytać każdy serwis, przygotowany zgodnie ze standardem, używając w tym celu odpowiedniego powiększenia, w zależności od wady wzroku.

Dla osób głuchych od urodzenia językiem natywnym jest język migowy. Języka znaków uczą się od urodzenia i jest dla nich naturalnym środowiskiem. Natomiast, język mówiony, język polski pozostaje językiem drugim. Dlatego treści formułowane na stronach internetowych powinny być pisane prostym, zrozumiałym językiem. Jak w przypadku każdego języka obcego, jeśli zdania formułowane są w sposób prosty, bez użycia wyrazów trudnych, są bardziej zrozumiałe.

Należy podkreślić fakt, iż u każdego użytkownika wraz z wiekiem pojawią się różne niedomagania utrudniające, spowalniające lub nawet uniemożliwiające korzystanie z nowych technologii. Z czasem pogorsza się wzrok, słuch, percepcja, pojawią się problemy motoryczne, a nawet wtórny analfabetyzm, w wyniku czego osoby dojrzałe zaczynają agregować deficyty osób niepełnosprawnych. Uwagę należy zwrócić również na osoby niezamożne lub korzystajcie ze starszych typów komputerów i oprogramowania gdyż mają zazwyczaj problemy z najnowszymi technologiami i rozwiązaniami stosowanymi na stronach www.

Powyższe kryteria dotyczą nie tylko mieszkańców Polski ale również odzwierciedlają sytuację i skalę problemu w krajach Unii Europejskiej gdzie aż 30% obywateli jest narażonych na wykluczenie cyfrowe:

- $183$  mln osób starszych (50+),
- 80 mln osób z ograniczeniem funkcjonalnym lub niepełnosprawnych,
- • 125 mln osób nigdy nie korzystających z Internetu.

## **Regulacje prawne**

Raport powstał w odniesieniu do regulacji prawnych polskich i międzynarodowych.

#### **Przepisy Polskie:**

- • Konstytucja RP Rozdział II Art. 32,
- **ROZPORZĄDZENIE RADY MINISTRÓW z dnia** 12 kwietnia 2012 r. w sprawie Krajowych Ram Interoperacyjności, minimalnych wymagań dla rejestrów publicznych i wymiany informacji w postaci elektronicznej oraz minimalnych wymagań dla systemów teleinformatycznych,
- • Ustawa z dnia 19 sierpnia 2011r. o języku migowym i innych środkach komunikowania się,
- • Ustawa z dnia 6 września 2001 r. o dostępie do informacji publicznej,
- **ROZPORZĄDZENIE RADY MINISTRÓW z dnia** 11 października 2005 r. w sprawie minimalnych wymagań dla systemów teleinformatycznych.

Obywatele zagrożeni wykluczeniem potrzebują pomocy i wsparcia oraz stworzenia warunków do integracji ze społeczeństwem. Dlatego należy przedsięwziąć działania, aby zapobiec wykluczeniu albo przynajmniej ograniczyć liczbę osób zagrożonych wykluczeniem.

#### **Unia Europejska:**

- • Deklaracja Ministrów Krajów Członkowskich Unii Europejskiej z 11 czerwca 2006 roku,
- **RADA EUROPY KOMITET MINISTRÓW,**
- Zalecenie nr Rec(2006) 5 Komitetu Ministrów dla państw członkowskich,
- • Plan działań Rady Europy dla promocji praw i pełnego uczestnictwo osób niepełnosprawnych w społeczeństwie: poprawianie jakości Życia osób niepełnosprawnych w Europie 2006-2015 (przyjęte przez Komitet Ministrów w dniu 5 kwietnia 2006 podczas 961-go posiedzenia zastępców ministrów),
- Europejska Agenda Cyfrowa.

#### **Przepisy ogólnoświatowe:**

Konwencia ONZ Praw Osób Niepełnosprawnych 13 grudnia 2006

## **Metoda badania**

W ramach metody analizy stron www, zastosowano techniki w dwóch etapach:

- a. analiza ekspercka,
- b. user experience doświadczenie z użytkownikami.

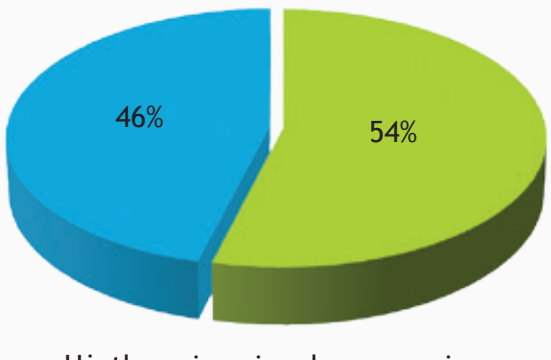

Użytkownicy niepełnosprawni

**Ekspert ds. dostępności** 

Eksperci i użytkownicy niepełnosprawni przeprowadzili badanie na sprzęcie i oprogramowaniu używanym przez siebie na co dzień, biorąc pod uwagę strony główne poszczególnych stron www. Następnie przygotowali w formie opisowej wyniki przeprowadzonego testu.

Wyniki uzyskano łącząc ekspercką analizę w oparciu o listę kontrolną WCAG z badaniem z użytkownikami.

Przeprowadzono następujące działania:

- a. wytypowanie serwisów do badania,
- b. wytypowanie kluczowych elementów badanych serwisów,
- c. wytypowanie zadań dla użytkowników,
- d. przeprowadzenie testów przez ekspertów i użytkowników niepełnosprawnych,
- e. opracowanie raportu.

#### **Analiza ekspercka**

W celu przeprowadzenia analizy eksperckiej przeprowadzono następujące metody działania:

- I. sprawdzanie zgodności z W3C
- II. sprawdzanie zgodności z W3C CSS
- III. sprawdzanie zgodności z WCAG 2.0 w 58% kryteriów sukcesu listy kontrolnej – metoda problemowa
- IV. analiza kontrastu

#### **User experience**

Do grupy badawczej użytkowników wytypowano osoby niepełnosprawne o różnych rodzajach dysfunkcji sensorycznej:

- niewidomi
- niedowidzący
- • głusi

Użytkownicy oceniali wybrane elementy serwisu i wykonali serię pięciu zadań charakterystycznych dla badanego serwisu www.

#### **Analizowane elementy**

Do każdego z analizowanych elementów przyporządkowano punktację od 0 do 1 lub od  $0$  do  $2$ .

## 1

**Odpowiedniki tekstowe dla elementów graficznych i animacji:**

- **0** rażące zaniedbanie,
- **1** częściowy brak,
- **2** są.

Każdy element graficzny jak wykres, zdjęcie, ozdobnik, itp. osadzony na stronie internetowej powinien posiadać tekst alternatyw-

**Procentowy udział wyników w badaniu**

ny. Dzięki temu grafiki będą dostępne dla osób niewidomych korzystających z programów czytających. Taki tekst alternatywny pojawi się również w momencie kiedy obrazek nie będzie mógł być załadowany na stronie z różnych przyczyn. Jest to najważniejsza i podstawowa zasada tworzenia dostępnych treści internetowych. Treść tekstu alternatywnego musi być dostosowana do funkcji jaką pełni opisywana grafika na stronie. Jeśli jest to zdjęcie przekazujące informację wówczas w krótkich słowach należy ją opisać. Jeśli jest to grafika, która nie przekazuje żadnej informacji a pełni tylko funkcję ozdobną atrybut alt musi być, ale pusty bez żadnego tekstu. Jeśli grafika pełni rolę odnośnika wówczas należy jasno w treści alternatywnej przekazać informację dokąd użytkownik zostanie zaprowadzony lub jaką akcję.

**Etykiety i grupowanie pól formularzy:**

- **0** rażące zaniedbanie,
- **1** częściowo brak,
- **2** są.

Dzięki formularzom możliwa jest interakcja pomiędzy użytkownikiem a stroną www lub komunikacja z innymi użytkownikami. Dla osób widzących większość formularzy jest zrozumiała. Inaczej jest w przypadku osób niewidomych. Programy czytające, którymi się posługują powinny przekazać informację o nietekstowym elemencie jakim są pola edycyjne, pola wyboru, listy rozwijane, itp. Będzie to możliwe w momencie kiedy każde z pól formularza będzie powiązane w kodzie HTML z etykietą. W przypadku, gdy w formularzu znajdują się grupy opcji do zaznaczenia, np. przy pomocy pól radio albo checkbox należy stosować grupowanie pól formularzy. Należy je stosować wszędzie tam, gdzie tematycznie można pogrupować pola formularza. Zwłaszcza w sytuacji, gdy pola mogą się powtarzać, np. przy składaniu zamówienia będą to pola adresu zamieszkania i pola adresu dostarczenia przesyłki.

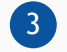

**Użycie elementów nagłówka:**

- **0** rażące zaniedbanie,
- **1** są, ale niepoprawna hierarchia,
- **2** są.

Nagłówki pełnią bardzo ważną rolę informacyjną i nawigacyjną dla osób niewidomych. Użytkownicy widzący skanują stronę wzrokiem i od razu mogą zidentyfikować główne sekcje strony internetowej. Osoby niewidome natomiast muszą poświęcić dużo więcej czasu, aby program czytający przekazał w formie głosu informacje zawarte w serwisie. Dzięki skrótom klawiaturowym dostępnym w programie czytającym niewidomi mogą szybko poruszać się m.in. po nagłówkach, dzięki czemu mogą błyskawicznie przechodzić do głównych sekcji i informacji bez konieczności żmudnego odsłuchiwania treści linia za linią. Najistotniejszą rzeczą jest aby konsekwentnie stosować nagłówki oraz w odpowiedniej hierarchii.

4

**Użycie elementów list:**

- **0** rażące zaniedbanie,
- **1** słabe wykorzystanie,
- **2** są.

Listy uporządkowane czy nieuporządkowane podobnie jak nagłówki są dla osób niewidomych jednym z podstawowych elementów nawigacyjnych i informacyjnych. Dzięki skrótom klawiaturowym dostępnym w programie czytającym niewidomi mogą poruszać się pomiędzy listami. Dodatkową informacją przekazywana przez te programy jest ilość elementów w liście oraz czy nastąpiło zagnieżdżenie. Jest to konstrukcja do tworzenia menu, które często zawierają dziesiątki, setki linków. Dzięki liście użytkownik wie z jaką ilością linków w menu

ma do czynienia oraz dzięki możliwości zagnieżdżania list o jego hierarchii.

5

**Kontrast tekstów i tła:**

- **0** w większości zły,
- **1** istnieją elementy mało kontrastowe,

**2** - w większości dobry lub istnieje możliwość zmiany.

Minimalny kontrast pomiędzy tekstem lub grafikami tekstowymi a tłem powinien być w stosunku 4,5:1. Jeżeli nie można uzyskać odpowiedniego kontrastu, np. ze względu na utrzymanie identyfikacji wizualnej firmy, instytucji, itp. należy zapewnić kontrolki, które przełączą serwis w wysoki kontrast. Najlepiej jeśli użytkownik będzie mógł wybrać kilka zestawów kolorystycznych. Warunkiem koniecznym jest, aby kontrolki zmiany kontrastu spełniały wymagania kontrastu w stosunku 4,5:1 oraz aby wersja w wysokim kontraście posiadała taka samą funkcjonalność, taką samą zawartość oraz spełniała wymagania minimalnego kontrastu. Nie należy zapominać o użytkownikach, którzy korzystają z trybu wysokiego (odwróconego) kontrastu dostępnego np. w systemie operacyjnym. Wówczas nie tylko cały interfejs systemu i oprogramowania jest zmieniony ale wygląd stron internetowych również. Należy zadbać o to aby wszystkie informacje, elementy nawigacyjne, formularze były również w tym trybie widoczne.

#### **Jednoznaczne tytuły stron:**

- **0** niejednoznaczny,
- **1** jednoznaczny.

Każda podstrona serwisu internetowego powinna mieć unikalny i sensowny tytuł. Spełnia on kilka ważnych funkcji:

- • jest to pierwszy tekst, który odczytują osoby korzystające z programów czytających.
- 
- otwarte okna przeglądarki są nazwane tytułem serwisu. Dzięki temu użytkownik jest w stanie zidentyfikować okno z podstroną, która go interesuje.
- 
- jest istotny dla pozycjonowania, np. Google wyżej punktuje szukane słowo kluczowe, jeśli występuje w tytule strony oraz wyświetla go w wynikach wyszukiwania.
- 
- nazwa pliku przy zapisie strony offline jest tytułem serwisu. W przeglądarce internetowej strona dodana do ulubionych lub zakładek zapisana jest pod aktualnym tytułem.

7

#### **Sens odnośników poza kontekstem:**

- **0** w większości zły,
- **1** zdarzają się złe,
- **2** dobry.

Wszystkie elementy aktywne, takie jak linki, przyciski formularza, obszary aktywne map odnośników nie mogą być dla użytkowników dwuznaczne. Muszą być wystarczająco opisane z określeniem swojego celu, bezpośrednio z linkowanego tekstu lub w pewnych przypadkach — z linku w swoim kontekście np.: w paragrafach, które go otaczają, elementach list, komórkach lub nagłówkach tabeli. Nie należy używać linków typu: "więcej", "tu", "kliknij tutaj", "wszystkie", które poza kontekstem nic nie znaczą.

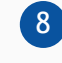

**Obsługa z poziomu klawiatury i widoczność zaznaczenia:**

**0** – rażące zaniedbanie,

**1** – możliwa, ale nie dla wszystkich elementów lub słaba widoczność zaznaczenia,

#### **2** – możliwa.

Każdy element serwisu, każda jego funkcjonalność powinna być dostępna przy użyciu klawiatury, za wyjątkiem tych, które konwencjonalnie nie mogą być wykonane klawiaturą (np. rysunek odręczny). Spełnienie tych wymagań będzie szczególnie ważne dla użytkowników niewidomych i/lub korzystających tylko z klawiatury np. użytkowników z zaburzeniami koordynacji ruchowej i niewydolności mięśniowej górnych partii ciała. Należy zadbać przede wszystkim o to, aby każdy element aktywny był przedstawiony za pomocą jego semantycznego odpowiednika HTML: dla linków będzie to znacznik <a>, który powinien zawierać atrybut href, dla pól formularzy będą to znaczniki np. <input>, <select>, <button>, itp. Szczególną uwagę należy zwrócić na wykonywanie zdarzeń typu: onclick, onmouseover, itp. zwłaszcza jeśli zachodzą one na elementach nie aktywnych. Wówczas nie będzie możliwe wykonania zadania bez użycia myszki.

Obsługując serwis za pomocą klawiatury, użytkownik musi widzieć, na którym aktywnym elemencie się znajduje. Można to sprawdzić, poruszając się po stronie klawiszem Tab. Absolutne minimum to pozostawienie domyślnych ustawień wyglądu focusa przeglądarki np. Internet Explorer w systemie MS Windows będzie to kropkowana obwódka wokół aktywnego linku.

9

**Bezpośredni dostęp (***skip links***):**

- **0** całkowity brak,
- **1** są.

Niewielu użytkowników ma czas na odczytywanie i analizowanie wszystkich treści na stronie internetowej. Użytkownicy bez dysfunkcji mają ten komfort, że wzrokowo są w stanie szybko wyselekcjonować i odszukać interesujące elementy lub przy użyciu myszy szybko przewinąć stronę góra/dół. Programy czytające odczytują treści liniowo, więc odszukanie interesującej informacji trwa długo. Pomimo tego, że każdy program czytający posiada skróty klawiaturowe, dzięki którym można poruszać się po dowolnych elementach serwisu: nagłówkach, linkach, listach, polach formularzy, akapitach, etc., to w dalszym ciągu problemem jest czas, szybkość i gwarancja dotarcia do pożądanej informacji. Można szybko i małym nakładem pracy ułatwić nawigację i pominięcie powtarzających się na podstronach stałych elementów, jak np. informacje w nagłówku czy menu serwisu. Pierwszą informacją "wyświetloną" (informacja ta niekoniecznie musi być widoczna w serwisie) przez przeglądarkę będzie menu służące do przechodzenia, bez przeładownia strony, do istotnych treści serwisu za pomocą kotwic.

#### $10$

**Wyszukiwarka, mapa strony:**

- **0** nie ma,
- **1** jednego nie ma,
- **2** są.

Przyjazna strona to, m.in. taka, w której użytkownik jest w stanie szybko dotrzeć do informacji lub ją odnaleźć. Musi mieć możliwość znaleźć treści w serwisie na wiele sposobów, a przynajmniej na dwa z następujących: spis treści, mapa serwisu, wyszukiwarka, lista powiązanych podstron.

**Dodatkowe ułatwienia (zmiana kontrastu, powiększanie czcionek, język migowy):**

11

- **0** nie ma,
- **1** niewielkie,
- **2** różnorodne.

Zaleca się udostępnienie na stronie internetowej mechanizmu polegającego na stopniowym powiększaniu rozmiaru tekstu lub zmiany wersji kontrastowej. Jednak oso-

by z wadami wzroku mają dostosowany pod względem kontrastu i wielkości czcionki cały system, aby mogły komfortowo pracować. Rodzajów wad wzroku jest bardzo dużo: krótkowzroczność, dalekowzroczność, astygmatyzm, nierozróżnianie barw, etc. Do tych dysfunkcji należy dodać problemy związane z wiekiem dojrzałym. Osobom starszym trudniej jest sprawnie poruszać się po zasobach internetowych. Osoby z wadami wzroku wcale nie muszą korzystać z oprogramowania powiększającego i często nie wiedzą, że mają możliwość powiększania tekstu w przeglądarce. Nie należy zakładać, że każdy, użytkownik Internetu doskonale zna swój system i wszystkie opcje przeglądarki. Jeśli zostaną wdrożone wspomniane mechanizmy i będą one łatwe do odnalezienia na stronie, to dla dużej grupy odbiorców korzystanie ze strony będzie bardziej komfortowe.

#### **1** – brak błędów.

Kod HTML musi być wolny od błędów czyli musi być zgodny z zadeklarowanym typem dokumentu. Jeśli autor zadeklarował, że serwis jest w napisany w XHTML 1.0, HTML 4.01, HTML 5 to musi spełnić dany standard.

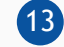

#### **Poprawność CSS**

- **0** błędy,
- **1** brak błędów

Kaskadowe arkusze styli muszą być zgodne ze standardem i wolne od błędów. Ze względu na różny stopień interpretacji CSS w zależności od producenta i wersji przeglądarki mogą nastąpić pewne odstępstwa, które zagwarantują jednakowy wygląd strony stosując właściwości nie występujące w oficjalnym standar-12 dzie CSS.

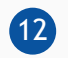

**Poprawność X(HTML):**

**0** – błędy,

#### **Elementy analizowane przez użytkowników**

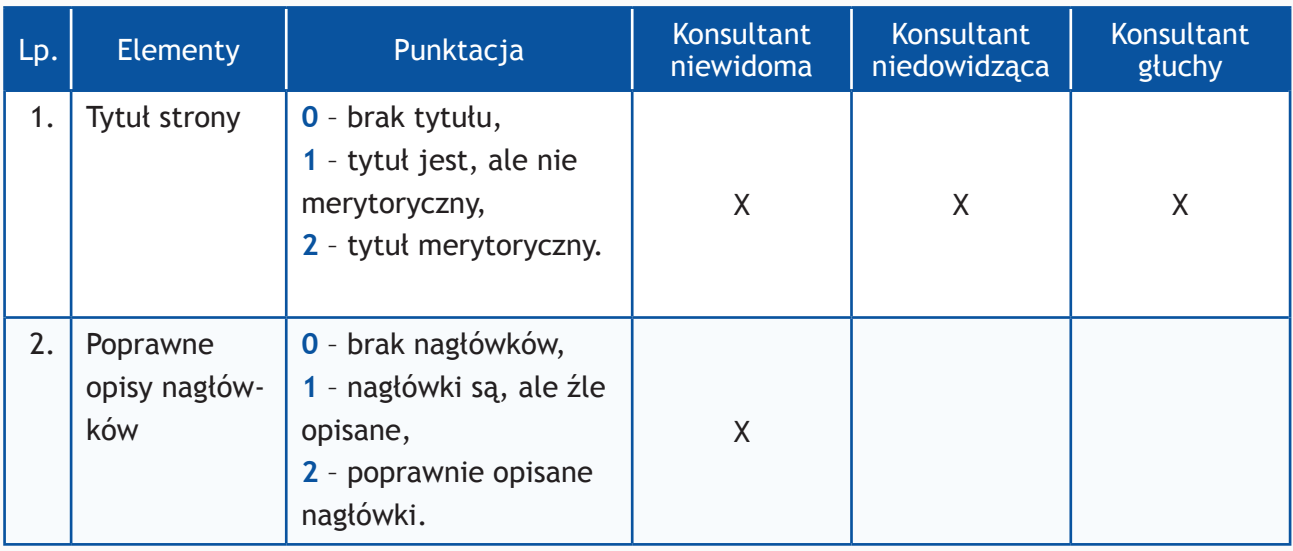

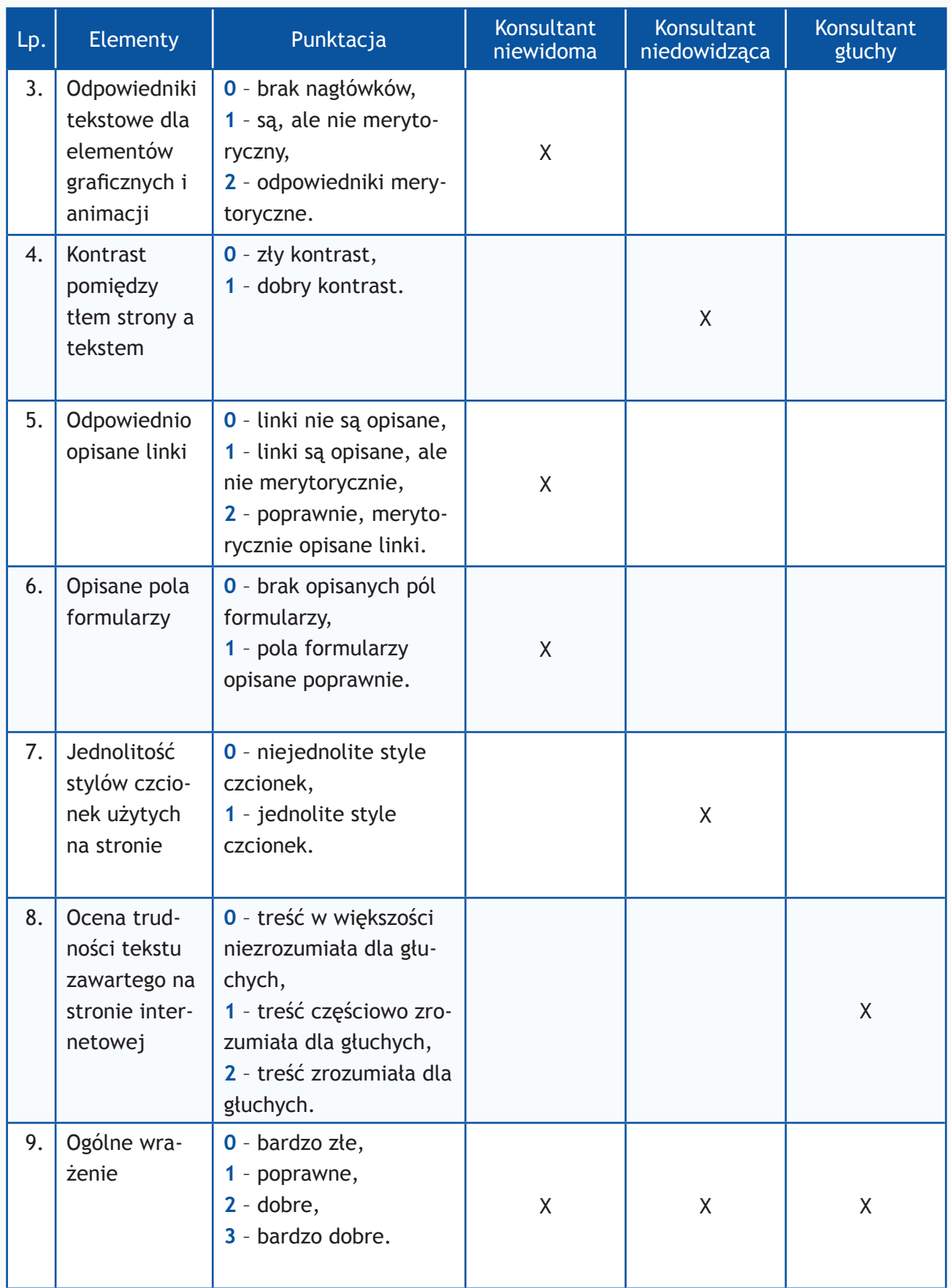

#### **Zadania przeprowadzone przez użytkowników**

Zadania wykonane w trakcie badania wyglądały podobnie wg. poniższego:

- 1. Znajdź na stronie informacje o kierownictwie jednostki korzystając z wyszukiwarki,
- 2. Prosze odnaleźć na stronie www numer telefonu do siedziby jednostki,
- 3. Prosze odnaleźć na stronie www adres siedziby jednostki,
- 4. Wykorzystując formularz kontaktowy proszę wysłać zapytanie o treści:

#### ..Witamy,

to jest wiadomość testowa wysłana w wyniku badania Państwa serwisu www przeprowadzonego przez Fundację Widzialni pod kątem dostępności dla osób niepełnosprawnych i pozostałych narażonych na wykluczenie cyfrowe. Wyniki badania zostaną opublikowane na stronie www.widzialni.org

W przypadku pytań prosimy o kontakt z Joanną Okoń (e-mail: asia@widzialni.org – tel. 795 103 017)".

5. Proszę odnaleźć kontakt z biurem prasowym/rzecznikiem prasowym jednostki

Każde z zadań zostało ocenione według skali:

**0 punktów** – niemożliwe odnalezienie informacji,

**1 punkt** – odnalezienie informacji możliwe ale utrudnione,

**2 punkty** – szybkie i łatwe odnalezienie informacji.

#### **Punktacja i ocena**

Maksymalna liczba możliwych do uzyskania punktów w każdej z części badania:

Analiza ekspercka elementów – 22 punktów,

Analiza elementów użytkowników – 16 punktów,

Zadania użytkowników – 10 punktów

W sumie maksymalna liczba możliwych do uzyskania punktów dla badanego serwisu – 48.

- **0 36 punktów** ocena niedostateczna
- **37 42 punktów** ocena dostateczna
- **43 45 punktów** ocena dobra
- **46 48 punktów** – ocena bardzo dobra

#### **Badane serwisy**

Wybrane serwisy:

#### **1. Najwyższe organy władzy**

- ustawodawczej
- wykonawczej
- sądowniczej
- **2. Ministerstwa**
- **3. Jednostki podległe ministerstwom**

#### Adresy stron www:

- 1. http://www.sejm.gov.pl
- 2. http://www.senat.gov.pl
- 3. http://www.prezydent.pl
- 4. http://www.premier.gov.pl
- 5. http://www.sn.pl
- 6. http://www.trybunal.gov.pl
- 7. http://www.mac.gov.pl
- 8. http://www.mf.gov.pl
- 9. http://www.mg.gov.pl
- 10. http://www.mkidn.gov.pl
- 11. http://www.mon.gov.pl
- 12. http://www.mpips.gov.pl
- 13. http://www.minrol.gov.pl
- 14. http://www.mrr.gov.pl
- 15. http://www.msp.gov.pl
- 16. http://www.msport.gov.pl
- 17. http://www.msw.gov.pl
- 18. http://www.msz.gov.pl
- 19. http://www.ms.gov.pl
- 20. http://www.mos.gov.pl
- 21. http://www.transport.gov.pl
- 22. http://www.mz.gov.pl
- 23. http://www.men.gov.pl
- 24. http://www.nauka.gov.pl
- 25. http://www.administracja.mac.gov.pl
- 26. http://www.cpi.mac.gov.pl
- 27. http://www.7poig.mac.gov.pl
- 28. http://www.cyfryzacja.gov.pl
- 29. http://www.szs.mac.gov.pl
- 30. http://www.epodatki.mf.gov.pl
- 31. http://www.szybkipit.pl
- 32. http://www.finanse.mf.gov.pl
- 33. http://www.cezrf.pl
- 34. http://www.giif.wortalszkoleniowy.pl
- 35. http://www.coie.gov.pl/pl
- 36. http://www.gum.gov.pl
- 37. http://www.cip.gov.pl
- 38. http://www.parp.gov.pl
- 39. http://www.poznajatom.pl
- 40. http://www.poiis.mkidn.gov.pl
- 41. http://www.archiwa.gov.pl
- 42. http://www.fwk.mkidn.gov.pl
- 43. http://www.europadlaobywateli.pl
- 44. http://www.nimoz.pl
- 45. http://www.21wszur.pl
- 46. http://www.amw.com.pl
- 47. http://www.dwwam.pl
- 48. http://www.muzeumwp.pl
- 49. http://www.wojsko-polskie.pl
- 50. http://www.zielonalinia.gov.pl
- 51. https://www.ipiss.com.pl
- 52. http://www.zus.pl
- 53. http://www.kapitalludzki.gov.pl
- 54. http://www.es.pozytek.gov.pl
- 55. http://www.piwet.pulawy.pl
- 56. http://www.insad.pl/ekotechprodukt.html
- 57. http://www.arimr.gov.pl
- 58. http://www.ksow.pl
- 59. http://www.leaderatorium.edu.pl
- 60. http://www.funduszeeuropejskie.gov.pl
- 61. http://www.eog.gov.pl
- 62. http://www.programszwajcarski.gov.pl
- 63. http://www.funduszestrukturalne.gov.pl
- 64. http://www.kiw-pokl.org.pl
- 65. http://www.pois.transport.gov.pl
- 66. http://www.prs.pl
- 67. http://www.kigm.pl
- 68. http://www.k-k.uzs.gov.pl
- 69. http://www.gbk.net.pl/1wp
- 70. http://www.csioz.gov.pl
- 71. http://www.nfz-bydgoszcz.pl
- 72. http://www.nia.org.pl
- 73. http://www.kidl.org.pl
- 74. http://www.gif.gov.pl
- 75. http://www.efs.men.gov.pl
- 76. http://www.frse.org.pl
- 77. http://www.oke.krakow.pl
- 78. http://www.ore.edu.pl
- 79. http://www.kuratorium.lodz.pl
- 80. http://www.ncn.gov.pl
- 81. http://www.ncbir.pl
- 82. http://www.opi.org.pl
- 83. http://www.agh.edu.pl
- 84. http://www.asp.katowice.pl
- 85. http://www.wroclaw.sa.gov.pl
- 86. http://www.tarnobrzeg.so.gov.pl
- 87. http://www.pokrzywdzeni.gov.pl
- 88. http://www.warszawa.so.gov.pl
- 89. http://www.poznan.oirp.pl
- 90. http://www.gios.gov.pl
- 91. http://www.gdos.gov.pl
- 92. http://www.bgpn.pl
- 93. http://www.wug.gov.pl
- 94. http://www.nfosigw.gov.pl
- 95. http://www.polskapomoc.gov.pl
- 96. http://www.polskawue.gov.pl
- 97. http://www.paiz.gov.pl
- 98. http://www.lenkukultura.lt
- 99. http://www.polinst.hu
- 100. http://www.akcjonariatobywatelski.pl
- 101. http://www.prywatyzacjadlaludzi.pl
- 102. http://www.arp.com.pl
- 103. http://www.pap.pl
- 104. http://www.eurolot.com
- 105. http://www.straz.gov.pl
- 106. http://www.ock.gov.pl
- 107. http://www.cnbop.pl
- 108. http://www.zoz.msw.gov.pl
- 109. http://www.kwp.radom.pl
- 110. http://www.pot.gov.pl
- 111. http://www.orlik2012.pl
- 112. http://www.stadionnarodowy.org.pl
- 113. http://www.aktualnosciturystyczne.pl
- 114. http://www.polska.travel/pl

## **Wyniki I części badania**

Najwyższe organy władzy ustawodawczej, wykonawczej i sądowniczej (grudzień 2012 r.)

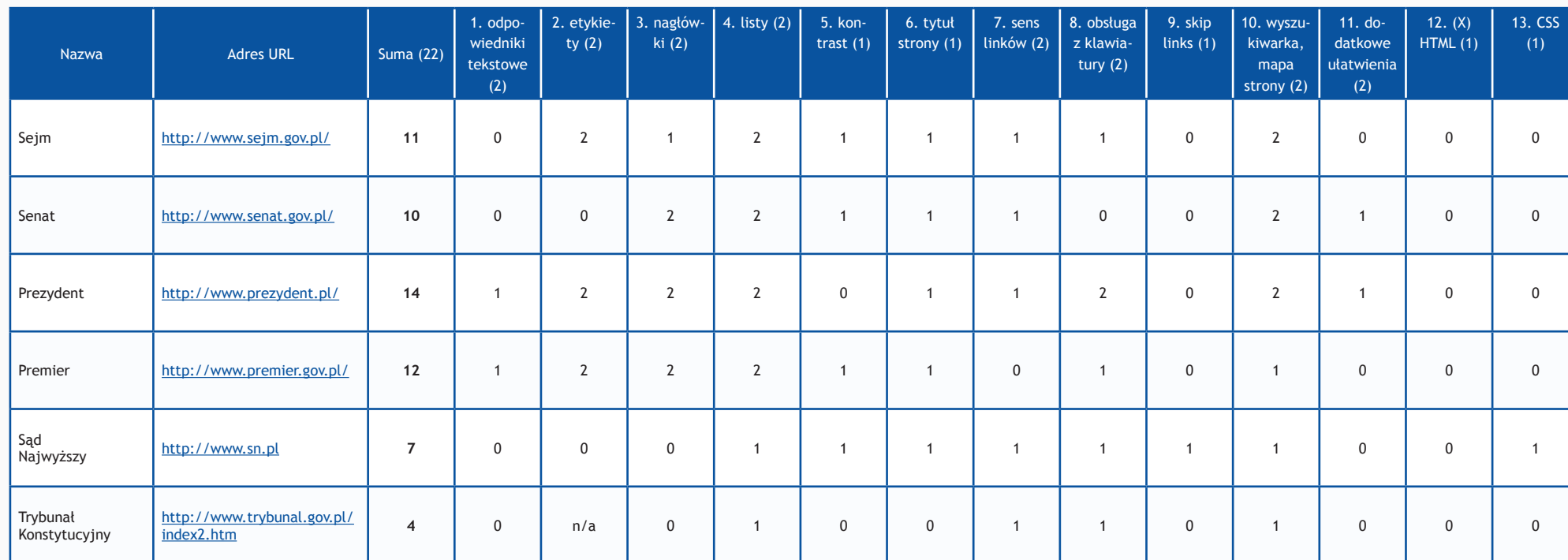

W nawiasach podano maksymalną liczbę punktów.

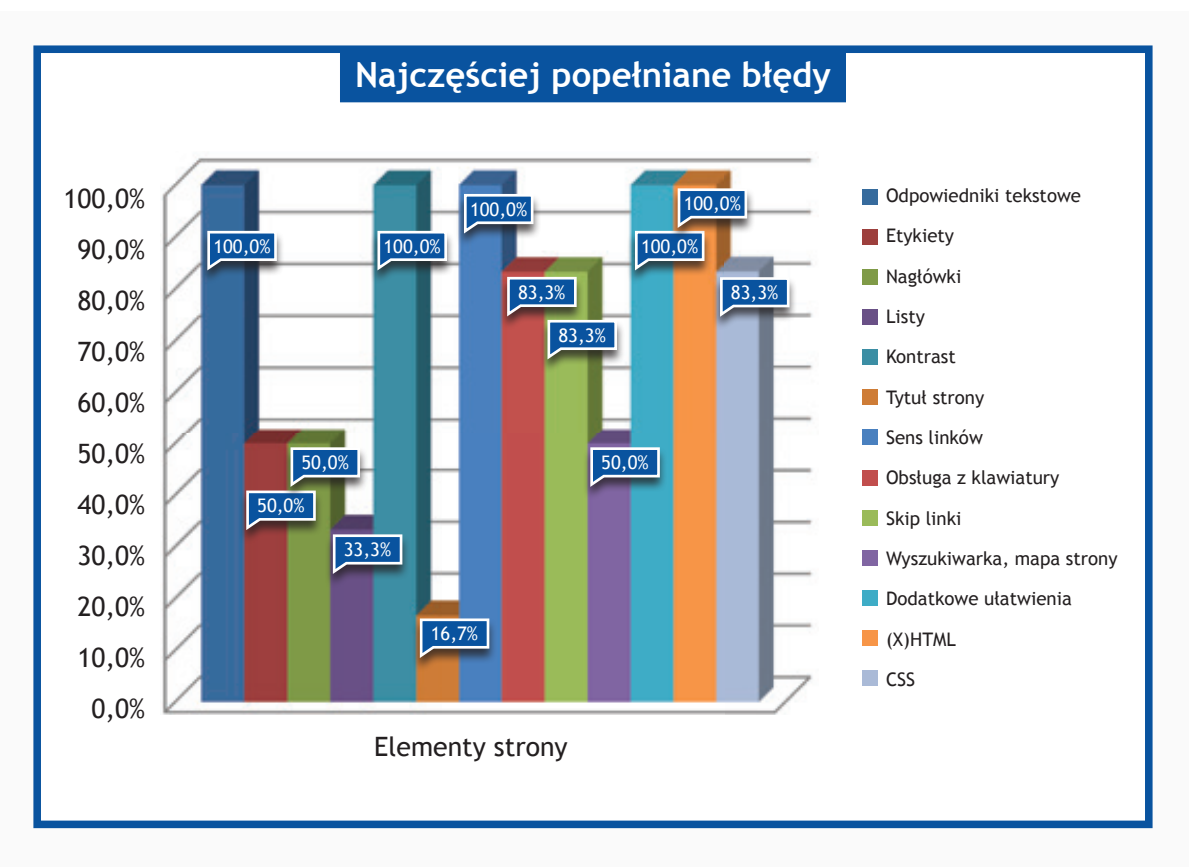

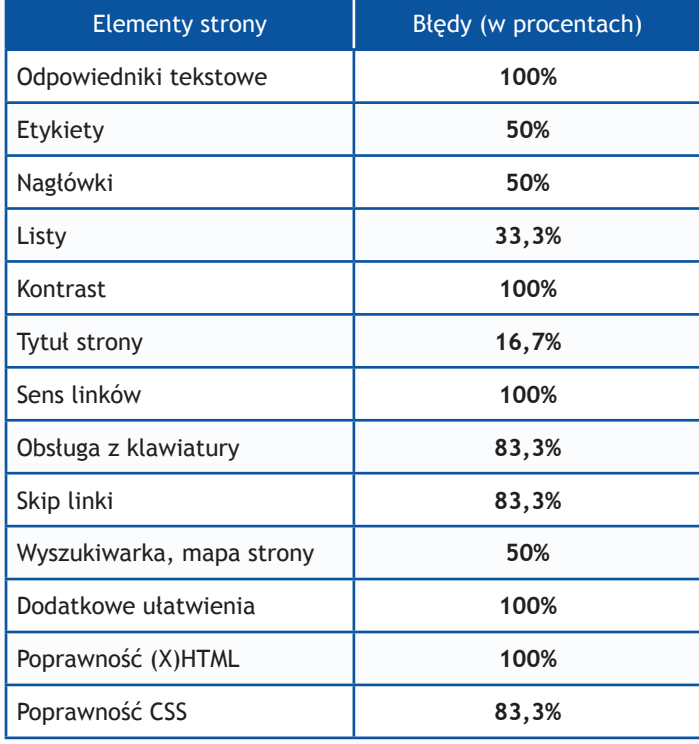

#### **II część**

#### **Zadania do wykonania dla konsultantów**

- 1. Znajdź na stronie informacje o kierownictwie jednostki korzystając z wyszukiwarki
- 2. Proszę odnaleźć na stronie www numer telefonu do siedziby jednostki
- 3. Proszę odnaleźć na stronie www adres siedziby jednostki
- 4. Wykorzystując formularz kontaktowy proszę wysłać zapytanie o treści:

"Witamy,

to jest wiadomość testowa wysłana w wyniku badania Państwa serwisu www przeprowadzonego przez Fundację Widzialni pod kątem dostępności dla osób niepełnosprawnych i pozostałych narażonych na wykluczenie cyfrowe. Wyniki badania zostaną opublikowane na stronie www. widzialni.org

W przypadku pytań prosimy o kontakt z Joanną Okoń (e-mail: asia@widzialni.org – tel. 795 103 017) $"$ 

5. Proszę odnaleźć kontakt z biurem prasowym/rzecznikiem prasowym jednostki

Każde z zadań zostało ocenione według skali:

- **0 punktów** niemożliwe odnalezienie informacji
- **1 punkt**  odnalezienie informacji możliwe, ale utrudnione
- **2 punkty** szybkie i łatwe odnalezienie informacji

Maksymalna liczba punktów: **10**

#### **Wyniki II części badania**

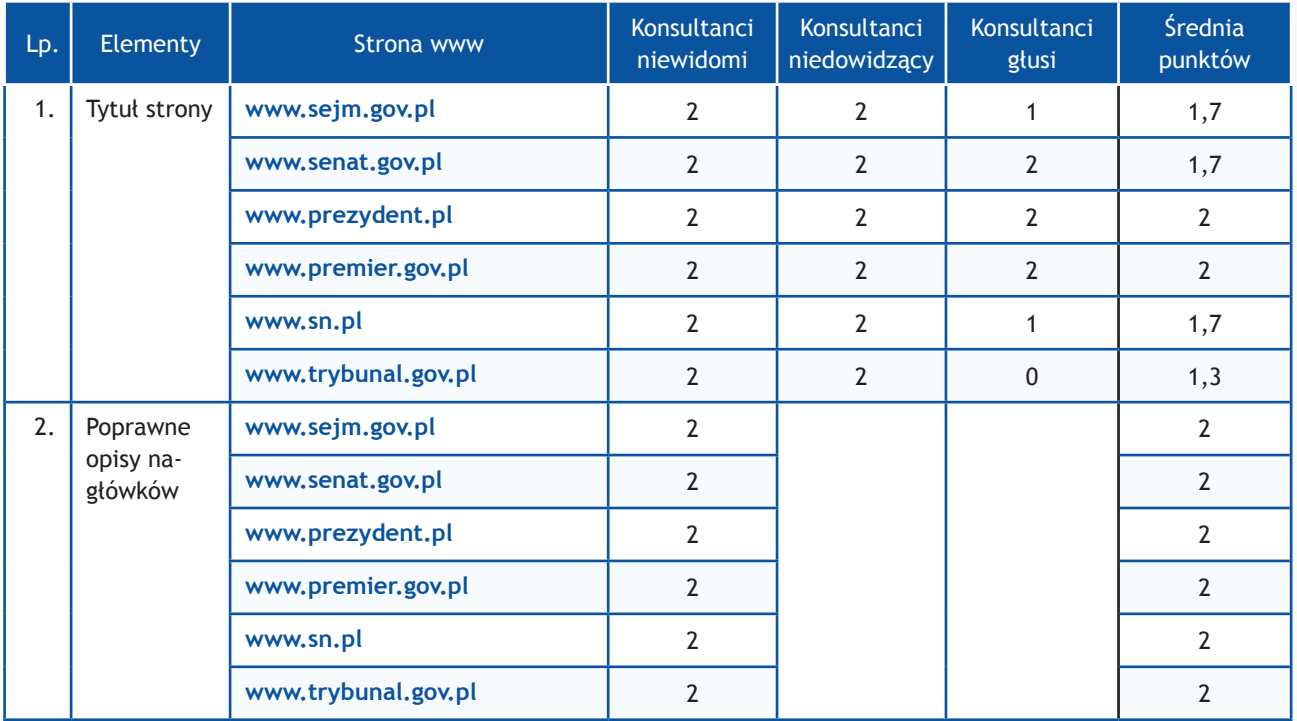

#### Badanie dostępności stron www <br>
Raport Otwarcia 2013

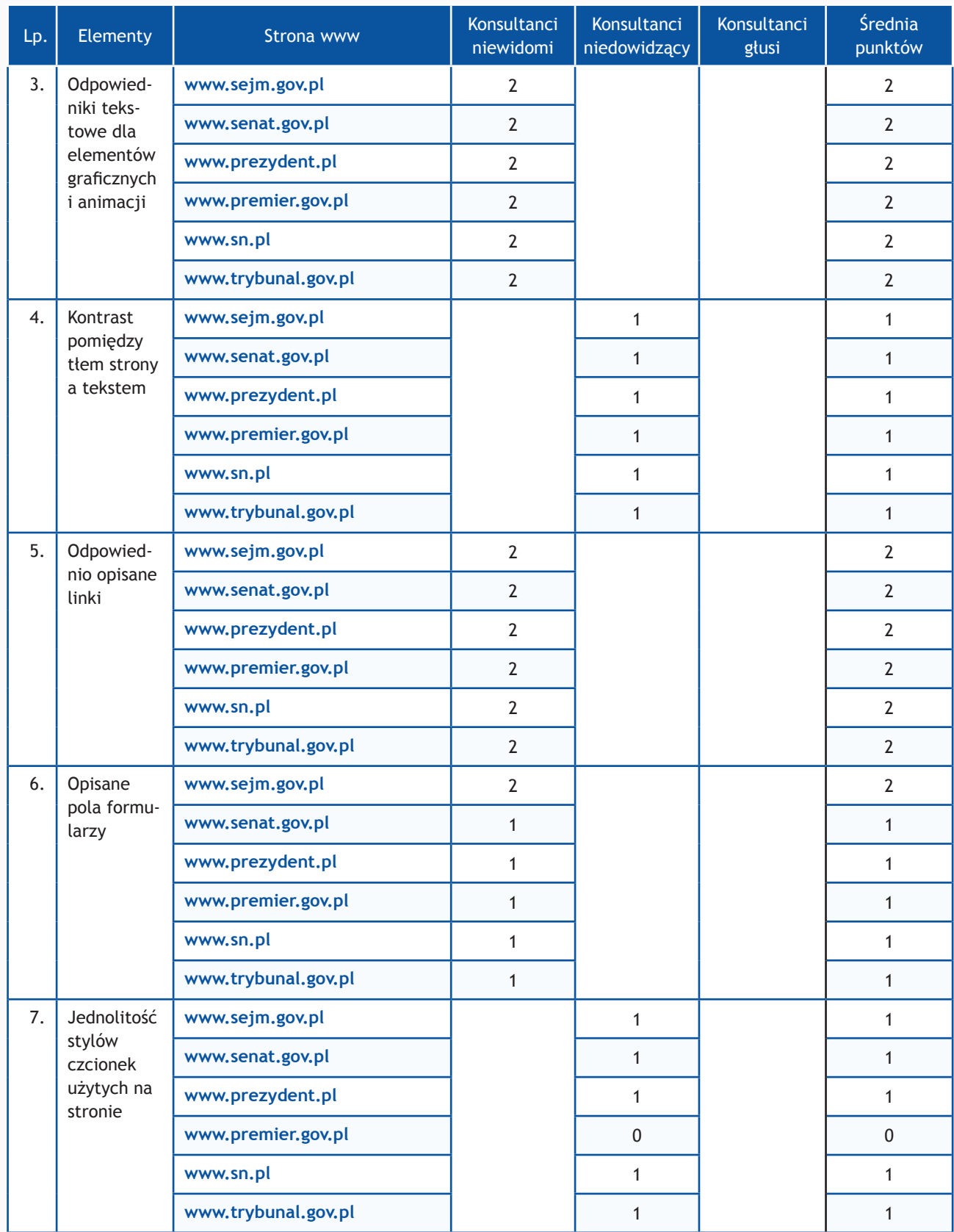

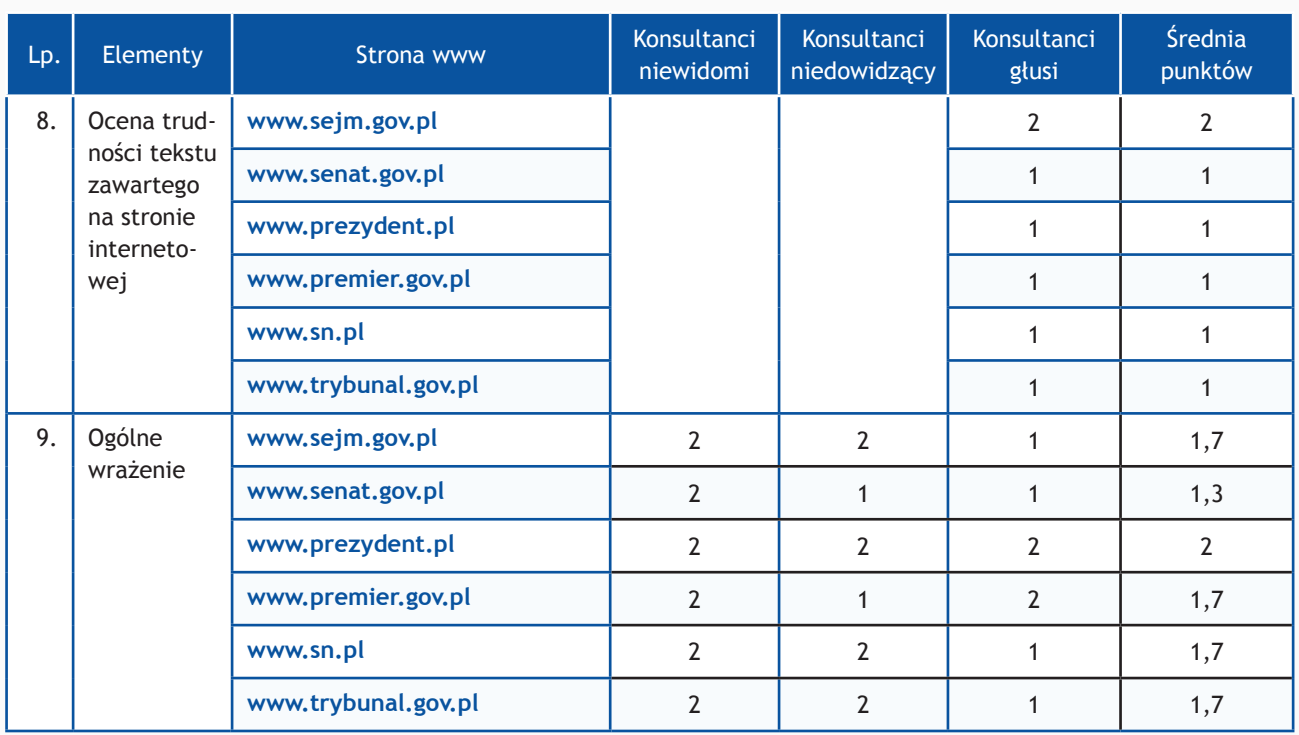

## **Zadania z użytkownikami**

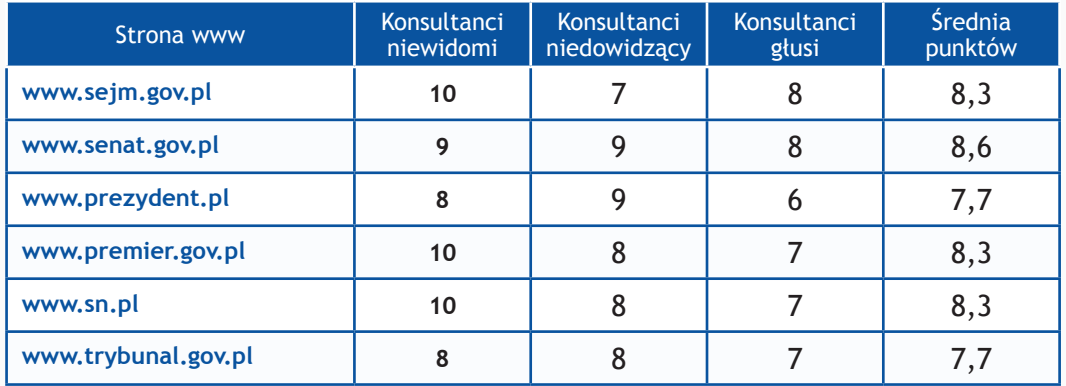

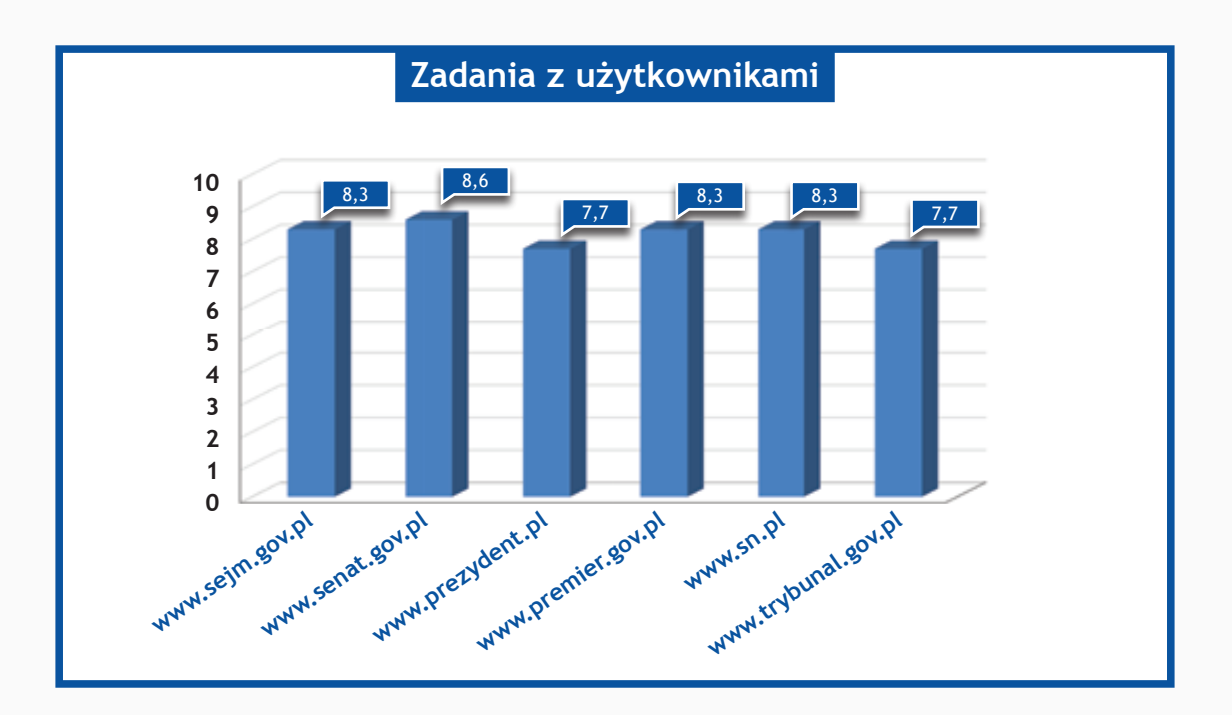

## **Wyniki I etapu**

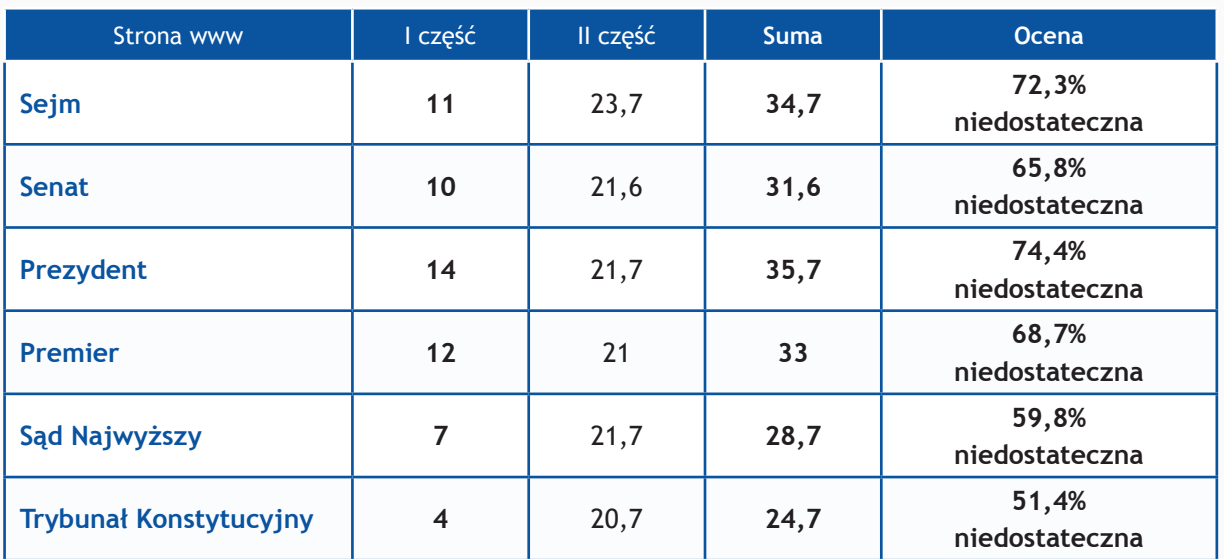

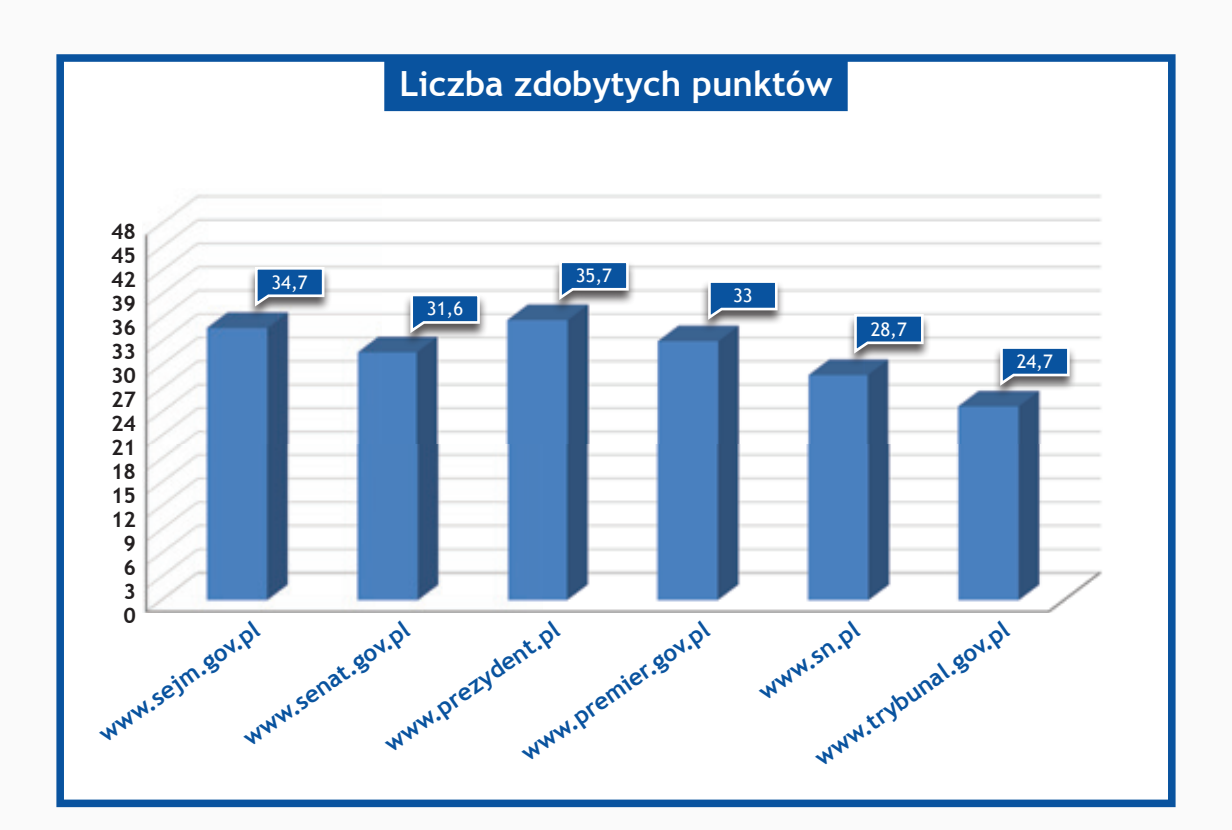

#### **Opisy stron I etapu**

#### **sejm.gov.pl**

W serwisie znajduje się niewiele grafik osadzonych w kodzie html, ale te które są nie posiadają poprawnie opisanych atrybutów alt.

Brak nagłówka h1 oraz nielogiczne rozmieszczenie nagłówków niższych poziomów nie odzwierciedla w prawidłowy sposób struktury serwisu.

Część elementów nie posiada wystarczającego kontrastu. Dla osób korzystających z systemowej funkcji dużego kontrastu nie są widoczne istotne elementy nawigacyjne jak np.: wyszukiwarka, logo serwisu, przyciski w sekcji "iTV Sejm". Linki w sekcji "iTV Sejm" nie są przetwarzane przez programy czytające prze co dla użytkowników niewidomych nie są osiągalne. Powodem jest zastosowanie w CSS dla treści linków właściwości display:none.

Wszystkie "klikalne" pozycje w kalendarzu fizycznie nie są elementami aktywnymi (linkami) dlatego nie będą przetwarzane przez programy czytające jako linki. Nie da się obsłużyć kalendarza za pomocą klawiatury. Nawigacja może być również utrudniona z powodu braku tzw. *skip links*.

Brak dodatkowych ułatwień dla użytkowników jak np. zmiana kontrastu lub dostosowania wielkości czcionki. Kod HTML i CSS zawiera błędy, nie jest zgodny ze standardem.

#### **senat.gov.pl**

Istotne elementy nawigacyjne osadzone jako obrazki nie posiadają atrybutów alt. Etykieta dla pola wyszukiwarki również okazała się zbędna. Jeden z przycisków wyszukiwarki posiada niejasny opis "tt". Kontrast takich elementów jak menu w nagłówku czy w stopce posiada niewystarczający kontrast. "Wersja dla niedowidzących" zupełnie nie spełnia swojego zadania. W trybie wysokiego kontrastu główne elementy nawigacyjne i identyfikacyjne takie jak logo serwisu, górne menu część wyszukiwarki nie są widoczne. Istnieją linki, które nie są jednoznaczne np. : A-, A+. Nawigacją za pomocą klawiatury jest niemożliwa z powodu braku podświetlenia aktywnych elementów oraz co niestety jest często stosowaną praktyką wyłączenia w CSS domyślnego stylu oznaczenia linku outline: none. Brak tzw. *skip links*. Kod HTML nie jest zgodny z zadeklarowanym typem dokumentu. W plikach CSS również znajduje się dużo błędów.

#### **prezydent.pl**

Zdjęcia na stronie, które są linkami posiadają puste atrybuty alt lub nie posiadają ich wcale. Wiele elementów takich jak np. górne i dolne menu, daty artykułów nie spełniają minimalnych wymagań kontrastu. Wersja kontrastowa nie posiada takiej samej zawartości treści oraz funkcjonalności co wersja graficzna. Dodatkowo podświetlane elementy nie spełniają minimalnych wymagań kontrastu.

To samo dotyczy wersii tekstowej, której przeznaczenie nie jest znane. Osoby korzystające z systemowej funkcji dużego kontrastu nie zobaczą elementów wyszukiwarki, loga oraz graficznych przycisków w stopce strony. Istnieją dwa skip linki, niestety jeden nie działa. W stopce odnośniki nie zawierają żadnej treści, ich wygląd sformatowany jest tylko w CSS. Kod HTML oraz CSS zawiera drobne błędy. Należy jednak zwrócić uwagę na dział "Dla niesłyszących", w którym znajdują się filmy z tłumaczeniem migowym.

#### **premier.gov.pl**

Niektóre elementy graficzne na stronie nie zawierają atrybutów alt. Istnieje bardzo dużo linków, które zawierają dużo informacji np. tytuł, wielozdaniowe rozwinięcie oraz "więcej" przez co nie są jednoznaczne. Istnieją również puste linki, które nie zawierają żadnej treści oraz powtarzające się treści linków powodujące efekt jąkania. W trybie wysokiego kontrastu niestety wiele elementów jest niewidocznych jak np.: linki serwisów społecznościowych, przycisku wyszukiwarki i treści pola, klikalne logo, oraz wszystkie materiały video. Niektóre elementy takie jak rozwijana lista z prawej strony okna przeglądarki nie jest możliwa do rozwinięcia przy użyciu klawiatury. Na podstronach można znaleźć kontrolki do powiększania tekstu ale niestety w wielu wypadkach nie działają. Brak również ułatwień związanych z kontrastem czy napisami na materiałach video, zatem w serwisie nie znajdziemy dodatkowych ułatwień. Brak mapy strony. Kod HTML zawiera błędy.

#### **sn.pl**

W serwisie niestety nie doszukamy się nagłówków i etykiet dla pól formularzy. Wiele elementów graficznych będących odnośnikami nie posiada atrybutów alt. Listy wypunktowane, które są doskonałym sposobem na opisywanie grup linków (menu) nie są optymalnie wykorzystane. Wiele linków nie informuje jednoznacznie dokąd zaprowadzą użytkownika lub jaka akcja zostanie wykonana, np.: <,  $>$ , 1, 2, 3 ...

Na stronie głównej nie ma mapy strony. Nie ma również żadnych dodatkowych ułatwień, z których chętnie korzystają użytkownicy o specjalnych potrzebach. Poruszanie się za pomocą klawiatury jest utrudnione ponieważ w menu głównym nie widać, która pozycja jest aktualnie zaznaczona. W trybie wysokiego kontrastu niewidoczne są logo oraz pola wyszukiwarek. Kod HTML oraz CSS zawiera dużą ilość błędów.

#### **trybunal.gov.pl/index2.htm**

Strona Trybunału Konstytucyjnego jest archaiczna i dalece odbiega stosowanym obecnie standardom np. brak zastosowania kaskadowych arkuszy styli CSS. Wiele elementów graficznych nie posiada atrybutów alt. Bardzo słaba struktura nagłówków w połączeniu z zastosowaniem nieopisanych ramek, brakiem skip linków oraz wyszukiwarki powoduje, że nawigacja po stronie jest wysoce utrudniona. Wykorzystanie ramek powoduje, że tytuł serwisu się nie zmienia. Bardzo słabe wykorzystanie list do grupowania odnośników. Słaby kontrast elementów nawigacyjnych w połączeniu z brakiem dodatkowych ułatwień umożliwiających jego zmianę oraz dostosowania wielkości czcionki może utrudnić odbiór treści osobom ze schorzeniami wzroku. W treści strony istnieje dużo tak samo brzmiących linków, które poza kontekstem nie informują jednoznacznie dokąd zaprowadzą np.: "komunikat prasowy", "dokumenty w sprawie". Kod HTML zawiera błędy.

**Etap II**

## **Wyniki I części badania**

#### Strony www ministerstw (I) (styczeń 2013)

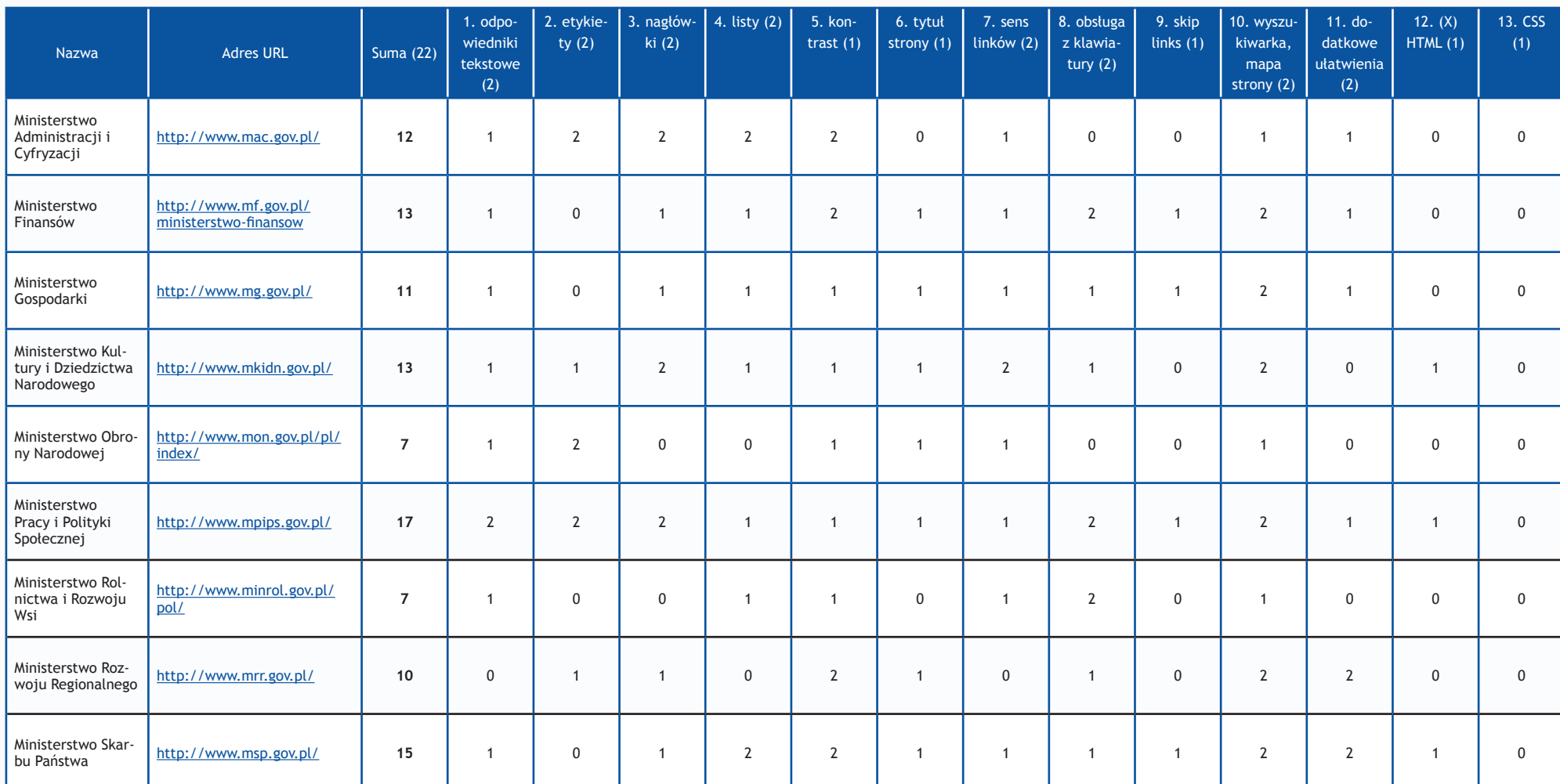

W nawiasach podano maksymalną liczbę punktów.

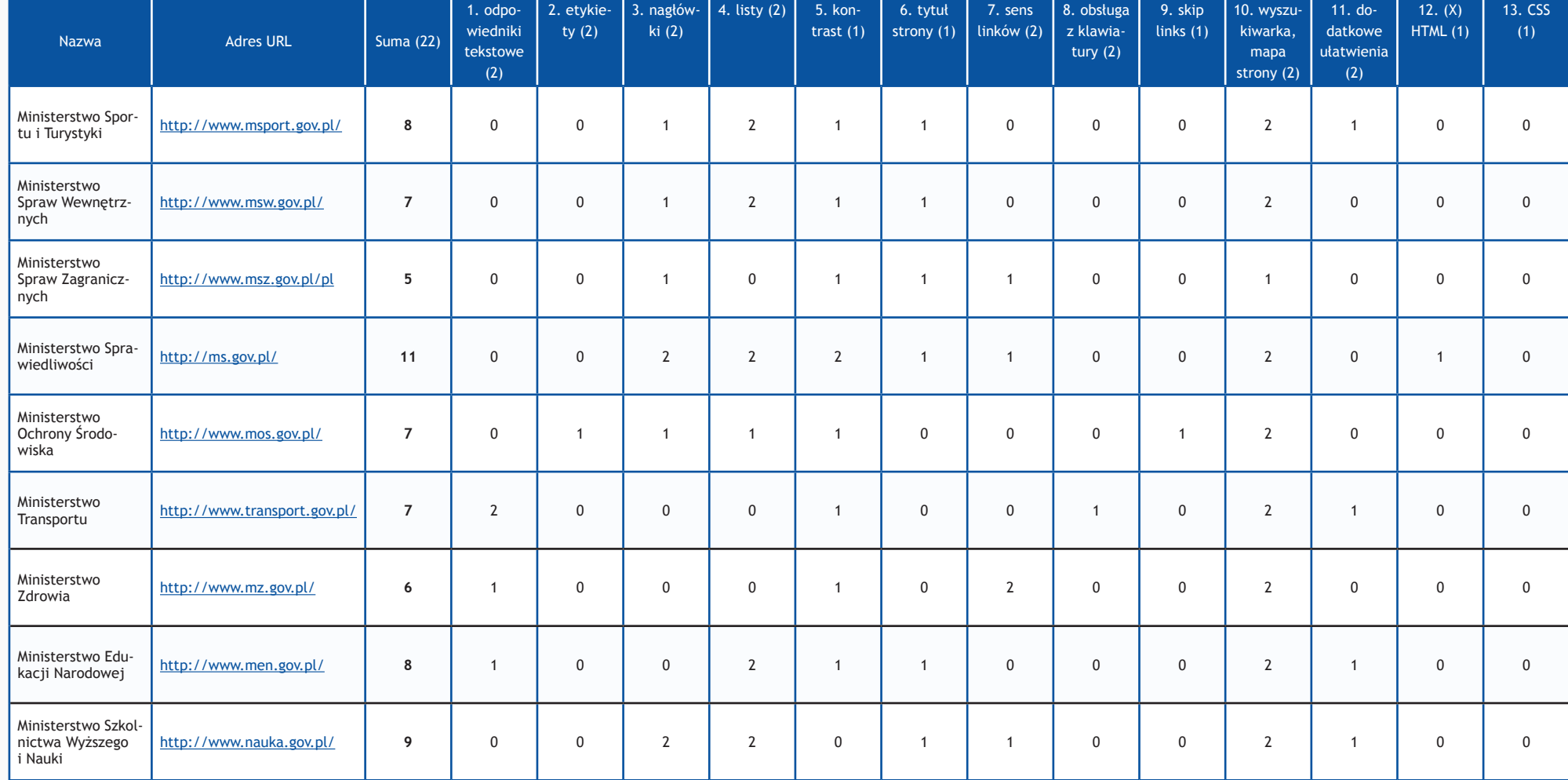

Strony www ministerstw (II) (styczeń 2013)

W nawiasach podano maksymalną liczbę punktów.

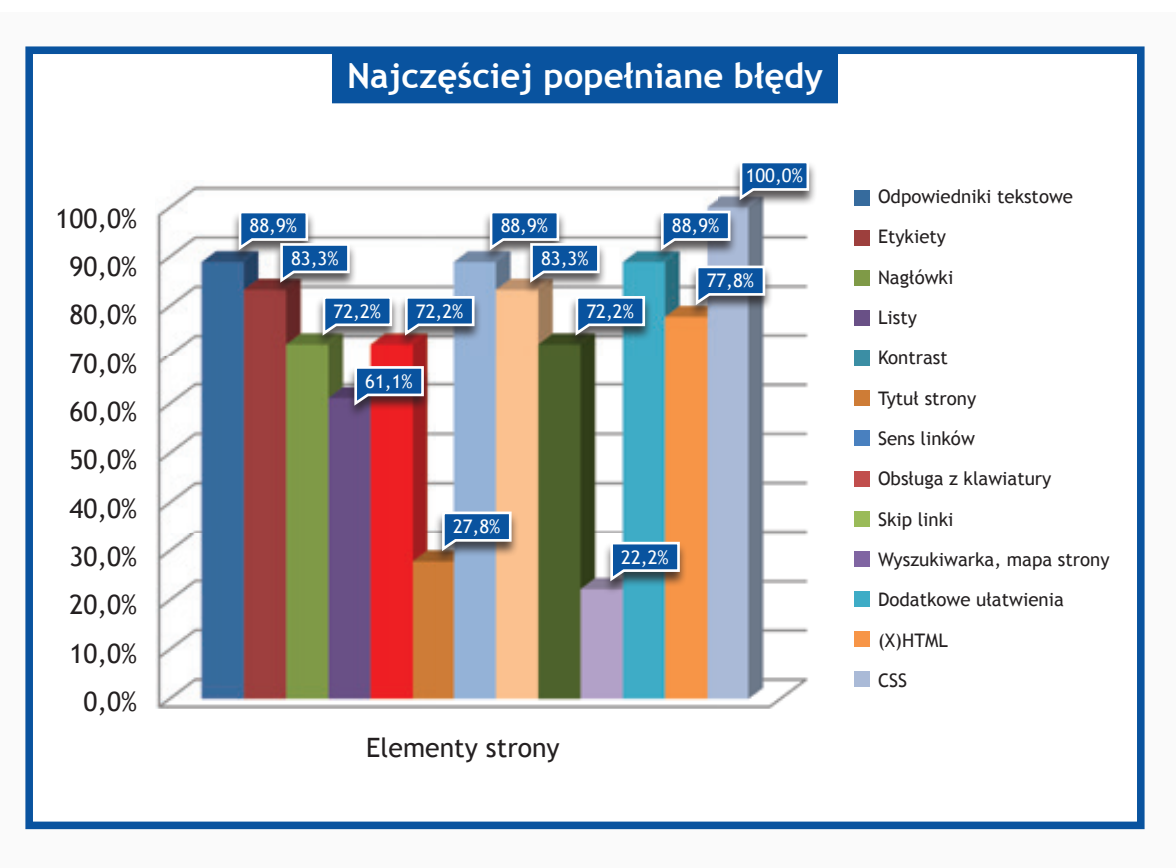

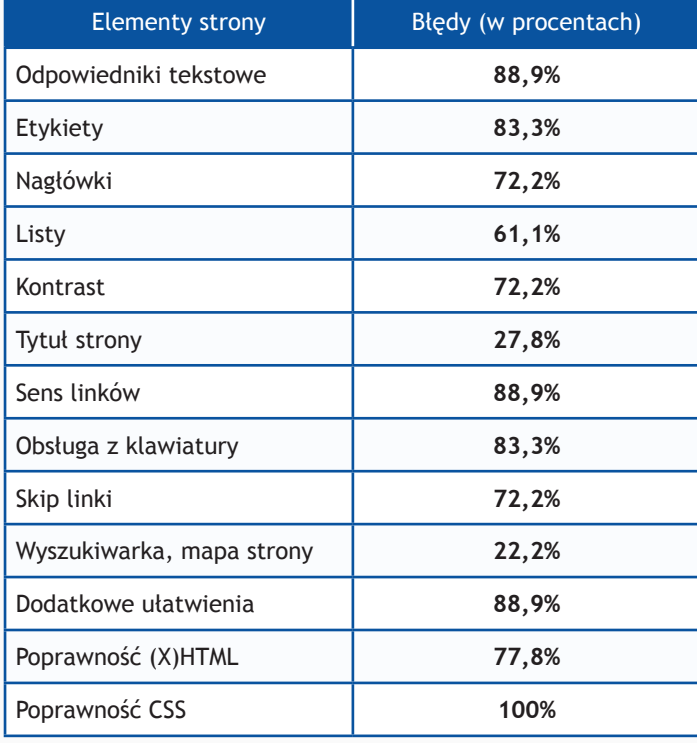

### **II część**

#### **Zadania do wykonania dla konsultantów**

- 1. Znajdź na stronie informacje o kierownictwie jednostki korzystając z wyszukiwarki
- 2. Proszę odnaleźć na stronie www numer telefonu do siedziby jednostki
- 3. Proszę odnaleźć na stronie www adres siedziby jednostki
- 4. Wykorzystując formularz kontaktowy proszę wysłać zapytanie o treści:
	- "Witamy,

to jest wiadomość testowa wysłana w wyniku badania Państwa serwisu www przeprowadzonego przez Fundację Widzialni pod kątem dostępności dla osób niepełnosprawnych i pozostałych narażonych na wykluczenie cyfrowe. Wyniki badania zostaną opublikowane na stronie www. widzialni.org

W przypadku pytań prosimy o kontakt z Joanną Okoń (e-mail: asia@widzialni.org – tel. 795 103  $017$ "

5. Proszę odnaleźć kontakt z biurem prasowym/rzecznikiem prasowym jednostki

Każde z zadań zostało ocenione według skali:

- **0 punktów** niemożliwe odnalezienie informacji
- **1 punkt**  odnalezienie informacji możliwe, ale utrudnione
- **2 punkty** szybkie i łatwe odnalezienie informacji

Maksymalna liczba punktów: **10**

## **Wyniki II części badania**

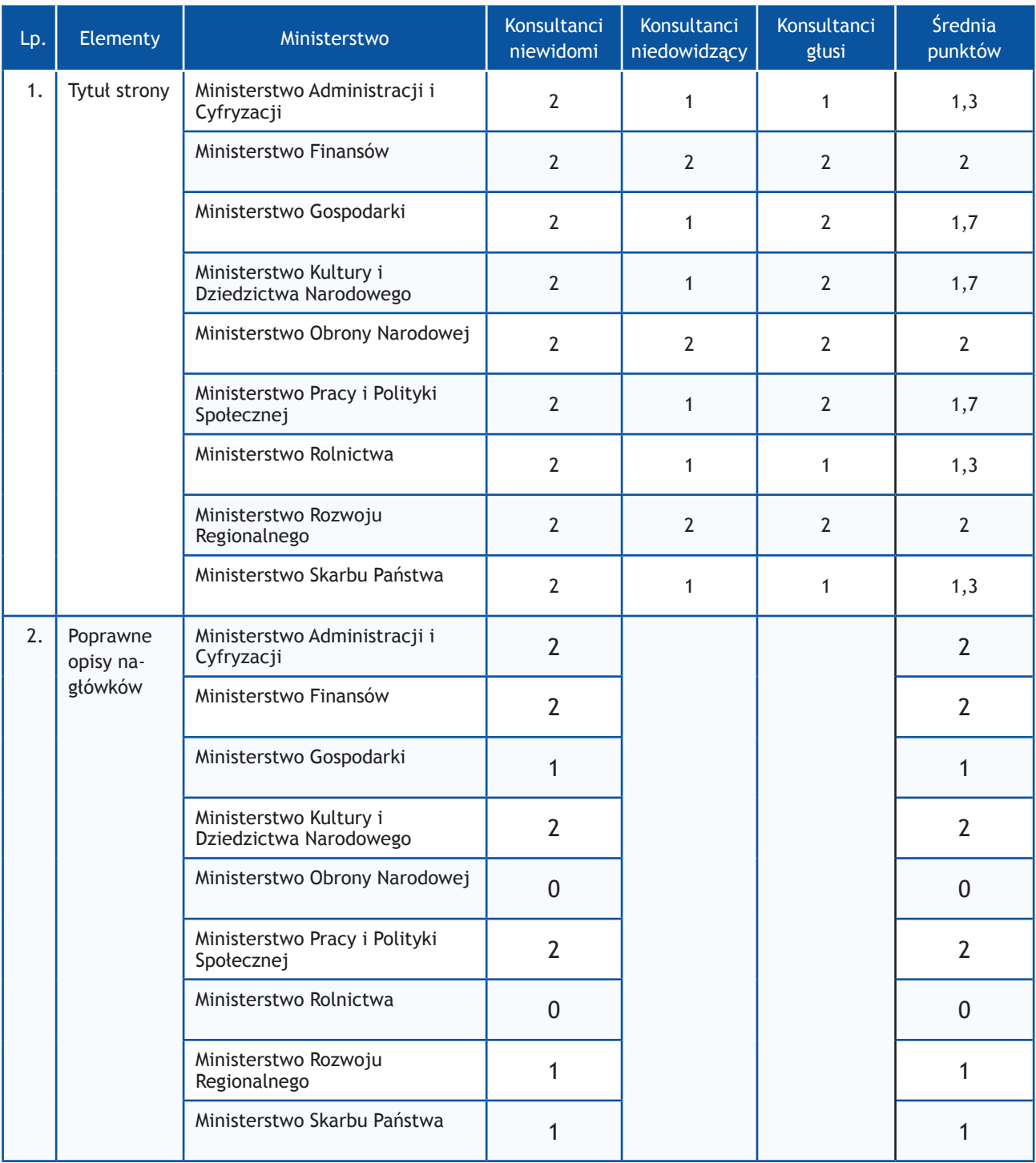

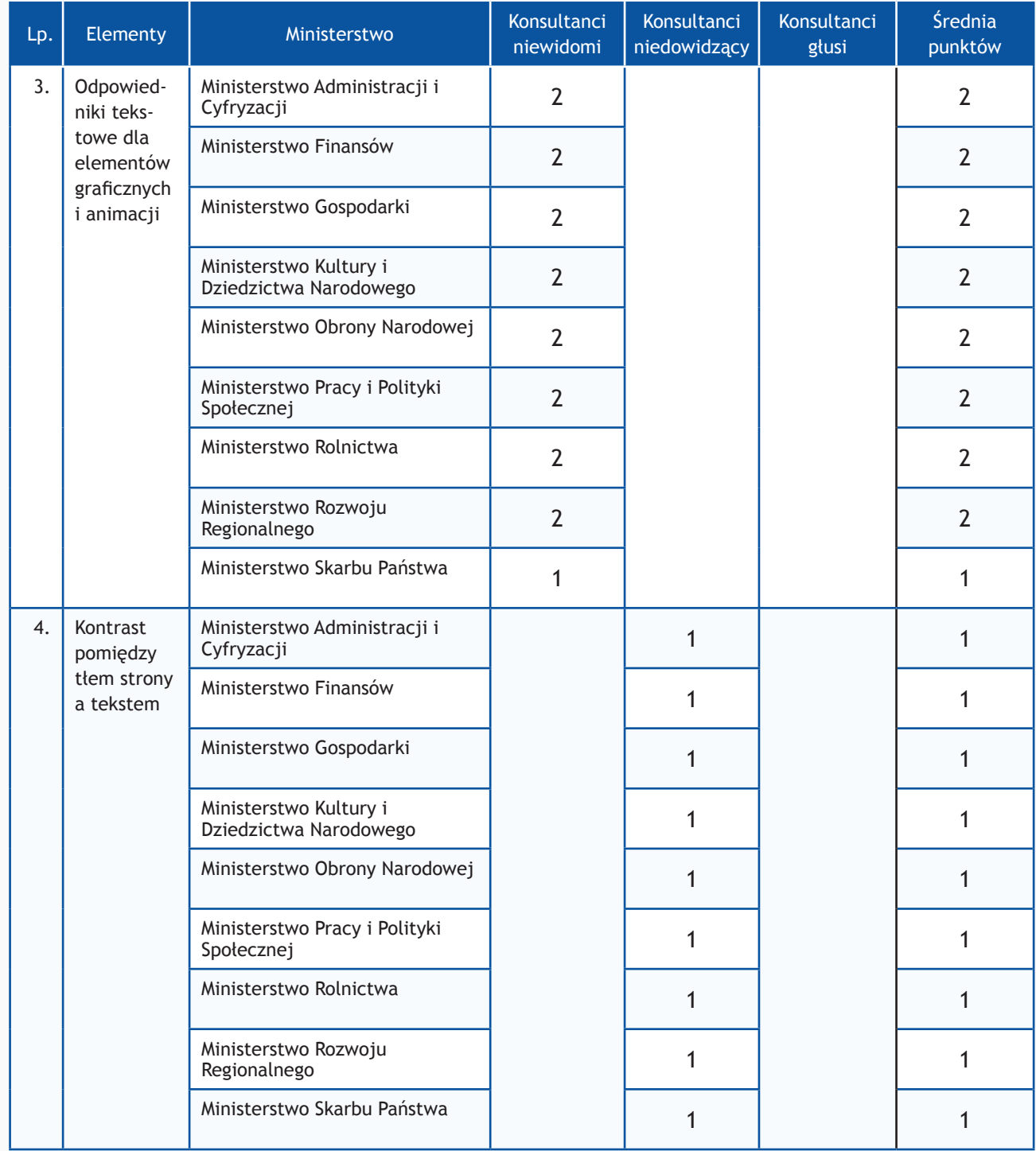

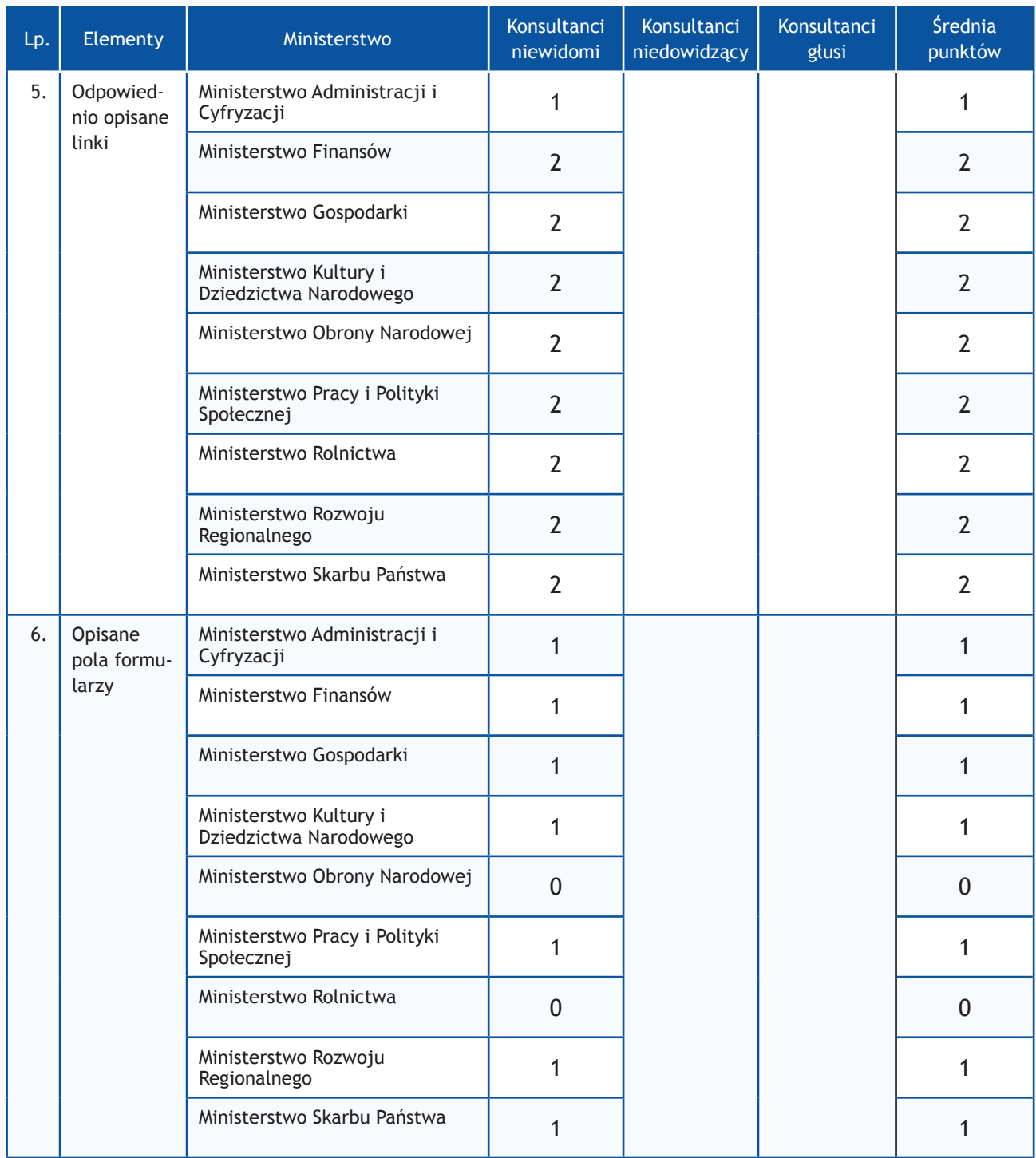

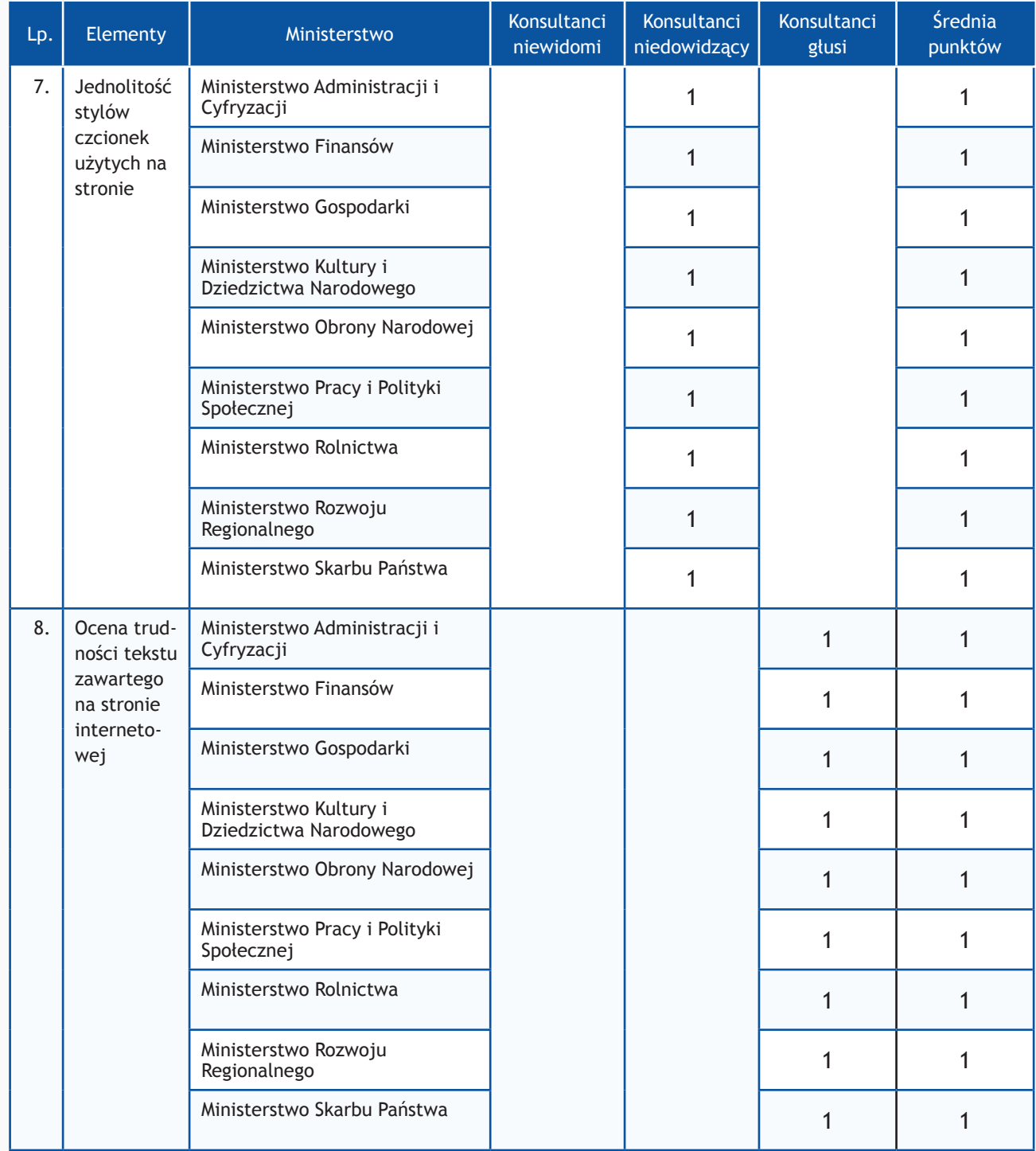

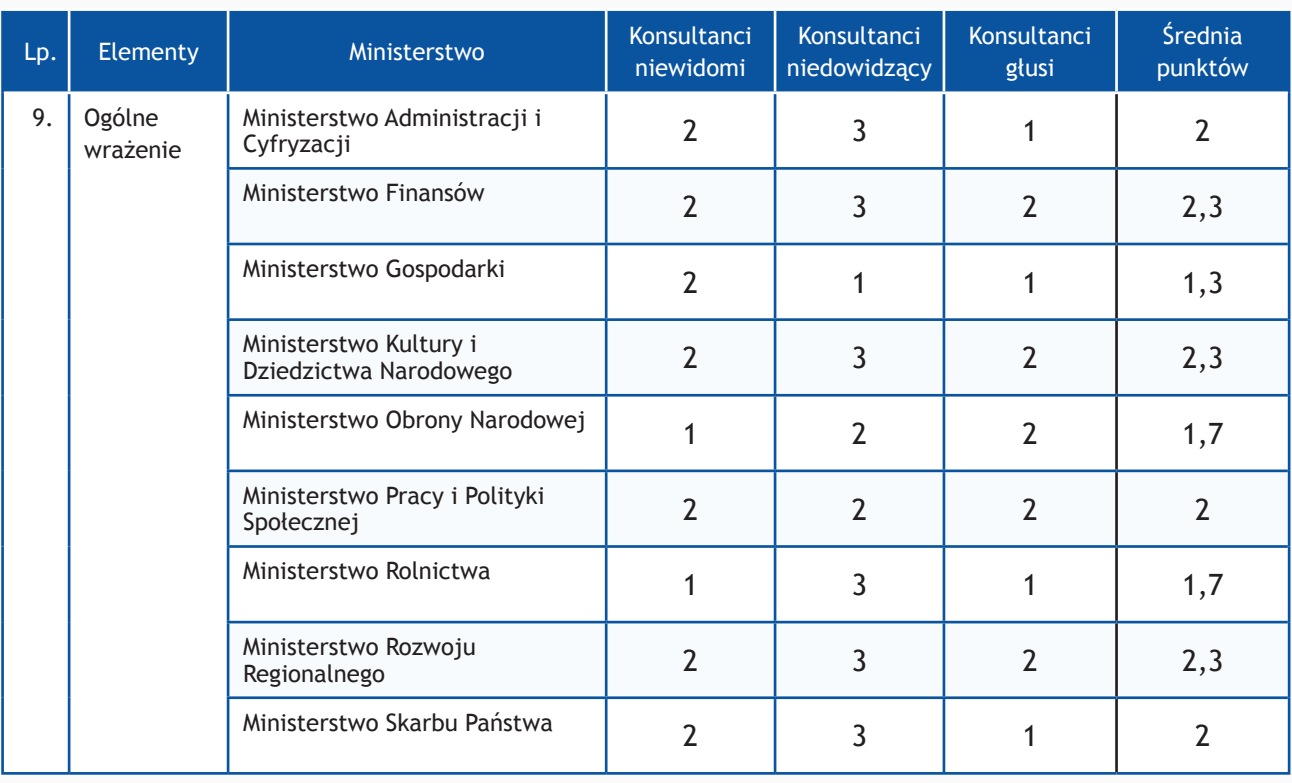

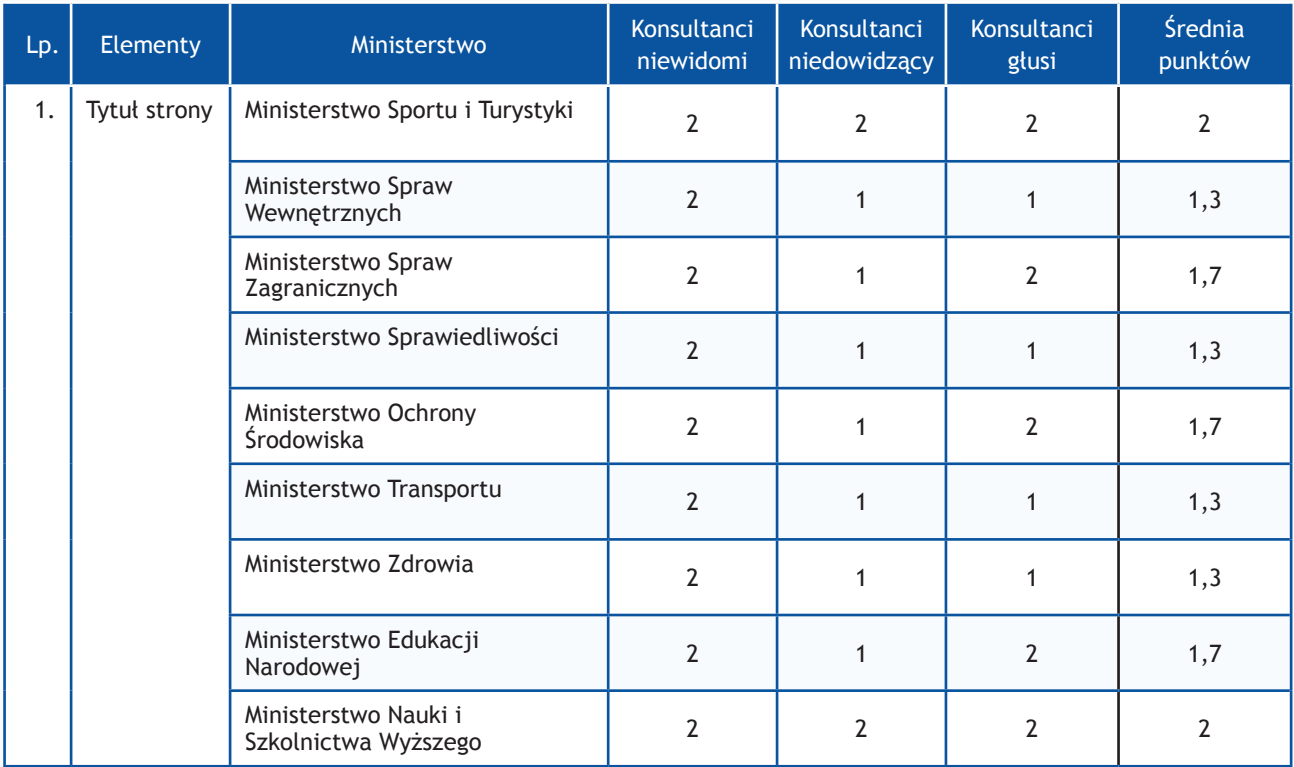

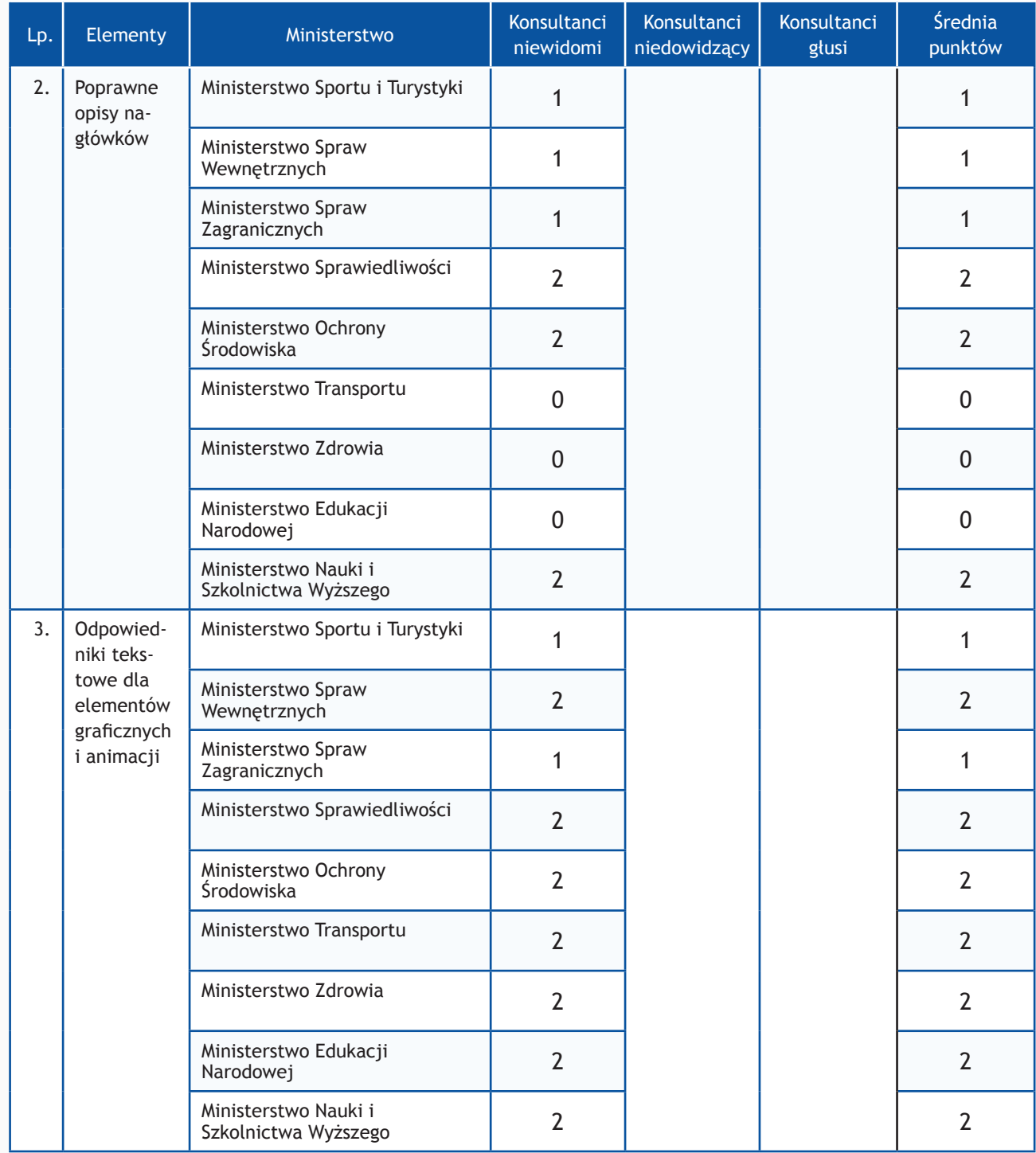
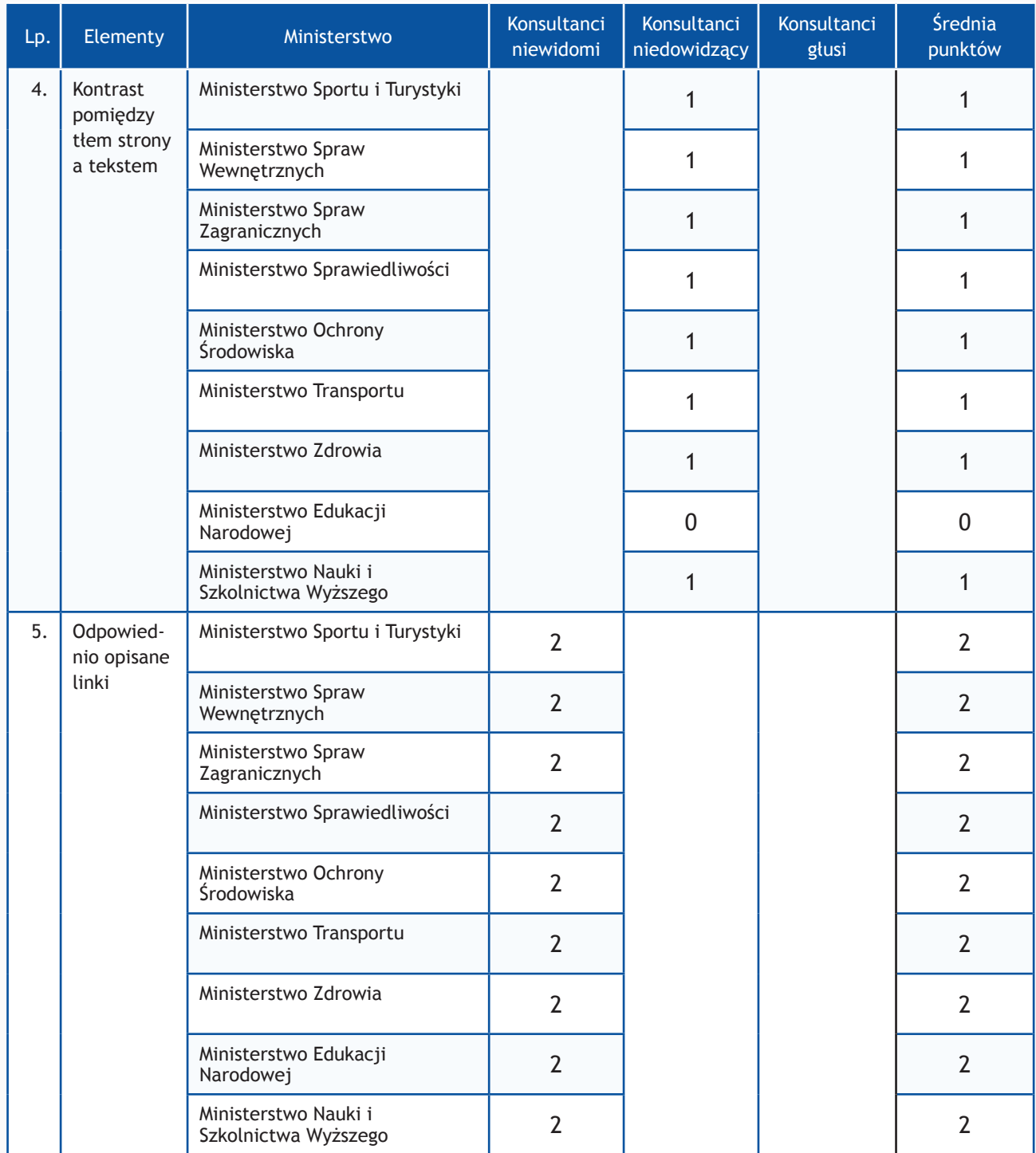

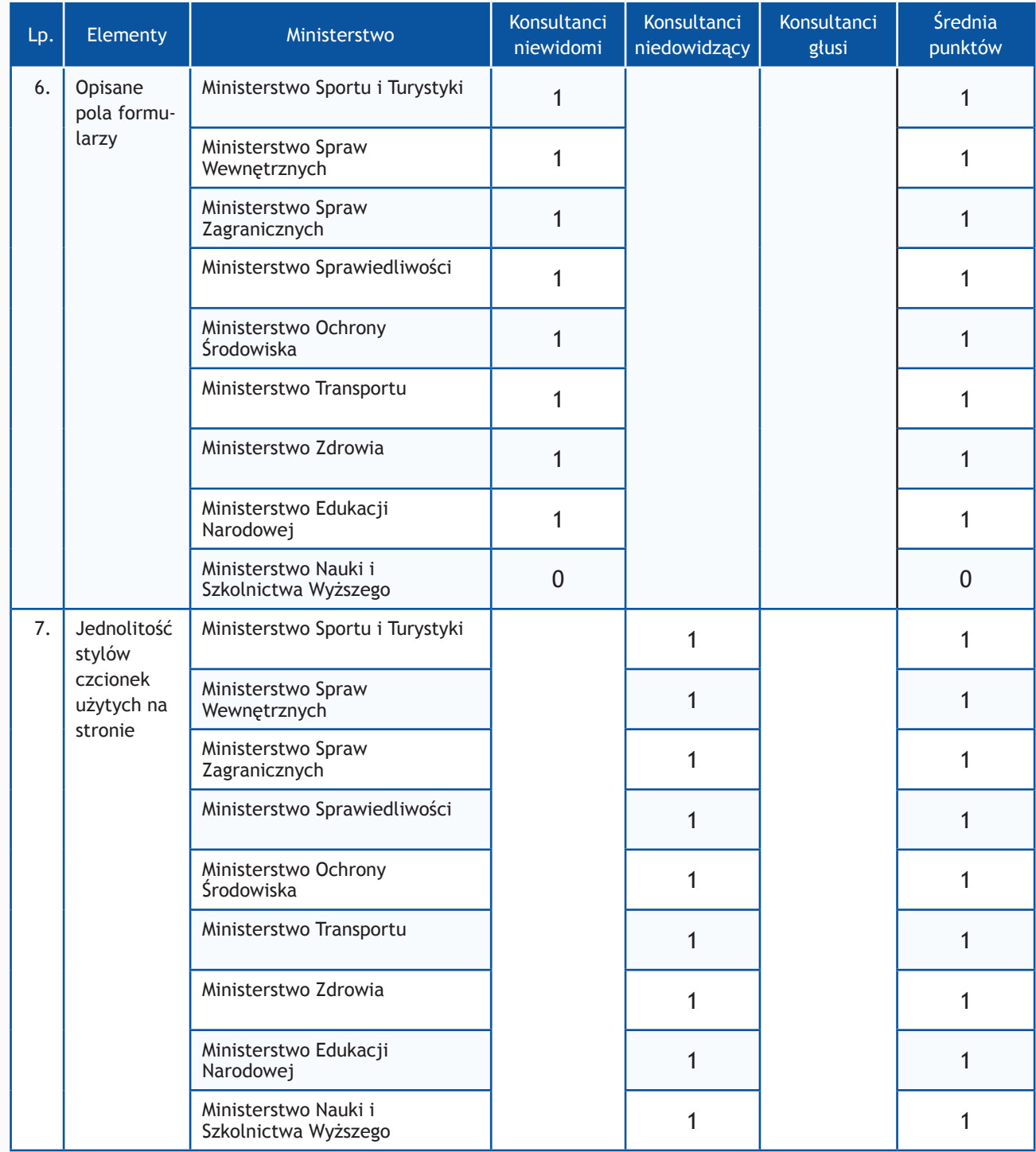

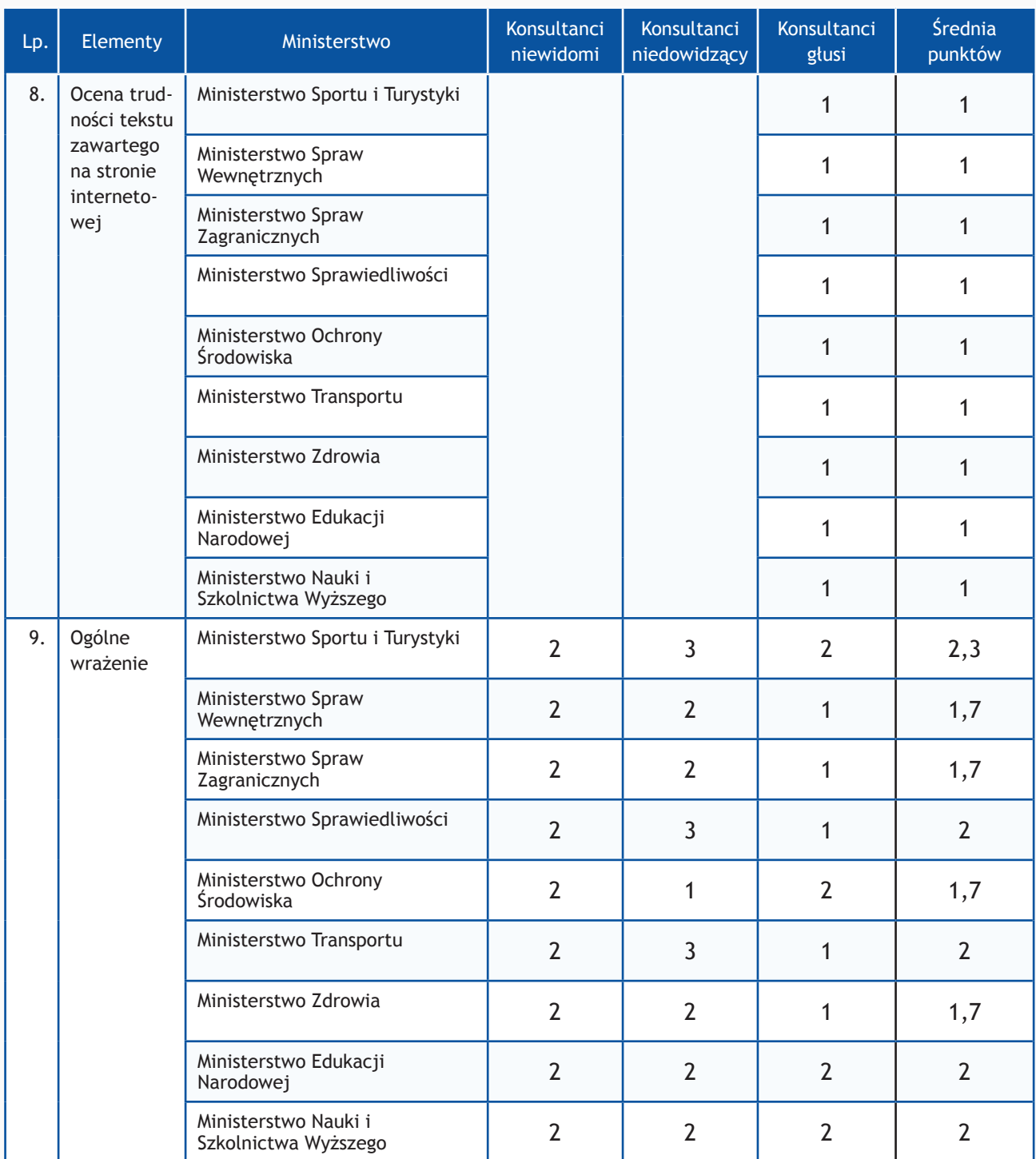

# **Zadania z użytkownikami**

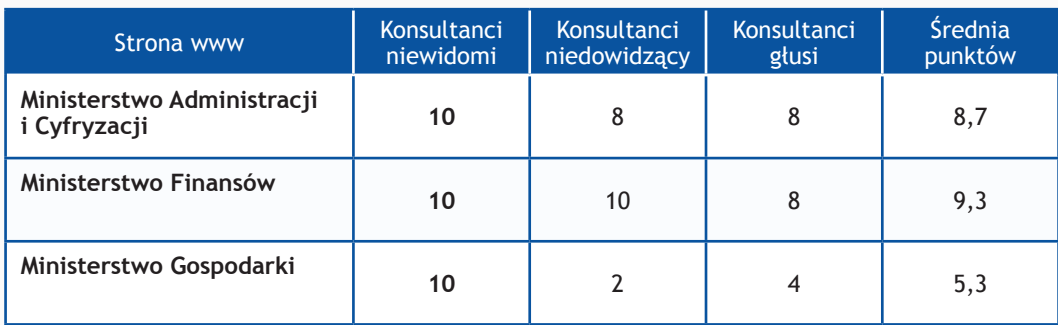

Badanie dostępności stron www <br>
Raport Otwarcia 2013

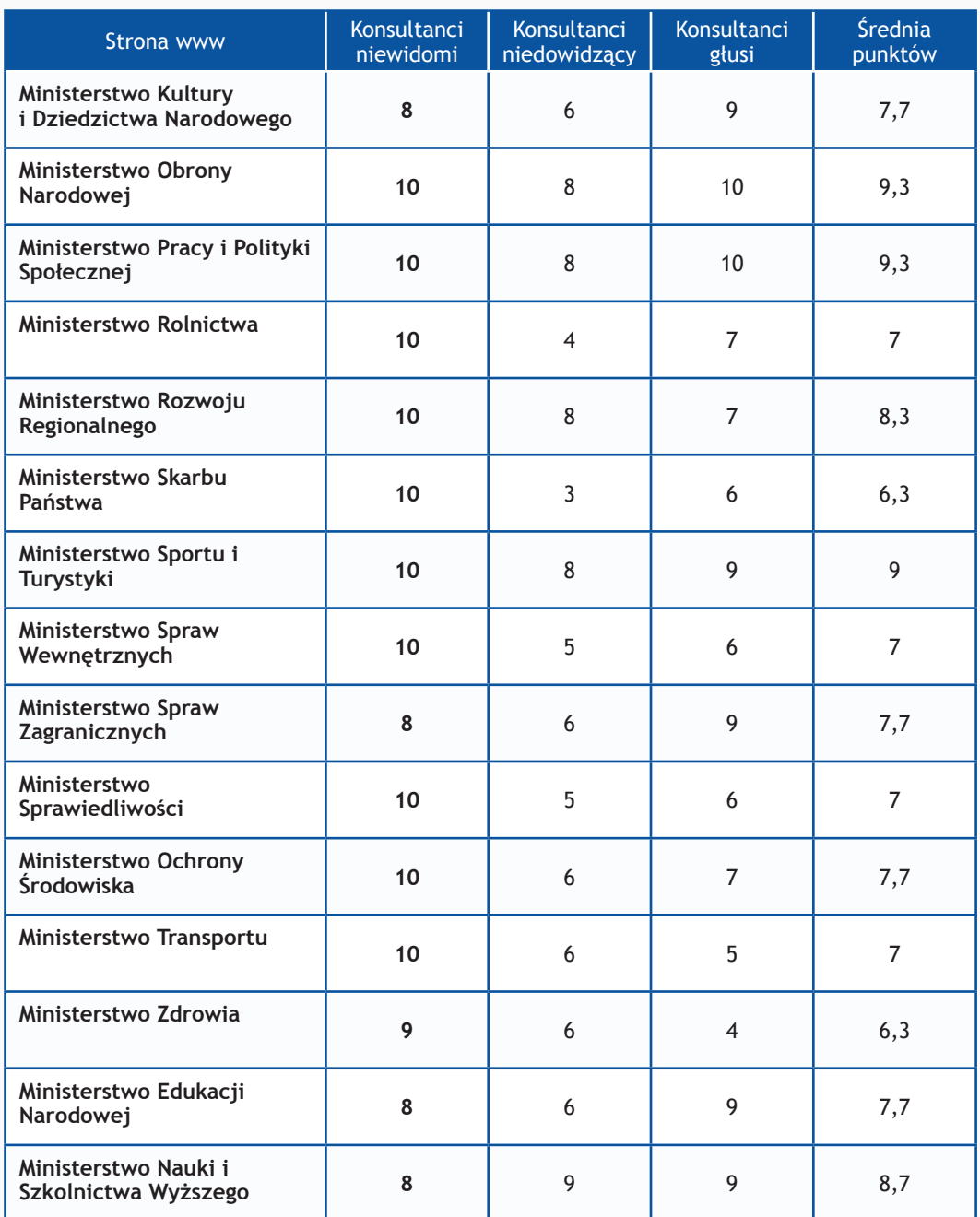

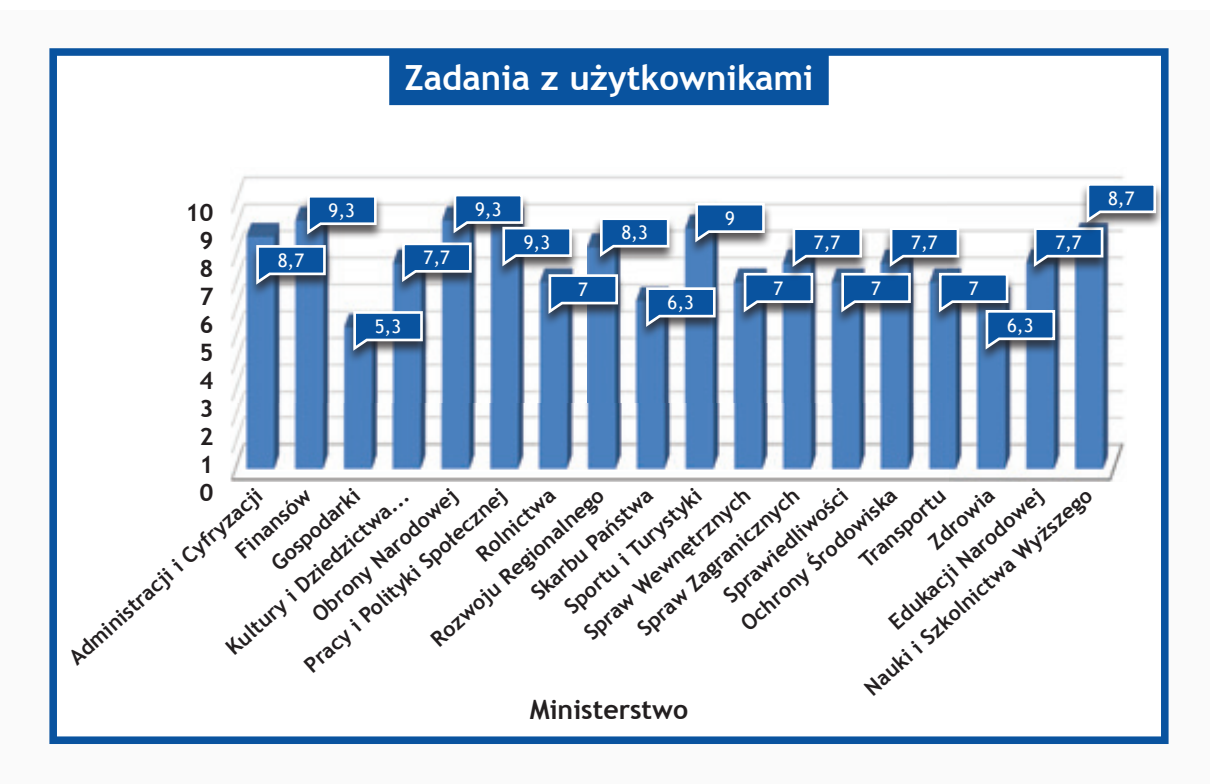

# **Wyniki II etapu**

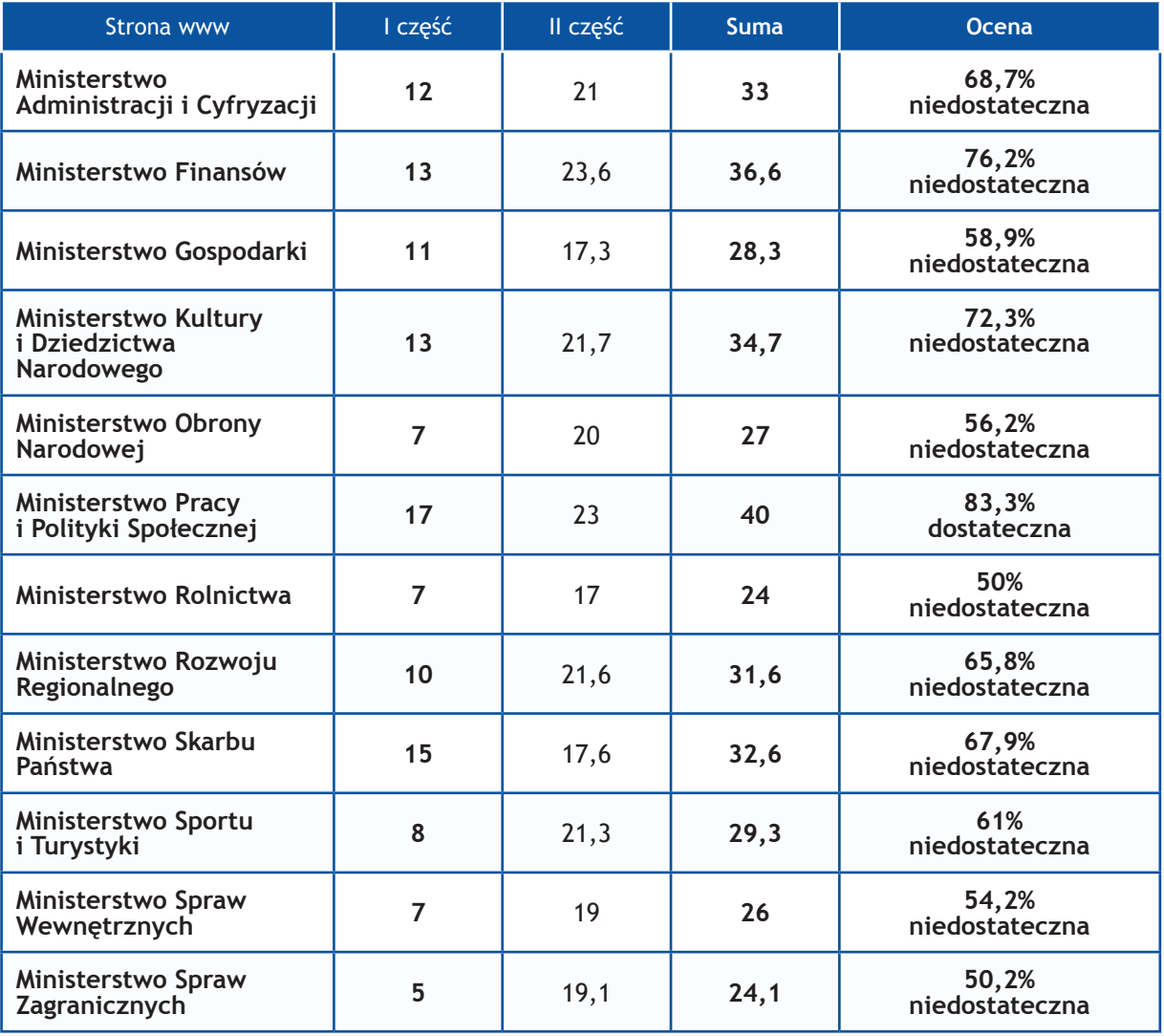

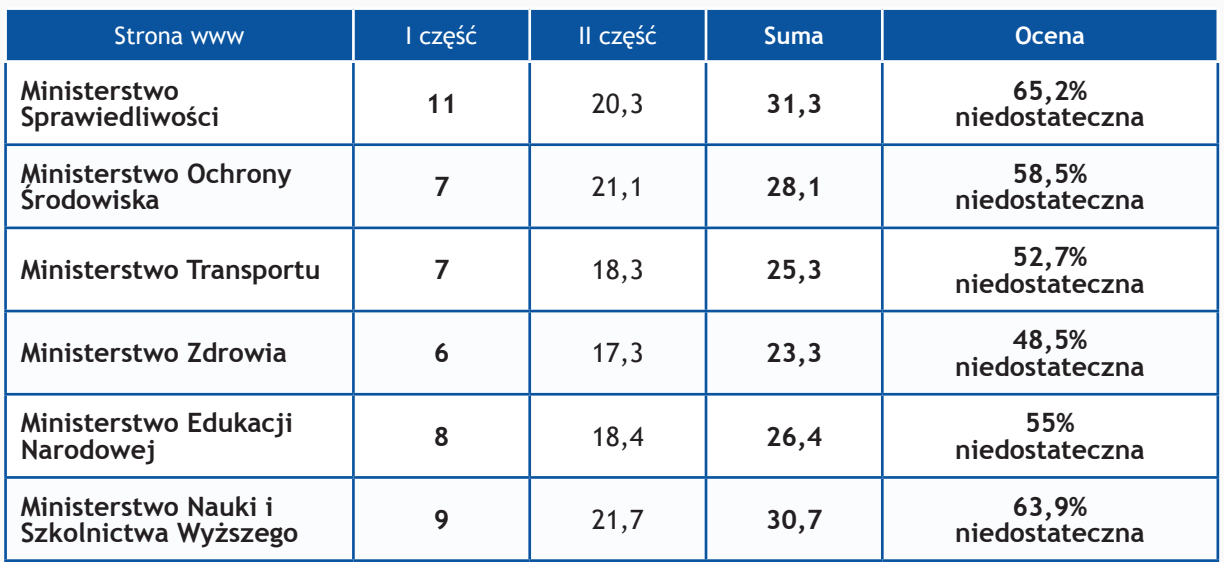

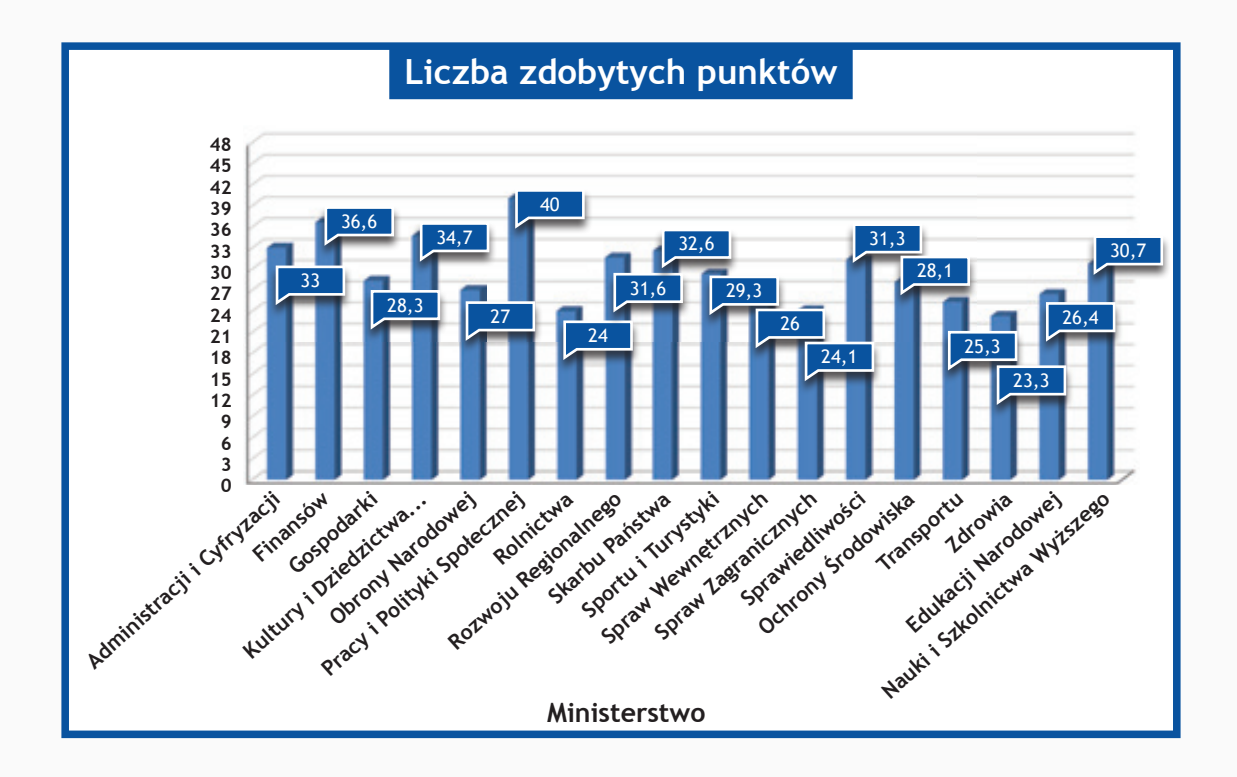

## **Opisy stron II etapu**

#### **msport.gov.pl**

Wiele elementów graficznych, które są linkami nie posiada treści alternatywnych. Pole wyszukiwarki nie jest opatrzone etykietą. Chaotyczna struktura nagłówków w niezachowanej hierarchii wraz z brakiem skip linków oraz bardzo słabym kontrastem oznaczenia aktywnego elementu skutecznie może utrudnić nawigację osobom z dysfunkcją wzroku. Dodatkowym utrudnieniem jest powtarzanie linków tej samej treści, które poza kontekstem nie maja sensu np.: link, więcej, «, ». W trybie wysokiego kontrastu absolutnie niewidoczne są linki serwisów społecznościowych, zmiany języka, BIP oraz wyszukiwarka. Wersja tekstowa, która nie posiada pełnej funkcjonalności i zawartości nie jest dodatkowym ułatwieniem dla żadnej grupy odbiorców i nie jest potrzebna. Kod HTML i CSS nie jest zgodny ze standardem ponieważ zawiera błędy.

#### **msw.gov.pl**

Na stronie hierarchia nagłówków nie jest odpowiednio zachowana wynikiem czego nie odzwierciedla w prawidłowy sposób struktury serwisu. Wiele elementów graficznych, które pełnią role odnośników nie posiada tekstu alternatywnego. Dotyczy również animacji flash, w której przekazywane są istotne informacje. Niektóre pola formularzy nie posiadają etykiet. Dotyczy również przycisku formularza logowania, którego wewnętrzna etykieta czyli atrybut value posiada wartość "»»". Wersja tekstowa oznaczona również poprzez ikonę jako wersja dla niepełnosprawnych nie posiada takiej samej zawartości treści oraz funkcjonalności co wersja graficzna. Tego typu wersje nie są potrzebne. W trybie wysokiego kontrastu nie jest w pełni widoczna wyszukiwarka oraz "klikalne" logo serwisu. Nawigacja za pomocą klawiatury utrudniona jest z powodu bardzo słabego wyróżnienia aktualnie zaznaczonego elementu, a niektóre elementy nie są całkowicie osiągalne np.: logowanie, pokaż listę serwisów czy rozwijane menu w dziale "Ważne informacje". Kolejna przyczyna utrudniająca nawigację to brak tzw. *skip links* oraz powtarzające się linki typu "więcej". Kod HTML i CSS zawiera błędy.

#### **msz.gov.pl**

Wiele elementów graficznych pełniących rolę odnośników nie posiadają wypełnionych atrybutów alt lub wypełnione są w niewłaściwy sposób powodując tzw. efekt jąkania. Pole wyszukiwarki również nie jest opisane prawidłowo ponieważ brakuje etykiety. Duża ilość pustych nagłówków powoduje, że ich struktura nie jest prawidłowa utrudniając nawigację np. osobom niewidomym. Bardzo słabe wykorzystanie list do tworzenia menu. Nie do końca znane są motywy utworzenia wersji tekstowej, która wygląda jak strona pozbawiona plików CSS. Tego rodzaju rozwiązania nie trafiają do żadnej grupy odbiorców. Kontrast niektórych elementów jak np. stopka oraz tekst aktualności wyświetlający się na zdjęciach nie jest wystarczający. W trybie wysokiego kontrastu nie jest widoczny slider nad stopką. Całkowity brak możliwości poruszania się po serwisie przy użyciu klawiatury spowodowany brakiem możliwości rozwinięcia górnego menu oraz brakiem zaznaczenia aktywnego elementu. Nawigację utrudnia brak skip linków oraz mapy strony. Istnieją również zbyt długie linki, które zawierają kilka zdań przez co nie są jednoznaczne. Brak jakichkolwiek dodatkowych ułatwień w postaci powiększania tekstu czy zmiany kontrastu. Kod HTML i CSS zawiera błędy.

## **ms.gov.pl**

Duża część obrazków pełniących funkcję odnośników zawiera puste atrybuty alt, a w połączeniu z wieloma linkami typu "Więcej", które poza kontekstem nie mają znaczenia skutecznie utrudniają nawigację użytkownikom korzystającym np. z programów czytających. Kolejne utrudnienie to pola formularzy nie posiadające etykiet. Brak skip linków. Wersja tekstowa nie jest dodatkowym ułatwieniem dla żadnej grupy odbiorców i nie jest potrzebna. Powiększanie czcionki, które nie działa przy użyciu klawiatury nie działa poprawnie ponieważ rozmiar tekstu nie zostaje zapamiętany. Całkowity brak możliwości poruszania się po serwisie przy użyciu klawiatury. Powodem jest brak możliwości rozwinięcia górnego menu oraz zaznaczenia aktywnego elementu. Kaskadowe arkusze stylów CSS zawierają błędy. Na uwagę zasługuje fakt, że ms.gov.pl jako jeden z nielicznych serwisów posiada wolny od błędów kod HTML.

### **mos.gov.pl**

Na stronie nie zadbano o prawidłowe opisanie elementów graficznych, które pełnia rolę odnośników. Wiele z nich w atrybucie alt posiada tekst "Więcej". Przycisk wyszukiwarki nie jest w żaden sposób opisany. Zaburzona hierarchia nagłówków oraz wiele jednoelementowych list nie poprawiają semantyki kodu HTML oraz nawigacji np. osobom niewidomym. Tytuł wszystkich podstron w serwisie jest taki sam. Nawigacja za pomocą klawiatury jest praktycznie niemożliwa z powodu braku podświetlenia aktywnych elementów. Nie ma również możliwości powiększenia tekstu używając klawiatury. Kontrast niektórych elementów jak np. prawej kolumny i stopki nie jest wystarczający. W trybie wysokiego kontrastu nie są widoczne niektóre linki w nagłówku, logo serwisu oraz przycisk wyszukiwarki. Kod HTML i CSS zawiera błędy.

### **transport.gov.pl**

W serwisie nie występuje ani jeden nagłówek ani lista wypunktowana, czyli jedne z najistotniejszych elementów struktury strony www ułatwiających nawigację np. osobom korzystającym z programów czytających. Problem potęguje brak tytułów podstron oraz skip linki w języku angielskim. To w połączeniu z mnogością linków "więcej" oraz bardzo słabym oznaczeniem aktywnych elementów podczas poruszania się za pomocą klawiatury powoduje poważne problemy nawigacyjne. Żadne z pola formularzy nie posiada etykiety. Kontrast takich elementów jak stopka czy przyciski "Więcej" nie są wystarczająco kontrastowe. W trybie wysokiego kontrastu główne menu niestety nie jest widoczne spowodowane użyciem złej metody ukrywania tekstu w CSS dla elementów nawigacyjnych posiadających grafikę. Kod HTML nie jest zgodny z zadeklarowanym typem dokumentu. Kod CSS zawiera wiele błędów.

## **mz.gov.pl**

Strona nie posiada ani jednego nagłówka. Nie ma również ani jednej listy wypunktowanej, której należało by użyć do wszystkich występujących na stronie menu. Każda podstrona serwisu opisana jest tym samym tytułem. Brak skip linków oraz jakichkolwiek dodatkowych ułatwień jak.: powiększenie tekstu lub dopasowanie kontrastu. Żadne z pól formularza wyszukiwarki nie jest opisane, zarówno pole tekstowe jak i przycisk. Niektóre linki graficzne nie zawierają atrybutu alt lub jego zawartość powoduje efekt jąkania . Obsługa za pomocą klawiatury jest niemożliwa ponieważ brak jest zaznaczenia aktualnie wybranego elementu. Na domiar złego w lewym menu zastosowana jest konstrukcja całkowicie uniemożliwiająca nawigację: onfocus="this. blur()". Niemożliwe jest również wybranie z klawiatury działu w sekcji "Na skróty". Kod HTML i CSS zawiera błędy.

### **men.gov.pl**

W serwisie nie występuje ani jeden nagłówek. Brak również etykiet dla pól formularzy oraz skip links. Obsługa z klawiatury jest bardzo utrudniona z powodu bardzo słabego oznaczenia aktywowanych elementów lub ich całkowity brak. Wszystkie wymienione elementy wraz z niejednoznacznymi alternatywnymi treściami obrazków oraz linków powodują problemy nawigacyjne. Niektóre elementy jak np.: pomarańczowe linki czy daty publikacji mają bardzo słaby kontrast. Kod HTML i CSS zawiera błędy.

### **nauka.gov.pl**

Wiele elementów graficznych takich jak animacja na stronie głównej przekazująca najnowsze wydarzenia czy elementy canvas w dziale "Przydatne linki" nie posiadają alternatywnych treści. Pole tekstowe wyszukiwarki nie jest opatrzone etykietą. Brak również skip linków. Sens linków również pozostawia wiele do życzenia: puste elementy canvas, puste alty na niektórych linkach graficznych, na linkach A A A. Kontrast treści znajdujących się w nagłówku, stopce i prawej kolumnie nie jest wystarczający. W trybie wysokiego kontrastu elementy takie jak prawe menu przylegające do animacji flash, logo bip czy klikalne logo serwisu nie jest widoczne. Obsługa z klawiatury praktycznie jest niemożliwa, ponieważ żaden element po uzyskaniu focusa nie zostaje oznaczony z powodu zastosowania w CSS właściwości outline: none. Kod HTML nie jest zgodny z zadeklarowanym typem dokumentu. Kod CSS również zawiera błędy.

### **mac.gov.pl**

W serwisie znajdują się obrazki będące linkami, które nie posiadają lub mają niejednoznaczne atrybuty alt. Wszystkie podstrony serwisu posiadają ten sam tytuł zawarty w znaczniku title, czyli Ministerstwo Administracji i Cyfryzacji. Z dodatkowych ułatwień strona została wyposażona w wersję o wysokim kontraście, natomiast nie zapewniono takich ułatwień, jak np. powiększenie czcionki. Dosyć problematycznym jest obsłużenie strony za pomocą klawiatury, ponieważ w żaden sposób nie odróżnia się element aktualnie zaznaczony od pozostałych elementów strony. Dodatkowo pozycje rozwijane w głównym menu strony nie są możliwe do wybrania za pomocą klawiatury. Nawigację utrudnia również brak skiplinków pozwalających na pominięcie powtarzających się treści. Serwis nie posiada mapy strony. Niektóre z linków są pozbawione sensu, np. 1, 2, 3 itd. Kod strony zawiera błędy HTML i CSS.

### **mf.gov.pl**

Niektóre linki na stronie będące obrazkami nie posiadają atrybutów alt (np. link do wersji angielskiej) lub niejednoznaczne (np. "Duże A"). Na stronie zastosowano nagłówki, jednak nie oddają one poprawnej struktury serwisu, np. wiele nagłówków h1. Sens niektórych linków jest nieprawidłowy, np. linki służące do przewijania kolejnych wiadomości w sliderze poniżej menu głównego. Serwis posiada skiplink pozwalający pominąć powtarzające się elementy serwisu i bezpośrednie dotarcie do głównej treści. Obsługa z klawiatury nie nastręcza żadnych problemów, a jako jeden z nielicznych badanych serwisów pozwala na bezpośrednie obsłużenie rozwijanych pozycji menu. Kontrast większości elementów jest poprawny, a po przełączeniu systemu w tryb wysokiego kontrastu nie znika żaden element nawigacyjny. Niestety strona ma obniżoną punktację w zakresie poprawności kodu HTML i CSS.

## **mg.gov.pl**

Strona zawiera wiele obrazków, które są linkami z niejednoznacznymi atrybutami alt, np. "Zdjęcie do informacji". Zaburzona struktura nagłówków (wiele nagłówków h1), w tym pierwszy nagłówek o treści "Tekst oryginalny"

nie oddaje struktury serwisu. Pola formularzy nie posiadają lub posiadają ukryte etykiety (za pomocą deklaracji display: none w stylach CSS), pozbawiając tym samym możliwości bezproblemowej obsługi formularzy przez użytkowników niewidomych. Aktualnie zaznaczony element za pomocą klawiatury słabo wyróżnia się wśród innych elementów, a dodatkowo zmiana miesiąca w kalendarium wydarzeń nie jest możliwa. W serwisie można napotkać na elementy mało kontrastowe, przede wszystkim są to elementy menu na szarym tle w środkowej części strony. Wydawać by się mogło, że zrekompensuje to wersja tekstowa strony o wysokim kontraście, jednak i tam pojawiają się podobne elementy. Zapewnienie jednego skiplinka: "Przejdź do treści (naciśnij Enter)" jest niewystarczającym sposobem na pominięcie powtarzających się treści. Sens niektórych linków nie jest jasny, przede wszystkim dotyczy to linków do kolejnych slajdów i do kolejnych stron. W obu przypadkach sens linków to 1, 2, 3 itp. Dotyczy to również powtarzających się linków "Więcej" w aktualnościach. Serwis nie przechodzi walidacji kodu HTML i CSS, ponieważ zawiera wiele błędów.

## **mkidn.gov.pl**

Serwis posiada puste atrybuty alt dla obrazków przenoszących znaczenie, takich jak zdjęcia. Zastosowane elementy w technologii flash nie posiadają odpowiedników tekstowych, które mogłyby być przeczytane przez osoby korzystające z programów czytających. Jako jeden z nielicznych serwisów posiada niezaburzoną strukturę nagłówków, ale niestety niepoprawnie wykorzystuje listy. W niektórych miejscach zamiast nich zostały użyte znaczniki dl, które są listami definicji terminów i opisów. Kontrast większości elementów na stronie jest poprawny poza linkiem do strony dla osób niepełnosprawnych, linkiem do wersji angielskiej, linkami w stopce strony i linkami graficznymi umieszczonymi bezpośrednio pod bannerem w topie strony. Jednakże należy zaznaczyć, że w trybie wysokiego kontrastu linki te są całkowicie niewidoczne, z powodu zastosowania deklaracji CSS text-indent: -2000px. W tym trybie nie jest również widoczna nazwa strony w logo i przycisk formularza wyszukiwania, ponieważ posiada on pusty atrybut value, który jest jego wewnętrzną etykietą. Pozostałe etykiety dla pól formularza zostały użyte poprawnie. Obsługa serwisu z klawiatury jest utrudniona, z powodu słabego zaznaczenia aktualnie aktywnego elementu serwisu. Serwis nie posiada skiplinków pozwalających na bezpośrednie przejście do treści strony z pominięciem powtarzających się elementów serwisu. Jako dodatkowe ułatwienia został wykorzystany jedynie link o treści "Strona dla niepełnosprawnych", który służy tylko do jednostopniowego i nieznacznego powiększenia czcionki. Jako jeden z nielicznych serwisów, strona nie ma błędów HTML, jednak posiada 1 błąd CSS.

#### **mon.gov.pl**

Jednym z poważniejszych błędów na stronie jest brak jakichkolwiek nagłówków i bardzo słabe wykorzystanie list elementów, co bardzo utrudnia nawigację dla osób korzystających z programów czytających. Niektóre z obrazków (np. miniaturki w bannerze), które są linkami nie posiadają atrybutów alt. To samo dotyczy obrazków, które są linkami, a służą do zmiany aktualnie wyświetlanego miesiąca w kalendarium wydarzeń. Natomiast powtarzające się atrybuty alt "Więcej" na obrazkach będących linkami, a służących do pełnego przedstawienia treści aktualności, źle wpływają na ocenę sensu tych linków. Serwis również został pozbawiony skiplinków, co uniemożliwia osobom korzystającym z programów czytających na pominięcie powtarzających się elementów strony i bezpośrednie przejście do kluczowych elementów serwisu. Korzystanie z serwisu za pomocą klawiatury jest praktycznie niemożliwe, jako że w żaden sposób nie odróżnia się

element aktualnie aktywny od pozostałych elementów serwisu. Innym elementem wpływającym na dostępność strony jest brak mapy strony, która umożliwia na wstępne poznanie struktury informacji w serwisie i brak jakichkolwiek dodatkowych elementów ułatwiających korzystanie z serwisu, np. powiększanie czcionki, czy wersji o wysokim kontraście. Po przełączeniu systemu w tryb wysokiego kontrastu znikają niektóre elementy, np. pole wyszukiwania czy też banery w dolnej części serwisu. Strona zawiera też nieliczne błędy HTML i CSS.

## **mpips.gov.pl**

Wszystkie elementy graficzne wykorzystanie w serwisie posiadają odpowiedniki tekstowe zawarte w atrybucie alt. Poprawnie został opisany formularz wyszukiwania informacji. Jako jeden z nielicznych serwisów bardzo dobrze oddaje swoją strukturę poprzez poprawne zastosowanie hierarchii nagłówków na stronie głównej czego nie można powiedzieć o kolejnych podstronach. Niektóre części serwisu nie wykorzystują list elementów, jak na przykład grupy bannerów czy też grupy linków umieszczone w bloku "Polecamy". Serwis posiada trzy skiplinki pozwalające na bezpośrednie przejście użytkownika korzystającego z programu czytającego do menu głównego, podmenu i treści strony. Obsługa z klawiatury serwisu nie nastręcza większych problemów, gdyż w porównaniu do innych serwisów wystarczająco widoczny jest aktualnie aktywny element. Sens niektórych linków nie jest jednoznaczny, odnosi się to między innymi do linków o treści "Więcej", które pozwalają na przejście do pełnej treści aktualności oraz do linków w sliderze o treści 1, 2, 3 itp. Strona posiada 1 błąd HTML, ale nie posiada błędów CSS. Kontrast wielu elementów jest poprawny, jednak w trybie wysokiego kontrastu systemu znika przycisk służący do rozpoczęcia wyszukiwania informacji w serwisie.

## **minrol.gov.pl**

Rażącym zaniedbaniem w serwisie jest brak jakiegokolwiek nagłówka i niepoprawnie opisane formularze (brak etykiet, przycisk wyszukaj zastąpiony obrazkowym linkiem z pustym atrybutem alt). Większość elementów graficznych strony posiada poprawnie wypełnione atrybuty alt, jednak można natknąć się na puste atrybuty dla obrazków będących linkami, np. link do Biuletynu Informacji Publicznej czy też link do kanału RSS. Po wpisaniu wielu wyszukiwanych fraz sugerujących znalezienie jakichkolwiek informacji, np.: "Żywność", "Ministerstwo", "Rolnictwo", wyszukiwarka nie zwraca żadnych wyników, co pozwala przypuszczać, że są błędy w jej działaniu. W niektórych przypadkach wykorzystanie list jest niewystarczające, jak w przypadku banerów promocyjnych w prawej części serwisu czy też linków do instytucji. Kolejnym błędem jest taki sam tytuł każdej podstrony w serwisie "Ministerstwo Rolnictwa i Rozwoju Wsi" co nie pozwala na jednoznaczne zidentyfikowanie aktualnie wyświetlanej podstrony. Brak skiplinków uniemożliwia pominięcie powtarzających się elementów serwisu i bezpośrednie przejście, np. do treści strony. Wśród dodatkowych ułatwień możemy znaleźć powiększanie czcionki treści, jednak powiększa ono treść jedynie aktualnie przeglądanej treści strony, natomiast wielkość czcionki pozostałych tekstów (menu poziome, pionowe) pozostaje na poziomie domyślnym. Niektóre elementy, jak na przykład linki w górnej części serwisu i elementy ścieżki okruszków posiadają niewystarczający kontrast. Obsługa serwisu z klawiatury nie jest utrudniona, choć nie jest możliwa obsługa menu rozwijanego, jednakże rekompensuje to powtórzenie tego menu w lewej kolumnie na podstronie prezentującą główną pozycję menu. Linki na pełnych paragrafach tekstu, jak i wielokrotne powtórzone atrybuty title o tej samej treści co treść linków powodują obniżenie oceny w tej kategorii. Podlinkowane paragrafy powodują również

liczne błędy HTML, jako że elementy blokowe są zawarte w znacznikach elementów liniowych. Serwis posiada również nieliczne błędy CSS.

## **mrr.gov.pl**

Bardzo znaczącym błędem na stronie są puste atrybuty alt na obrazkach będącymi linkami w prawej części serwisu, tj. "Fundusze Europejskie 2014-2020", "Portal Funduszy Europejskich 2007-2013" itd. Również przesłanie Minister w topie strony jest elementem graficznym z pustym atrybutem alt. Brak odpowiednika tekstowego dla mapy punktów informacyjnych wykonanej w technologii flash. Nie wszystkie formularze na stronie zostały wyposażone w niezbędne etykiety, a np. przycisk wyszukaj, który jest obrazkiem nie posiada atrybutu alt. Innym dosyć istotnym błędem jest niewykorzystanie w serwisie list dla grupy linków, np. menu głównego czy też aktualności. Strona posiada również nieprawidłową strukturę nagłówków. Z powodu braku wcześniej zasygnalizowanych atrybutów alt, sens linków bannerów w prawej części serwisu jest niejasny. To samo odnosi się do senu linków służących do powiększania czcionek, a więc "A", "A", "A". Obsługa strony za pomocą klawiatury jest możliwa, choć zaznaczenie aktualnie aktywnego elementu powinno być wyraźniej pokazane. Po przełączeniu systemu w tryb wysokiego kontrastu nie znika żaden element strony, a w zwykłym trybie kontrast elementów jest wystarczający. Strona posiada wystarczającą liczbę dodatkowych ułatwień, jak np. powiększanie czcionki, wersja kontrastowa i wersja mobilna. Niestety jak większość badanych stron posiada nieliczne błędy w kodzie HTML i CSS.

#### **msp.gov.pl**

W serwisie możemy znaleźć elementy graficzne przenoszące znaczenie i będące linkami z pustymi atrybutami alt, np. niektóre grafiki załączone w aktualnościach i zdjęcia w sliderze w centralnej części strony. Nieprawidłowa struktura nagłówków (brak nagłówka h1) oraz użycie deklaracji display: none stylów CSS dla etykiet pól formularzy powoduje obniżenie oceny w tych kategoriach. Obsługa serwisu za pomocą klawiatury jest możliwa, jednak nie wszystkie z elementów wystarczająco odróżniają się od pozostałych. Sens niektórych linków jest nieprawidłowy, dotyczy to przede wszystkim linków "więcej" w aktualnościach. Strona posiada skiplinki pomijające nawigację i pomagające przejść do treści strony. Również zapewniono wiele dodatkowych ułatwień, takich jak wersja tekstowa, mobilna, powiększanie czcionki czy też możliwość zgłoszenia zapotrzebowania na tłumacza migowego podczas wizyty w ministerstwie. Kontrast większości elementów jest poprawny, jednak po przełączeniu się w tryb wysokiego kontrastu nie jest widoczna nazwa serwisu z logo. Serwis jako jeden z nielicznych nie ma błędów w kodzie HTML, natomiast nie ustrzegł się błędów w kodzie CSS.

# **Wyniki I części badania**

Resort Ministerstwa Administracji i Cyfryzacji oraz Ministerstwa Finansów (luty 2013 r.)

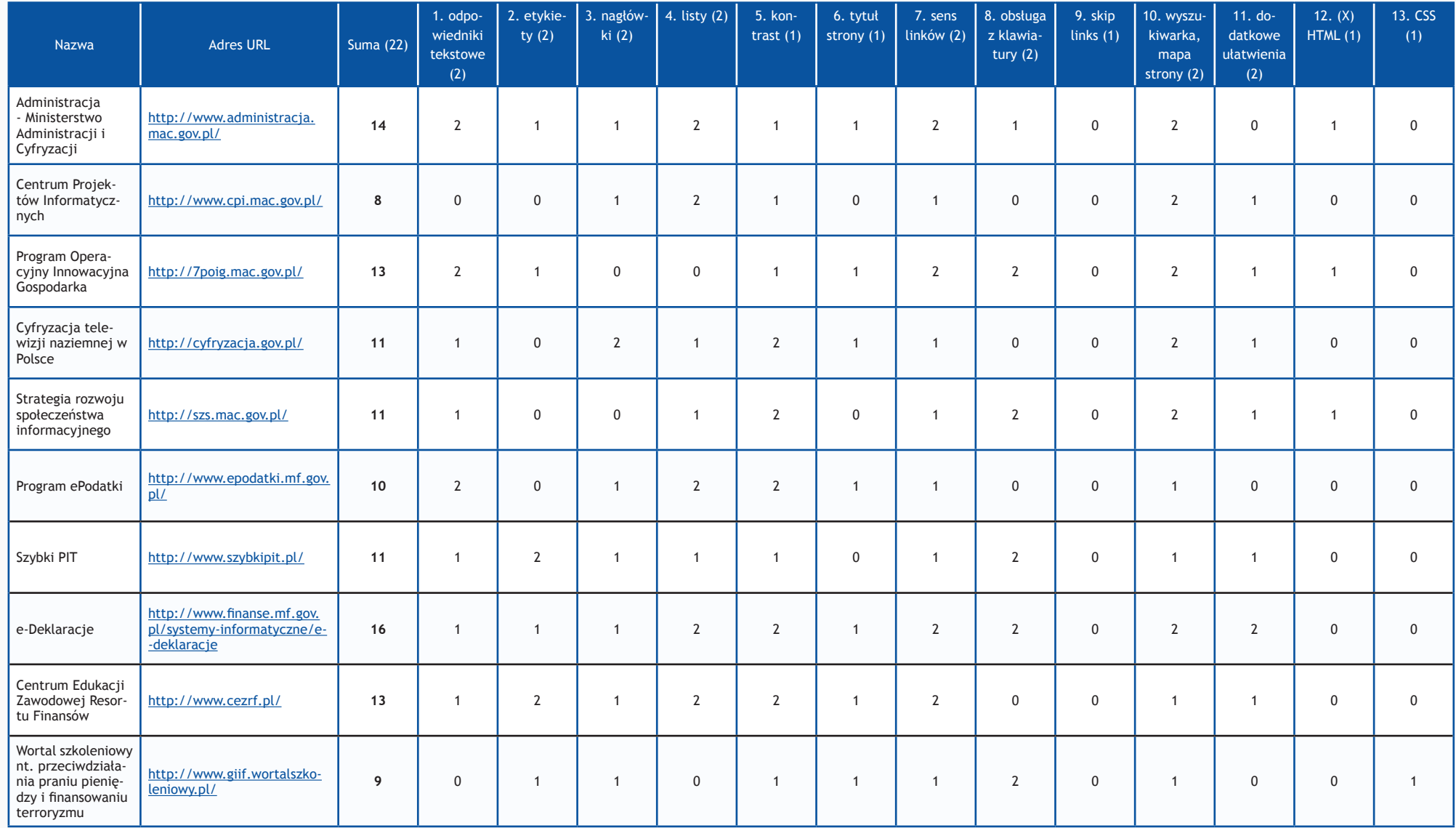

Raport Otwarcia 2013 Raport Otwarcia 2013

# Resort Ministerstwa Gospodarki oraz Ministerstwa Kultury i Dziedzictwa Narodowego (marzec 2013 r.)

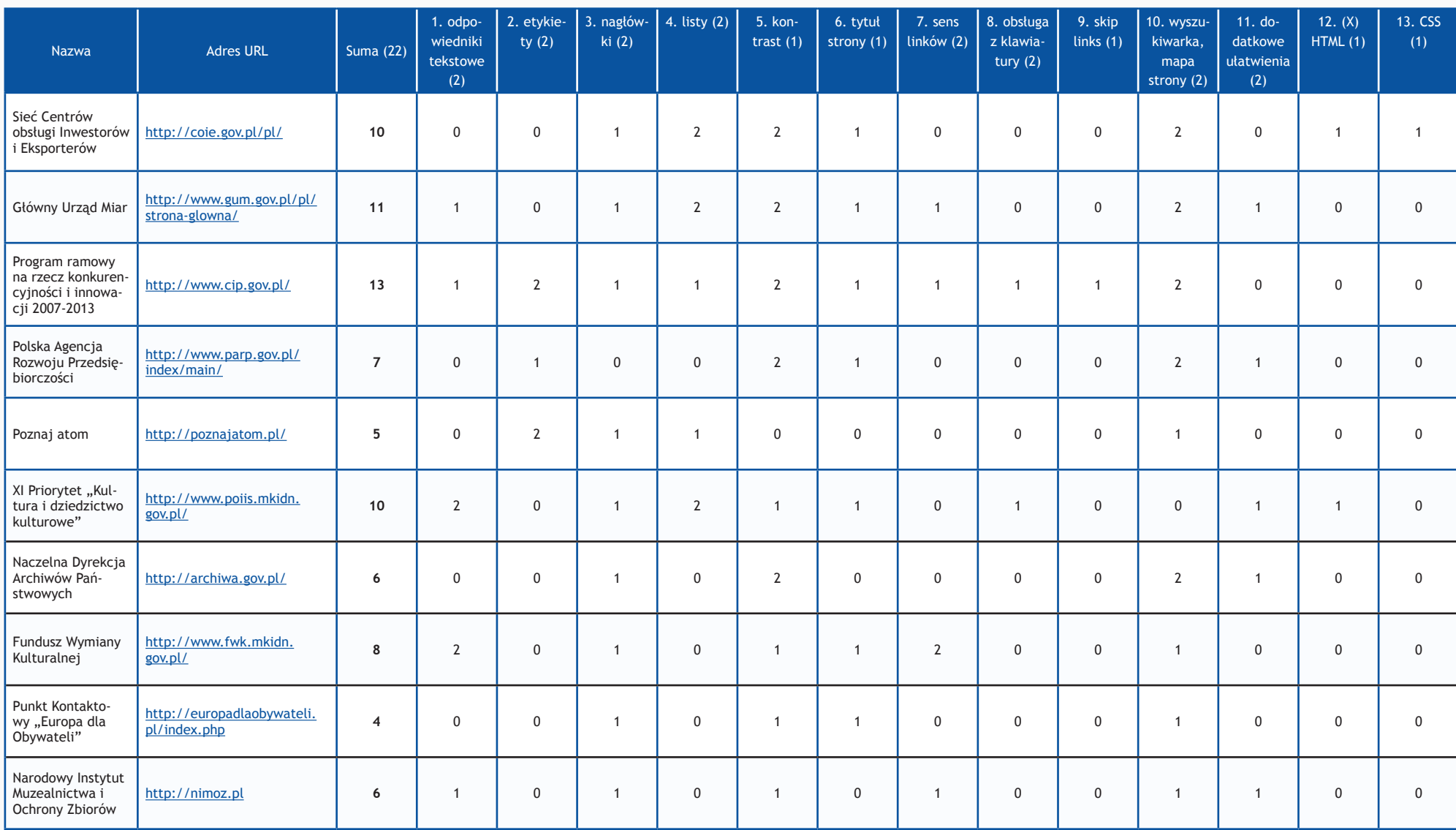

W nawiasach podano maksymalną liczbę punktów.

# Resort Ministerstwa Obrony Narodowej oraz Ministerstwa Pracy i Polityki Społecznej (marzec 2013 r.)

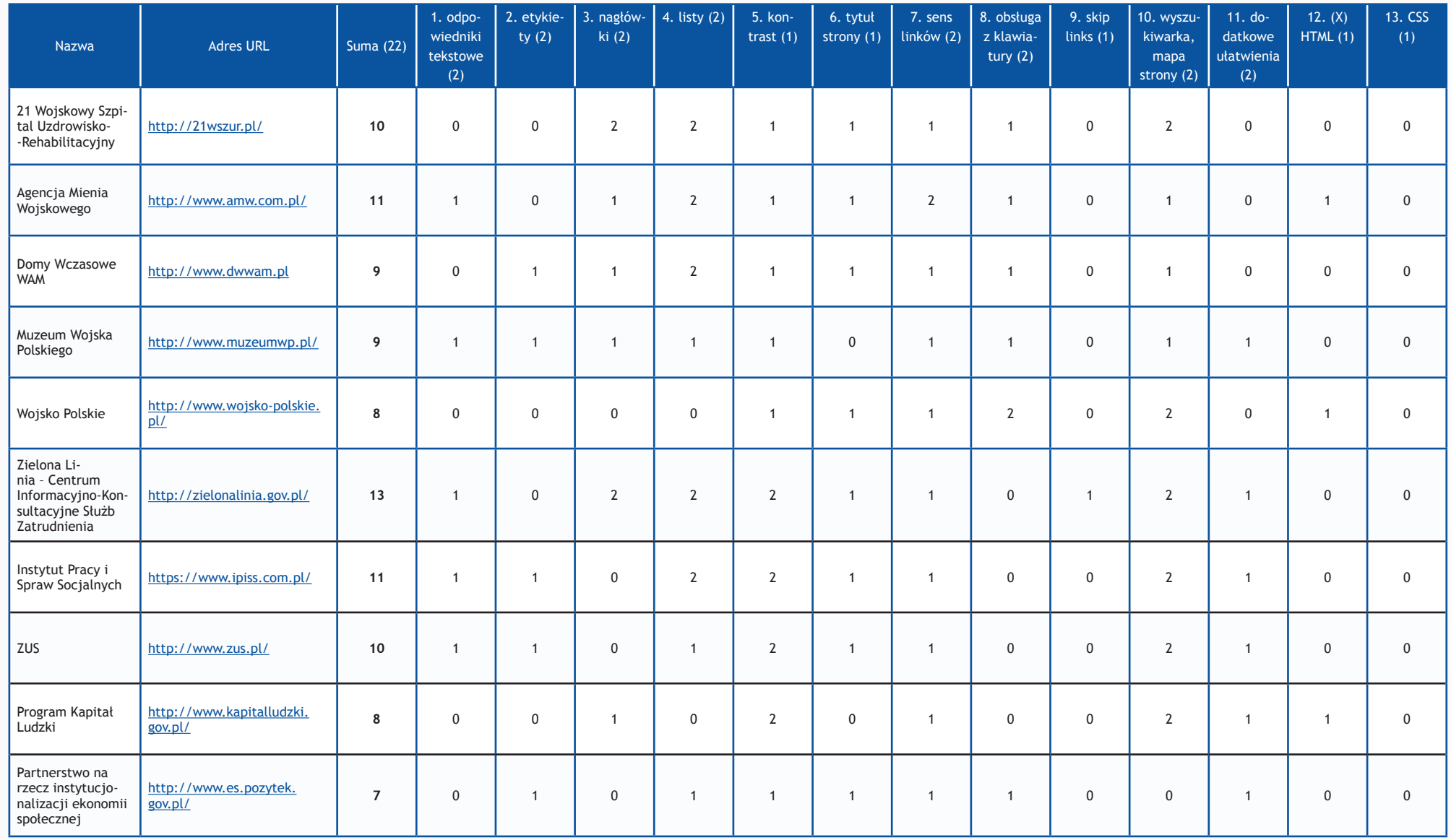

# Resort Ministerstwa Rolnictwa i Rozwoju Wsi oraz Ministerstwa Rozwoju Regionalnego (maj 2013 r.)

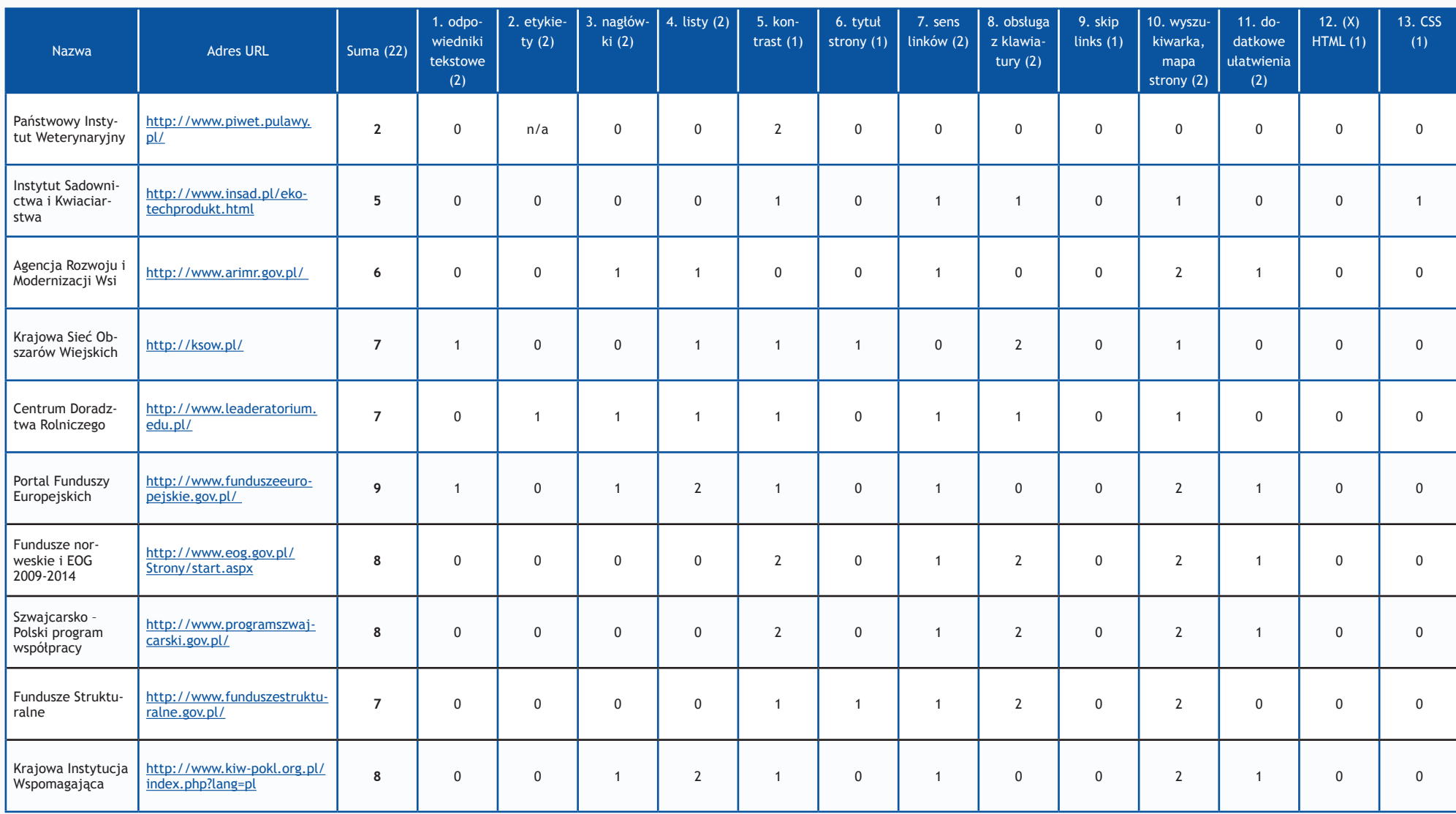

W nawiasach podano maksymalną liczbę punktów.

# Resort Ministerstwa Transportu, Budownictwa i Gospodarki Morskiej oraz Ministerstwa Zdrowia (kwiecień 2013 r.)

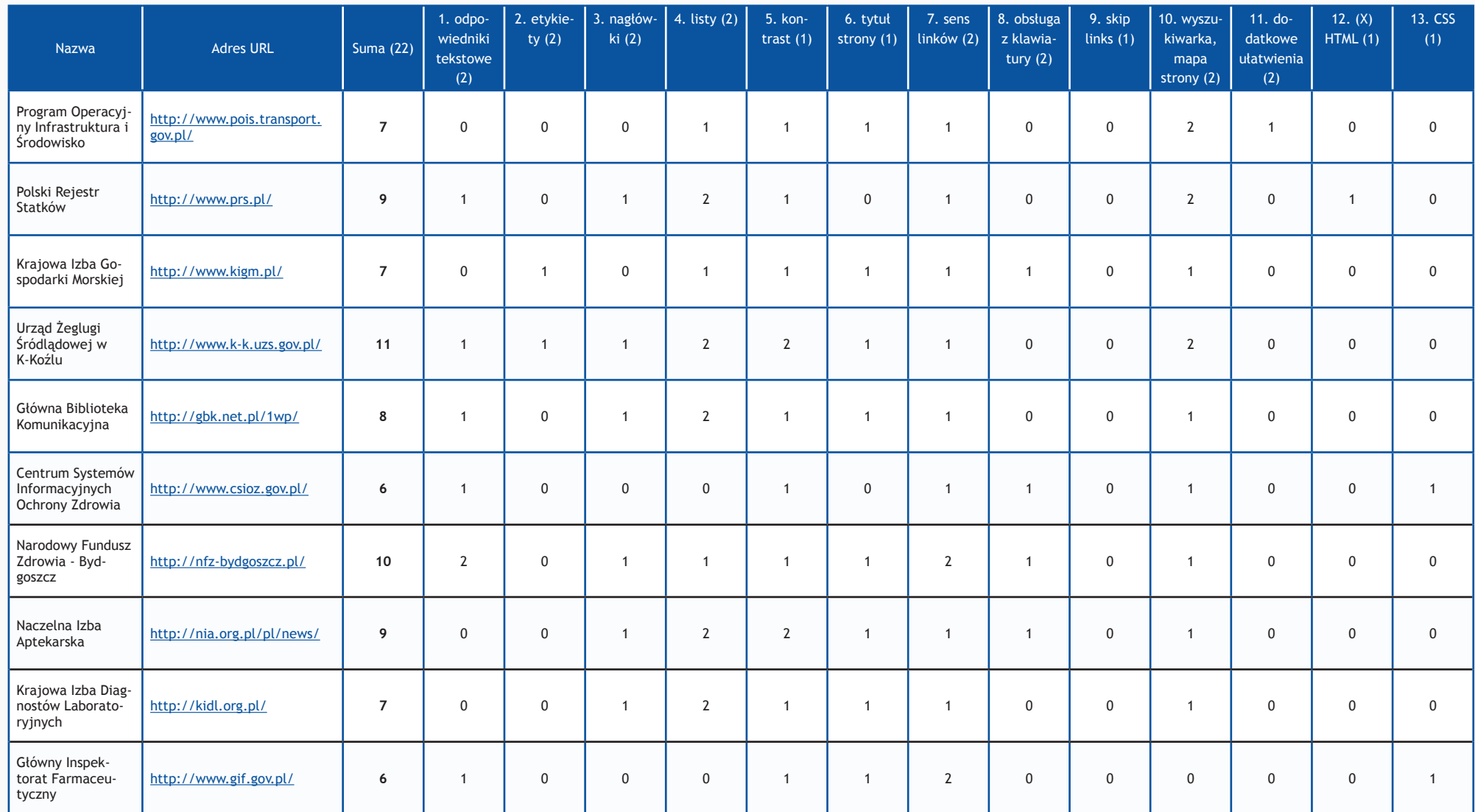

# Resort Ministerstwa Edukacji Narodowej oraz Ministerstwa Szkolnictwa Wyższego i Nauki (kwiecień 2013 r.)

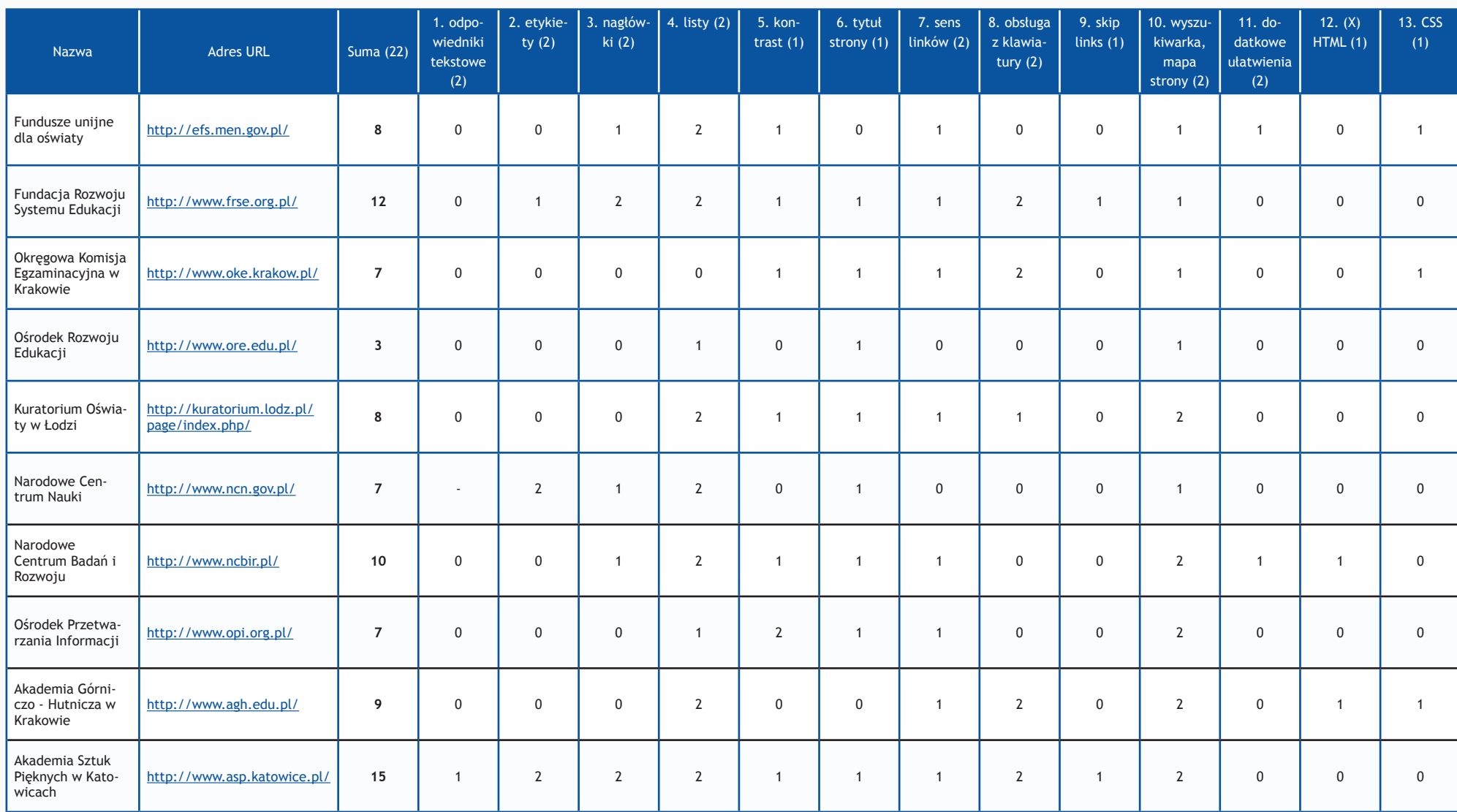

W nawiasach podano maksymalną liczbę punktów.

# Resort Ministerstwa Sprawiedliwości oraz Ministerstwa Ochrony Środowiska (kwiecień 2013 r.)

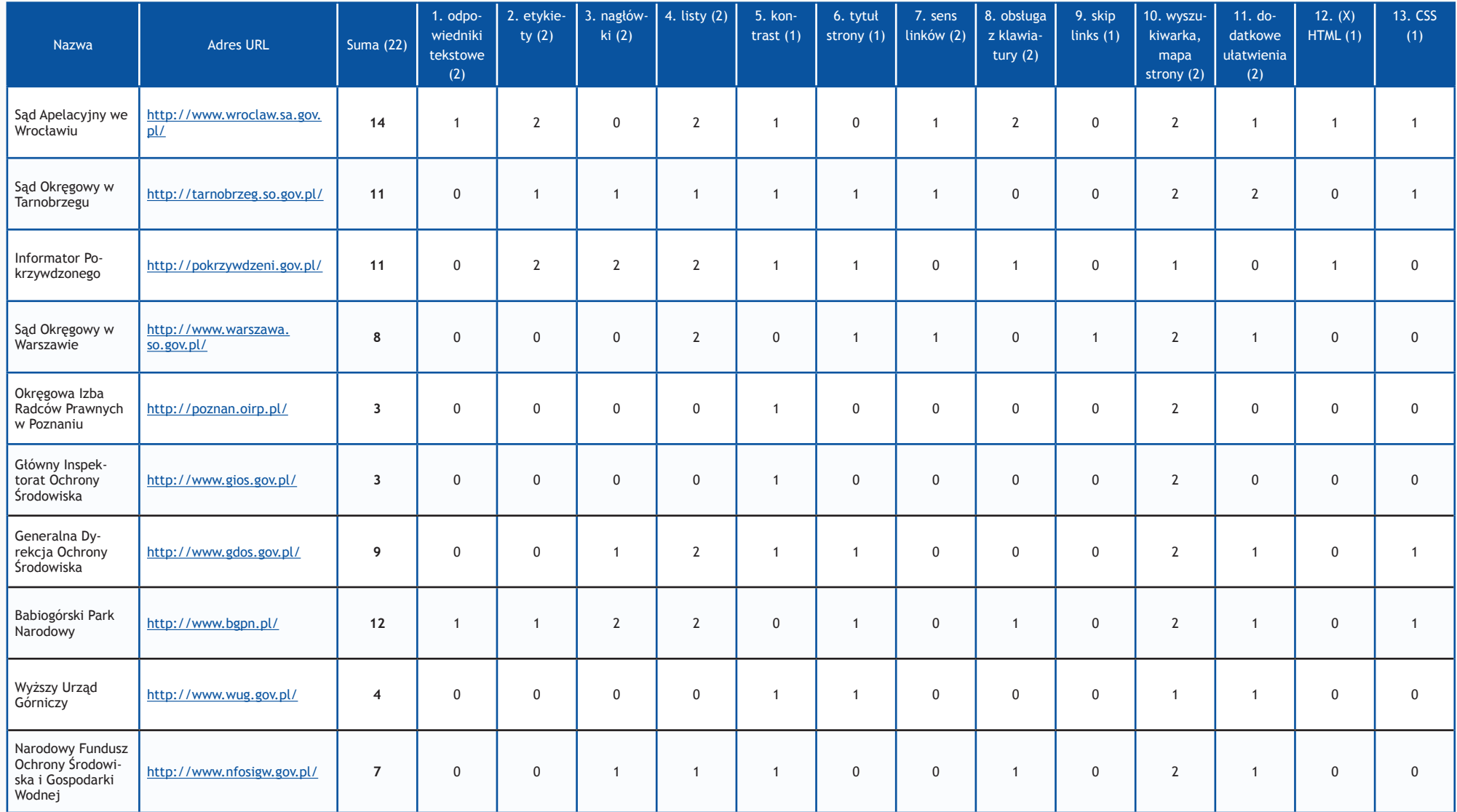

**55**

# Resort Ministerstwa Skarbu Państwa oraz Ministerstwa Spraw Wewnętrznych (kwiecień/maj 2013 r.)

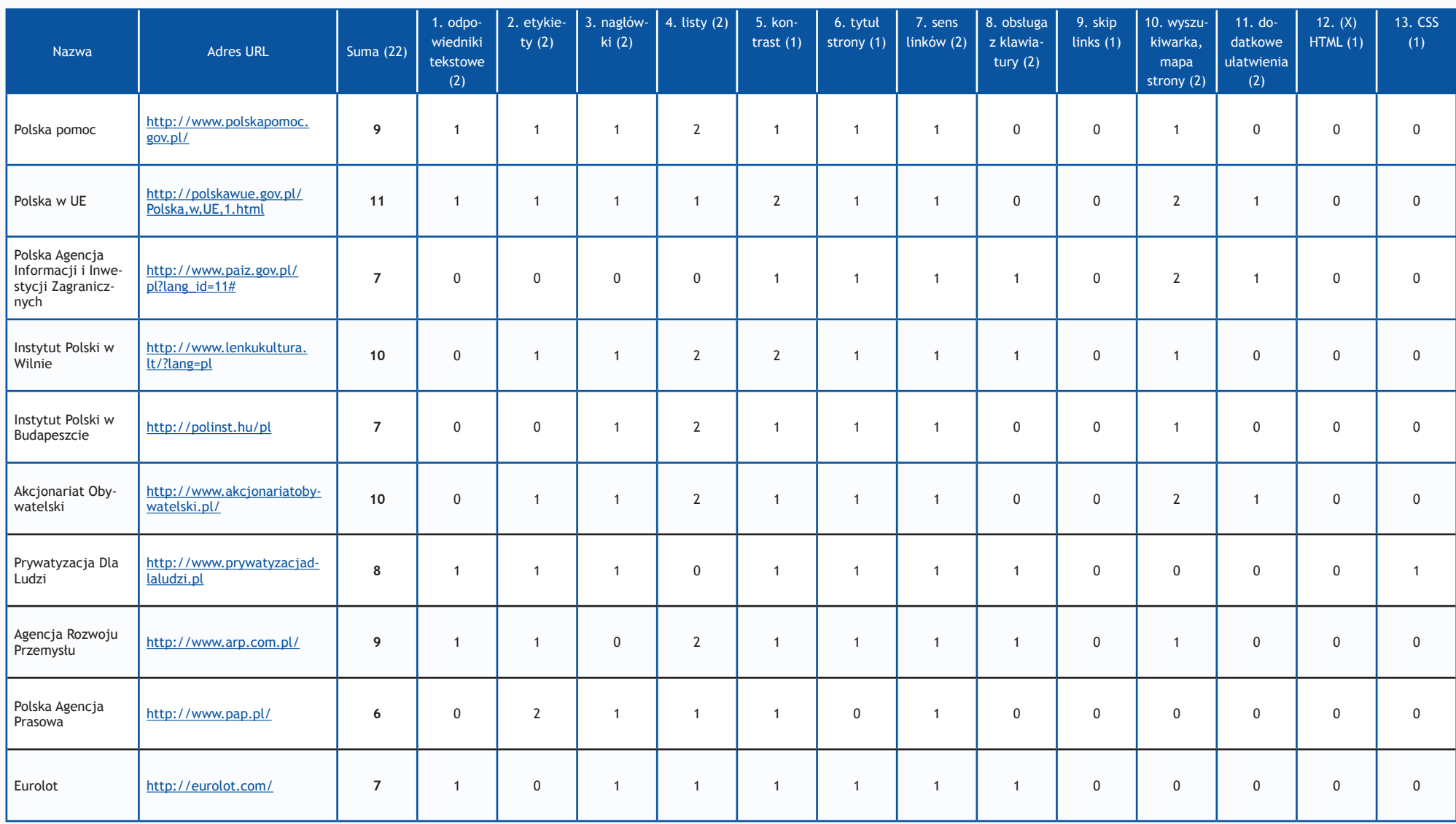

W nawiasach podano maksymalną liczbę punktów.

# Resort Ministerstwa Sportu i Turystyki oraz Ministerstwa Spraw Wewnętrznych (maj 2013 r.)

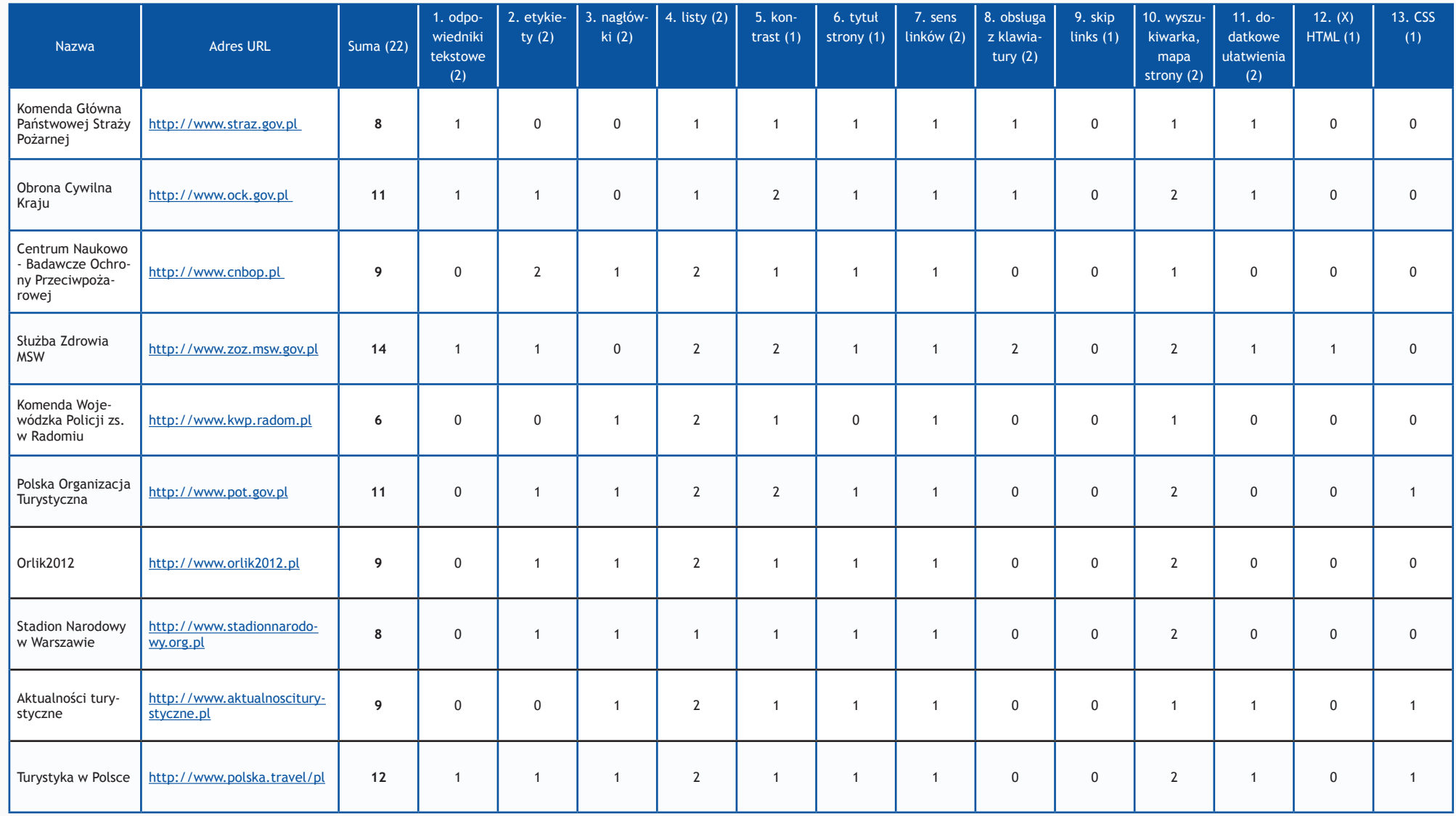

Badanie dostępności stron www Badanie dostępności stron www

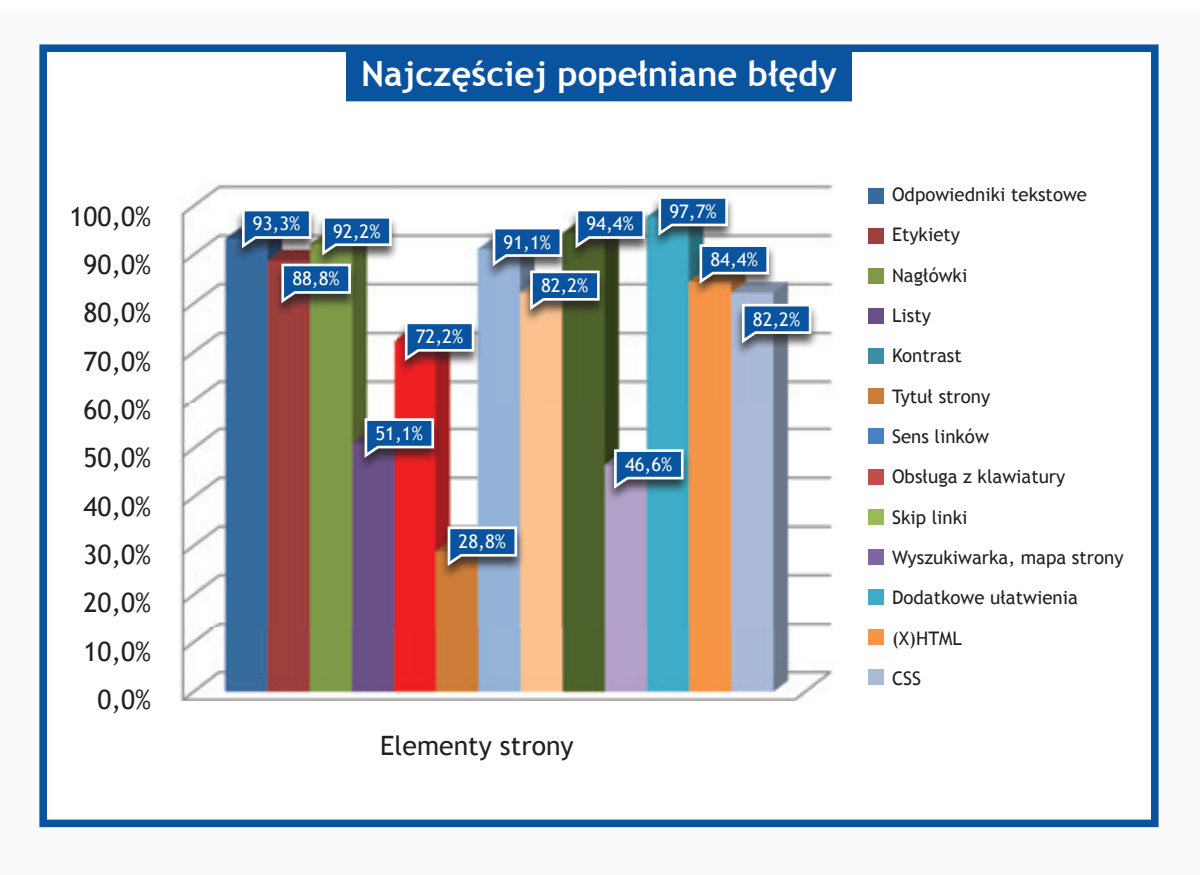

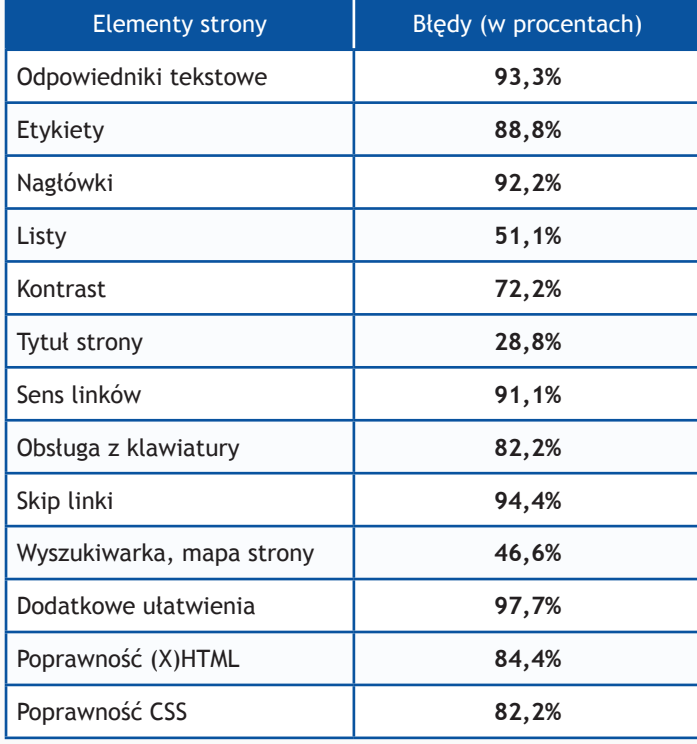

# **II część**

# *Resort Ministerstwa Administracji i Cyfryzacji oraz Ministerstwa Finansów*

## **Zadania do wykonania dla konsultantów**

- 1. Wykorzystując mapę strony proszę odnaleźć kontaktowy numer telefonu do jednostki.
- 2. Na stronie www proszę odnaleźć adres do jednostki.
- 3. Wykorzystując wyszukiwarkę proszę odnaleźć podane niżej artykuły i zapoznać się z nimi.
	- http://www.administracja.gov.pl Rozporządzenie Rady Ministrów z dnia 27 lipca 2010 r.
	- • http://www.cpi.mac.gov.pl ePUAP w służbie MON
	- http://www.7poig.mac.gov.pl Ministerstwo Administracji i Cyfryzacji w systemie realizacji PO IG
	- http://cyfryzacja.gov.pl Proces cyfryzacji
	- http://www.sz.mac.gov.pl Konferencja "Stan Polskiego Internetu"
	- http://www.epodatki.mf.gov.pl Definicja programu
	- http://www.szybkipit.pl Asystent podatnika
	- • http://www.finanse.mf.gov.pl Budżet zadaniowy
	- http://www.cezrf.pl Doradca podatkowy
	- • http://www.giif.wortalszkoleniowy.pl Jak odblokować wyskakujące okna portalu (*popup*) w przeglądarce Firefox?
- 4. Wykorzystując formularz kontaktowy proszę wysłać zapytanie o treści:

..Witamy.

to jest wiadomość testowa wysłana w wyniku badania Państwa serwisu www przeprowadzonego przez Fundację Widzialni pod kątem dostępności dla osób niepełnosprawnych i pozostałych narażonych na wykluczenie cyfrowe. Wyniki badania zostaną opublikowane na stronie www. widzialni.org

W przypadku pytań prosimy o kontakt z Joanną Okoń (e-mail: asia@widzialni.eu – tel. 795 103  $017$ ".

W formularzu jako e-mail nadawcy proszę wpisać adres: test@widzialni.eu

W przypadku, gdy na stronie nie ma formularza proszę wysłać maila na adres mailowy ogólny korzystając ze skrzynki: test@widzialni.org

- 5. Proszę odnaleźć podane pliki i sprawdzić czy jest możliwość pobrania ich:
	- http://www.administracja.gov.pl Informacja o otwartym naborze partnera Treść ogłoszenia
	- http://www.cpi.mac.gov.pl ePUAP w praktyce
	- http://www.7poig.mac.gov.pl Publikacje o 7 osi PO IG Załącznik do strony
	- http://cyfryzacja.gov.pl List Pani Minister Krystyny Szumilas
	- http://www.sz.mac.gov.pl Strategia rozwoju społeczeństwa informacyjnego w Polsce do roku 2013
	- http://www.epodatki.mf.gov.pl Studium wykonalności e-Rejestracja
	- http://www.szybkipit.pl Limity odliczeń od podatku 2012
- http://www.finanse.mf.gov.pl PCC-3 Deklaracja w sprawie podatku od czynności cywilnoprawnyc
- http://www.cezrf.pl Kalendarz przedsięwzięć sportowych 2013 r.
- http://www.giif.wortalszkoleniowy.pl Ustawa z dnia 16 listopada 2000 r. o przeciwdziałaniu praniu pieniędzy oraz finansowaniu terroryzmu

Każde z zadań zostało ocenione według skali:

- **0 punktów** niemożliwe odnalezienie informacji
- **1 punkt**  odnalezienie informacji możliwe, ale utrudnione
- **2 punkty** szybkie i łatwe odnalezienie informacji

Maksymalna liczba punktów: **10**

## **Wyniki II części badania**

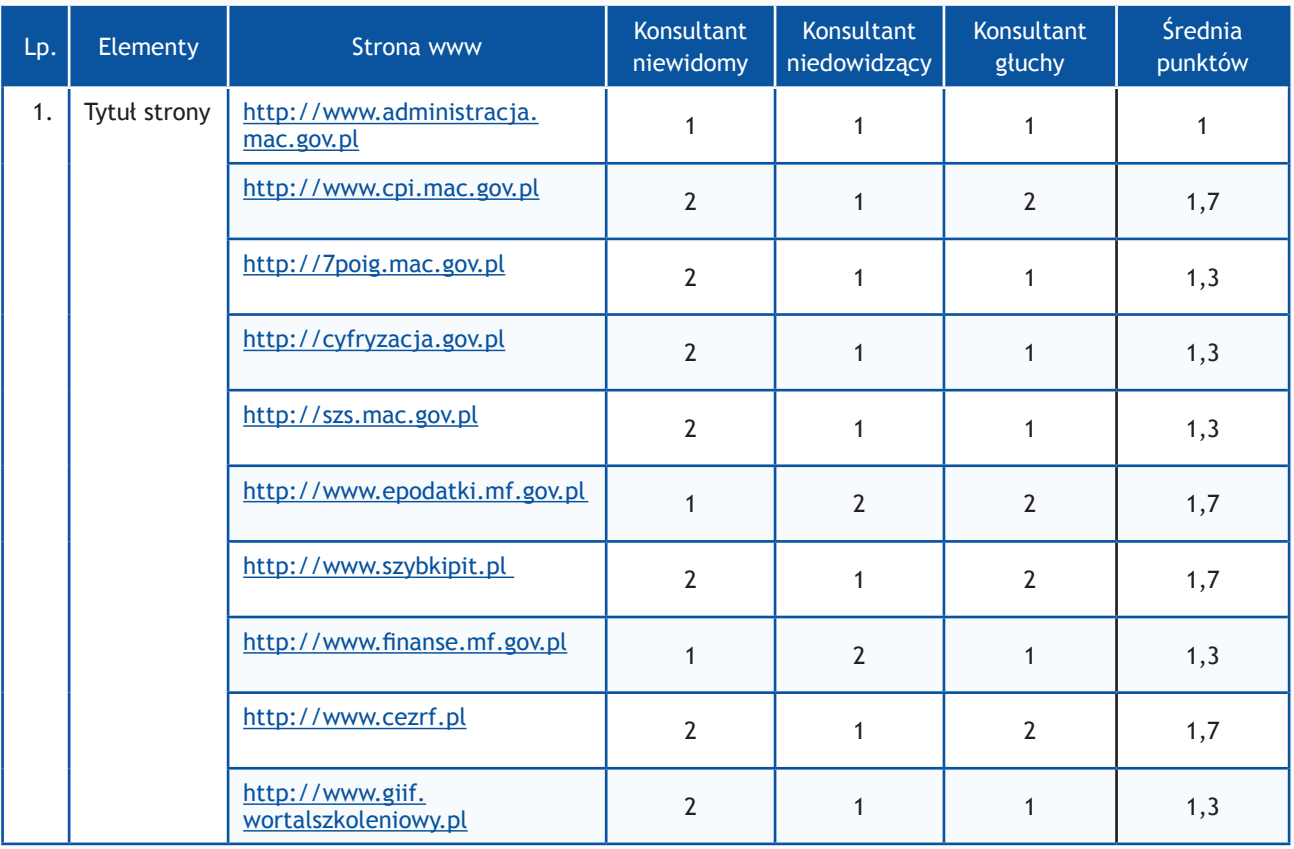

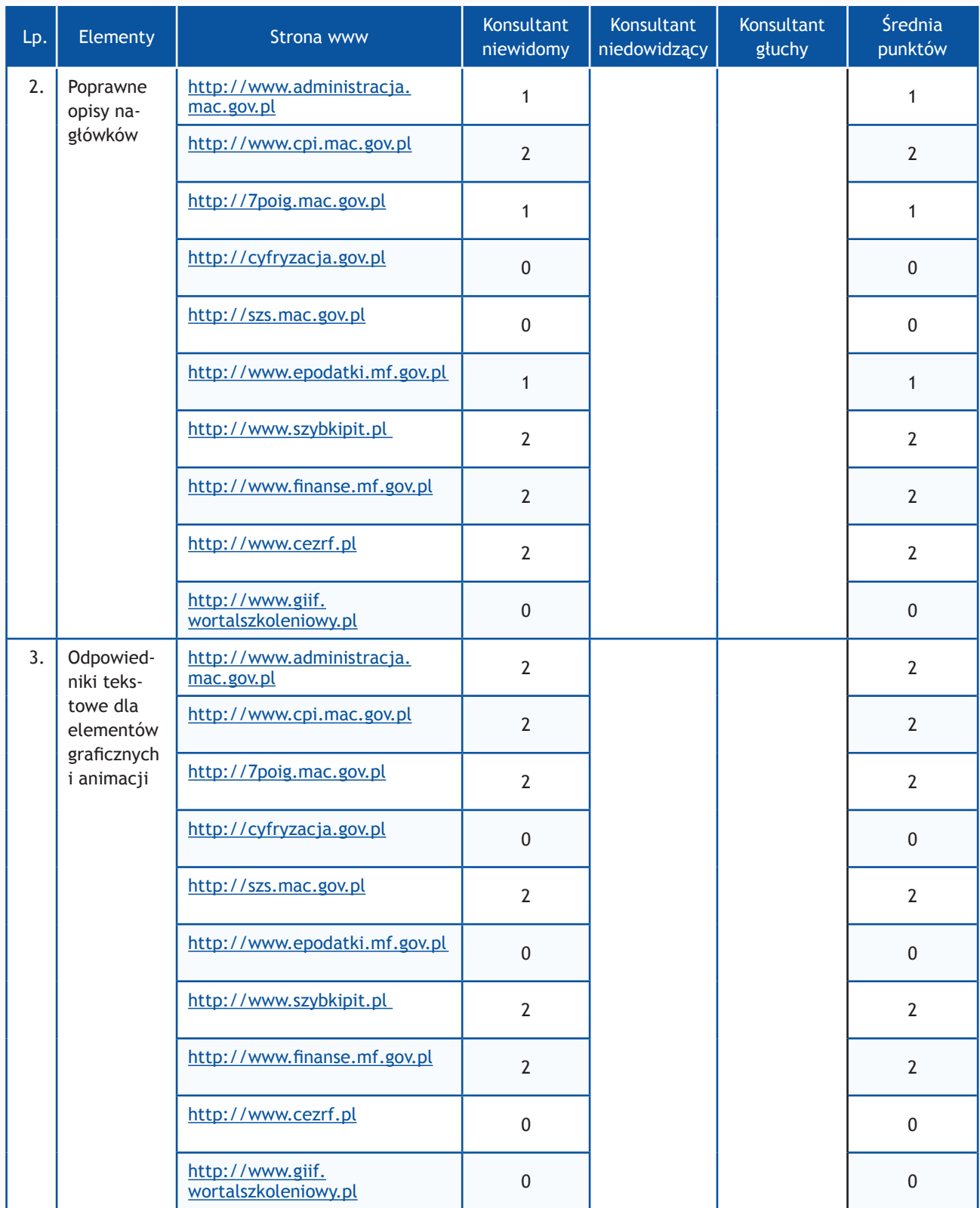

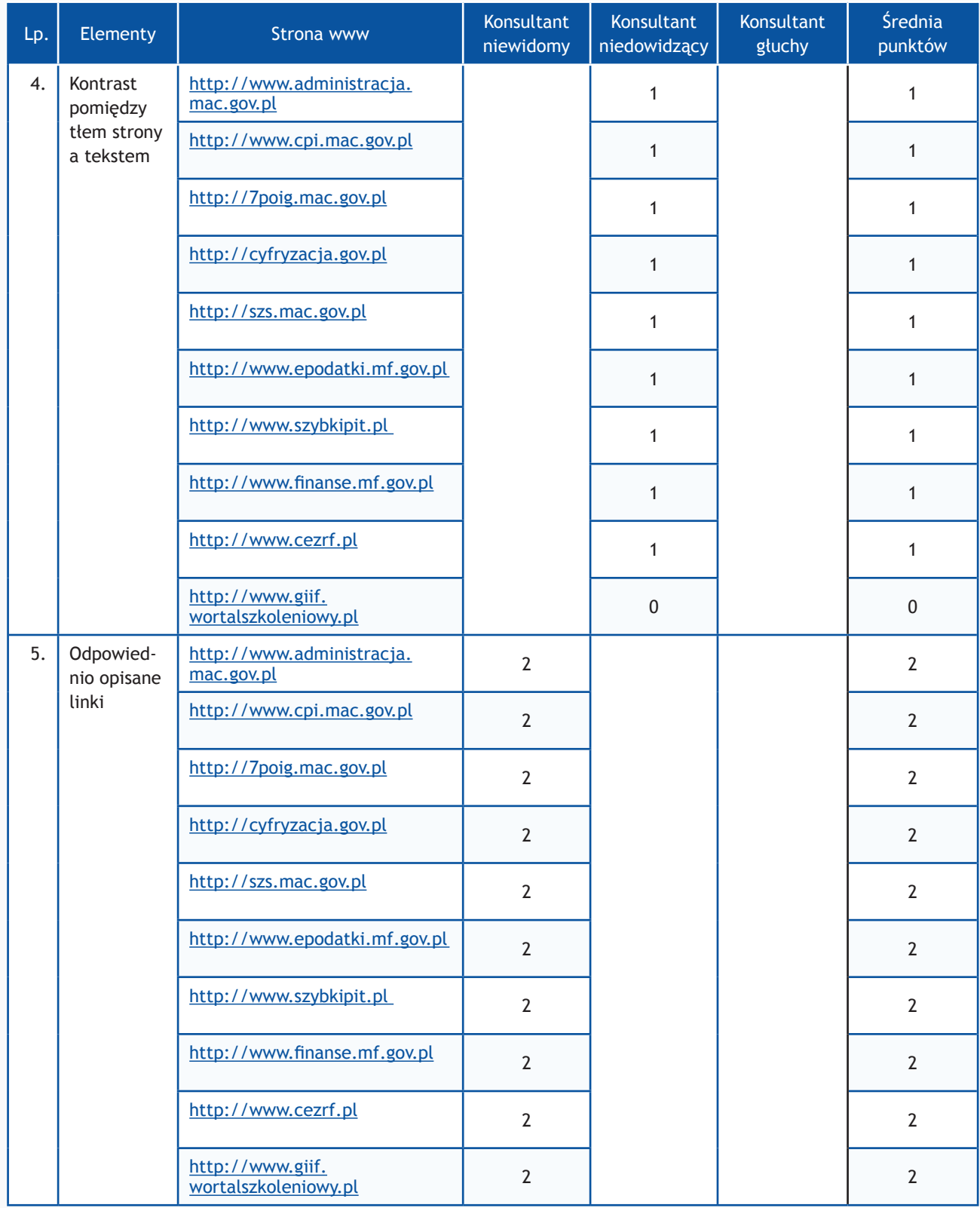

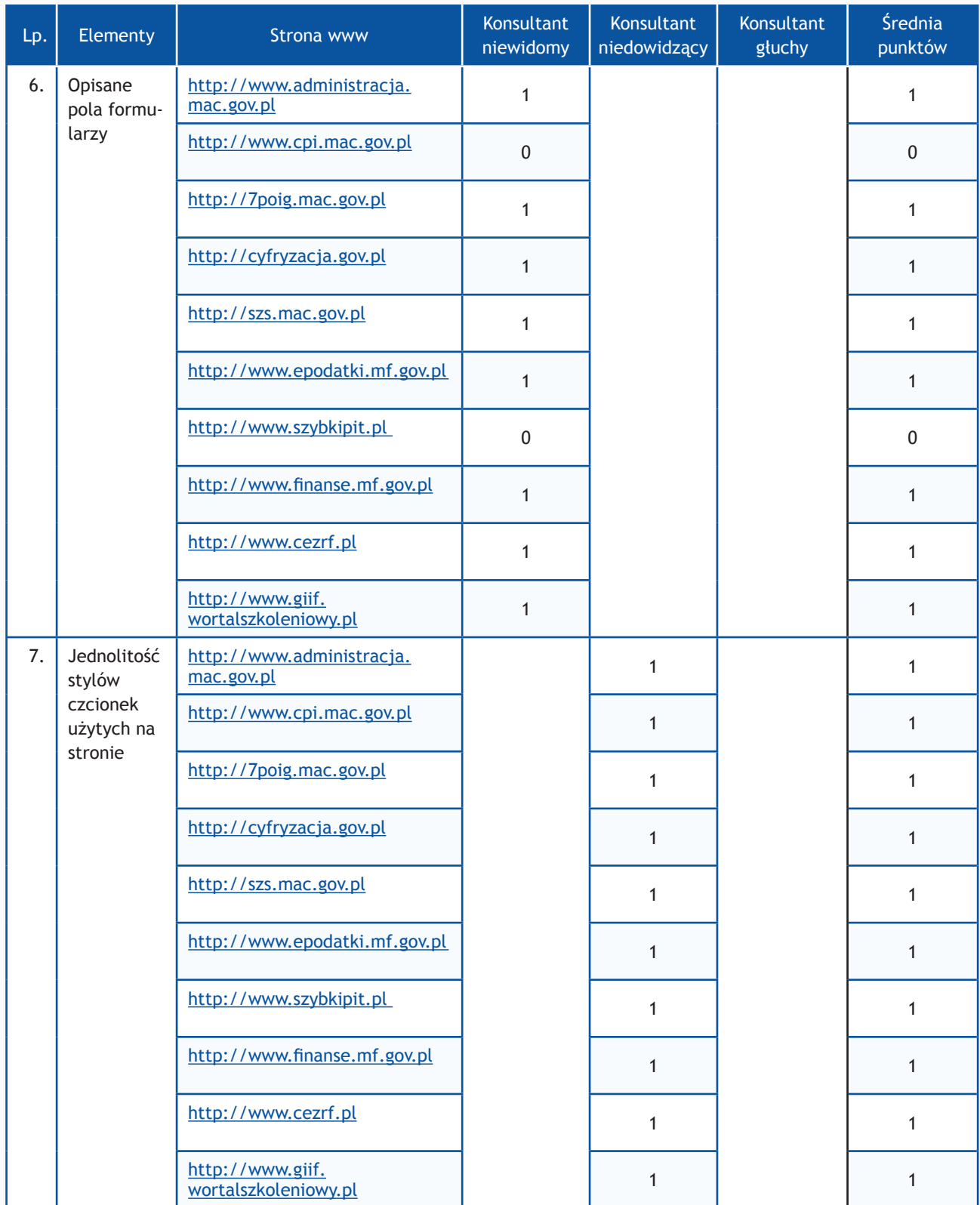

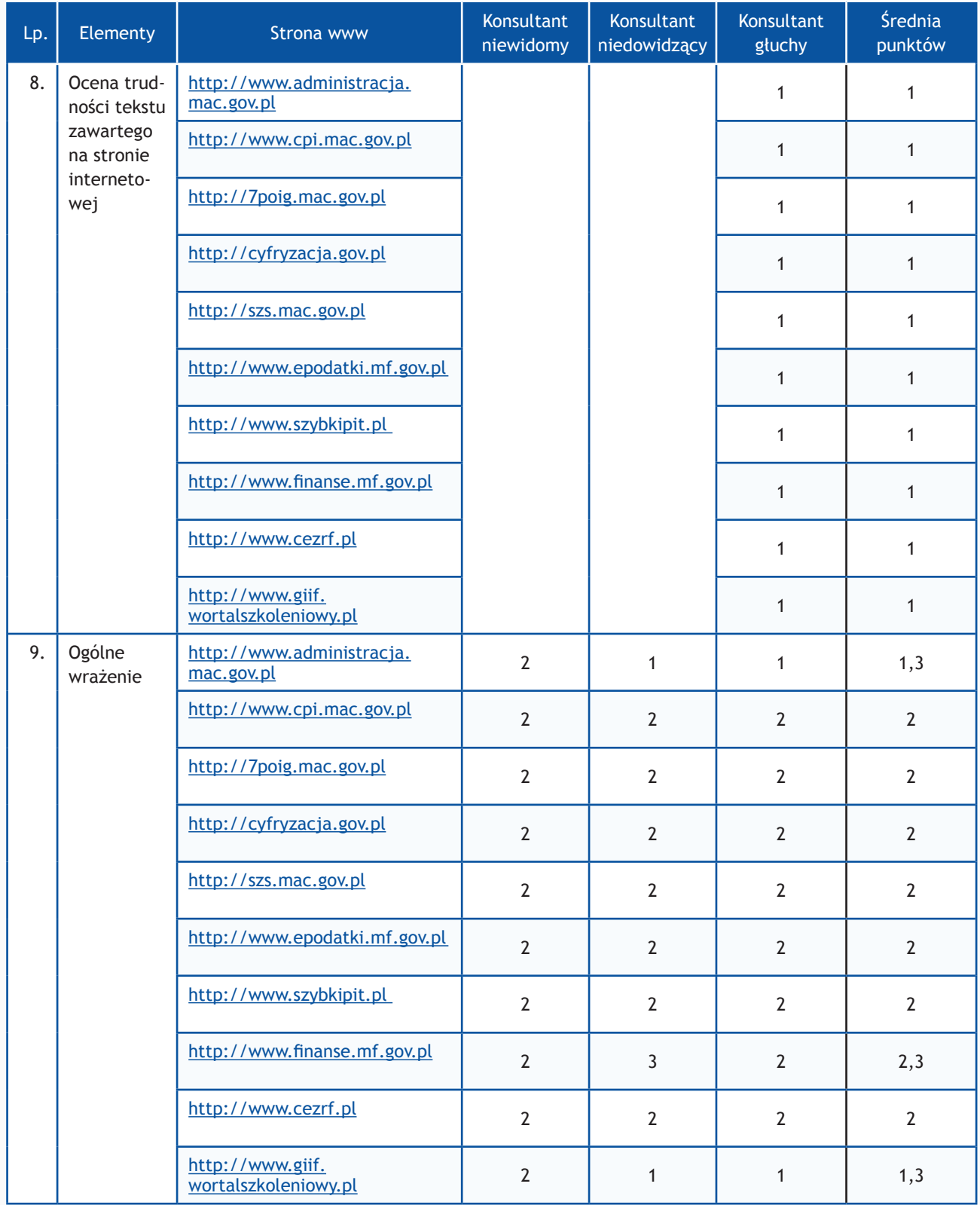

# **Zadania z użytkownikami**

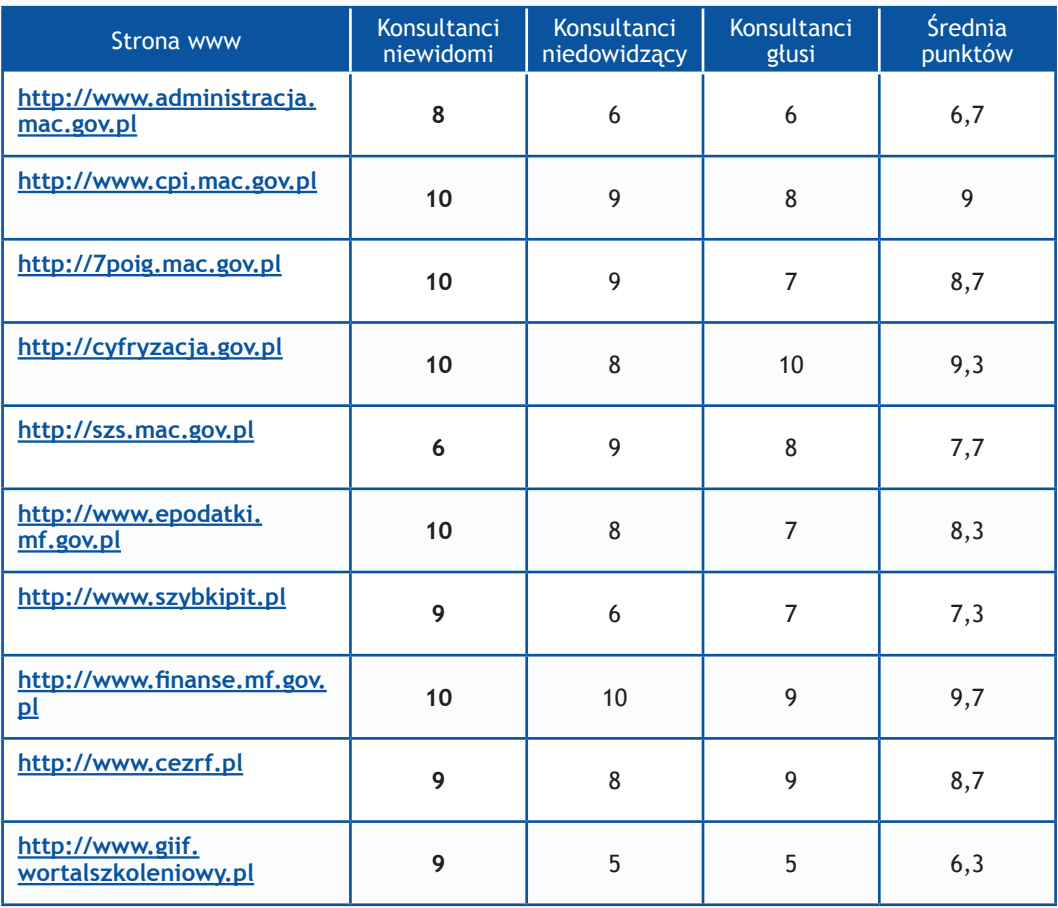

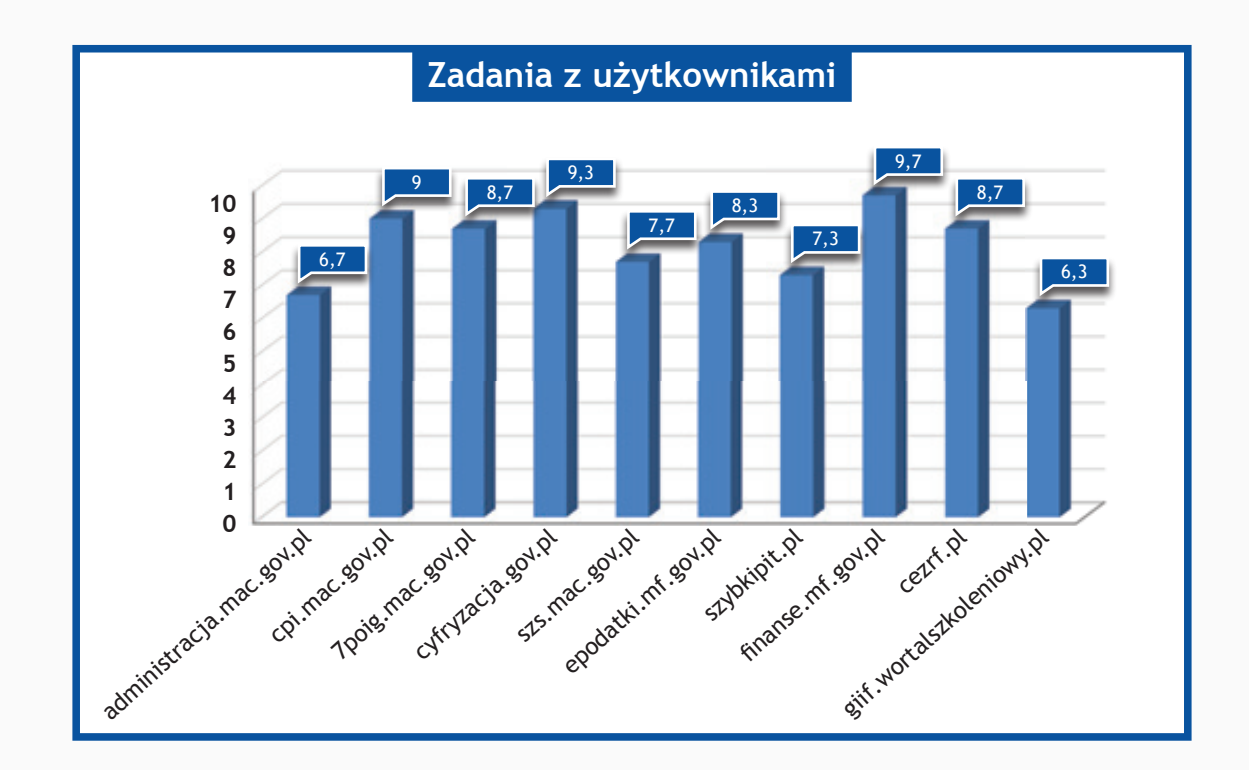

## *Resort Ministerstwa Gospodarki oraz Ministerstwa Kultury i Dziedzictwa Narodowego*

## **Zadania do wykonania dla konsultantów**

- 1. Wykorzystując mapę strony proszę odnaleźć numer telefonu do jednostki (w przypadku serwisu http://coie.gov.pl/pl/ dane oddziału COIE Małopolskie).
- 2. Na stronie www proszę odnaleźć adres do jednostki.
- 3. Wykorzystując wyszukiwarkę proszę odnaleźć podane niżej artykuły i zapoznać się z nimi.
	- http://coie.gov.pl/pl/ Polskie stoisko na Międzynarodowych Targach Spożywczych ALI-MENTARIA 2012
	- http://www.gum.gov.pl/pl/strona-glowna/ Porozumienia
	- http://www.cip.gov.pl/ Konsultacje kształtu wytycznych UE dotyczących sieci szerokopasmowych
	- http://www.parp.gov.pl/index/main/ Polsko-brytyjskie spotkania biznesowe
	- http://poznajatom.pl/ Musimy szukać rozwiązań, a nie tylko być przeciwko wywiad z dr Patrickiem Moore'em, współzałożycielem Greenpeace
	- http://www.poiis.mkidn.gov.pl Komisja Europejska zaakceptowała okresową modyfikację Strategii Komunikacji
	- http://archiwa.gov.pl/ Rozmowa o powstaniu styczniowym na antenie TVP Warszawa
	- http://www.fwk.mkidn.gov.pl/ Koncert muzyki fletowej w Szczecinie
	- http://europadlaobywateli.pl/ OFIP Ogólnopolskie Forum Inicjatyw Pozarządowych
	- http://www.nimoz.pl/ Konsultacje w sprawie digitalizacji i udostępniania w Internecie dorobku kulturowego i ochrony tych zasobów
- 4. Wykorzystując formularz kontaktowy proszę wysłać zapytanie o treści:

## "Witamy,

to jest wiadomość testowa wysłana w wyniku badania Państwa serwisu www przeprowadzonego przez Fundację Widzialni pod kątem dostępności dla osób niepełnosprawnych i pozostałych narażonych na wykluczenie cyfrowe. Wyniki badania zostaną opublikowane na stronie www. widzialni.org

W przypadku pytań prosimy o kontakt z Joanną Okoń (e-mail: asia@widzialni.eu – tel. 795 103  $017$ ".

W formularzu jako e-mail nadawcy proszę wpisać adres: test@widzialni.eu

W przypadku, gdy na stronie nie ma formularza proszę wysłać maila na adres mailowy ogólny korzystając ze skrzynki: test@widzialni.eu

- 5. Proszę odnaleźć podane pliki i sprawdzić czy jest możliwość pobrania ich:
	- http://coie.gov.pl/pl/ This is Poland
	- http://www.gum.gov.pl/pl/strona-glowna/ Obwieszczenie Prezesa Głównego Urzędu Miar z dnia 2 listopada 2012 r. w sprawie utworzenia lub zniesienia punktów legalizacyjnych

w okresie od dnia 1 lipca 2012 r. do dnia 30 września 2012 r.

- http://www.cip.gov.pl/ Ulotka o programie CIP
- http://www.parp.gov.pl/index/main/ Przedsiębiorca w systemie franczyzowym
- http://poznajatom.pl/ Stenogram z debaty cz. I
- http://www.poiis.mkidn.gov.pl Biuletyn (wersja elektroniczna) numer 17 grudzień 2012 r.
- http://archiwa.gov.pl/ Rzeźnie miejskie na Dolnym Śląsku jako przykład budownictwa przemysłowego w XIX i początkach XX wieku
- http://www.fwk.mkidn.gov.pl/ Podręcznik Beneficjenta
- http://europadlaobywateli.pl Formularz poszukiwania partnera
- http://www.nimoz.pl/ Baza muzeów w Polsce

Każde z zadań zostało ocenione według skali:

- **0 punktów** niemożliwe odnalezienie informacji
- **1 punkt**  odnalezienie informacji możliwe, ale utrudnione
- **2 punkty** szybkie i łatwe odnalezienie informacji

Maksymalna liczba punktów: **10**

## **Wyniki II części badania**

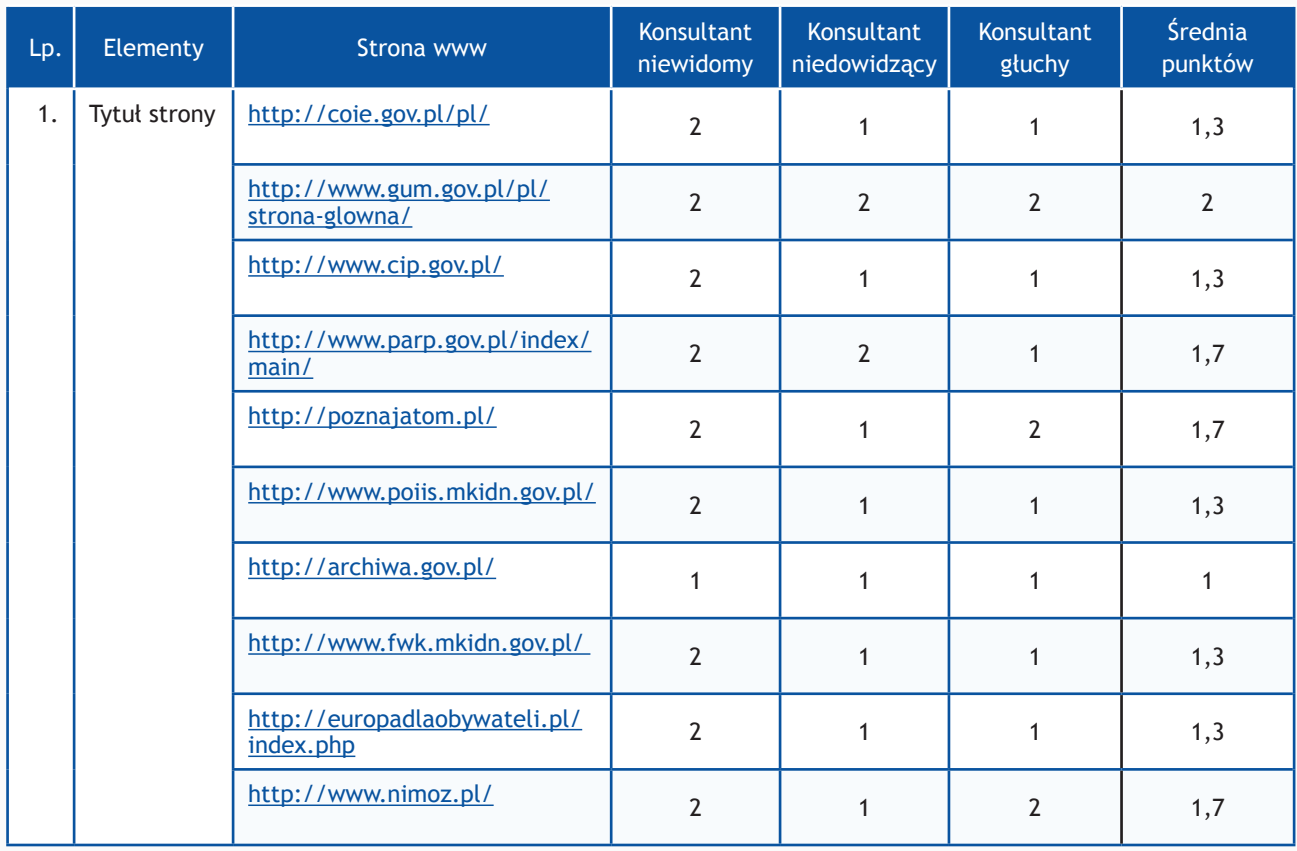

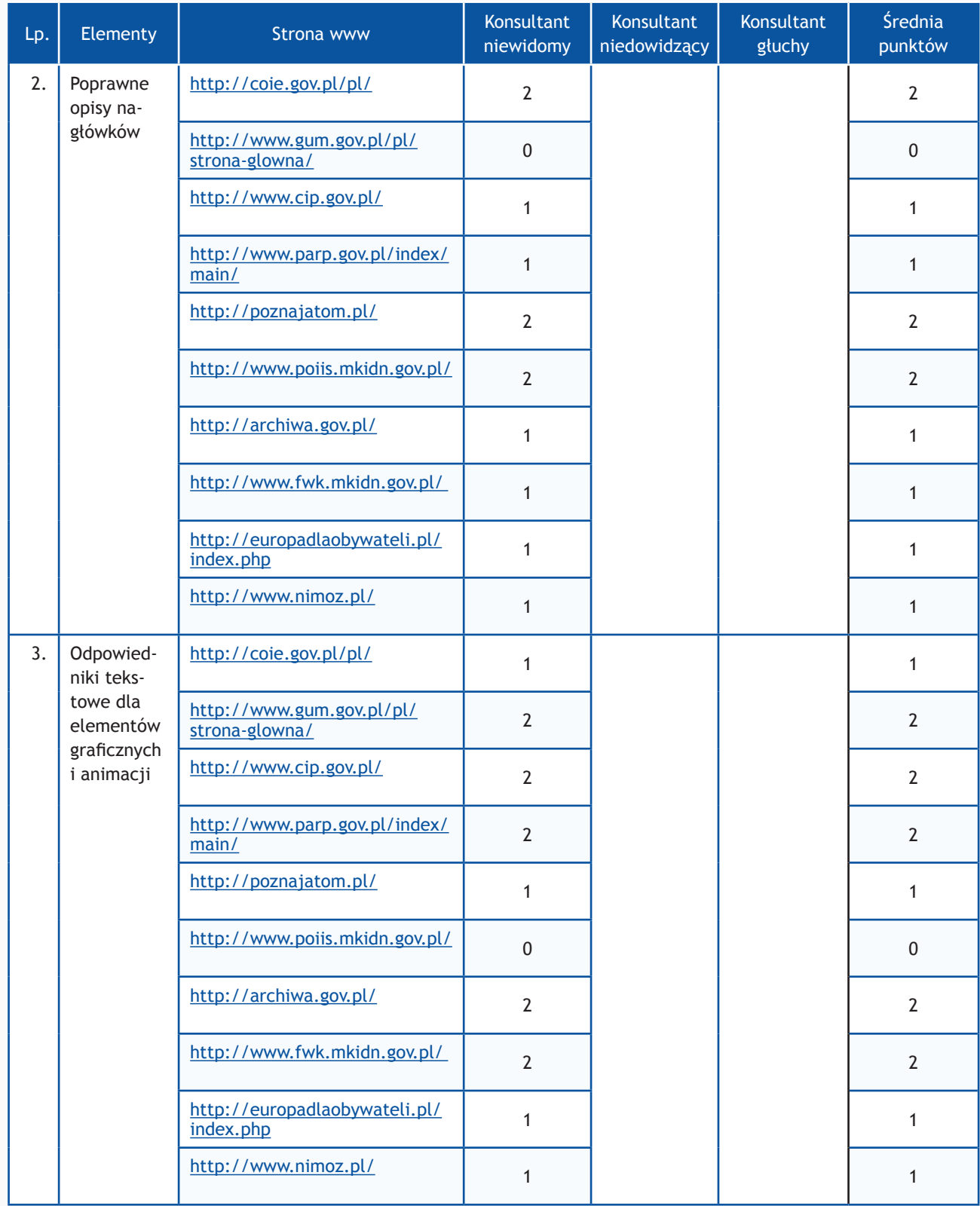

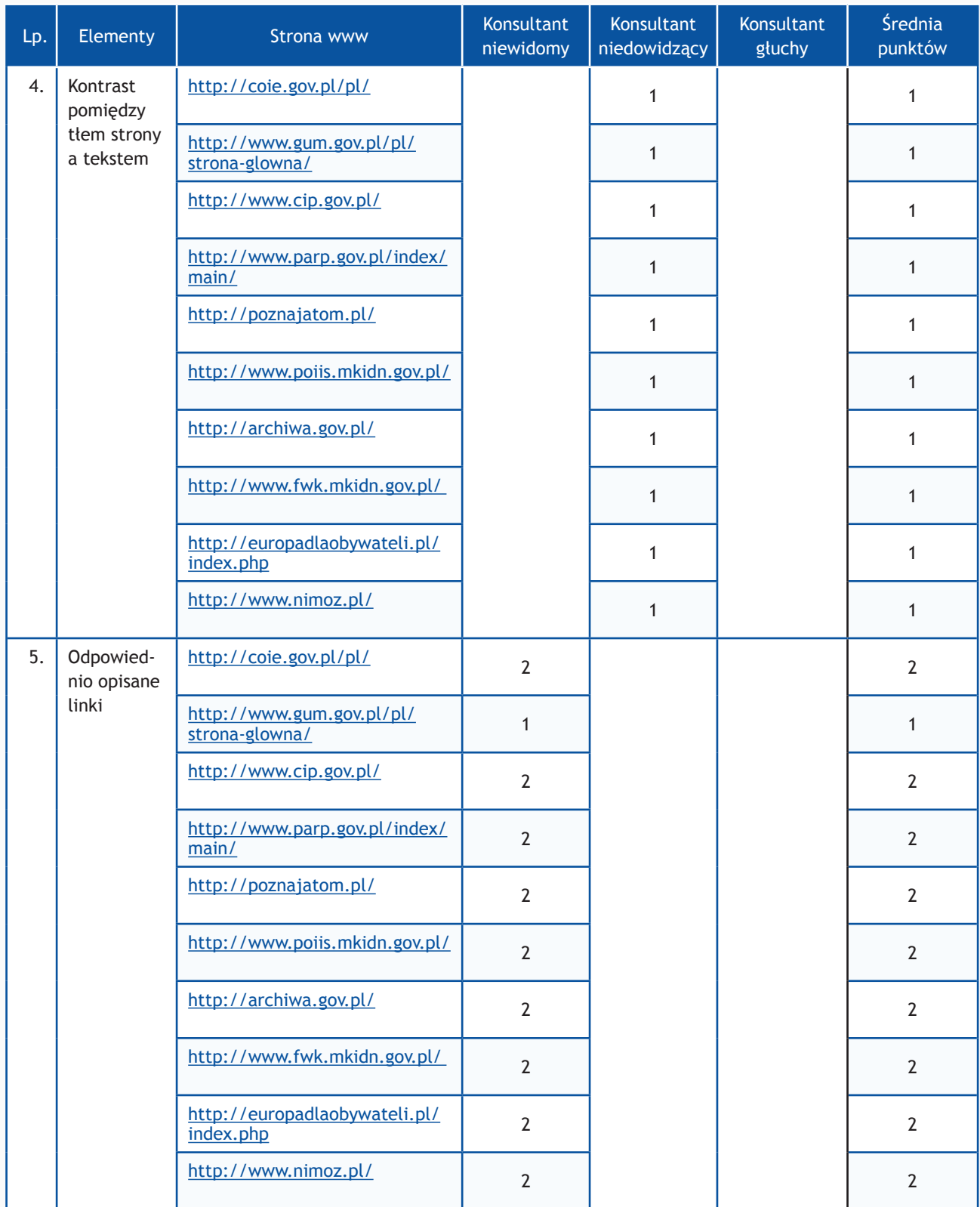

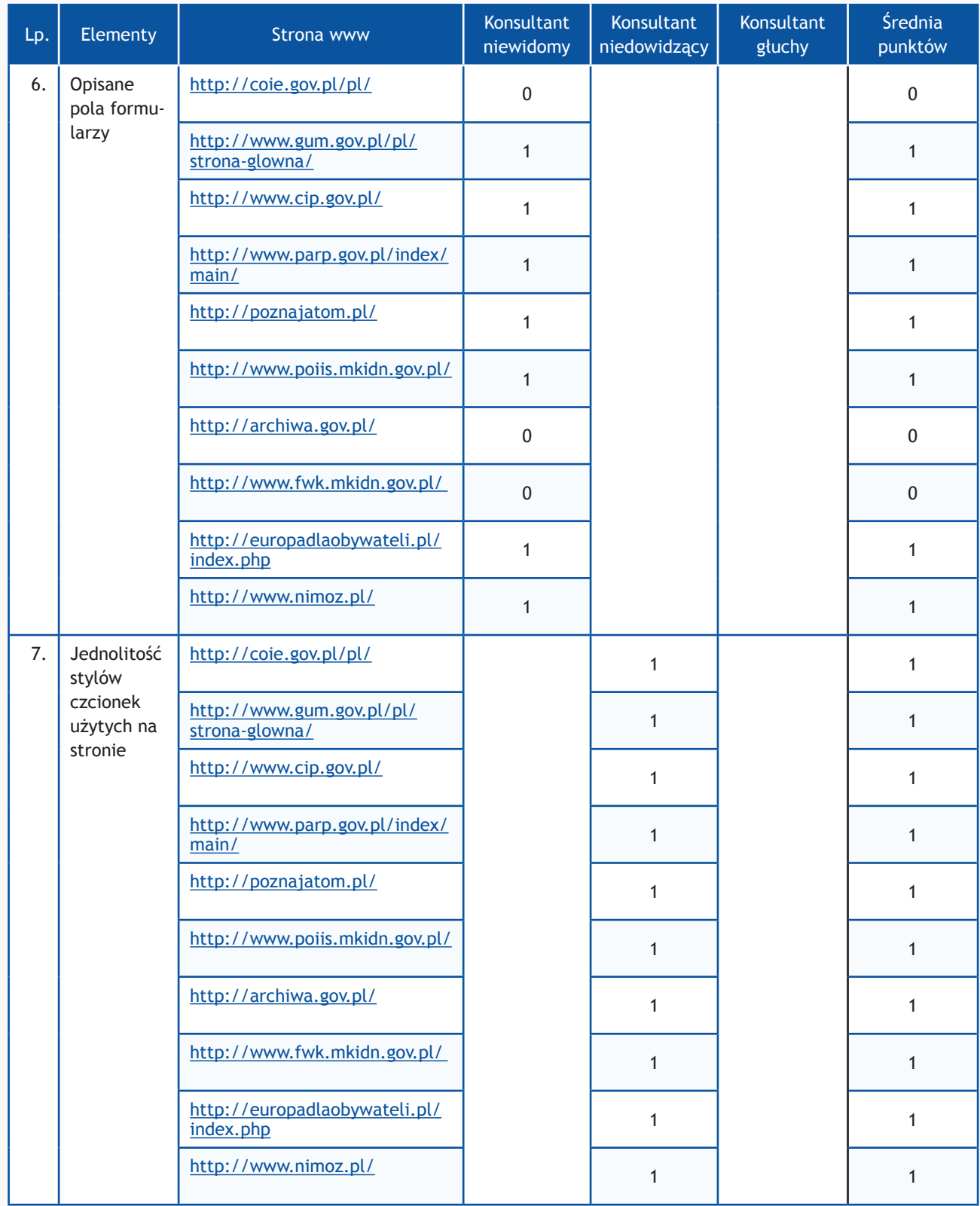

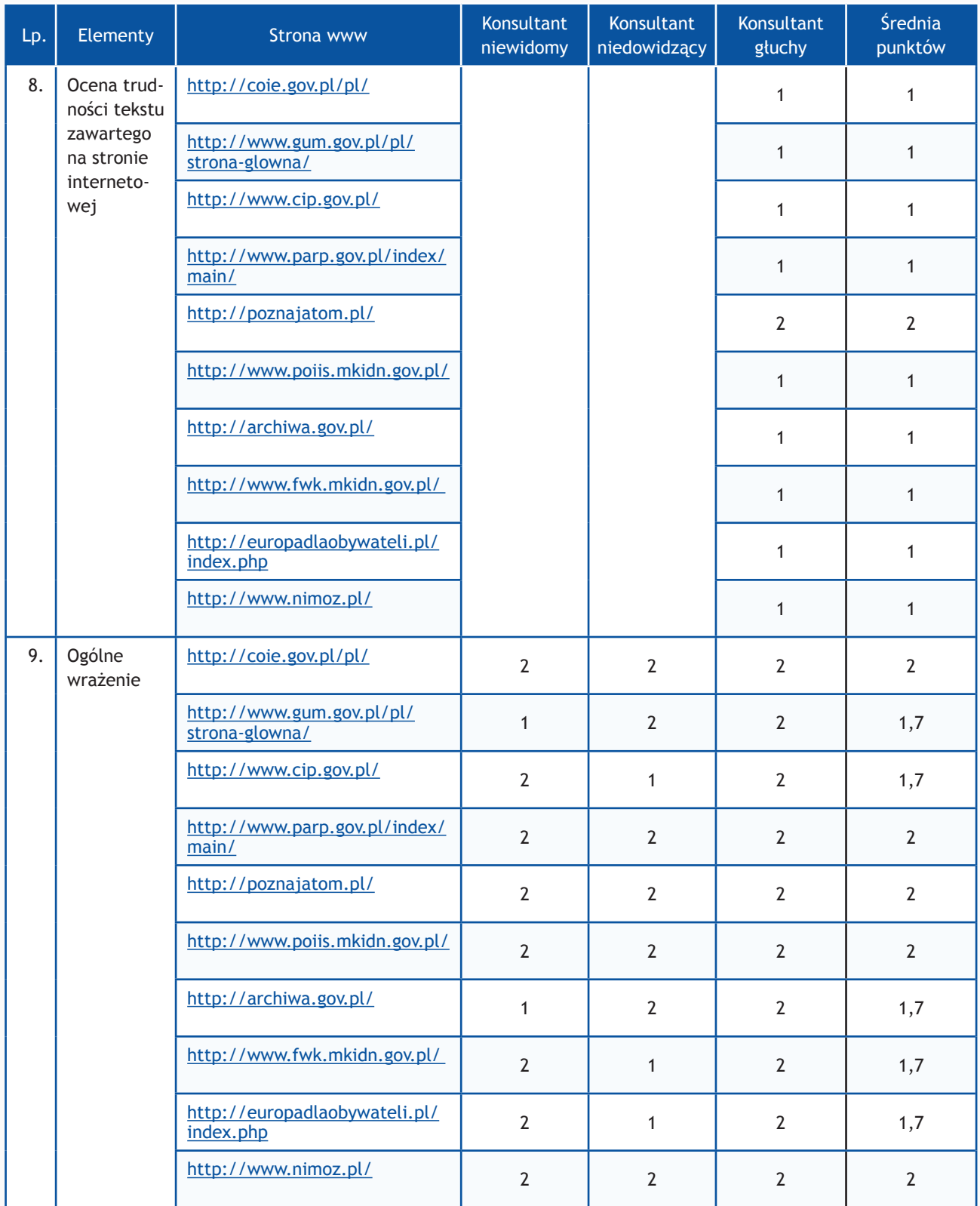

# **Zadania z użytkownikami**

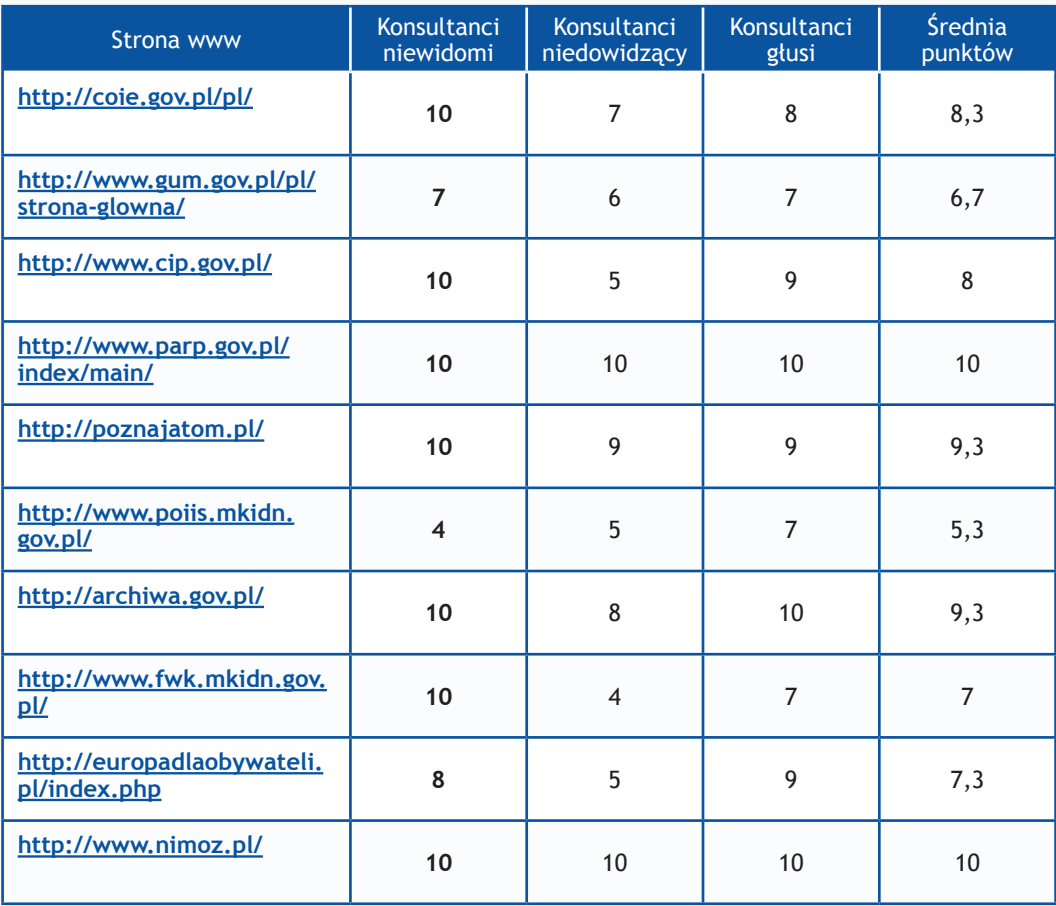

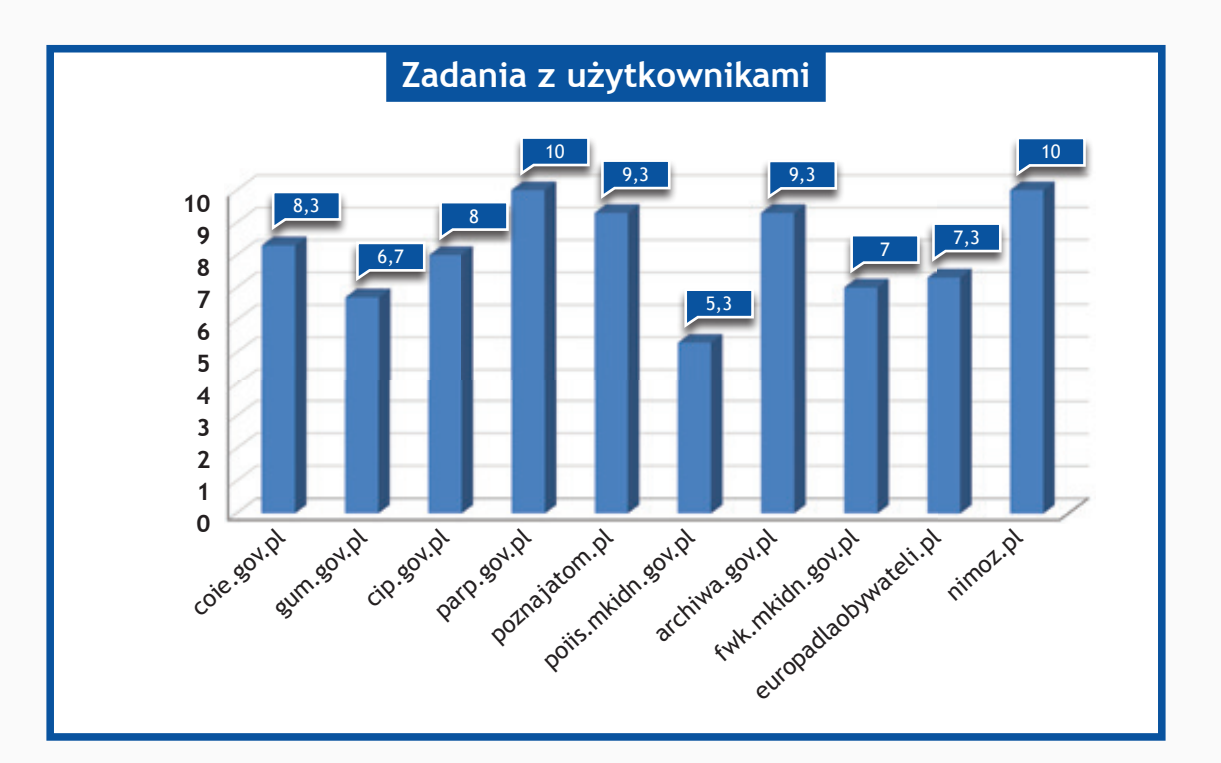
## *Resort Ministerstwa Obrony Narodowej oraz Ministerstwa Pracy i Polityki Społecznej*

**Zadania do wykonania dla konsultantów**

- 1. Wykorzystując mapę strony proszę odnaleźć numer telefonu do jednostki.
- 2. Na stronie www proszę odnaleźć adres do jednostki.
- 3. Wykorzystując wyszukiwarkę proszę odnaleźć podane niżej artykuły i zapoznać się z nimi.
	- http://21wszur.pl/ Turnusy dla żołnierzy powracający z misji
	- http://www.amw.com.pl/ AMW sponsorem zabytkowej łącznicy telefonicznej ŁP 10/30
	- • http://www.dwwam.pl/ Kariera
	- http://www.muzeumwp.pl/ Ceny biletów
	- http://www.wojsko-polskie.pl/ MSPO rozpoczęte
	- http://zielonalinia.gov.pl/ Gotowe wzory CV wizualizacja
	- https://www.ipiss.com.pl/ XVII Kongres Kadry
	- http://www.zus.pl/ Uprawnienia emerytalne dla osób walczących o wolną Polskę
	- http://www.kapitalludzki.gov.pl/ Nabór ofert na stworzenie bazy zawierającej wyniki kontroli
	- http://www.es.pozytek.gov.pl Konkurs dla dziennikarzy
- 4. Wykorzystując formularz kontaktowy proszę wysłać zapytanie o treści:

"Witamy,

to jest wiadomość testowa wysłana w wyniku badania Państwa serwisu www przeprowadzonego przez Fundację Widzialni pod kątem dostępności dla osób niepełnosprawnych i pozostałych narażonych na wykluczenie cyfrowe. Wyniki badania zostaną opublikowane na stronie www. widzialni.org

W przypadku pytań prosimy o kontakt z Joanną Okoń (e-mail: asia@widzialni.eu – tel. 795 103  $017$ ".

W formularzu jako e-mail nadawcy proszę wpisać adres: test@widzialni.eu

- 5. Proszę odnaleźć podane pliki i sprawdzić czy jest możliwość pobrania ich:
	- http://21wszur.pl/ Skierowanie do szpitala dla żołnierzy z misji
	- http://www.amw.com.pl/ Samoloty dla VIP informacja prasowa 19.12.2006
	- http://www.dwwam.pl/ Oferta konferencyjna dla MON 2013
	- http://www.muzeumwp.pl/ Regulamin VII Edycji Konkursu
	- http://www.wojsko-polskie.pl/ Regulamin VIII Przeglądu Piosenki Wojska Polskiego
	- http://zielonalinia.gov.pl/ Regulamin pracy najważniejszy dokument w firmie?
	- https://www.ipiss.com.pl/ Specyfikacja Istotnych Warunków Zamówienia
	- http://www.zus.pl/ e-ABC\_wlasne
- http://www.kapitalludzki.gov.pl/ Sprawozdanie z realizacji Priorytetu I PO KL za I półrocze 2012 r.
- http://www.es.pozytek.gov.pl Zarządzenie Prezesa Rady Ministrów w sprawie w sprawie powołania Zespołu do spraw rozwiązań systemowych w zakresie ekonomii społecznej

- **0 punktów** niemożliwe odnalezienie informacji
- **1 punkt**  odnalezienie informacji możliwe, ale utrudnione
- **2 punkty** szybkie i łatwe odnalezienie informacji

Maksymalna liczba punktów: **10**

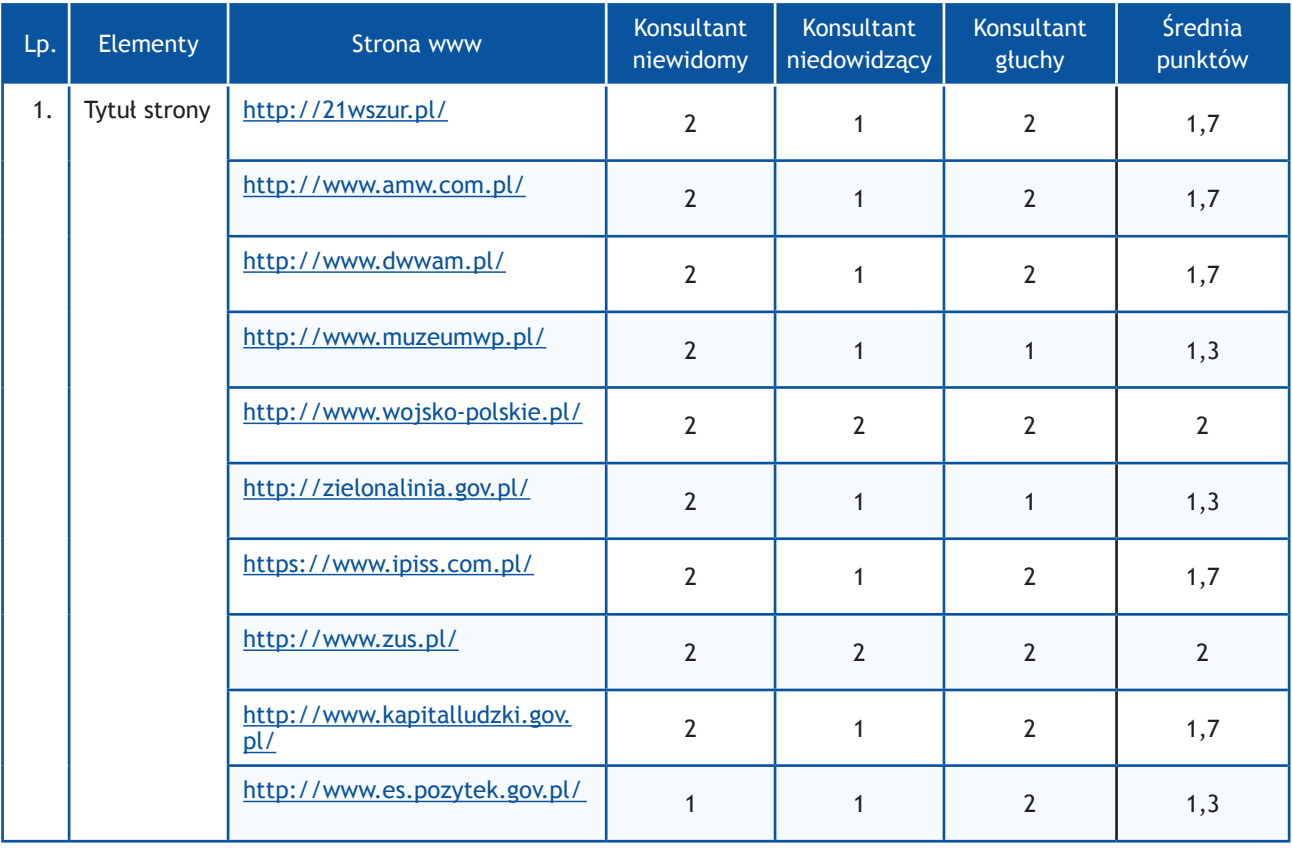

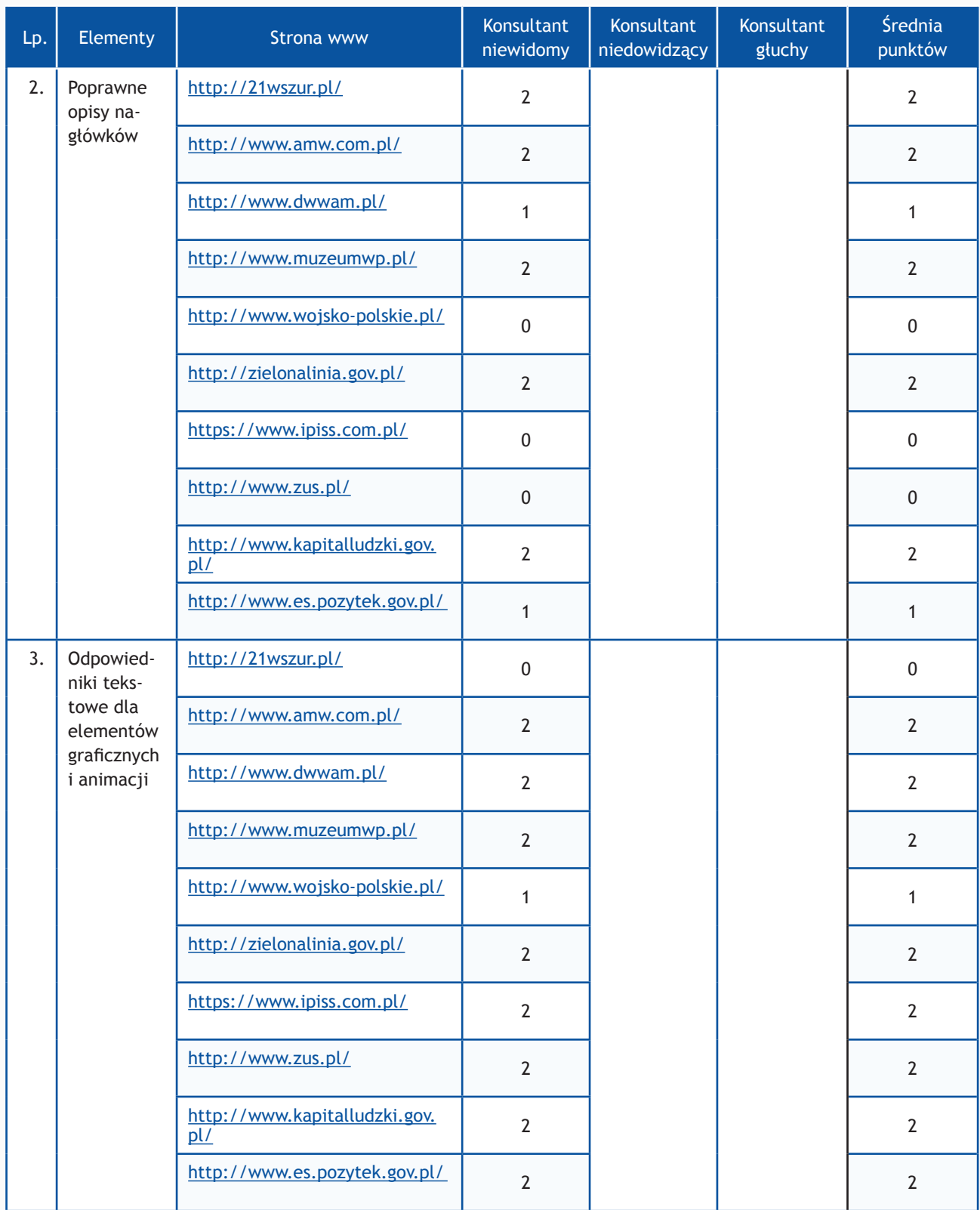

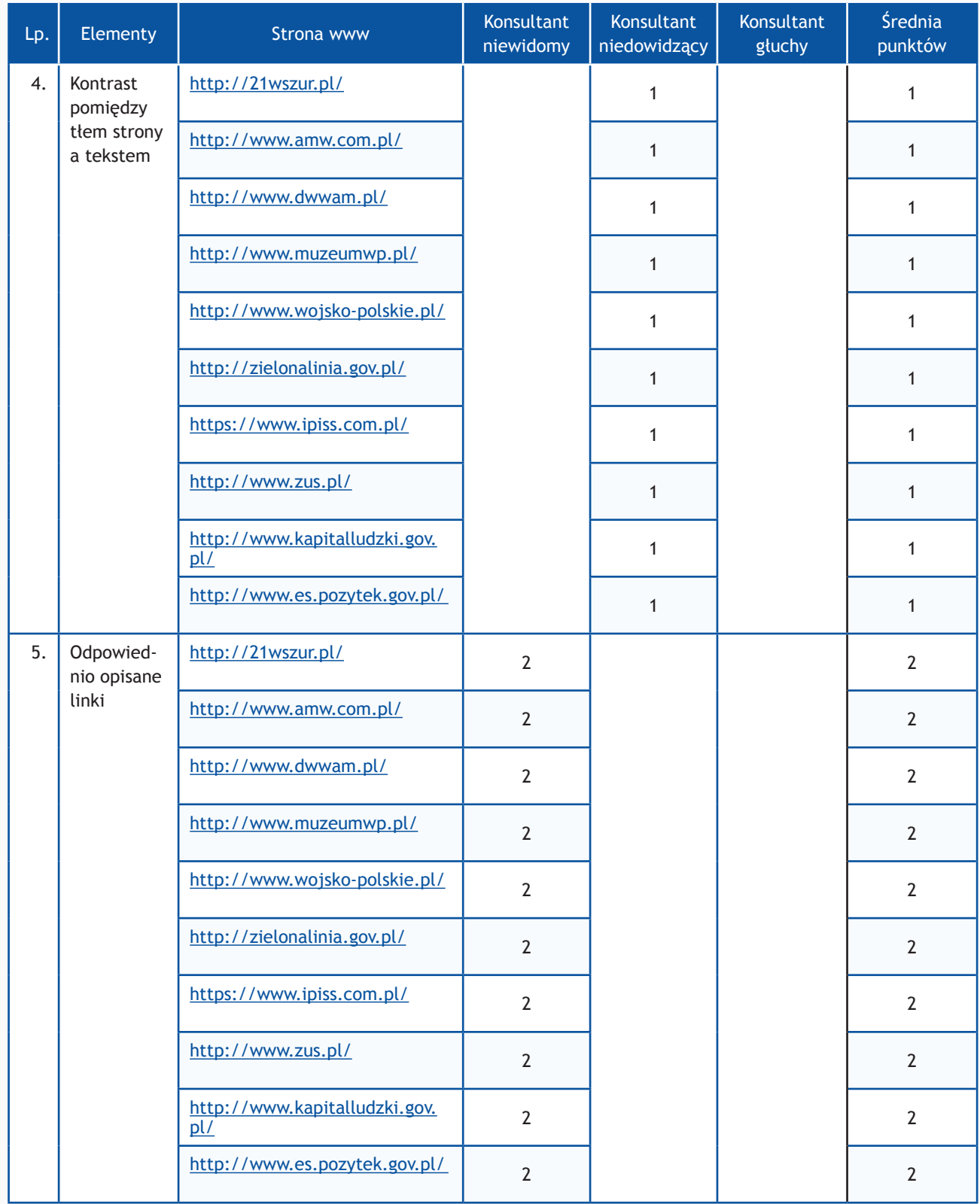

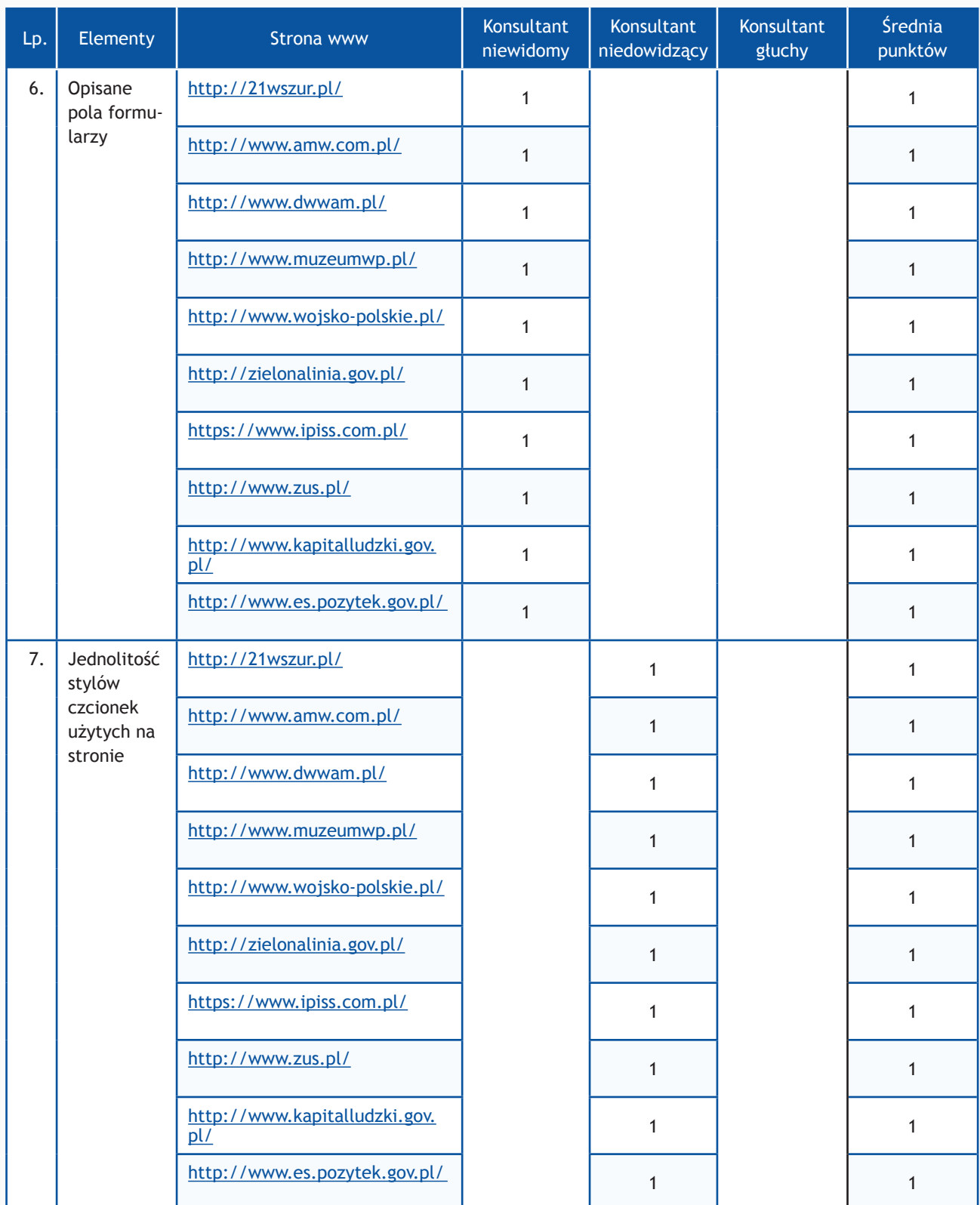

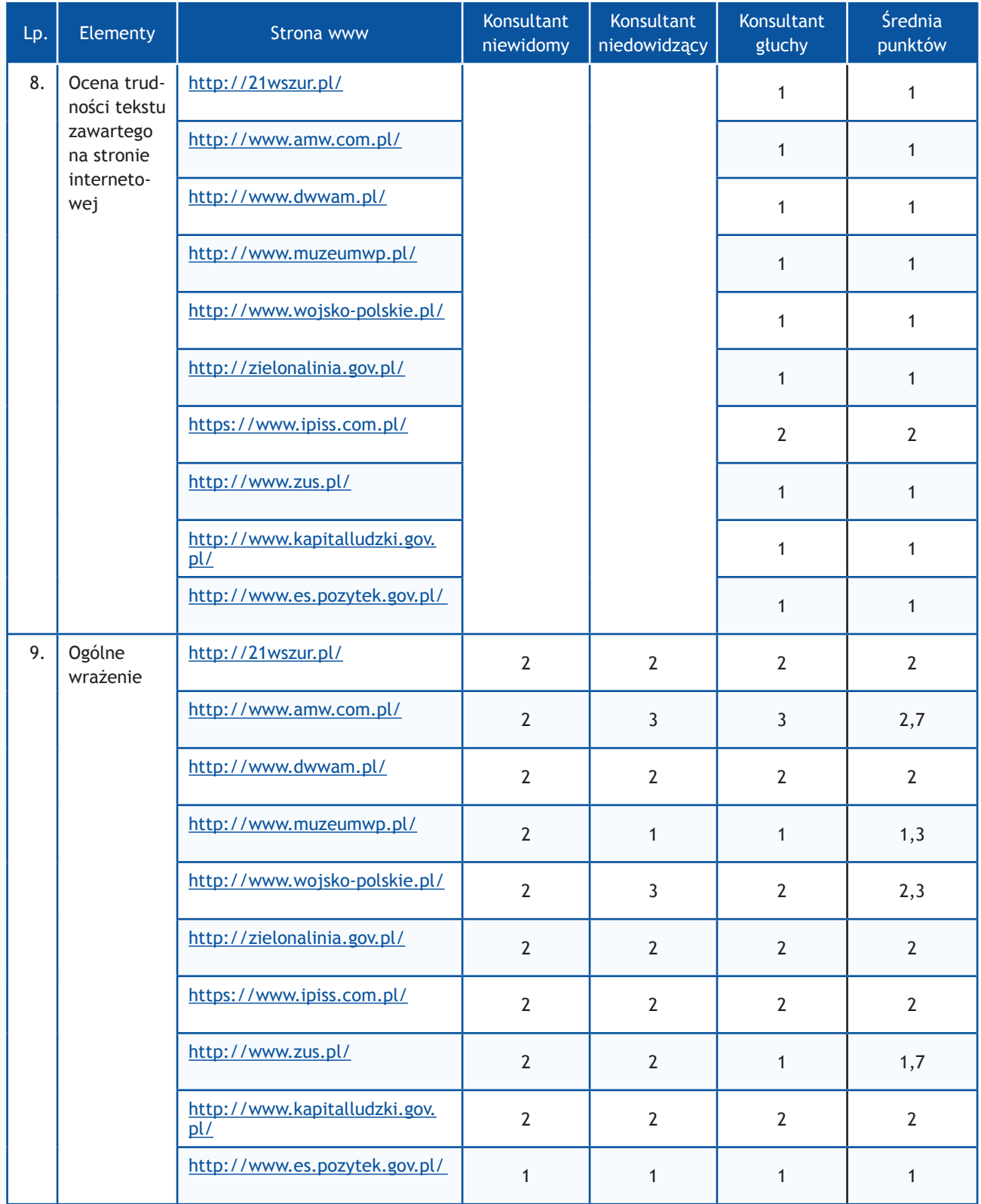

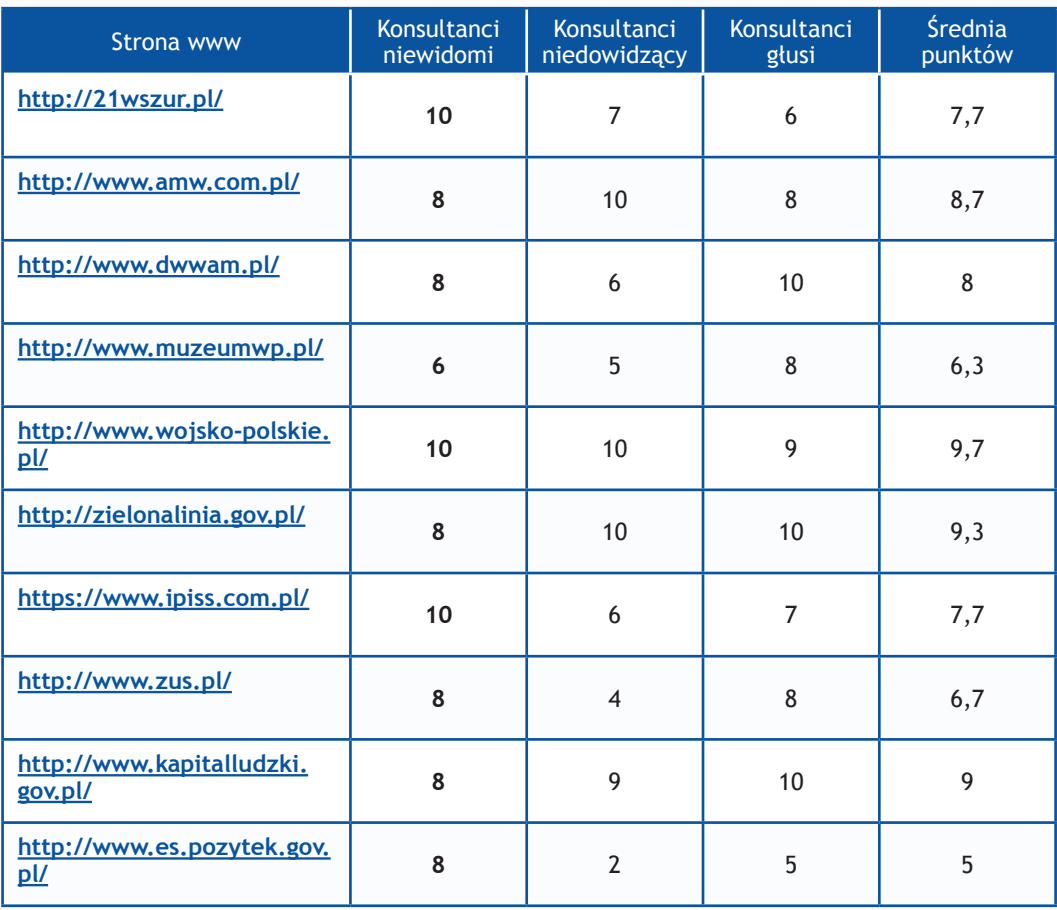

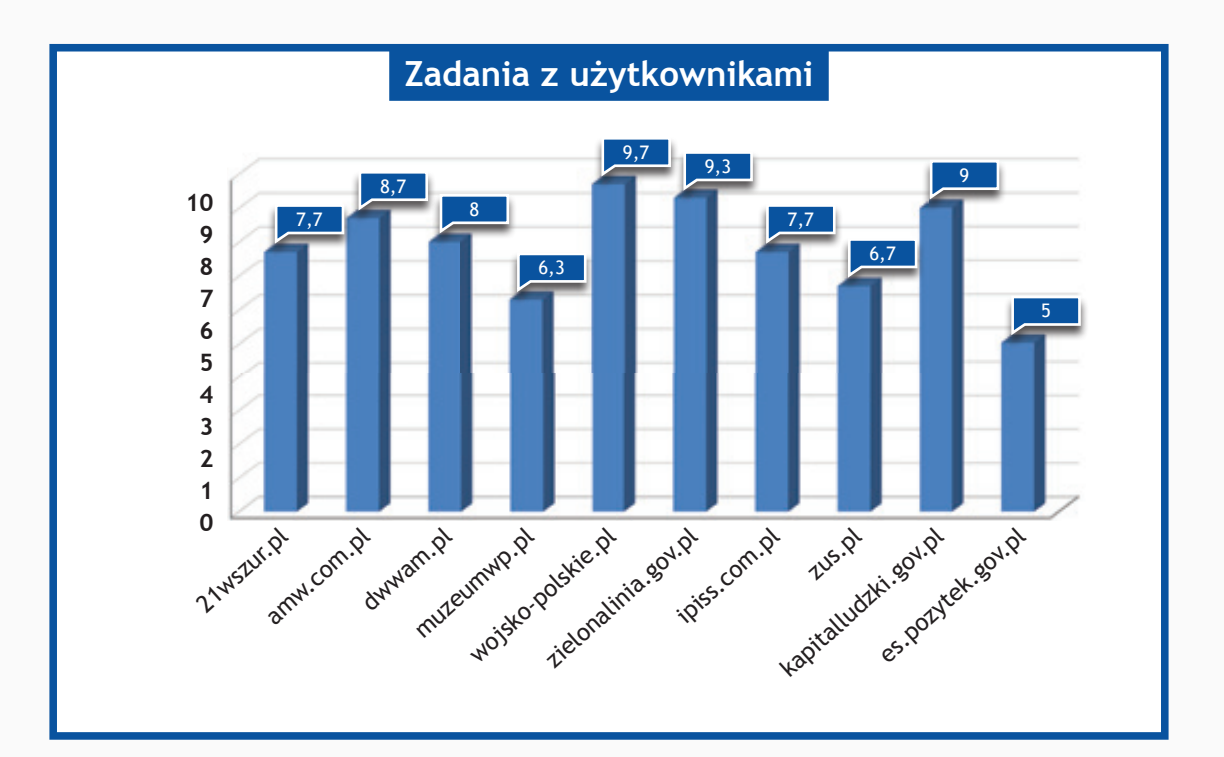

## *Resort Ministerstwa Rolnictwa i Rozwoju Wsi oraz Ministerstwa Rozwoju Regionalnego*

## **Zadania do wykonania dla konsultantów**

- 1. Wykorzystując mapę strony proszę odnaleźć numer telefonu do jednostki.
- 2. Na stronie www proszę odnaleźć adres do jednostki.
- 3. Wykorzystując wyszukiwarkę proszę odnaleźć podane niżej artykuły i zapoznać się z nimi. Jeżeli jest możliwość dodania komentarza, proszę dodać komentarz o treści:

#### "Witamy,

to jest komentarz testowy wysłany w wyniku badania Państwa serwisu www przeprowadzonego przez Fundację Widzialni pod kątem dostępności dla osób niepełnosprawnych i pozostałych narażonych na wykluczenie cyfrowe.

W przypadku pytań prosimy o kontakt z Joanną Okoń (e-mail: asia@widzialni.org – tel. 795 103  $017)$ ".

Jako autora wiadomości proszę wpisać Konsultant Fundacji Widzialni, mail: test@widzialni.org

- http://piwet.pulawy.pl/ Konferencje, zjazdy
- http://www.insad.pl/ekotechprodukt.html XIV Dzień Otwartych Drzwi Instytutu Ogrodnictwa
- http://www.arimr.gov.pl/ ARiMR rozpoczęła przyjmowanie wniosków o przyznanie płatności bezpośrednich, ONW i rolnośrodowiskowych
- • http://ksow.pl/ Przedsiębiorczość a kreatywność relacja ze szkolenia
- http://www.leaderatorium.edu.pl/ LGD Dunajec Biała na Wigilijnym Małopolskim Smaku
- http://www.funduszeeuropejskie.gov.pl/ Zaproszenie na konferencję Małopolskiej Agencji Rozwoju Regionalnego
- http://www.eog.gov.pl/ Informacje ogólne
- http://www.programszwajcarski.gov.pl/ Co nowego w programie szwajcarskim. Posiedzenie Komitetu Monitorującego
- http://www.funduszestrukturalne.gov.pl/ Infrastruktura transportowa
- http://www.kiw-pokl.org.pl/ Drugie spotkanie grupy roboczej KIW/IP/IP2 ds. upowszechniania i mainstreamingu
- 4. Wykorzystując formularz kontaktowy proszę wysłać zapytanie o treści:

#### "Witamy,

to jest wiadomość testowa wysłana w wyniku badania Państwa serwisu www przeprowadzonego przez Fundację Widzialni pod kątem dostępności dla osób niepełnosprawnych i pozostałych narażonych na wykluczenie cyfrowe. Wyniki badania zostaną opublikowane na stronie www. widzialni.org

W przypadku pytań prosimy o kontakt z Joanną Okoń (e-mail: asia@widzialni.eu – tel. 795 103  $017$ ".

W formularzu jako e-mail nadawcy proszę wpisać adres: test@widzialni.eu

- 5. Proszę odnaleźć podane pliki i sprawdzić czy jest możliwość pobrania ich:
	- http://piwet.pulawy.pl/ Umowa na wykonanie badań świadczenie jednokrotne Puławy
	- http://www.insad.pl/ekotechprodukt.html Karta Rezerwacji Posiłków
	- http://www.arimr.gov.pl Zasady deklarowania działek rolnych we wniosku
	- http://ksow.pl/ Wytyczne do przygotowania Planu Działania Krajowej Sieci Obszarów Wiejskich na lata 2010-2011
	- http://www.leaderatorium.edu.pl Projektowane kierunki zmian WPR po 2013 roku
	- http://www.funduszeeuropejskie.gov.pl/ Linia demarkacyjna pomiędzy Programami Operacyjnymi Polityki Spójności, Wspólnej Polityki Rolnej i Wspólnej Polityki Rybackiej z dnia 10 stycznia 2013 r.
	- • http://www.eog.gov.pl/ Załącznik B Ramy wdrażania
	- http://www.programszwajcarski.gov.pl/ Wytyczne ws. informacji i promocji
	- http://www.funduszestrukturalne.gov.pl/ Wytyczne w zakresie informacji i promocji (wersja z 5 października 2007 r.)
	- http://www.kiw-pokl.org.pl/ Działania KIW w obszarze upowszechniania i włączania

- **0 punktów** niemożliwe odnalezienie informacji
- **1 punkt**  odnalezienie informacji możliwe, ale utrudnione
- **2 punkty** szybkie i łatwe odnalezienie informacji

Maksymalna liczba punktów: **10**

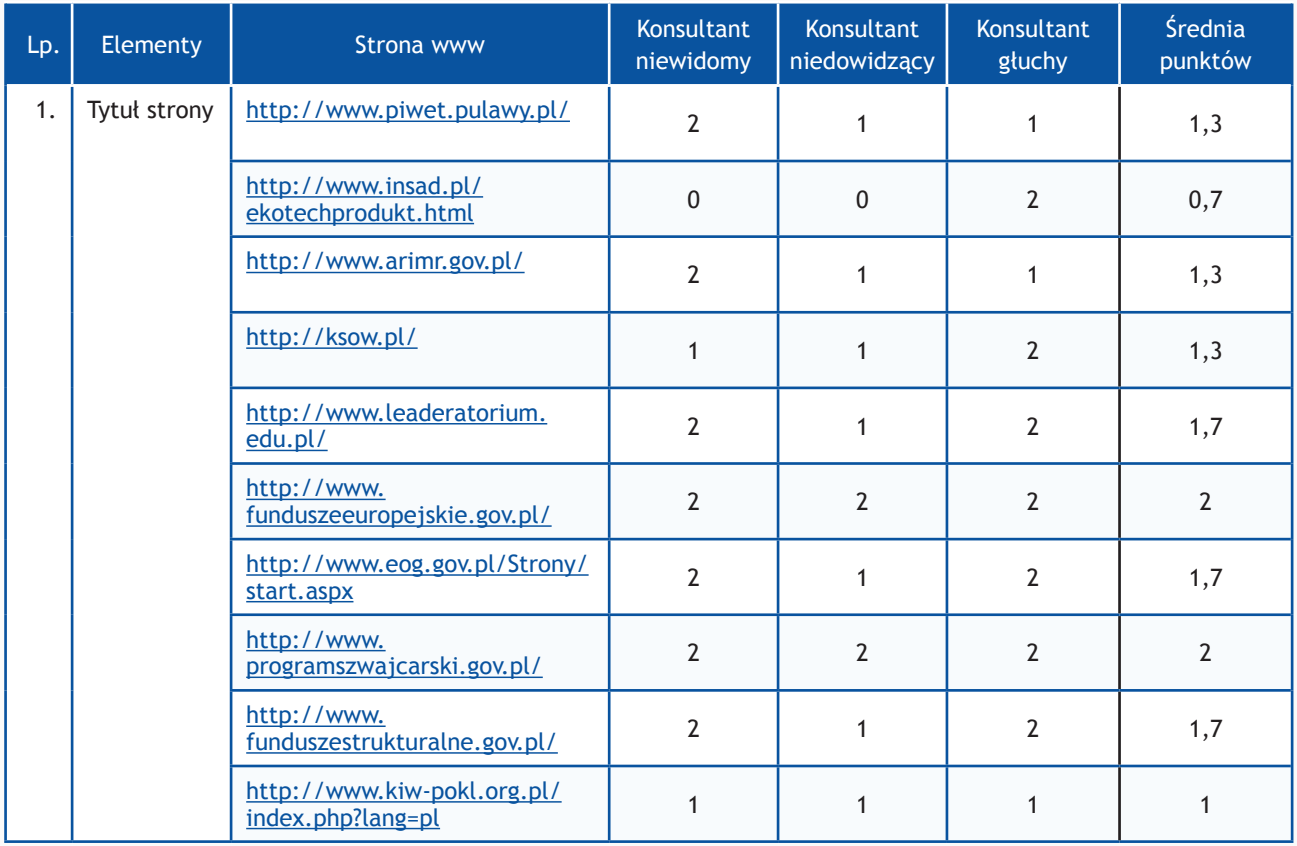

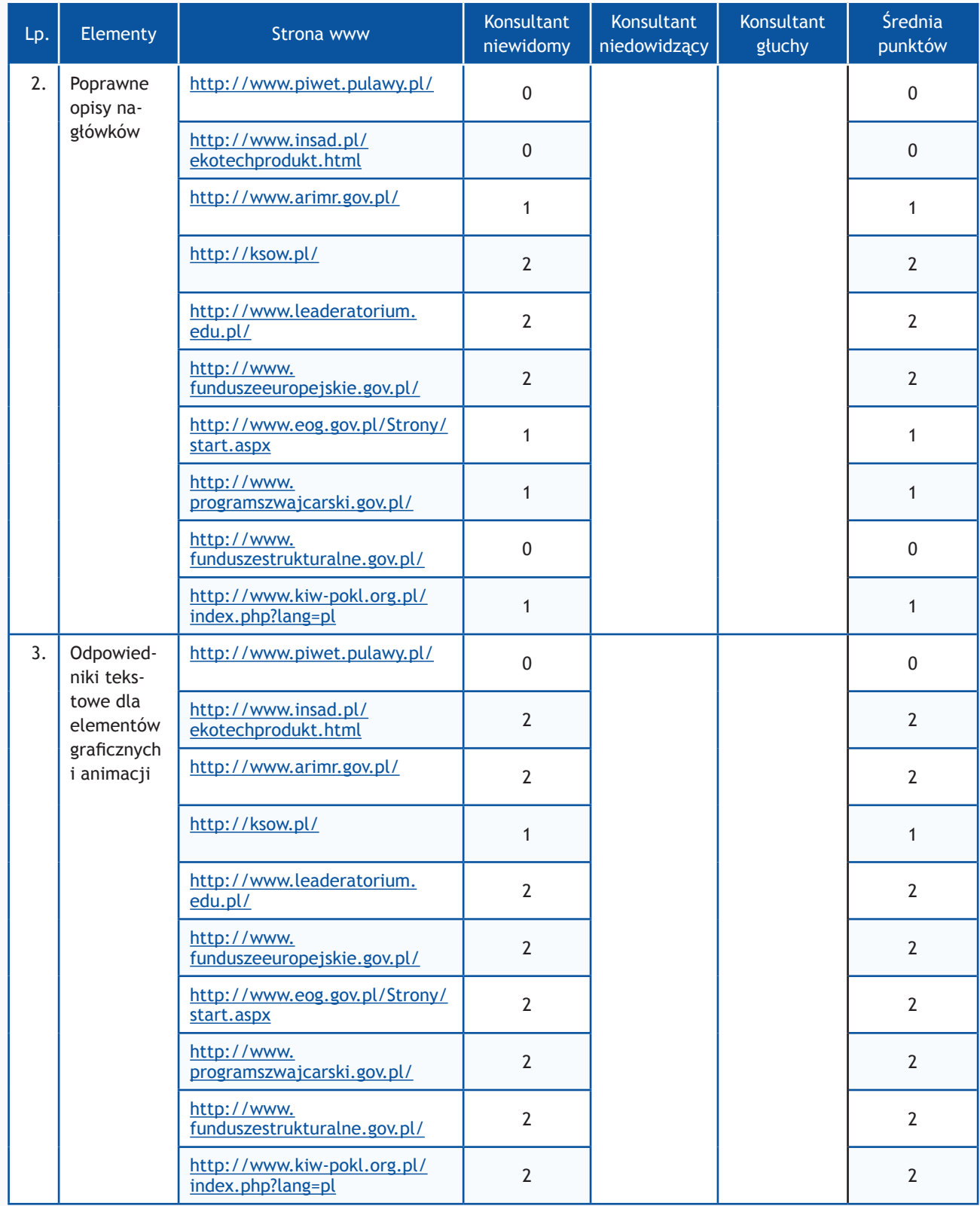

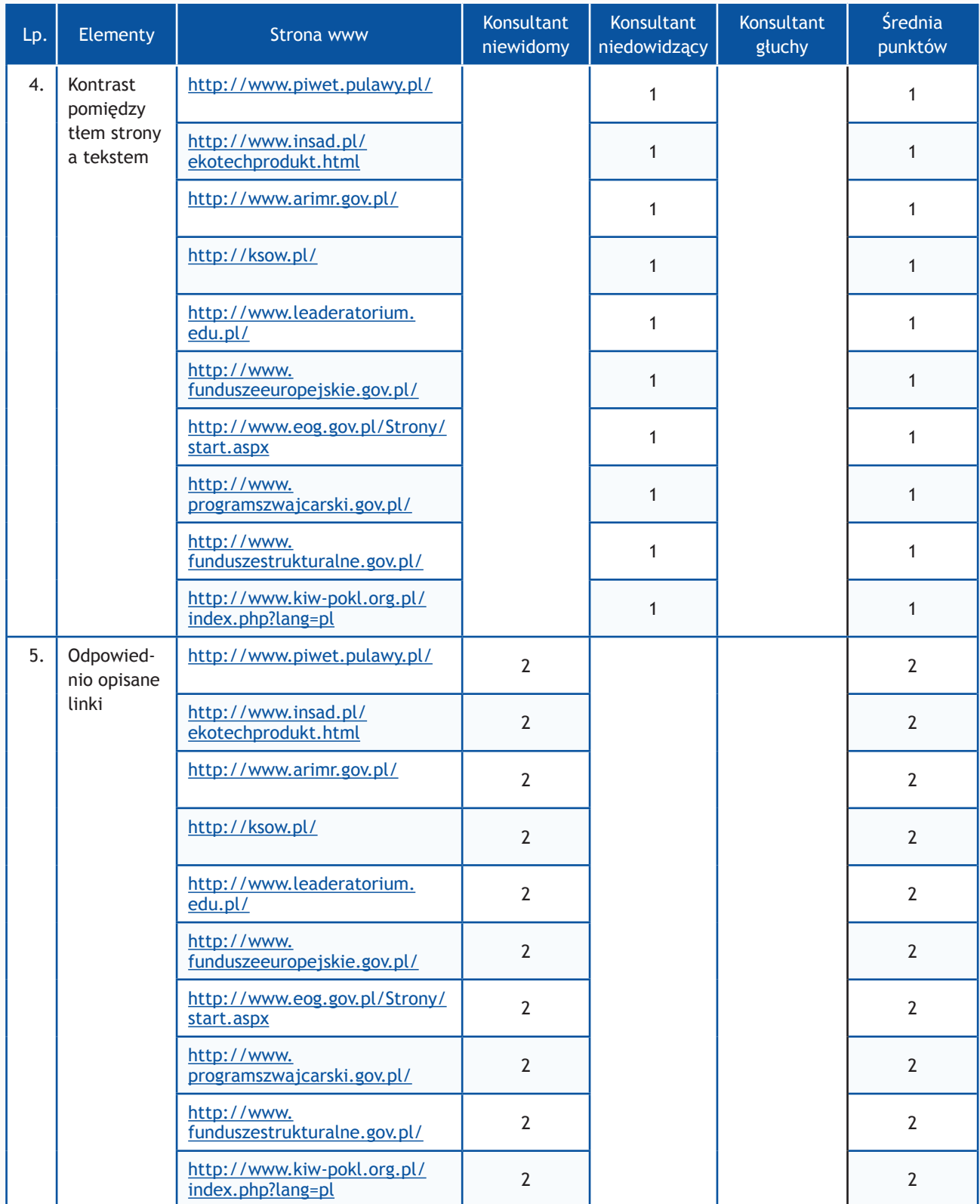

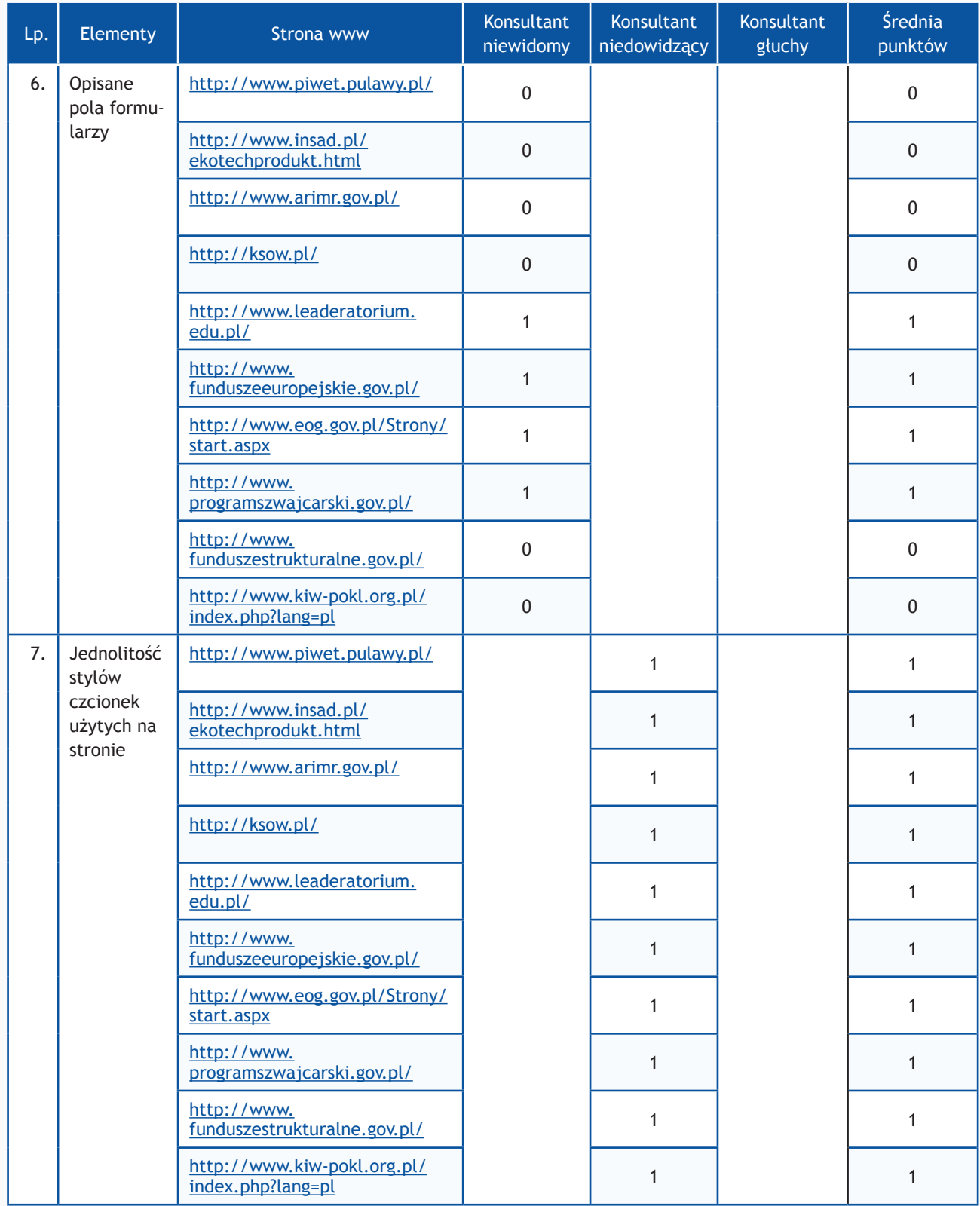

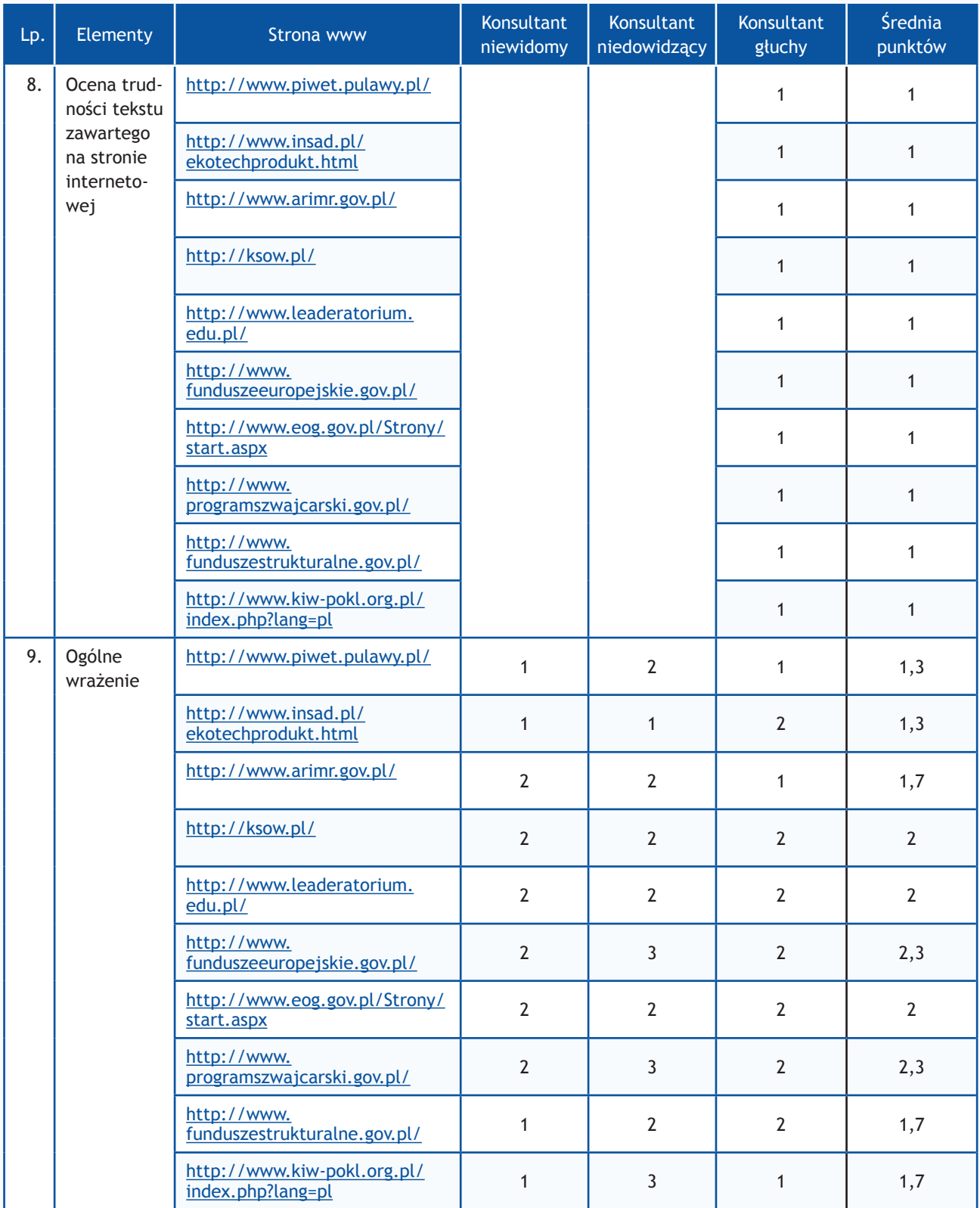

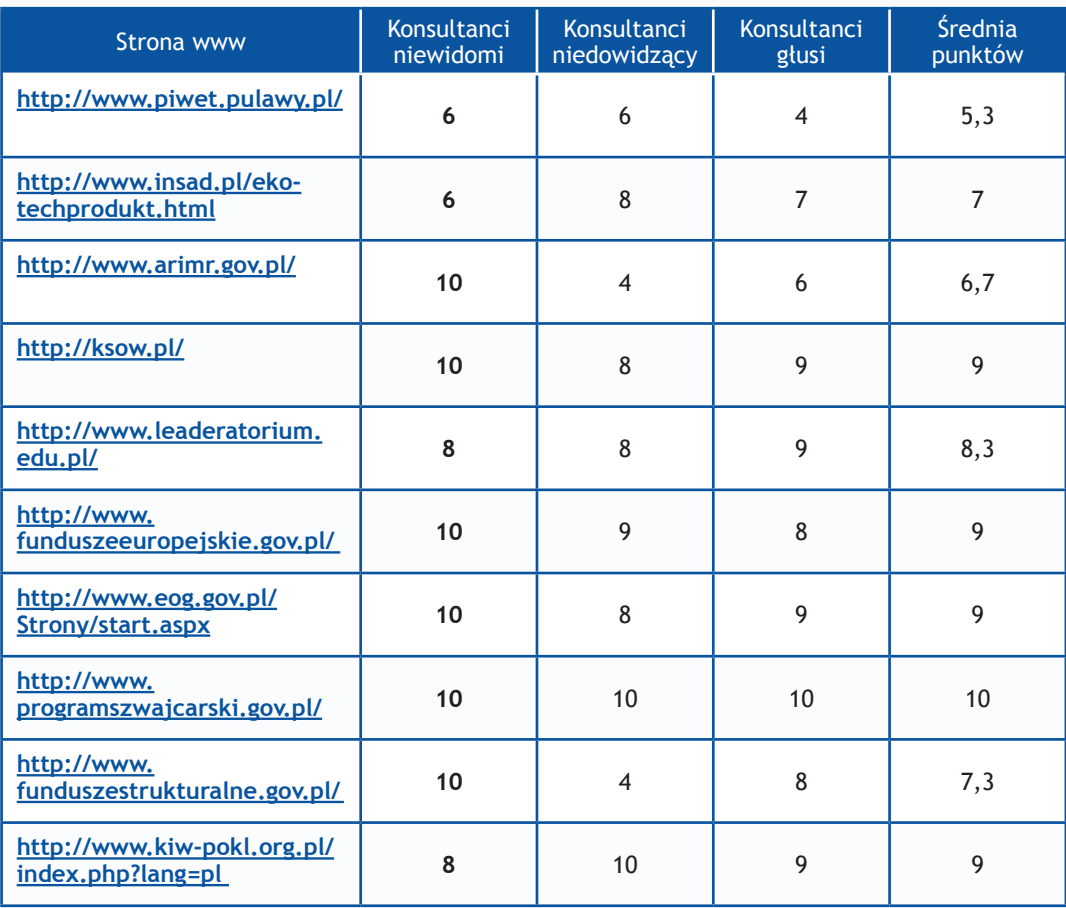

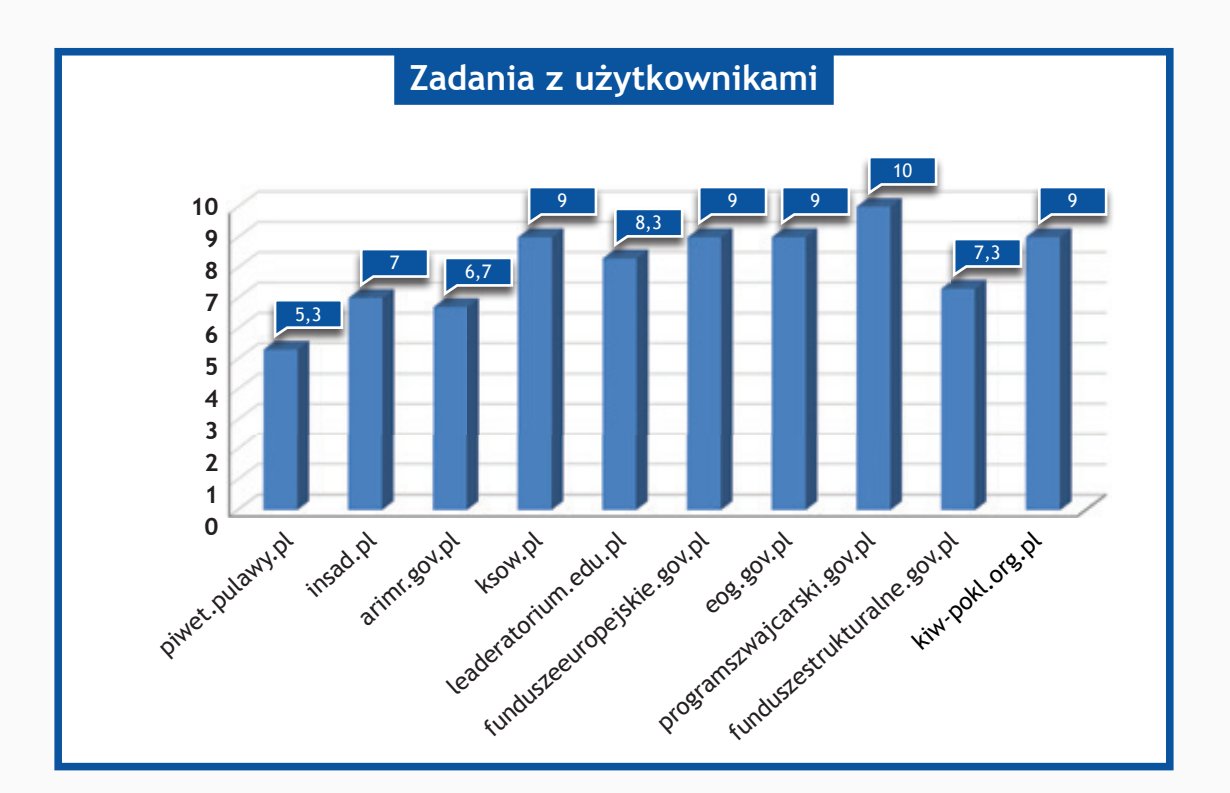

## *Resort Ministerstwa Transportu, Budownictwa i Gospodarki Morskiej oraz Ministerstwa Zdrowia*

### **Zadania do wykonania dla konsultantów**

- 1. Wykorzystując mapę strony proszę odnaleźć numer telefonu do jednostki.
- 2. Na stronie www proszę odnaleźć adres do jednostki.
- 3. Wykorzystując wyszukiwarkę proszę odnaleźć podane niżej artykuły i zapoznać się z nimi. Jeżeli jest możliwość dodania komentarza, proszę dodać komentarz o treści:

#### "Witamy,

to jest komentarz testowy wysłany w wyniku badania Państwa serwisu www przeprowadzonego przez Fundację Widzialni pod kątem dostępności dla osób niepełnosprawnych i pozostałych narażonych na wykluczenie cyfrowe.

W przypadku pytań prosimy o kontakt z Joanną Okoń (e-mail: asia@widzialni.org – tel. 795 103  $017)$ ".

Jako autora wiadomości proszę wpisać Konsultant Fundacji Widzialni, mail: test@widzialni.org

- http://www.pois.transport.gov.pl/ Unijne wsparcie dla kolejowej inwestycji w Małopolsce
- http://www.prs.pl/ Nadzór inwestorski oraz nadzór techniczny w oparciu o przepisy prawa budowlanego
- http://www.kigm.pl/ Wynajem sal
- http://www.k-k.uzs.gov.pl/ Przepisy prawa miejscowego
- http://gbk.net.pl/ Biuletyn Informacyjny Infrastruktury
- http://www.csioz.gov.pl/ Spotkanie oraz szkolenie z udziałem przedstawicieli Głównego Inspektoratu Farmaceutycznego oraz Wojewódzkich Inspektoratów Farmaceutycznych
- http://nfz-bydgoszcz.pl/ Elektroniczna Weryfikacja Uprawnień Świadczeniobiorców
- • http://nia.org.pl/ Kurier Naczelnej Izby Aptekarskiej maj 2012
- http://kidl.org.pl/ Minister Zdrowia gościem KRDL
- http://www.gif.gov.pl/ Informacja dotycząca trybu składania skarg i wniosków
- 4. Wykorzystując formularz kontaktowy proszę wysłać zapytanie o treści:

#### "Witamy,

to jest wiadomość testowa wysłana w wyniku badania Państwa serwisu www przeprowadzonego przez Fundację Widzialni pod kątem dostępności dla osób niepełnosprawnych i pozostałych narażonych na wykluczenie cyfrowe. Wyniki badania zostaną opublikowane na stronie www. widzialni.org

W przypadku pytań prosimy o kontakt z Joanną Okoń (e-mail: asia@widzialni.eu – tel. 795 103  $017$ ".

W formularzu jako e-mail nadawcy proszę wpisać adres: test@widzialni.eu

- 5. Proszę odnaleźć podane pliki i sprawdzić czy jest możliwość pobrania ich:
	- http://www.pois.transport.gov.pl/ Katalog wskaźników obowiązkowych VI, VII, VIII priorytet
	- http://www.prs.pl/ Plan pracy organów IMO na lata 2012-2013
	- http://www.kigm.pl/ Statut KIGM
	- http://www.k-k.uzs.gov.pl/ Wniosek o wpis statku do rejestru
	- http://gbk.net.pl/ Biuletyn Informacyjny Infrastruktury
	- http://www.csioz.gov.pl/ Kierunki informatyzacji "e-Zdrowie Polska" na lata 2011-2015
	- http://nfz-bydgoszcz.pl/ Wniosek o otwarcie okresu refundacyjnego APTEKI
	- http://nia.org.pl/ Wniosek o wydanie zaświadczenia o posiadanych kwalifikacjach zawodowych do wykonywania zawodu farmaceuty w państwach Unii Europejskiej
	- http://kidl.org.pl/ Program uzupełniający dla diagnostów laboratoryjnych posiadających specjalizację I stopnia w diagnostyce laboratoryjnej/analityce klinicznej
	- http://www.gif.gov.pl/ Zalecenia projekty innowacyjne (05.2012)

- **0 punktów** niemożliwe odnalezienie informacji
- **1 punkt**  odnalezienie informacji możliwe, ale utrudnione
- **2 punkty** szybkie i łatwe odnalezienie informacji

Maksymalna liczba punktów: **10**

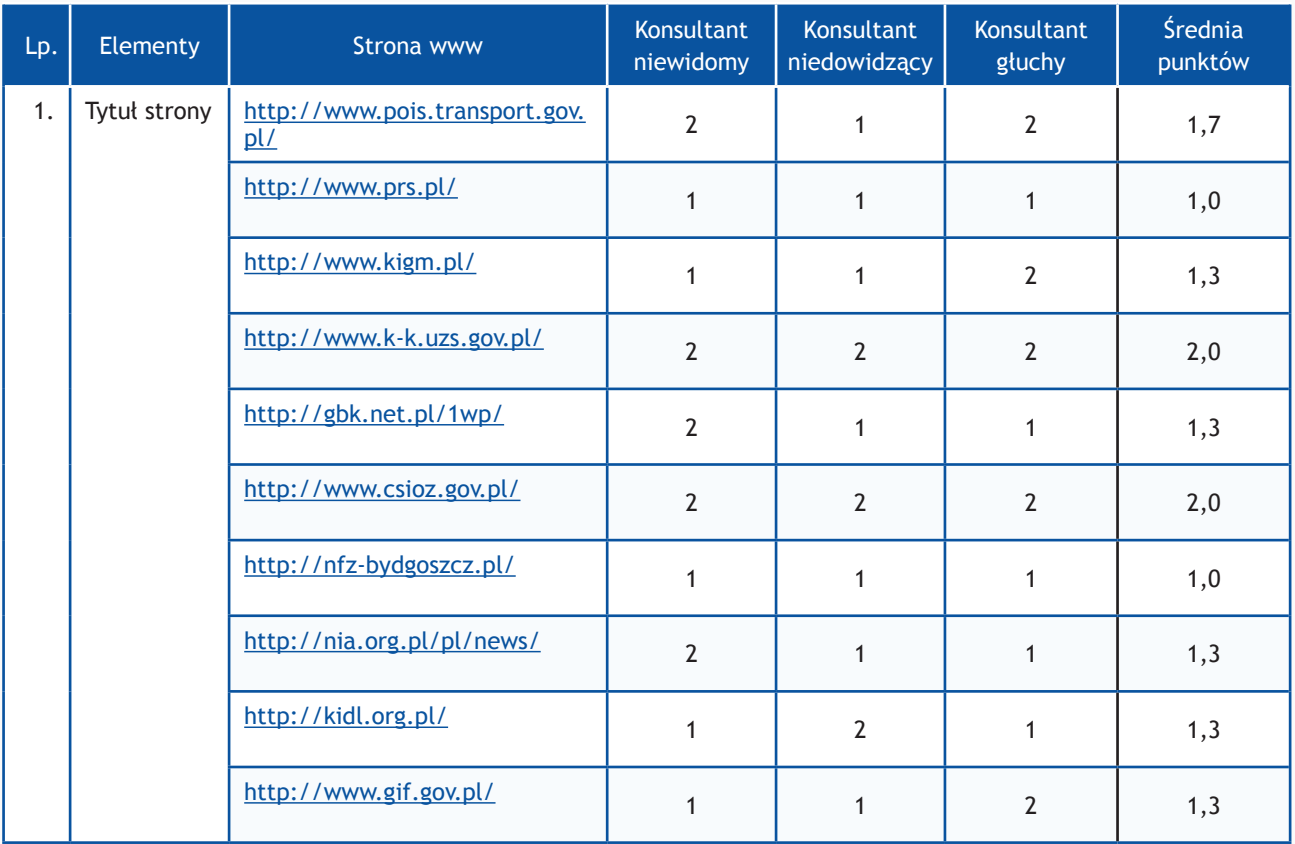

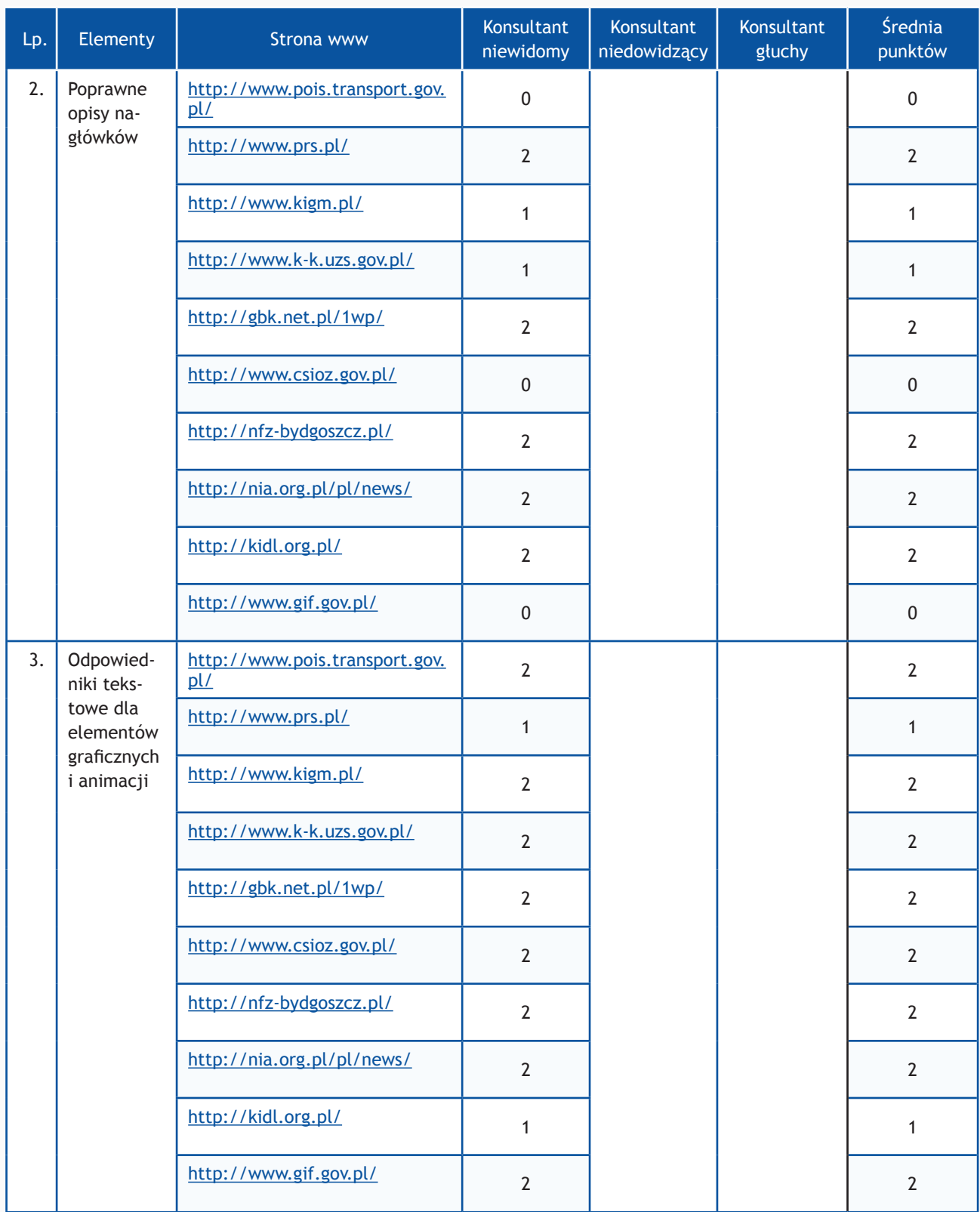

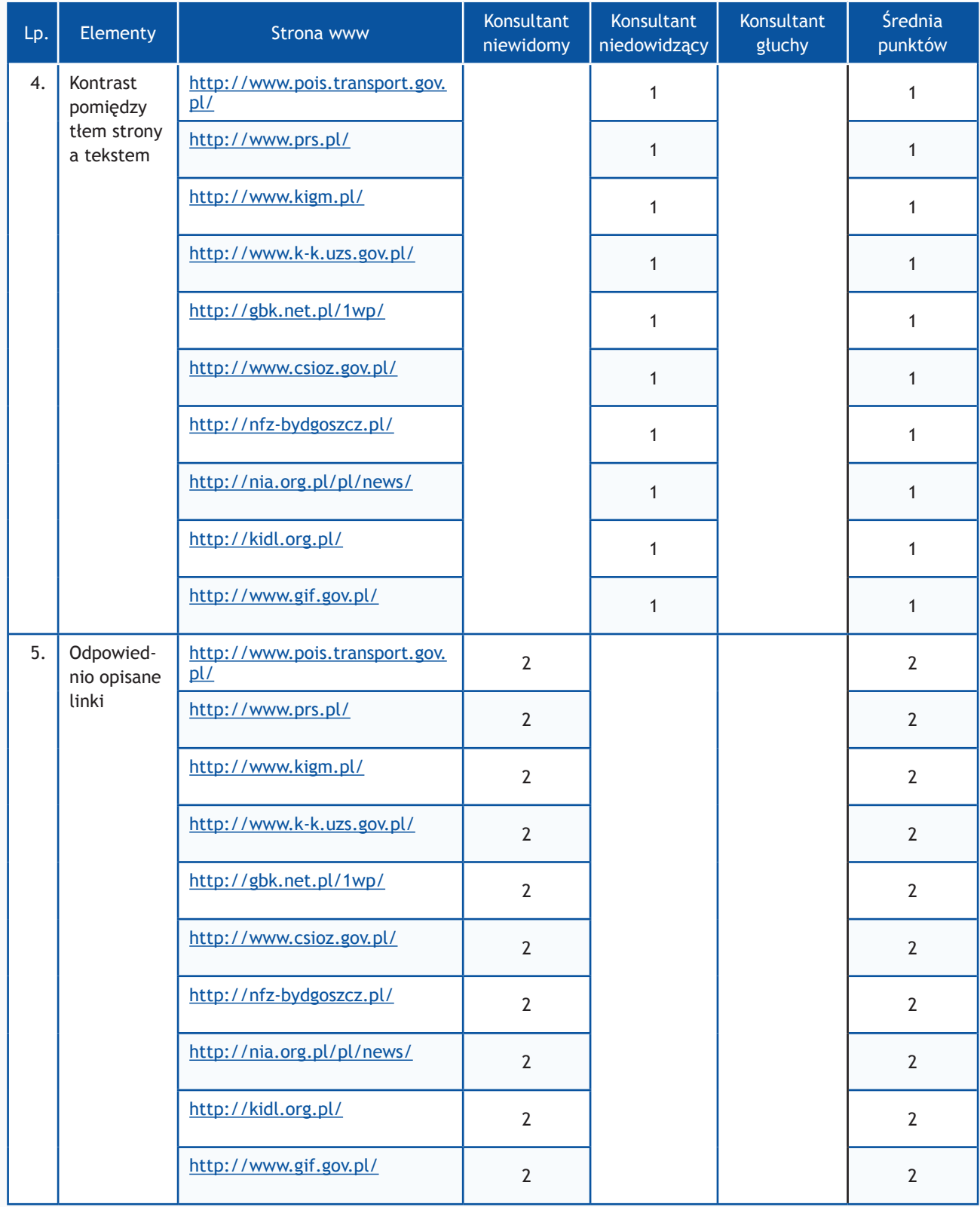

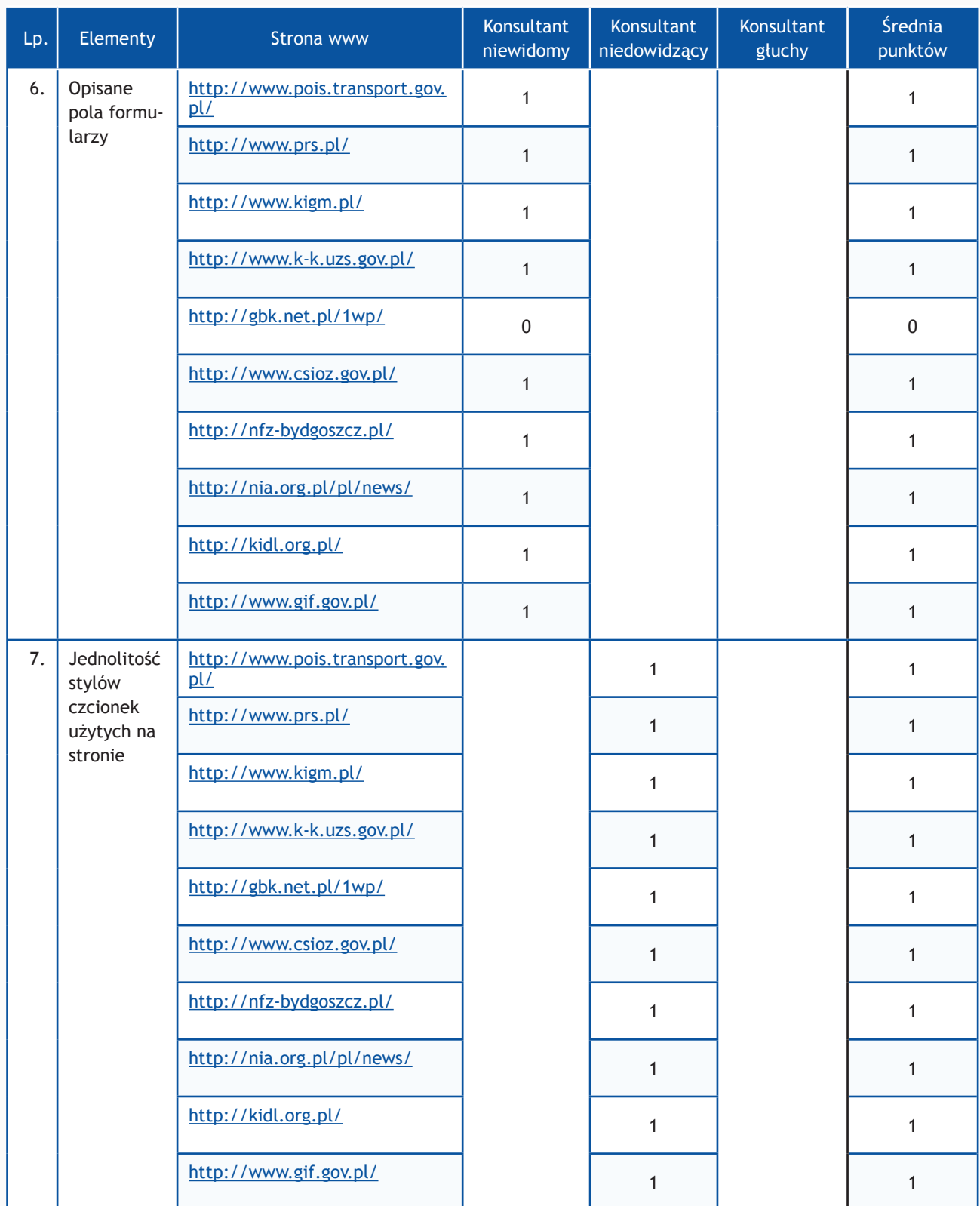

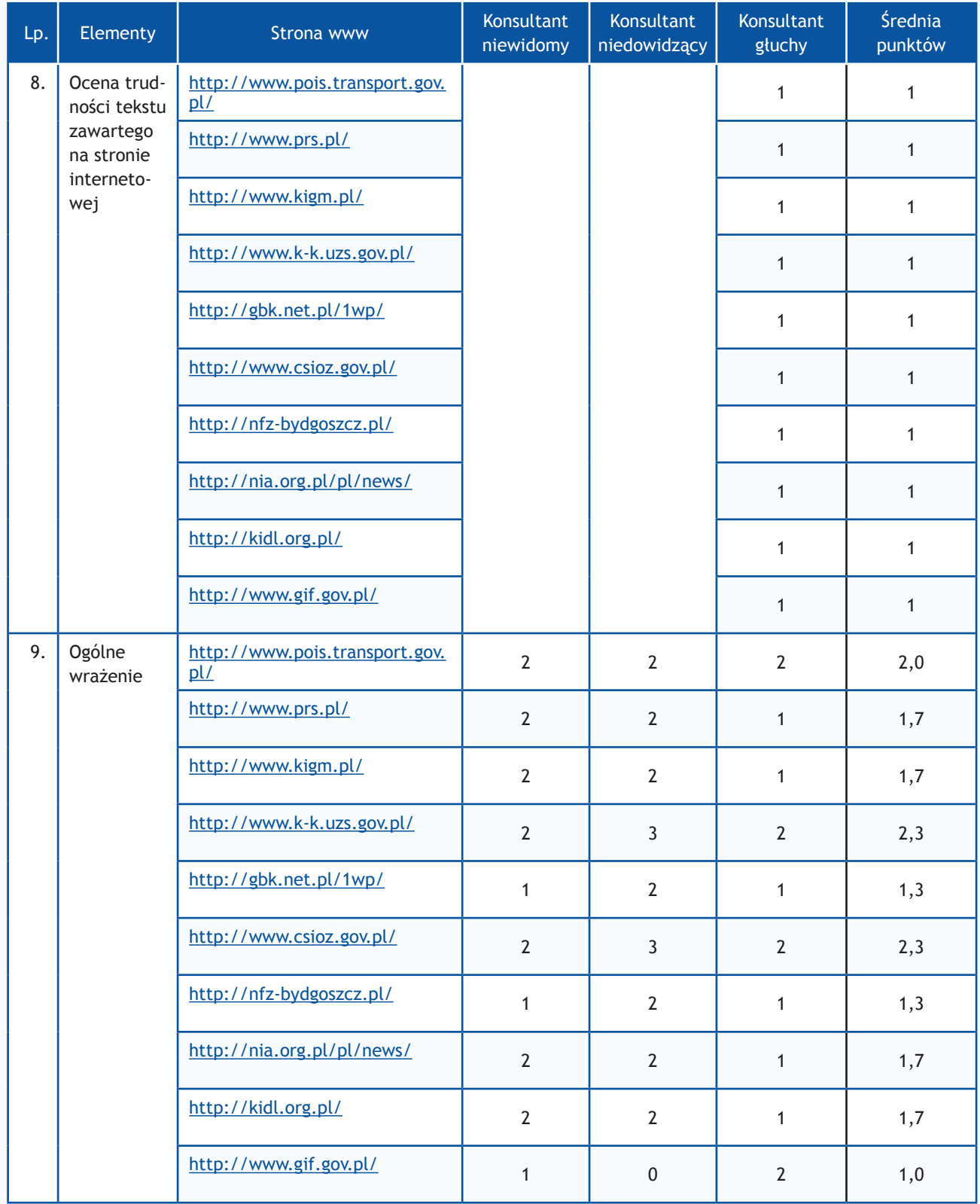

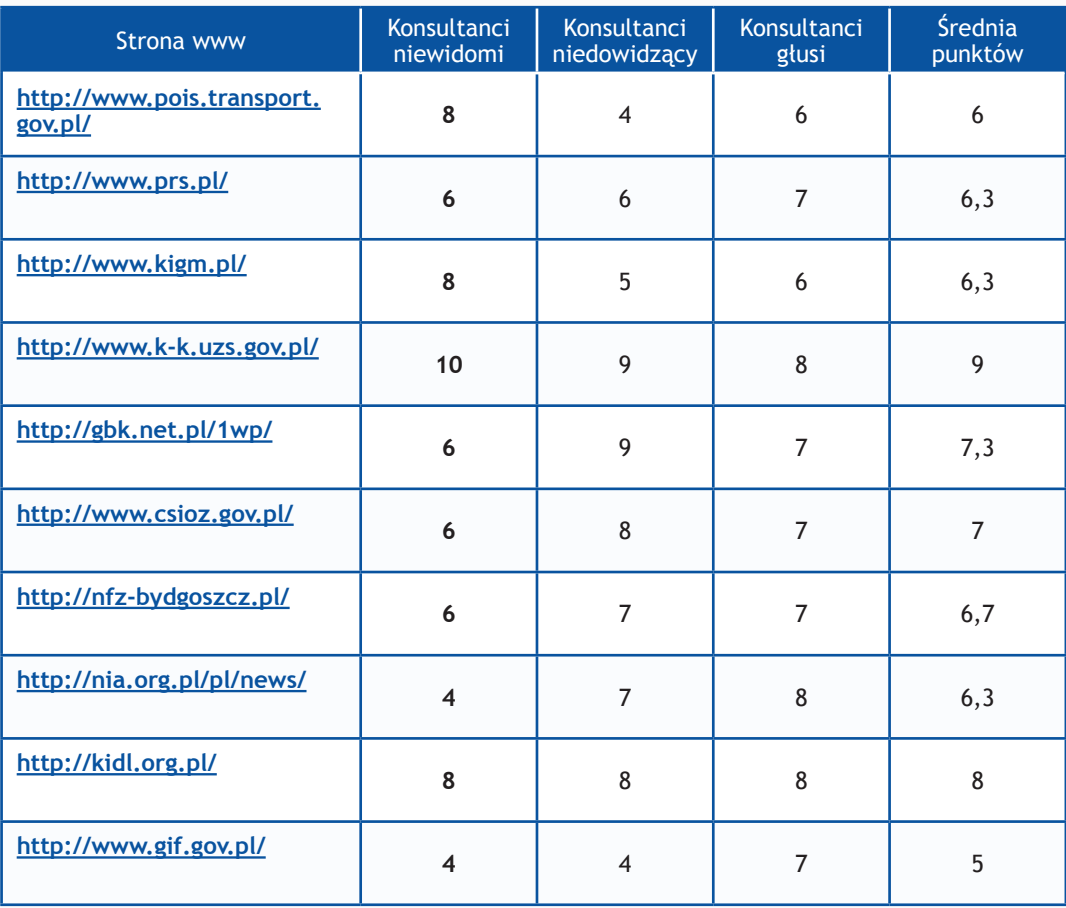

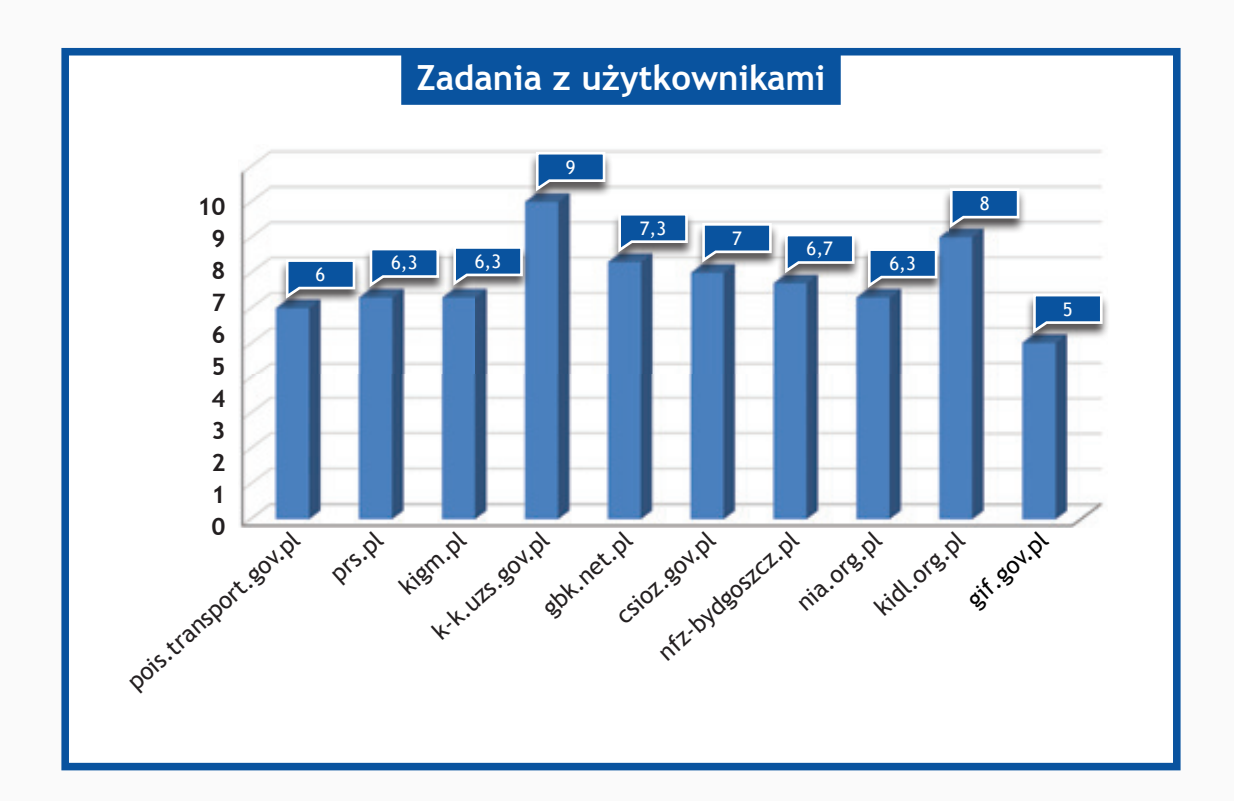

## *Resort Ministerstwa Edukacji Narodowej oraz Ministerstwa Nauki i Szkolnictwa Wyższego*

## **Zadania do wykonania dla konsultantów**

- 1. Wykorzystując mapę strony proszę odnaleźć numer telefonu do jednostki.
- 2. Na stronie www proszę odnaleźć adres do jednostki.
- 3. Wykorzystując wyszukiwarkę proszę odnaleźć podane niżej artykuły i zapoznać się z nimi. Jeżeli jest możliwość dodania komentarza, proszę dodać komentarz o treści:

#### "Witamy,

to jest komentarz testowy wysłany w wyniku badania Państwa serwisu www przeprowadzonego przez Fundację Widzialni pod kątem dostępności dla osób niepełnosprawnych i pozostałych narażonych na wykluczenie cyfrowe.

W przypadku pytań prosimy o kontakt z Joanną Okoń (e-mail: asia@widzialni.org – tel. 795 103  $017)$ ".

Jako autora wiadomości proszę wpisać Konsultant Fundacji Widzialni, mail: test@widzialni.org

- http://efs.men.gov.pl/ WWW.Człowiek w cyberprzestrzeni
- http://www.frse.org.pl/ W Krakowie norweska para królewska zainaugurowała II edycję FSS
- http://www.oke.krakow.pl/ Ramowe programy szkoleń/Formularz dla kandydata na egzaminatora okręgowej komisji egzaminacyjnej
- http://www.ore.edu.pl/ Szkolenie "Równe szanse? Problem dyskryminacji w szkole"
- http://kuratorium.lodz.pl/page/index.php/ Domy Dziecka
- http://www.ncn.gov.pl/ Typy konkursów
- http://www.ncbir.pl/ Posiedzenie Rady Centrum 20 marca 2013 r.
- http://www.opi.org.pl/ Bazy Danych
- http://www.agh.edu.pl/ Studia doktoranckie
- http://www.asp.katowice.pl/ Malarstwo przegląd w ASP w Katowicach
- 4. Wykorzystując formularz kontaktowy proszę wysłać zapytanie o treści:

#### "Witamy,

to jest wiadomość testowa wysłana w wyniku badania Państwa serwisu www przeprowadzonego przez Fundację Widzialni pod kątem dostępności dla osób niepełnosprawnych i pozostałych narażonych na wykluczenie cyfrowe. Wyniki badania zostaną opublikowane na stronie www. widzialni.org

W przypadku pytań prosimy o kontakt z Joanną Okoń (e-mail: asia@widzialni.eu – tel. 795 103  $017$ ".

W formularzu jako e-mail nadawcy proszę wpisać adres: test@widzialni.eu

- 5. Proszę odnaleźć podane pliki i sprawdzić czy jest możliwość pobrania ich:
	- http://efs.men.gov.pl/ FAQ w systemie PEFS 2007 dla PO KL
	- http://www.frse.org.pl/ Regulamin przyznawania patronatu Fundacji Rozwoju Systemu Edukacji
	- http://www.oke.krakow.pl/ Formularz dla kandydata na egzaminatora okręgowej komisji egzaminacyjnej
	- http://www.ore.edu.pl/ Statut Ośrodka Rozwoju Edukacji
	- • http://kuratorium.lodz.pl/page/index.php/ Informator Rzecznika Praw Dziecka
	- http://www.ncn.gov.pl/ Narodowe Centrum Nauki. Gramy dla polskiej nauki
	- http://www.ncbir.pl/ Wzór formularza wniosku na wykonanie projektu (PDF)
	- http://www.opi.org.pl/ Lista rankingowa projektów rekomendowanych do wsparcia
	- http://www.agh.edu.pl/ Wniosek o zwrot opłaty dokonanej na konto rekrutacyjnej
	- http://www.asp.katowice.pl/ Zarządzenie w sprawie opłat za usługi edukacyjne

- **0 punktów** niemożliwe odnalezienie informacji
- **1 punkt**  odnalezienie informacji możliwe, ale utrudnione
- **2 punkty** szybkie i łatwe odnalezienie informacji

Maksymalna liczba punktów: **10**

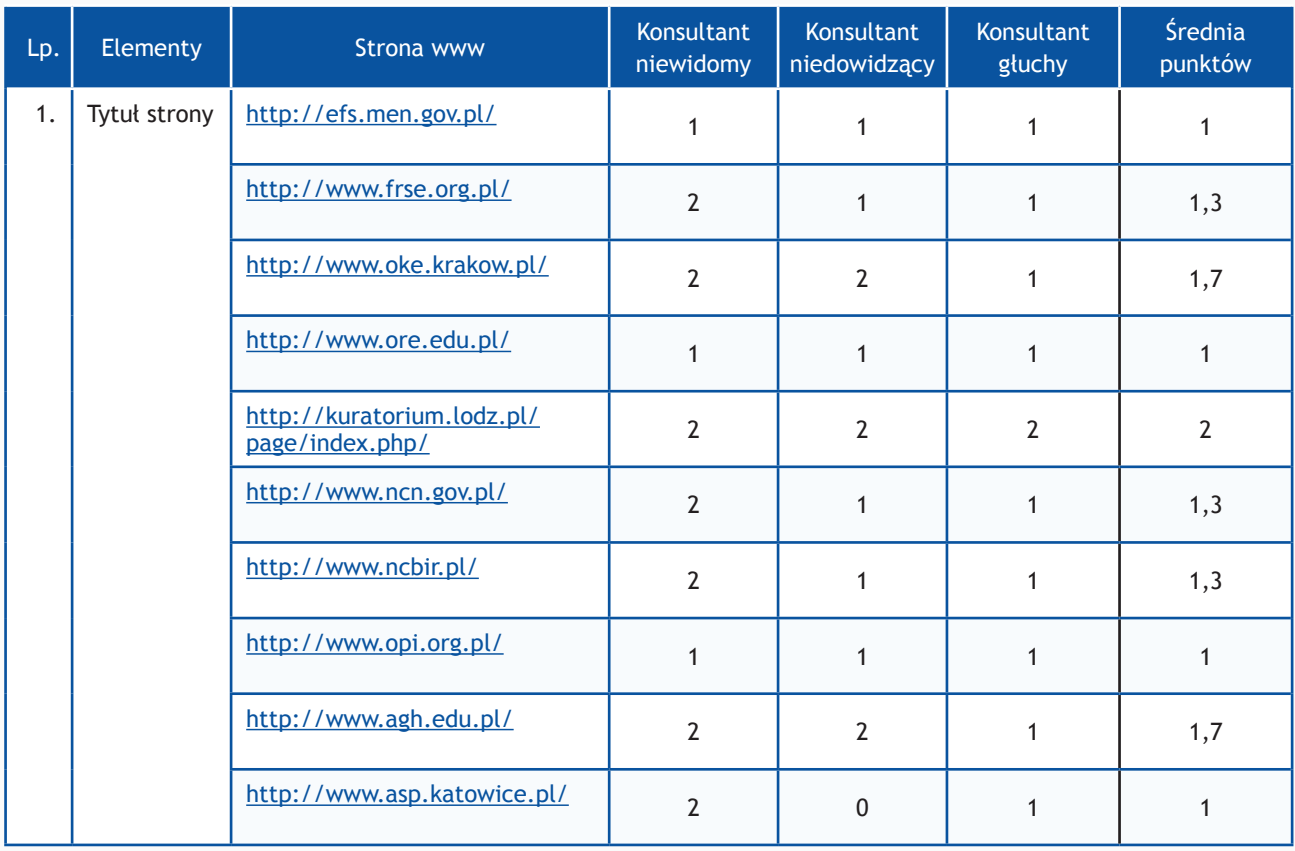

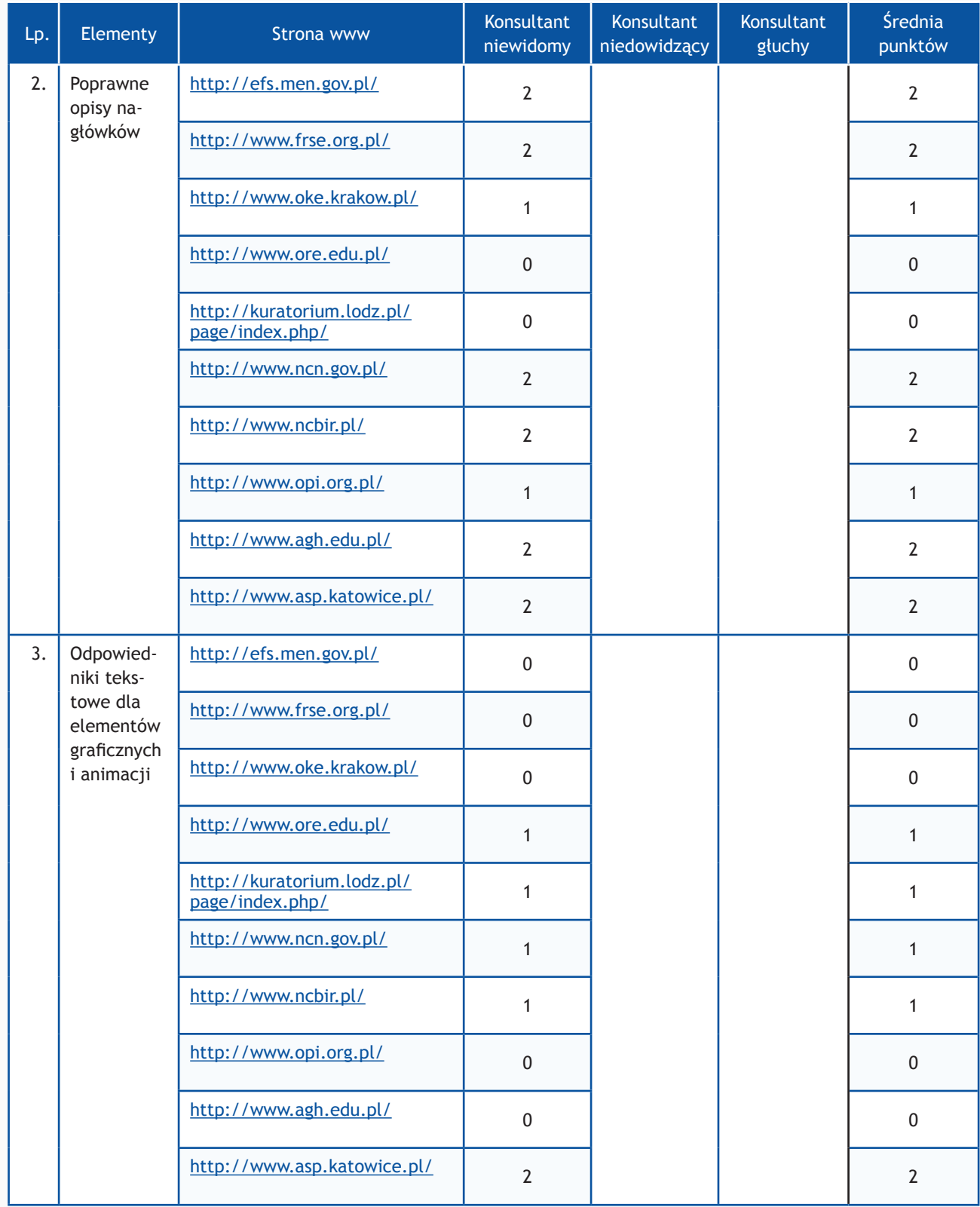

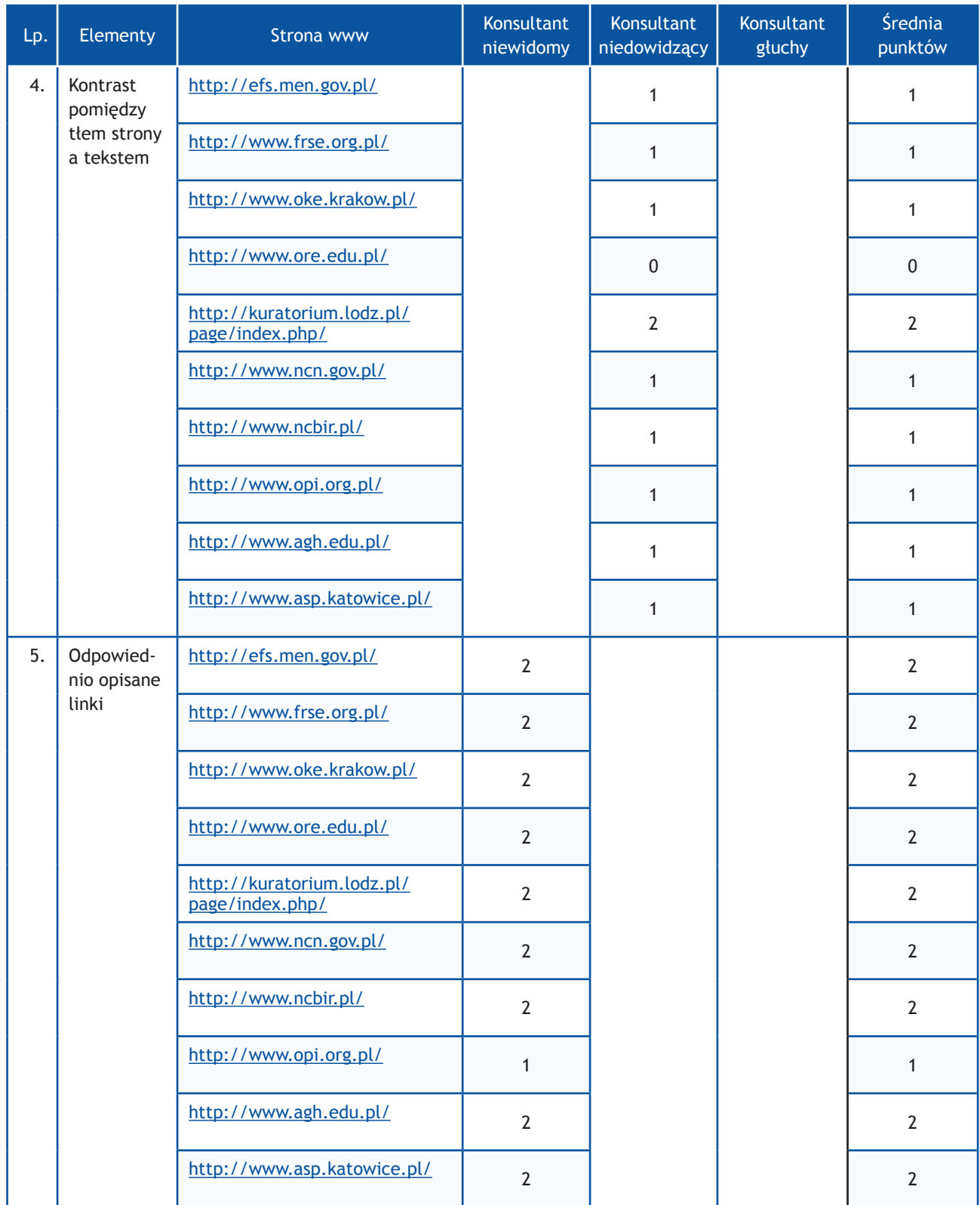

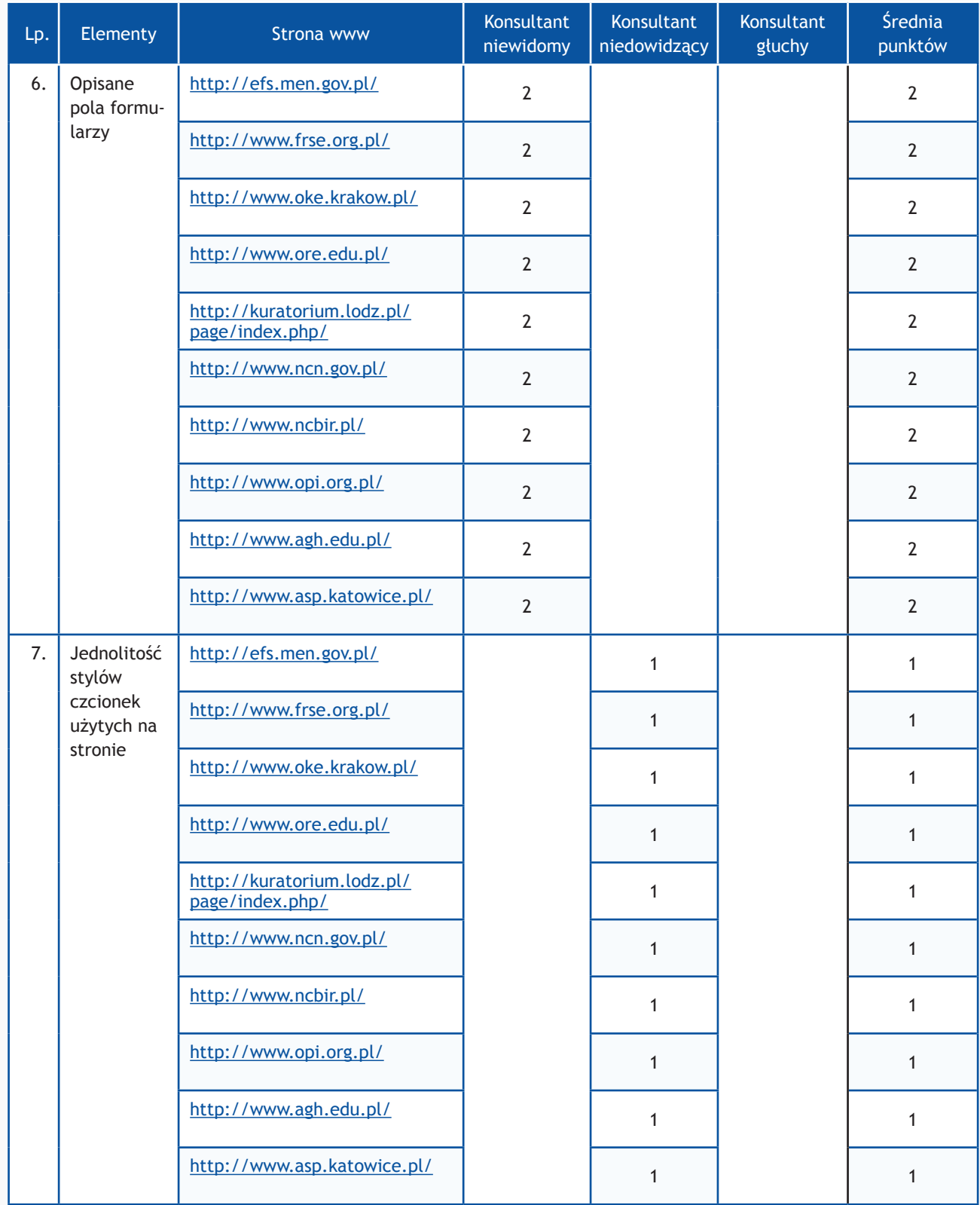

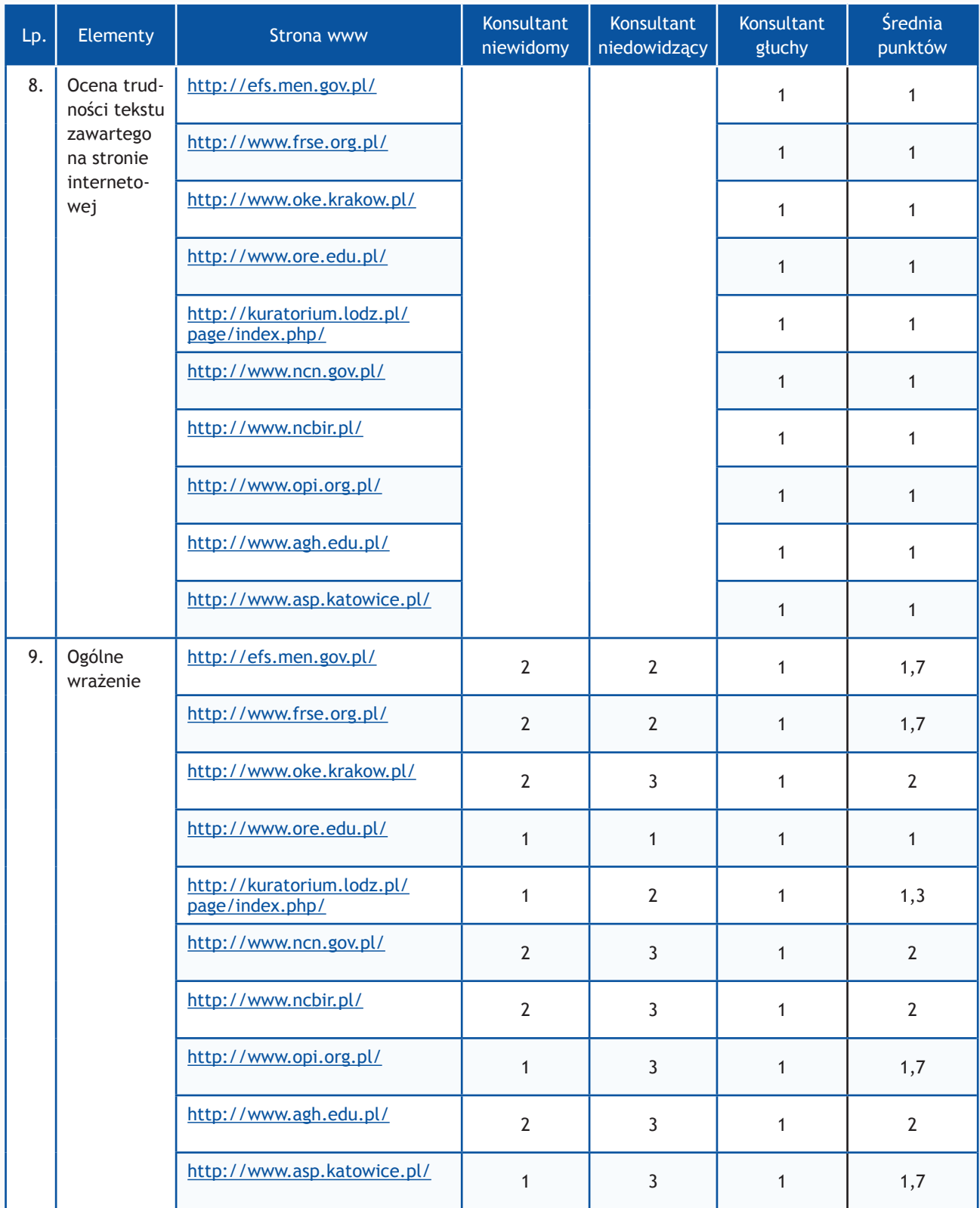

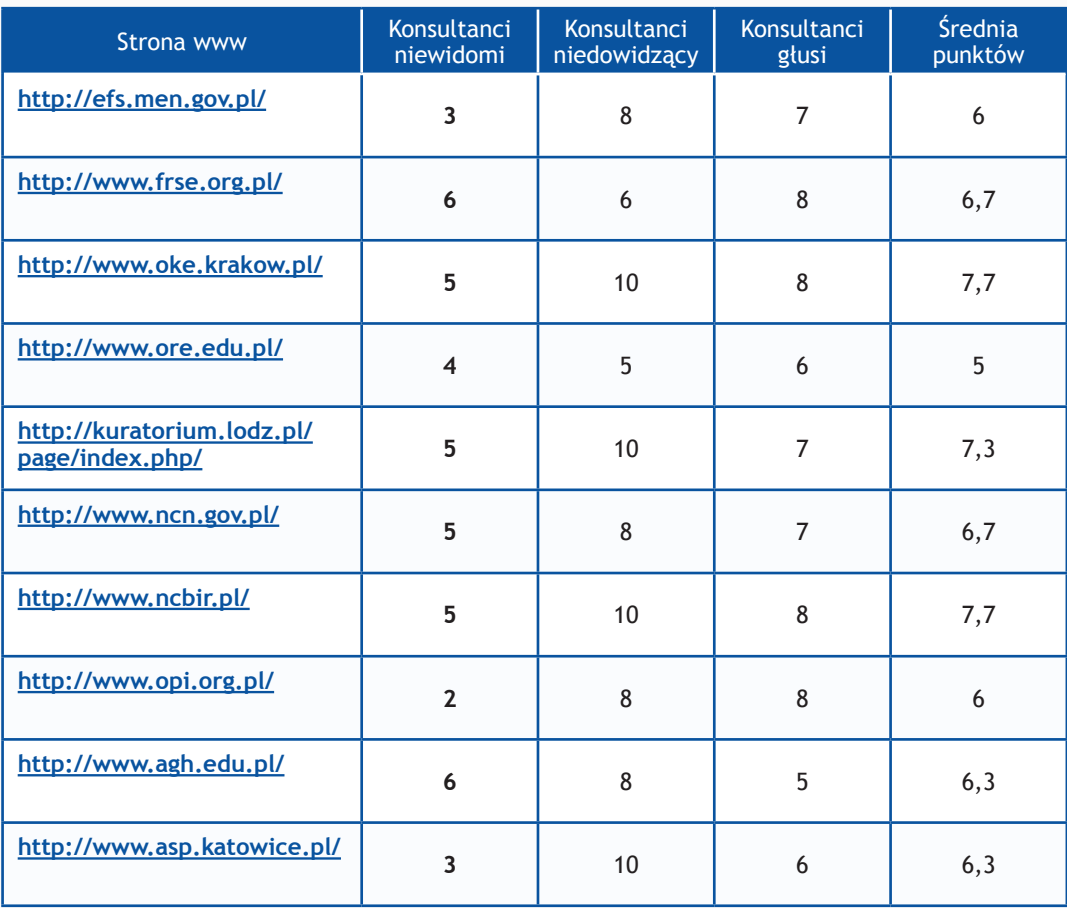

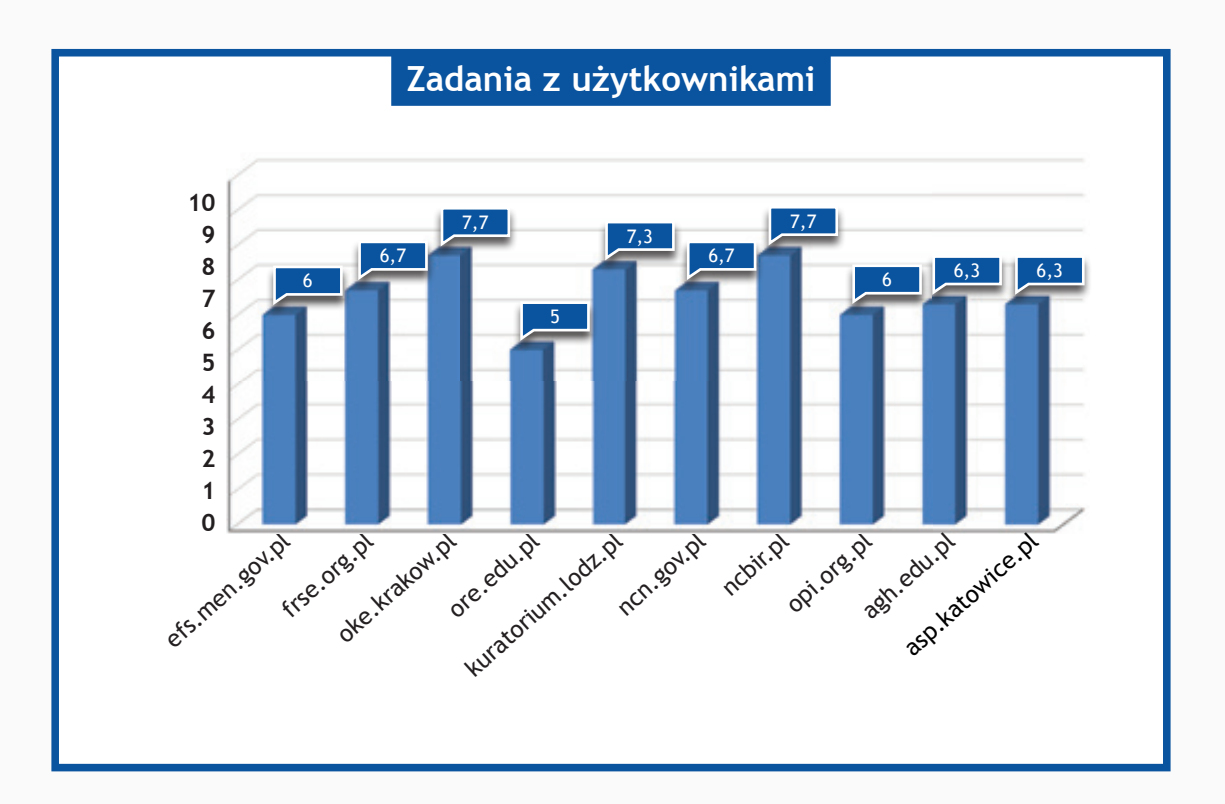

## *Resort Ministerstwa Sprawiedliwości oraz Ministerstwa Ochrony Środowiska*

#### **Zadania do wykonania dla konsultantów**

- 1. Wykorzystując mapę strony proszę odnaleźć numer telefonu do jednostki.
- 2. Na stronie www proszę odnaleźć adres do jednostki.
- 3. Wykorzystując wyszukiwarkę proszę odnaleźć podane niżej artykuły i zapoznać się z nimi. Jeżeli jest możliwość dodania komentarza, proszę dodać komentarz o treści:

#### "Witamy,

to jest komentarz testowy wysłany w wyniku badania Państwa serwisu www przeprowadzonego przez Fundację Widzialni pod kątem dostępności dla osób niepełnosprawnych i pozostałych narażonych na wykluczenie cyfrowe.

W przypadku pytań prosimy o kontakt z Joanną Okoń (e-mail: asia@widzialni.org – tel. 795 103  $017$ ".

Jako autora wiadomości proszę wpisać Konsultant Fundacji Widzialni, mail: test@widzialni.org

- http://www.wroclaw.sa.gov.pl/ Uruchomienie systemu NOE-SAD
- http://tarnobrzeg.so.gov.pl/ Wizyta Ministra Sprawiedliwości Jarosława Gowina w Sądzie Okręgowym w Tarnobrzegu
- http://pokrzywdzeni.gov.pl/ Stowarzyszenie Sędziów Themis dołącza do programu edukacji prawnej
- • http://www.warszawa.so.gov.pl/ Młodzież w sądzie
- http://poznan.oirp.pl/ Bal Temidy
- http://www.gios.gov.pl/ Budujemy przyszłość jakiej pragniemy
- http://www.gdos.gov.pl/ Czystsza Wisła
- http://www.bgpn.pl/ Zielona czyli przyroda Babiej Góry
- http://www.wug.gov.pl/ Formularze
- http://www.nfosigw.gov.pl/ Siedem banków udzieli kredytów na energooszczędne mieszkania i domy
- 4. Wykorzystując formularz kontaktowy proszę wysłać zapytanie o treści:

#### "Witamy,

to jest wiadomość testowa wysłana w wyniku badania Państwa serwisu www przeprowadzonego przez Fundację Widzialni pod kątem dostępności dla osób niepełnosprawnych i pozostałych narażonych na wykluczenie cyfrowe. Wyniki badania zostaną opublikowane na stronie www. widzialni.org

W przypadku pytań prosimy o kontakt z Joanną Okoń (e-mail: asia@widzialni.eu – tel. 795 103  $017$ ".

W formularzu jako e-mail nadawcy proszę wpisać adres: test@widzialni.eu

- 5. Proszę odnaleźć podane pliki i sprawdzić czy jest możliwość pobrania ich:
	- http://www.wroclaw.sa.gov.pl/ Orzecznictwo Apelacji Wrocławskiej nr 1/2007
	- http://tarnobrzeg.so.gov.pl/ Kodeks postępowania administracyjnego
	- http://pokrzywdzeni.gov.pl/ Informator dla pokrzywdzonego część dla pokrzywdzonych
	- http://www.warszawa.so.gov.pl/ Pełnomocnictwo dla organu FR
	- • http://poznan.oirp.pl/ Regulamin aplikacji
	- http://www.gios.gov.pl/ Komunikat dotyczący składowisk odpadów
	- http://www.gdos.gov.pl/ Instrukcja wypełniania Standardowych Formularzy Danych -2010 r.
	- http://www.bgpn.pl/ Ogłoszenie dotyczące sprzedaży drewna
	- http://www.wug.gov.pl/ Zestawienie opinii partnerów społecznych oraz innych podmiotów do projektu rozporządzenia Ministra Środowiska w sprawie dokumentacji mierniczo- -geologicznej
	- • http://www.nfosigw.gov.pl/ Wniosek o dofinansowanie ze środków NFOSIGW

- **0 punktów** niemożliwe odnalezienie informacji
- **1 punkt**  odnalezienie informacji możliwe, ale utrudnione
- **2 punkty** szybkie i łatwe odnalezienie informacji

Maksymalna liczba punktów: **10**

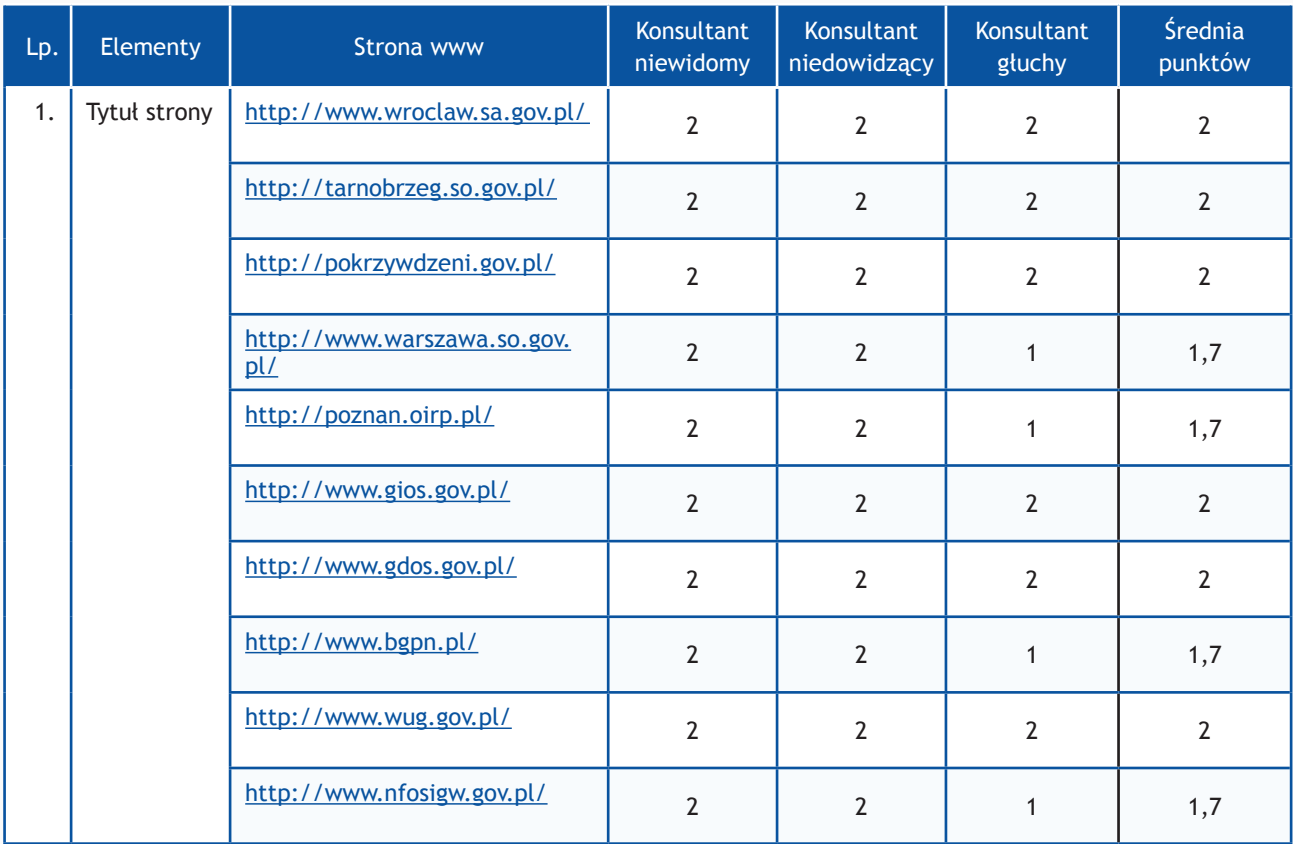

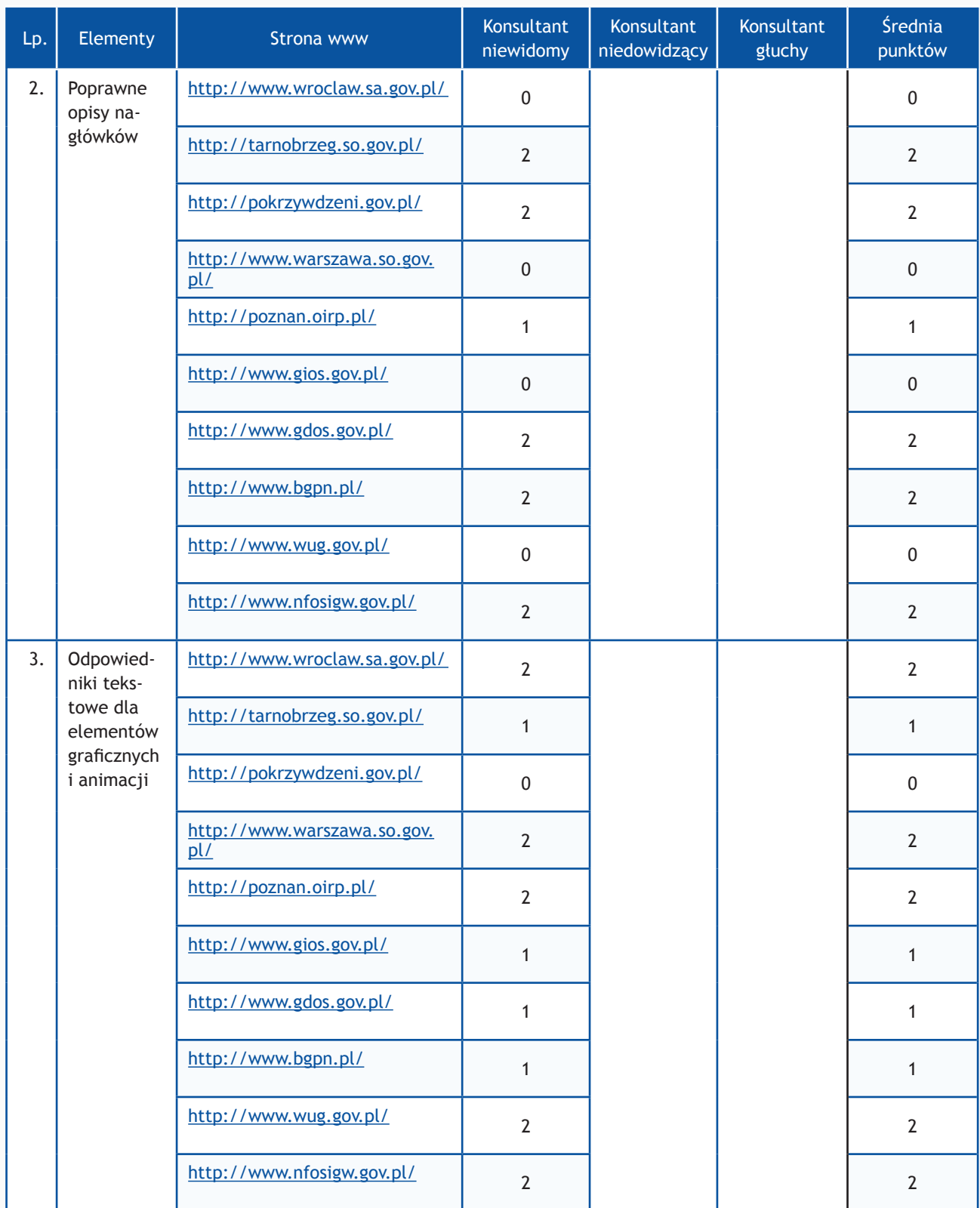

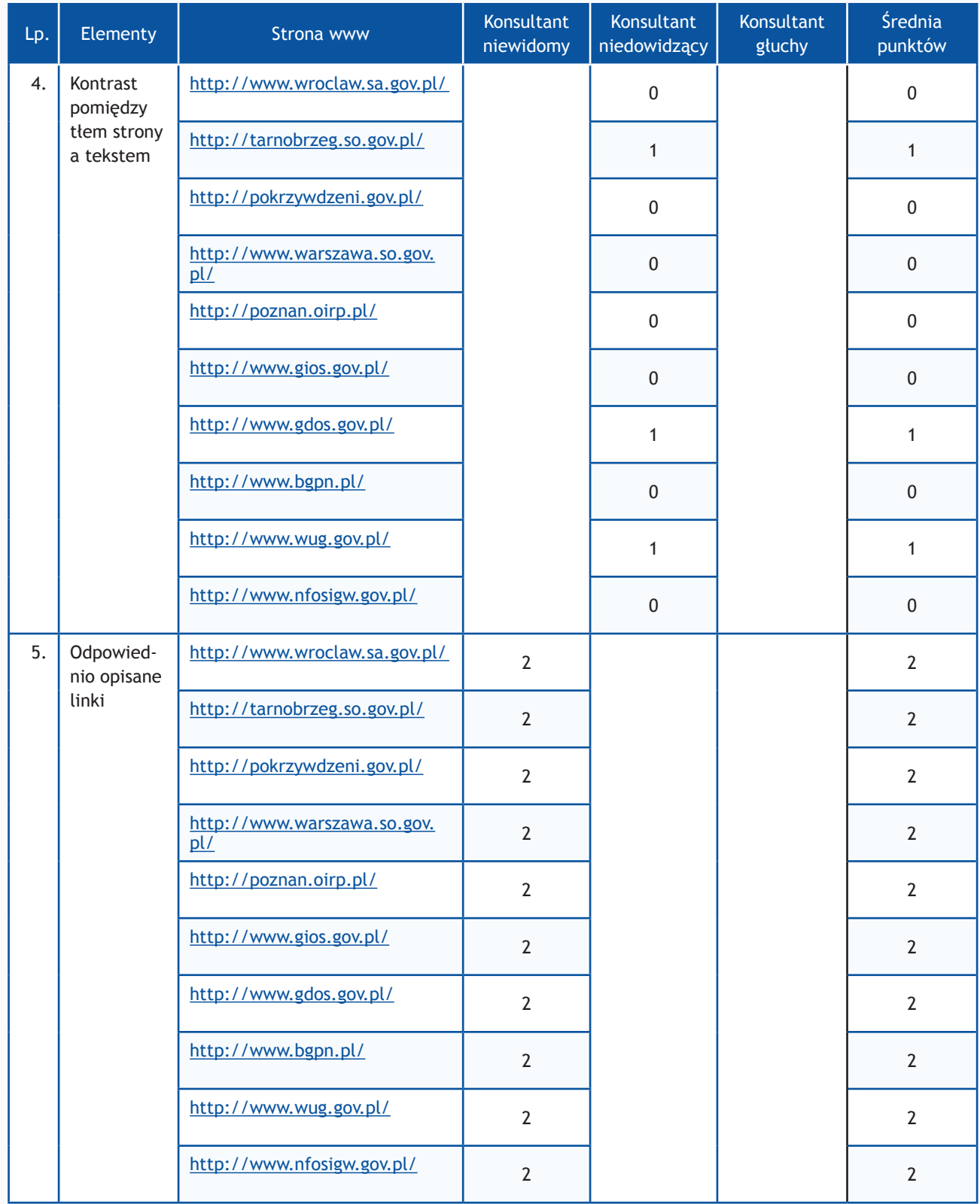

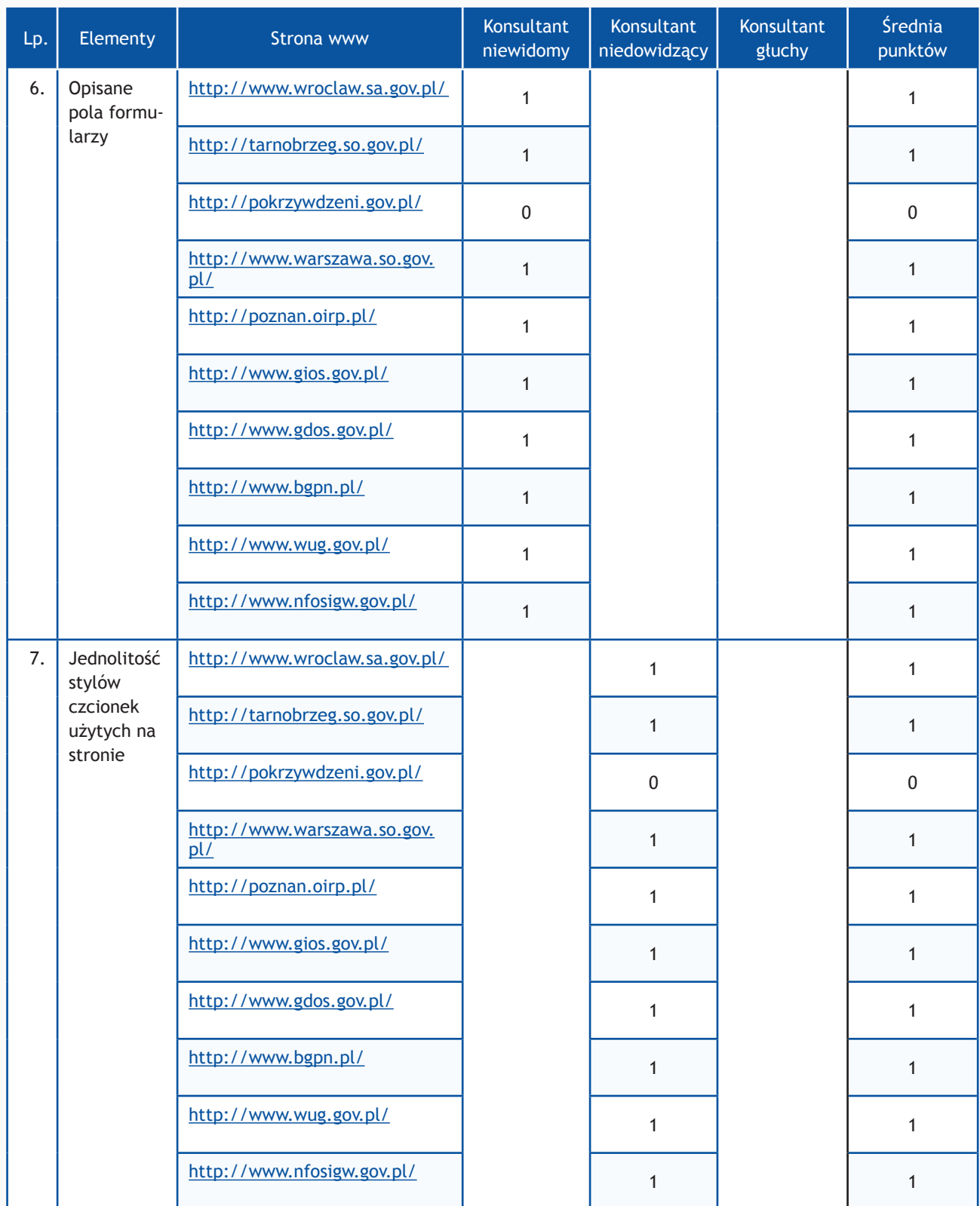

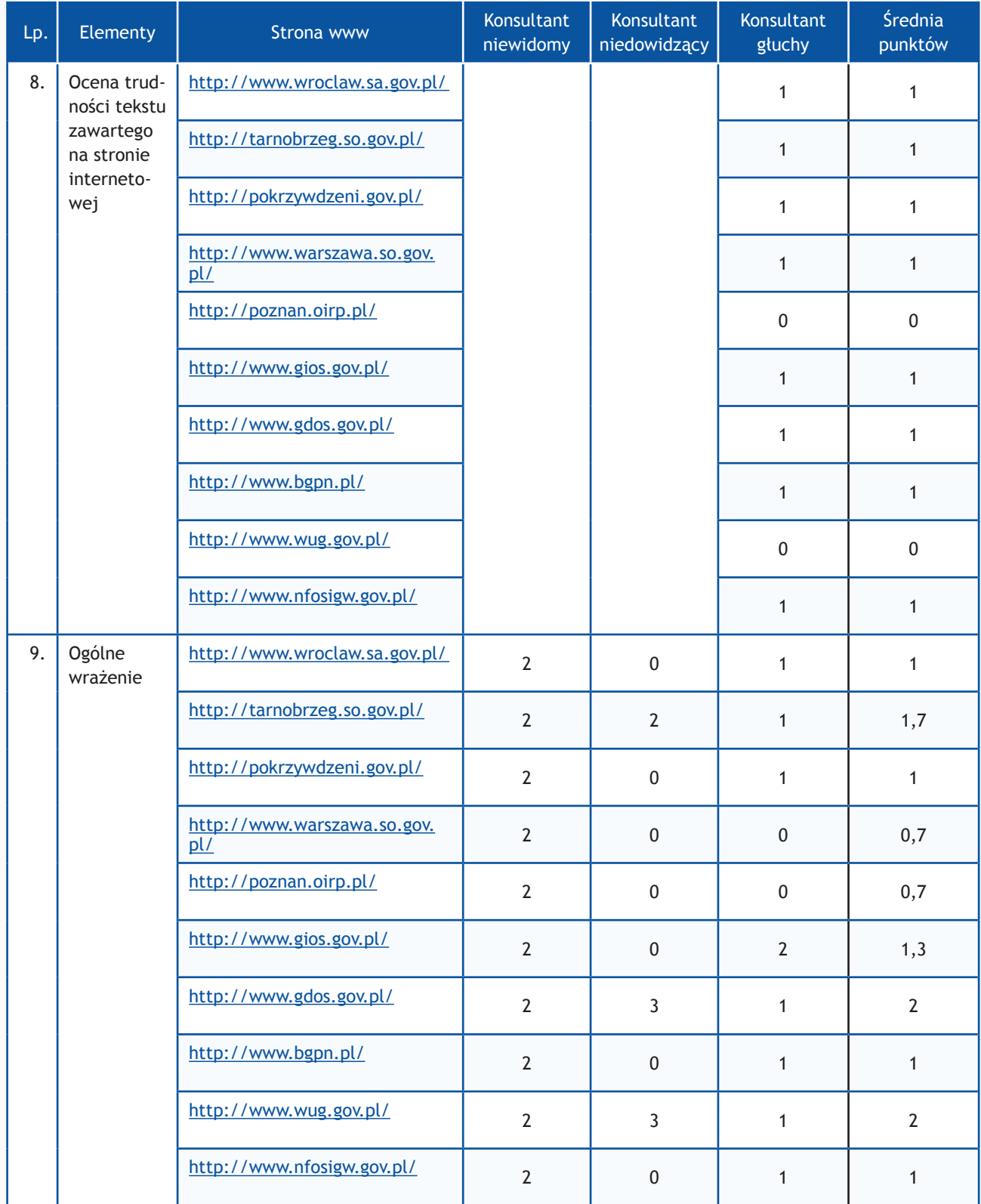

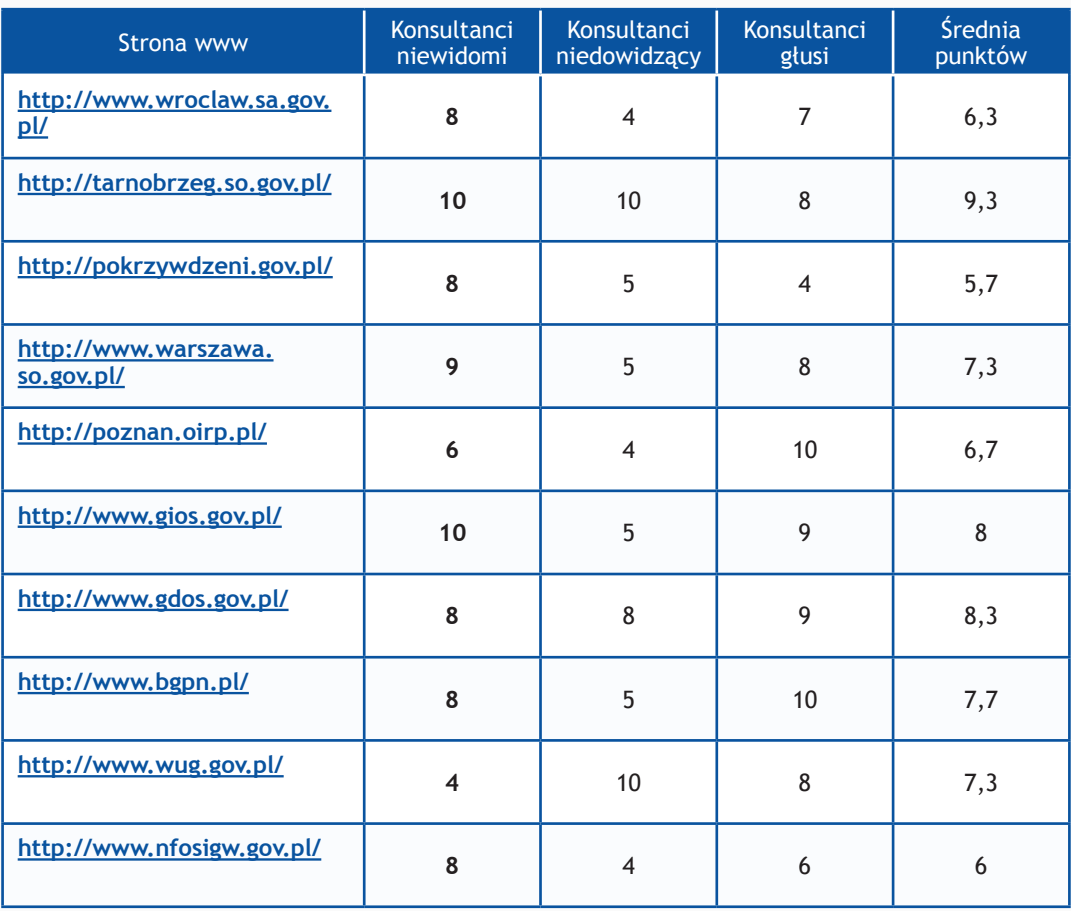

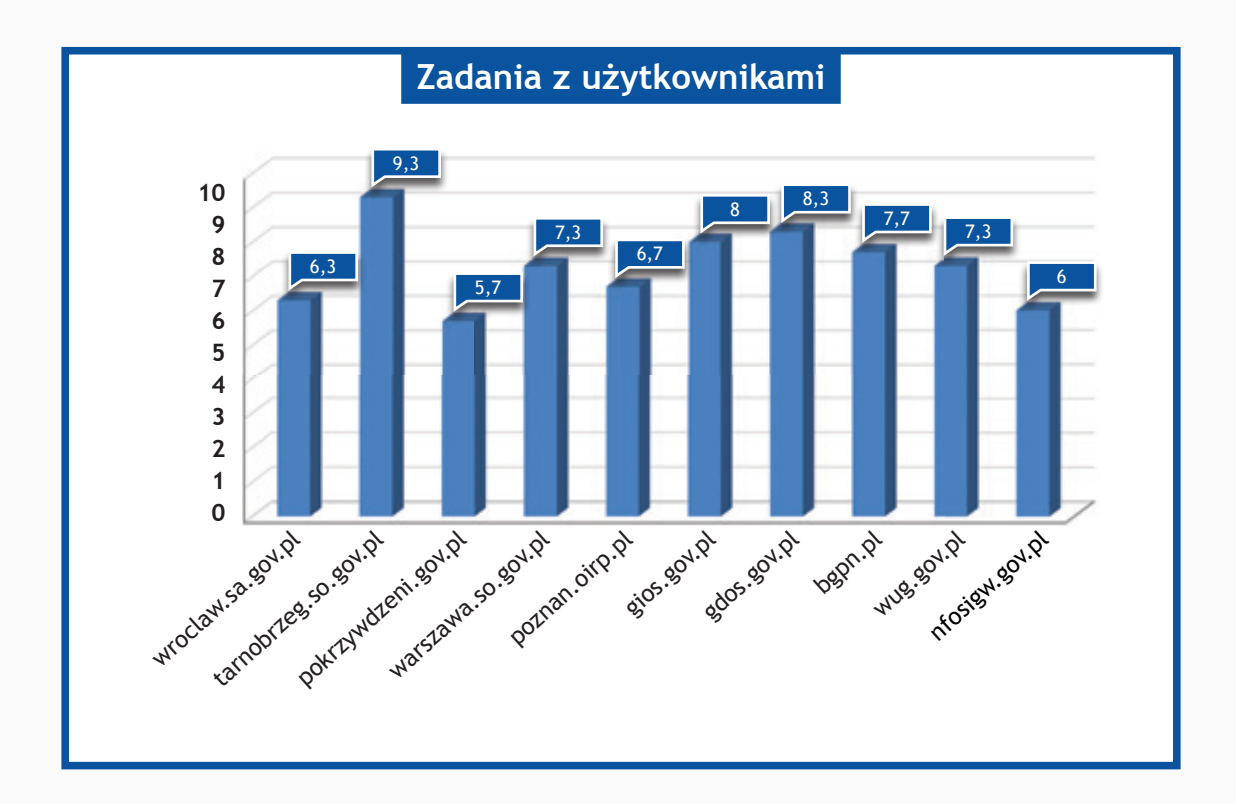

## *Resort Ministerstwa Skarbu Państwa oraz Ministerstwa Sportu i Turystyki*

#### **Zadania do wykonania dla konsultantów**

- 1. Wykorzystując mapę strony proszę odnaleźć numer telefonu do jednostki.
- 2. Na stronie www proszę odnaleźć adres do jednostki.
- 3. Wykorzystując wyszukiwarkę proszę odnaleźć podane niżej artykuły i zapoznać się z nimi. Jeżeli jest możliwość dodania komentarza, proszę dodać komentarz o treści:

#### "Witamy,

to jest komentarz testowy wysłany w wyniku badania Państwa serwisu www przeprowadzonego przez Fundację Widzialni pod kątem dostępności dla osób niepełnosprawnych i pozostałych narażonych na wykluczenie cyfrowe.

W przypadku pytań prosimy o kontakt z Joanną Okoń (e-mail: asia@widzialni.org – tel. 795 103  $017$ ".

Jako autora wiadomości proszę wpisać Konsultant Fundacji Widzialni, mail: test@widzialni.org

- http://www.akcjonariatobywatelski.pl/ Czy węgiel to czarne złoto? cz. 1
- http://www.prywatyzacjadlaludzi.pl/ "Własność czyli rzecz o wolności" konkurs na prezentację multimedialną rozstrzygnięty
- http://www.arp.com.pl/ Komisja Europejska: ARP S.A. nabyła obligacje stoczni Nauta zgodnie z przepisami unijnymi
- http://www.pap.pl/ Serwis Ekonomiczny
- http://eurolot.com/ Korzystamy z symulatora lotu. Zobacz
- http://www.pot.gov.pl/ Skuteczna komunikacja z turystami z Azji.
- http://orlik2012.pl/ Poznaliśmy laureatów konkursu "Moje Euro na Orliku"!
- http://www.aktualnosciturystyczne.pl/ Długa majówka w górach
- • http://www.stadionnarodowy.org.pl/ Wspólne gotowanie
- http://www.polska.travel/pl Narty na Warmii i Mazurach
- 4. Wykorzystując formularz kontaktowy proszę wysłać zapytanie o treści:

#### "Witamy,

to jest wiadomość testowa wysłana w wyniku badania Państwa serwisu www przeprowadzonego przez Fundację Widzialni pod kątem dostępności dla osób niepełnosprawnych i pozostałych narażonych na wykluczenie cyfrowe. Wyniki badania zostaną opublikowane na stronie www. widzialni.org

W przypadku pytań prosimy o kontakt z Joanną Okoń (e-mail: asia@widzialni.eu – tel. 795 103  $017)$ ".

W formularzu jako e-mail nadawcy proszę wpisać adres: test@widzialni.eu
- 5. Proszę odnaleźć podane pliki i sprawdzić czy jest możliwość pobrania ich:
	- http://www.akcjonariatobywatelski.pl/ Rynek kapitałowy i giełda
	- http://www.prywatyzacjadlaludzi.pl/ Podstawy inwestowania w kontrakty i opcje
	- http://www.arp.com.pl/ Raport z realizacji ustawy z 1 31 grudnia 2011 r.
	- • http://www.pap.pl/ Cennik reklam PAP
	- • http://eurolot.com/ Ogólne warunki przewozu pasażerów i bagażu
	- http://www.pot.gov.pl/ Wskaźnik Użyteczności Turystyki Zagranicznej
	- http://orlik2012.pl/ Regulamin "Dzieciaki na Orliki"
	- http://www.aktualnosciturystyczne.pl/ Szczegółowa informacja (pdf)
	- http://www.stadionnarodowy.org.pl/ OGŁOSZENIE O PRZETARGU NIEOGRANICZONYM
	- http://www.polska.travel/pl Najlepsze produkty Turystyczne Łódzkie 2003-2012

Każde z zadań zostało ocenione według skali:

- **0 punktów** niemożliwe odnalezienie informacji
- **1 punkt**  odnalezienie informacji możliwe, ale utrudnione
- **2 punkty** szybkie i łatwe odnalezienie informacji

Maksymalna liczba punktów: **10**

# **Wyniki II części badania**

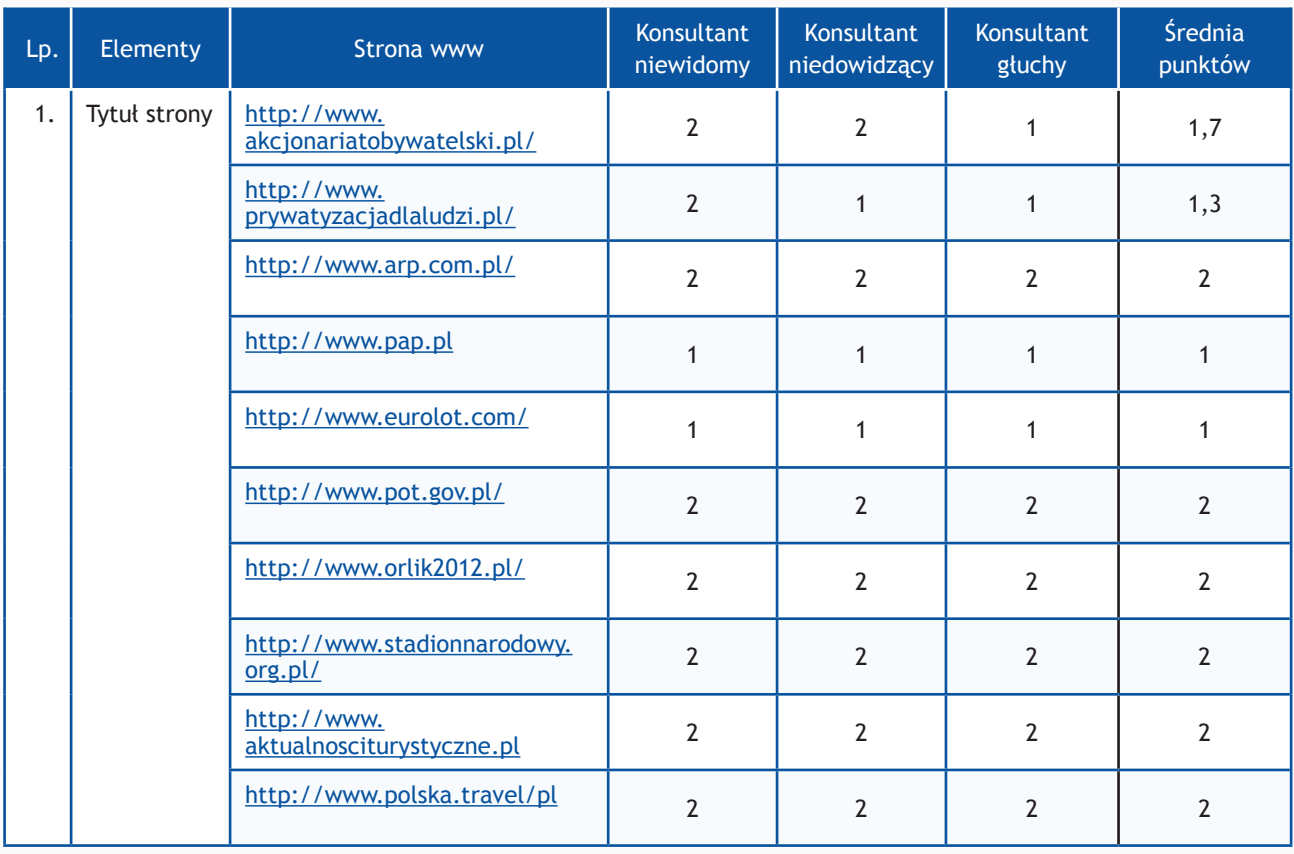

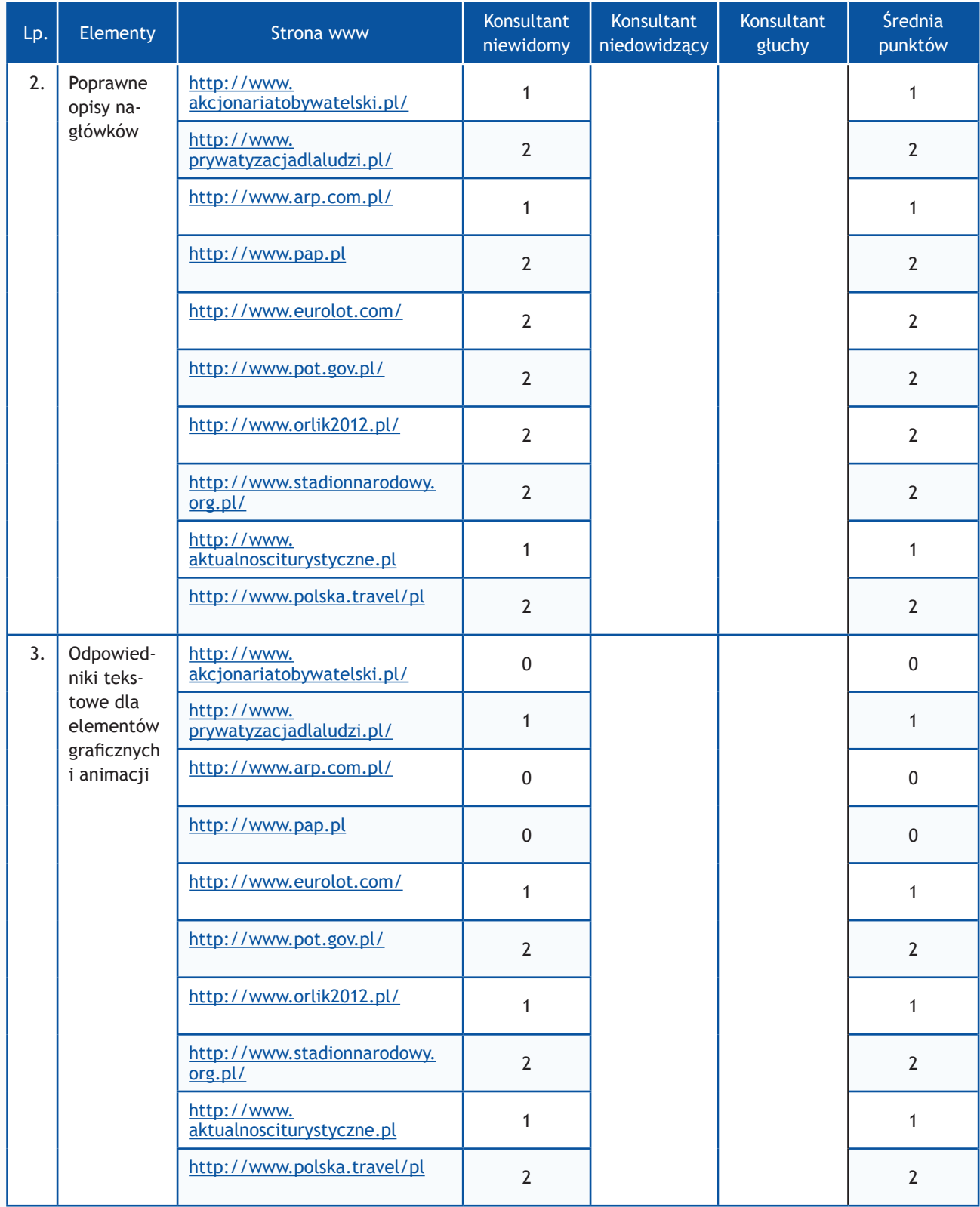

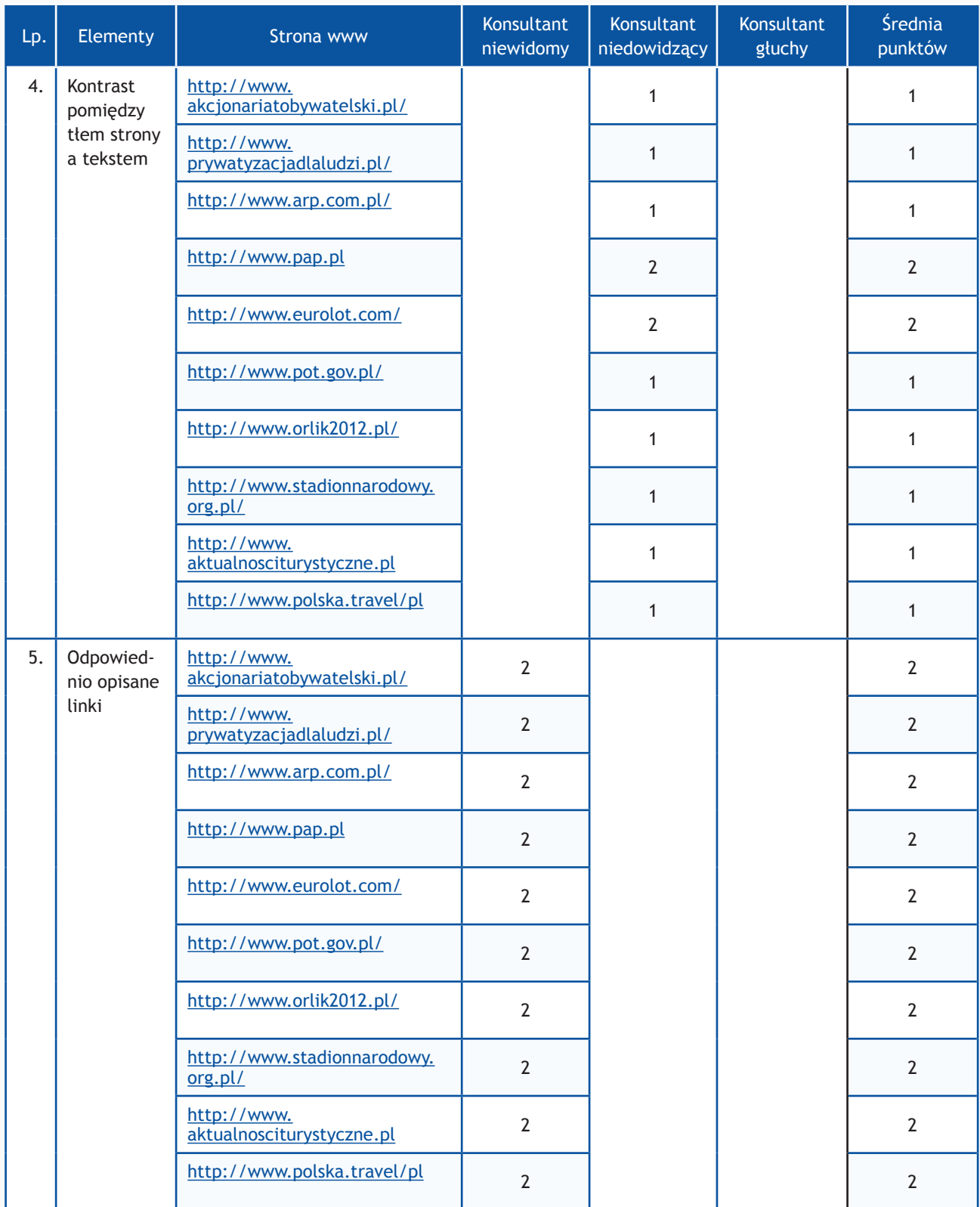

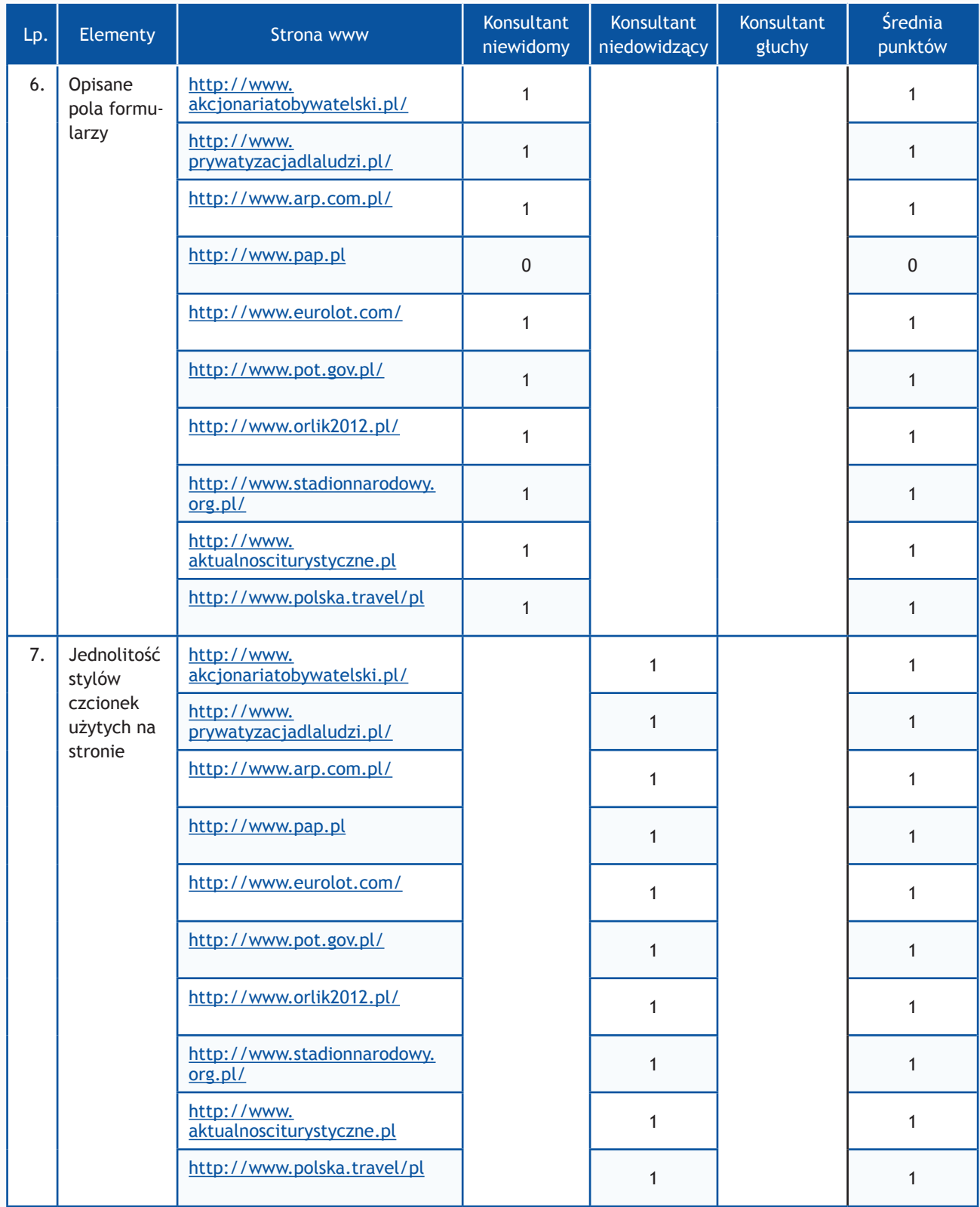

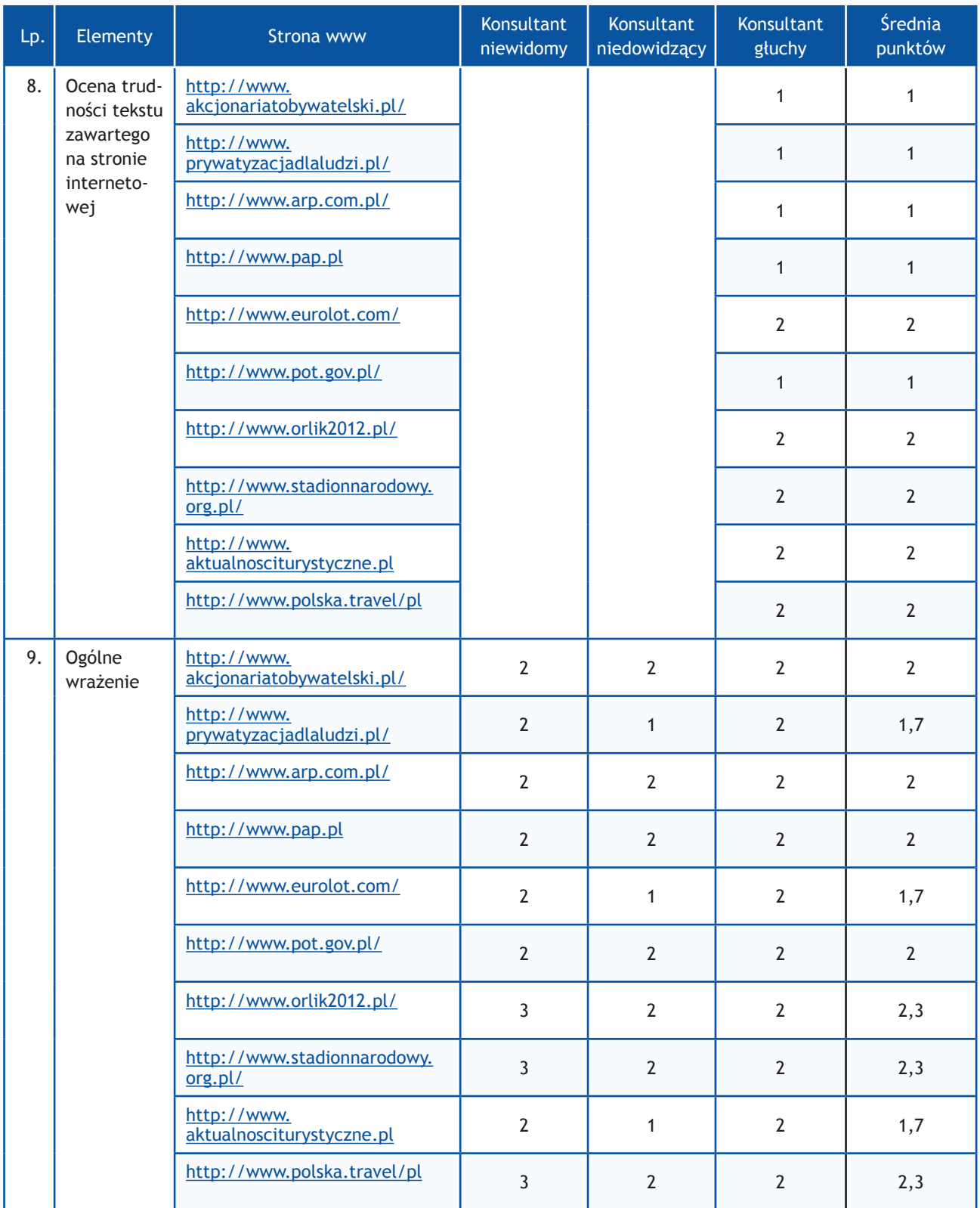

# **Zadania z użytkownikami**

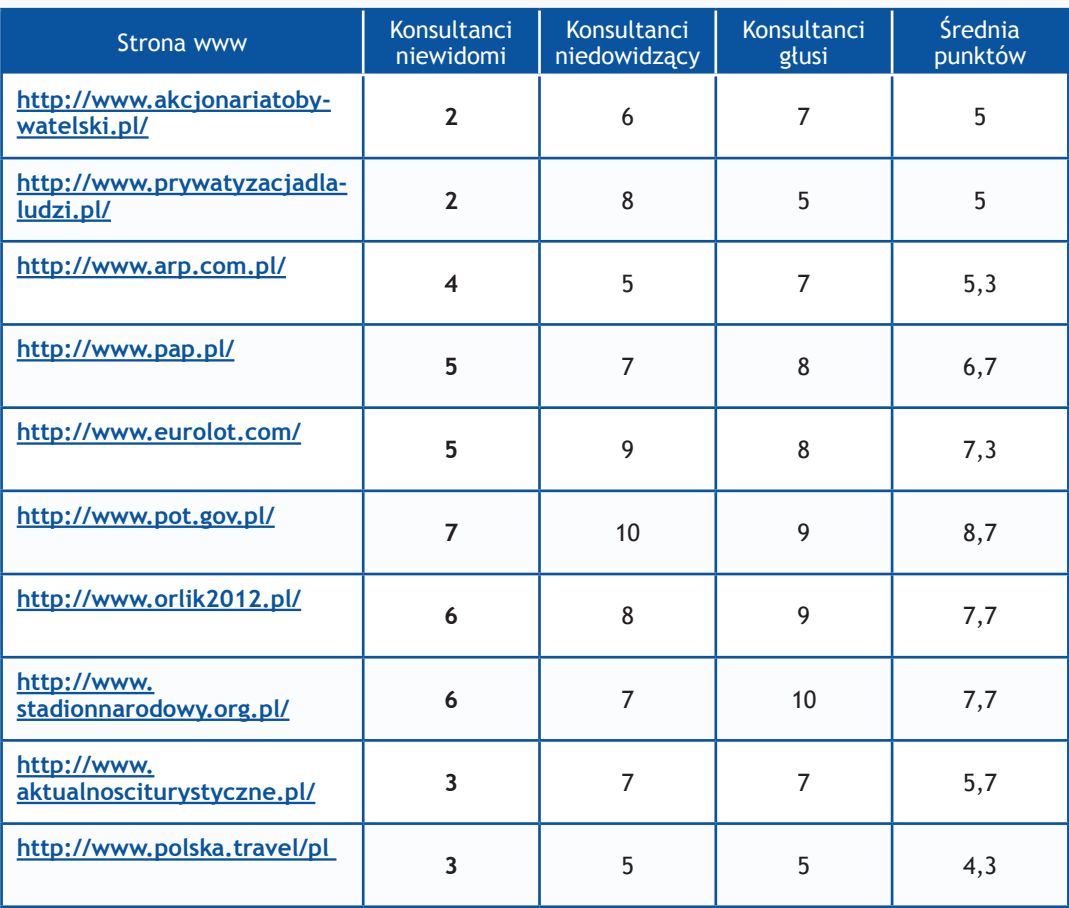

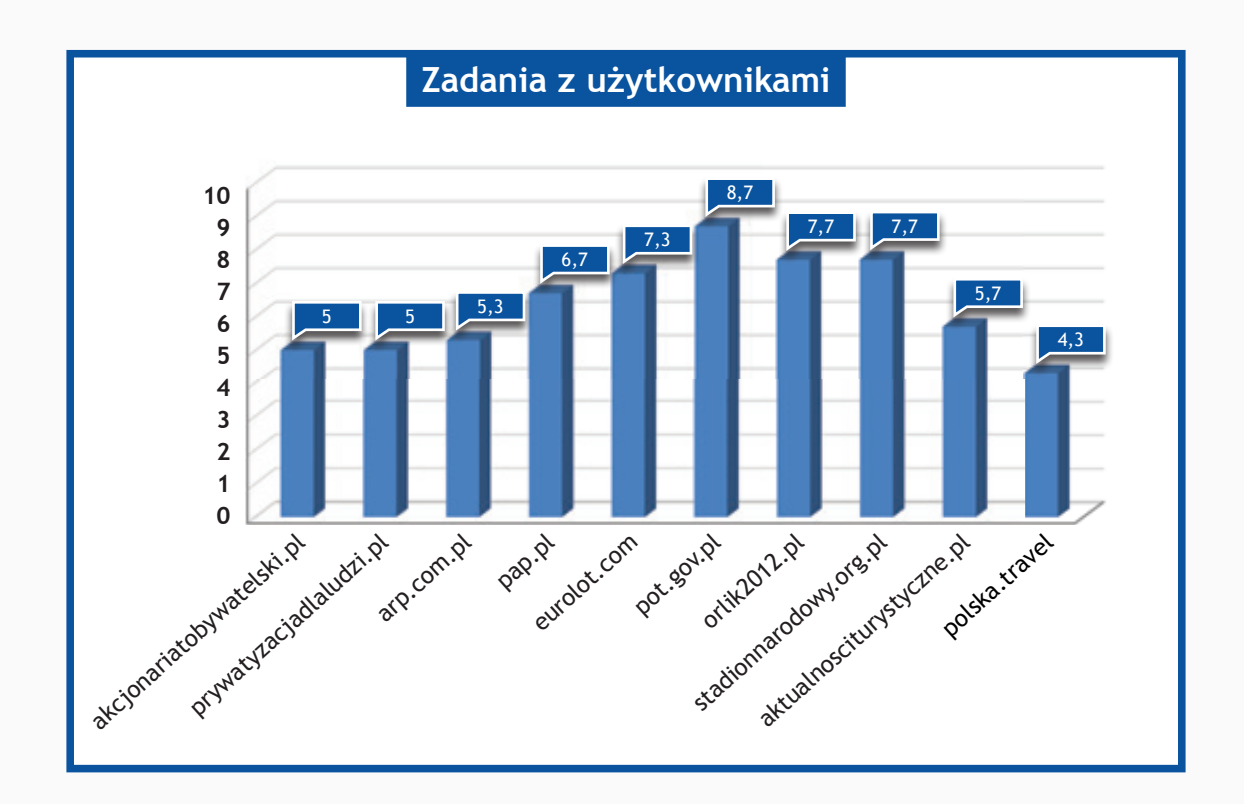

# *Resort Ministerstwa Spraw Wewnętrznych oraz Ministerstwa Spraw Zagranicznych*

# **Zadania do wykonania dla konsultantów**

- 1. Wykorzystując mapę strony proszę odnaleźć numer telefonu do jednostki.
- 2. Na stronie www proszę odnaleźć adres do jednostki.
- 3. Wykorzystując wyszukiwarkę proszę odnaleźć podane niżej artykuły i zapoznać się z nimi. Jeżeli jest możliwość dodania komentarza, proszę dodać komentarz o treści:

# "Witamy,

to jest komentarz testowy wysłany w wyniku badania Państwa serwisu www przeprowadzonego przez Fundację Widzialni pod kątem dostępności dla osób niepełnosprawnych i pozostałych narażonych na wykluczenie cyfrowe.

W przypadku pytań prosimy o kontakt z Joanną Okoń (e-mail: asia@widzialni.org – tel. 795 103  $017)$ ".

Jako autora wiadomości proszę wpisać Konsultant Fundacji Widzialni, mail: test@widzialni.org

- http://www.polskapomoc.gov.pl/ Polska pomoc dla Afganistanu w 2012 r.
- http://polskawue.gov.pl/Polska,w,UE,1.html Działania Regionalnych Centrów Informacji Europejskiej – 7-18 września 2012
- http://www.paiz.gov.pl/pl Polska w liczbach
- http://www.lenkukultura.lt/?lang=pl 70. rocznica powstania w getcie warszawskim
- http://polinst.hu/pl VISEGRÁD BLUES BAND (CZ/SK/PL/H)
- http://www.straz.gov.pl/ Wypalanie traw spotkanie z dziennikarzami
- http://www.ock.gov.pl/ CZAD CICHY ZABÓJCA !!!
- http://www.cnbop.pl/ CNBOP-PIB nagrodzone podczas XIX Giełdy Wynalazków
- http://www.zoz.msw.gov.pl/ 65-lecie ZOZ MSW w Bydgoszczy
- http://www.kwp.radom.pl/ Najlepiej udzielali pierwszej pomocy
- 4. Wykorzystując formularz kontaktowy proszę wysłać zapytanie o treści:

# "Witamy,

to jest wiadomość testowa wysłana w wyniku badania Państwa serwisu www przeprowadzonego przez Fundację Widzialni pod kątem dostępności dla osób niepełnosprawnych i pozostałych narażonych na wykluczenie cyfrowe. Wyniki badania zostaną opublikowane na stronie www. widzialni.org

W przypadku pytań prosimy o kontakt z Joanną Okoń (e-mail: asia@widzialni.eu – tel. 795 103  $017)$ ".

W formularzu jako e-mail nadawcy proszę wpisać adres: test@widzialni.eu

W przypadku, gdy na stronie nie ma formularza proszę wysłać maila na adres mailowy ogólny korzystając ze skrzynki: test@widzialni.eu

- 5. Proszę odnaleźć podane pliki i sprawdzić czy jest możliwość pobrania ich:
	- http://www.polskapomoc.gov.pl/ Plan Współpracy Rozwojowej w 2013 r.
	- • http://polskawue.gov.pl/Polska,w,UE,1.html Koszty i korzyści z członkostwa Polski w Unii Europejskiej w perspektywie społecznej
	- http://www.paiz.gov.pl/pl Bariery w napływie inwestycji zagranicznych do Polski
	- http://www.lenkukultura.lt/?lang=pl Konferencja "Pomiędzy tradycją a współczesnością: Wielkie Księstwo Litewskie w XVIII wieku" – szczegółowy program
	- http://polinst.hu/pl Formularz zgłoszeniowy
	- http://www.straz.gov.pl/ Informacja "Nie dla czadu 2012"
	- http://www.ock.gov.pl/ Ocena Stanu Przygotowania Obrony Cywilnej za 2010 r.
	- http://www.cnbop.pl/ Świadectwa dopuszczenia cofnięte Wykaz
	- http://www.zoz.msw.gov.pl/ Rozpoczęcie specjalizacji 1-31 marzec 2013
	- http://www.kwp.radom.pl/ TABELE POGLĄDOWE ZAŁĄCZNIK DO PROGRAMU

Każde z zadań zostało ocenione według skali:

- **0 punktów** niemożliwe odnalezienie informacji
- **1 punkt**  odnalezienie informacji możliwe, ale utrudnione
- **2 punkty** szybkie i łatwe odnalezienie informacji

Maksymalna liczba punktów: **10**

# **Wyniki II części badania**

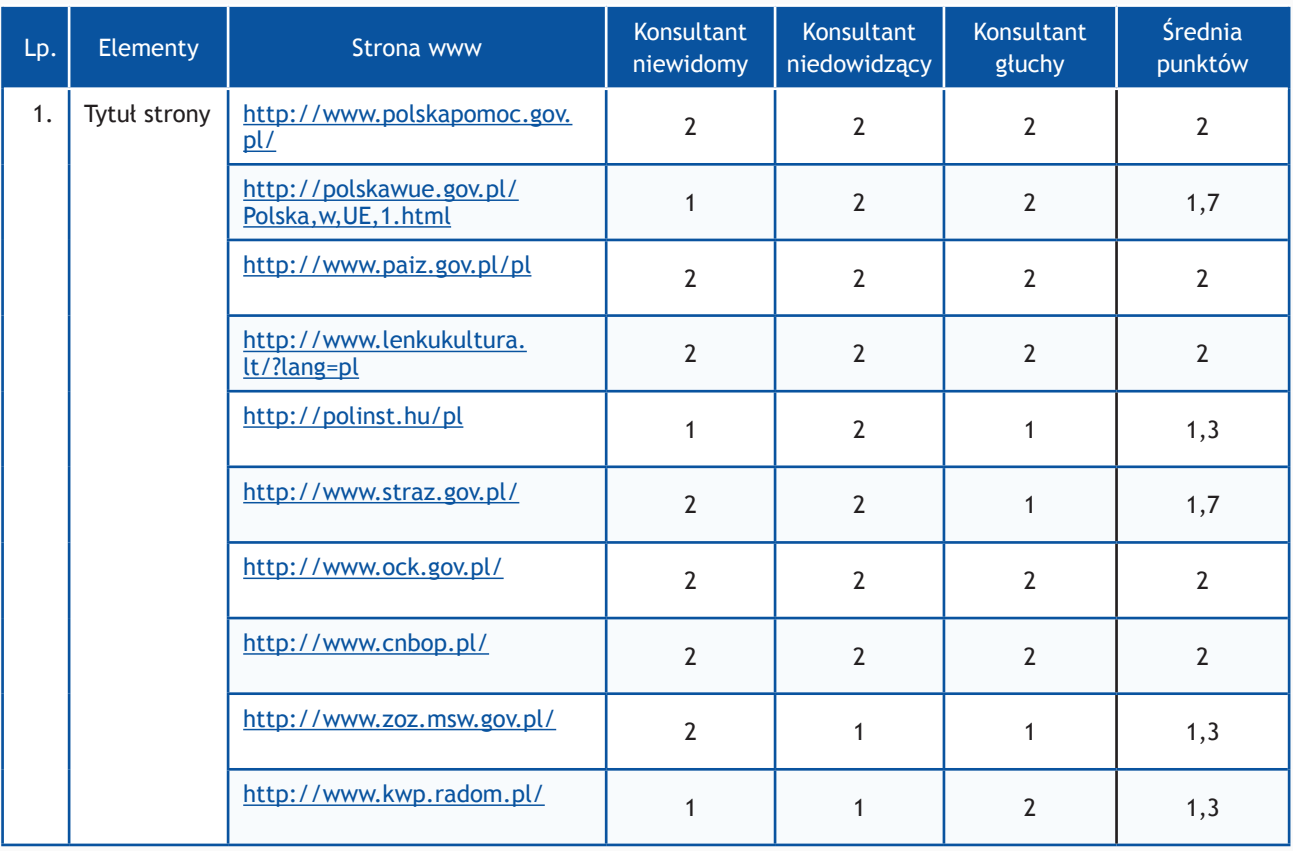

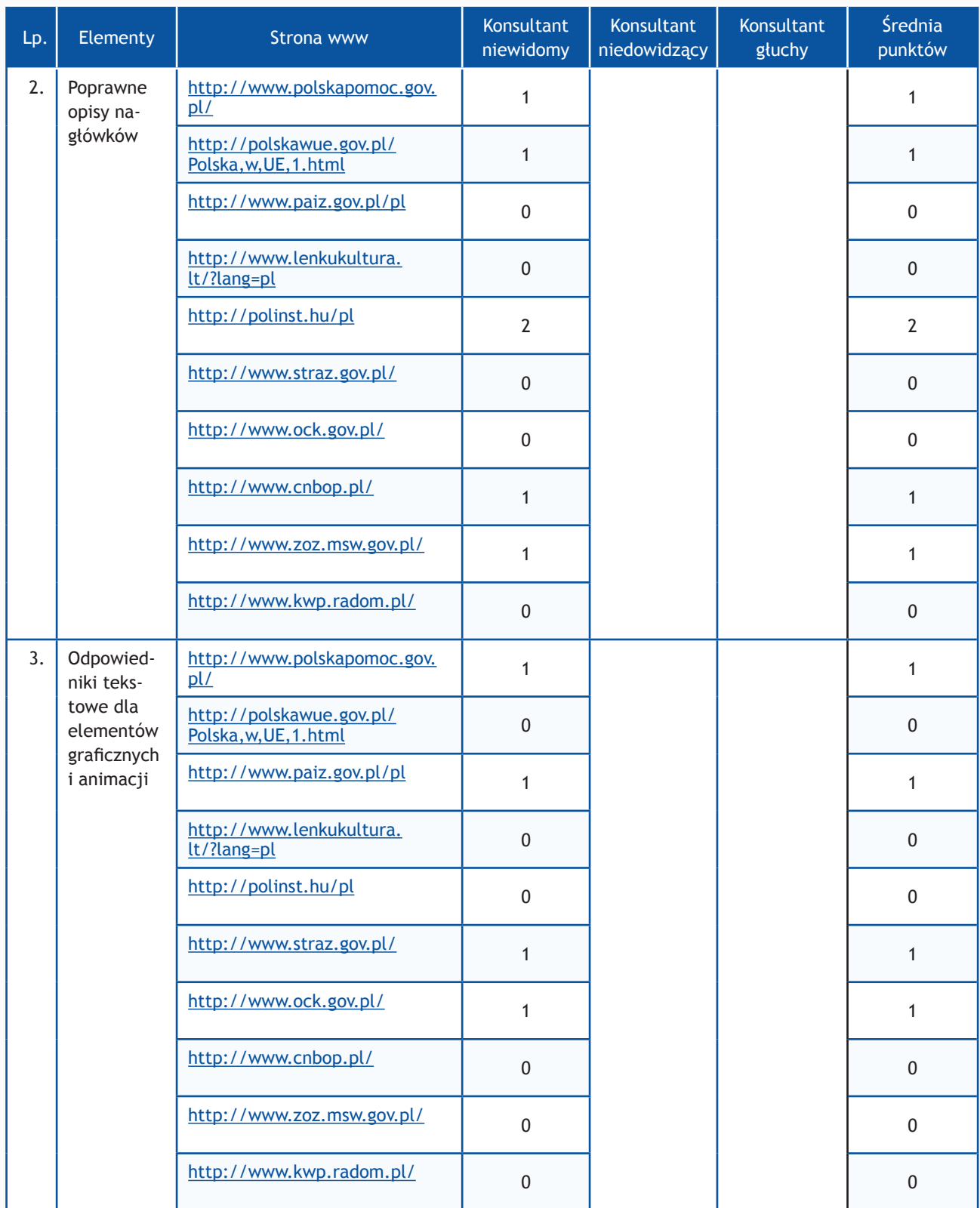

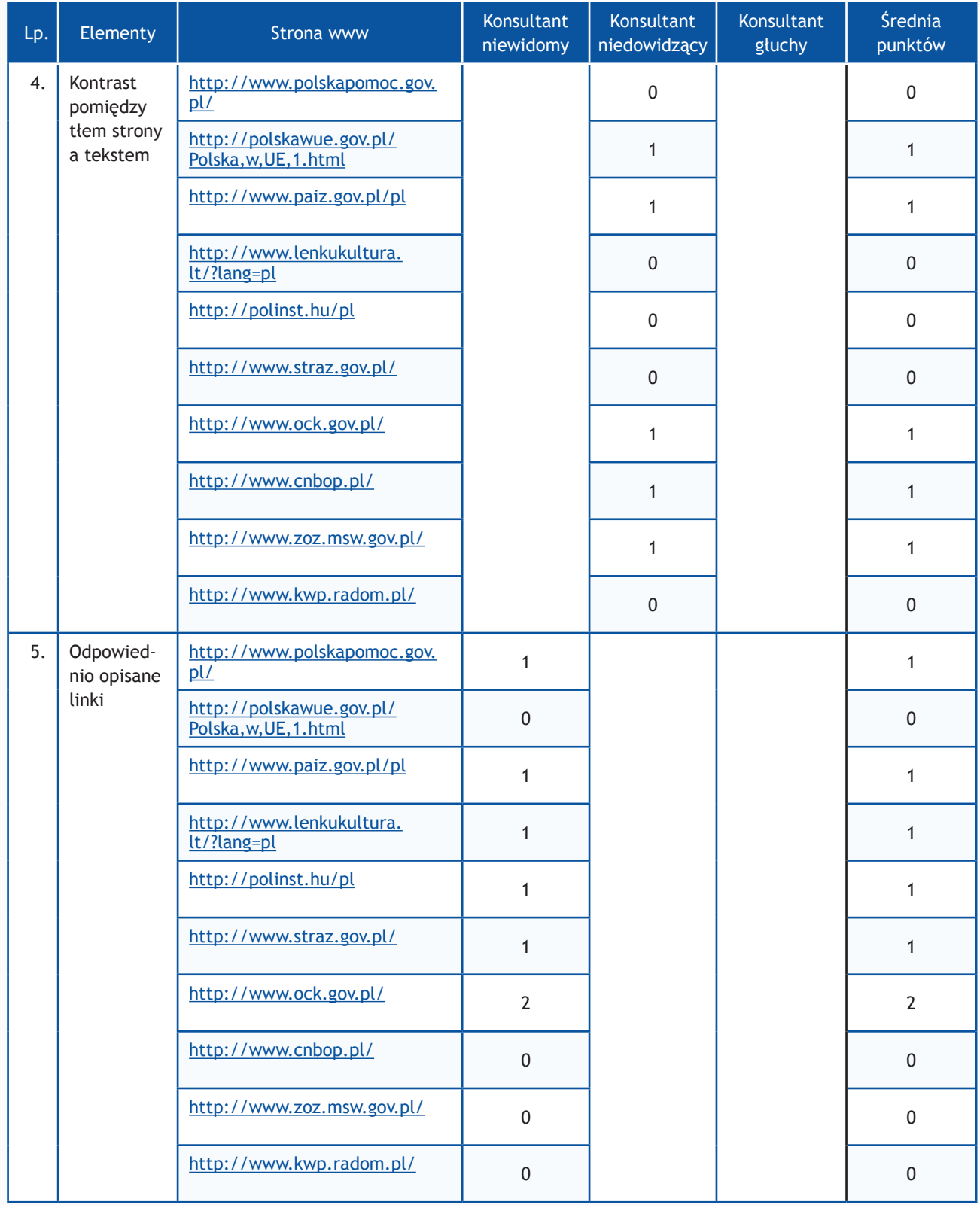

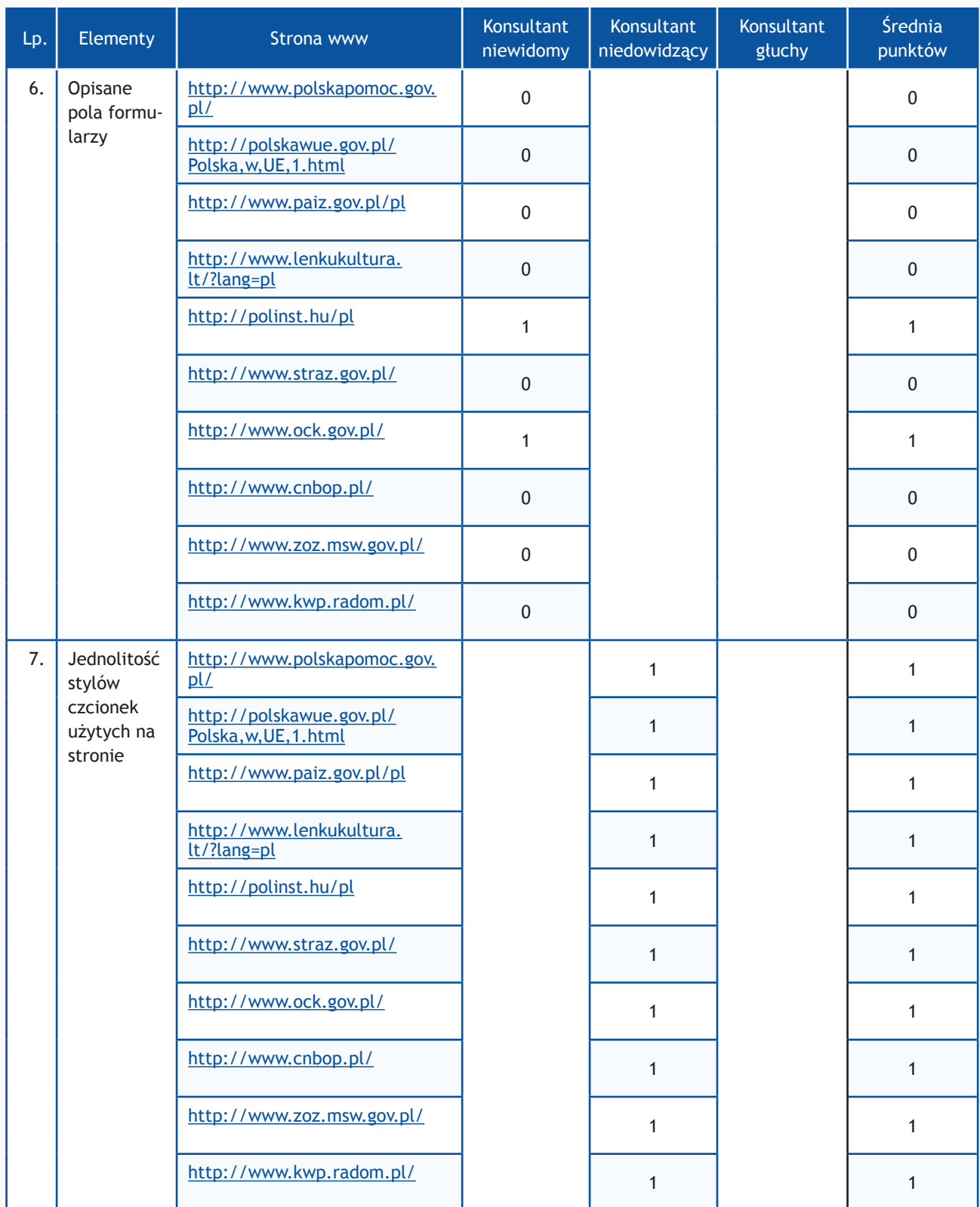

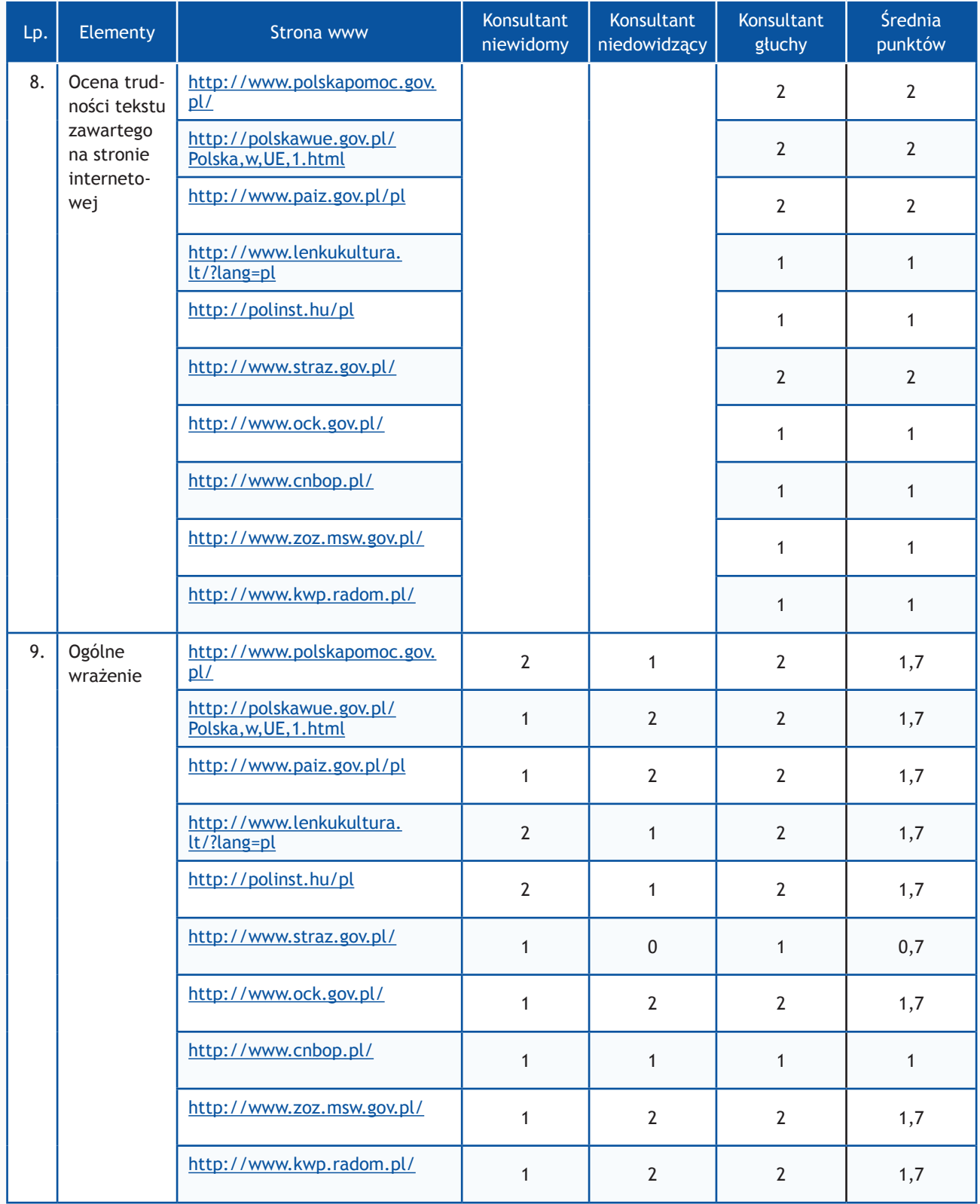

# **Zadania z użytkownikami**

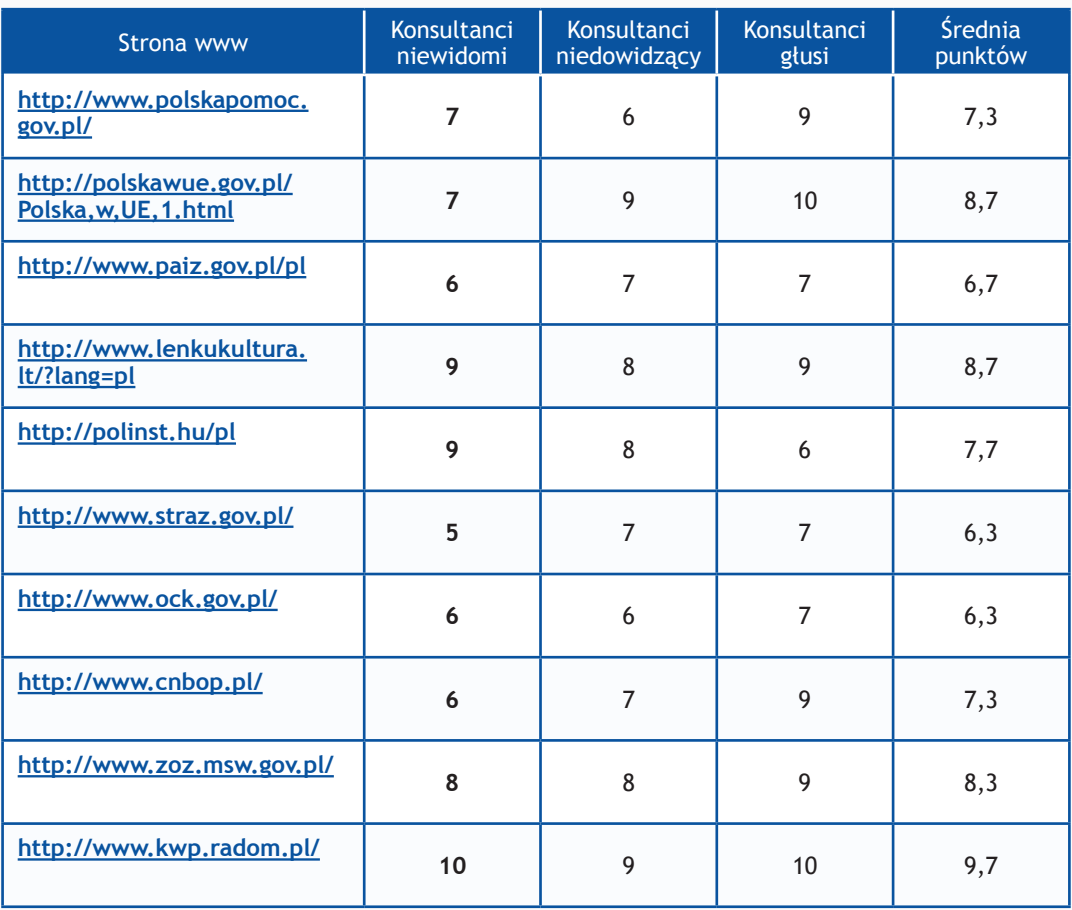

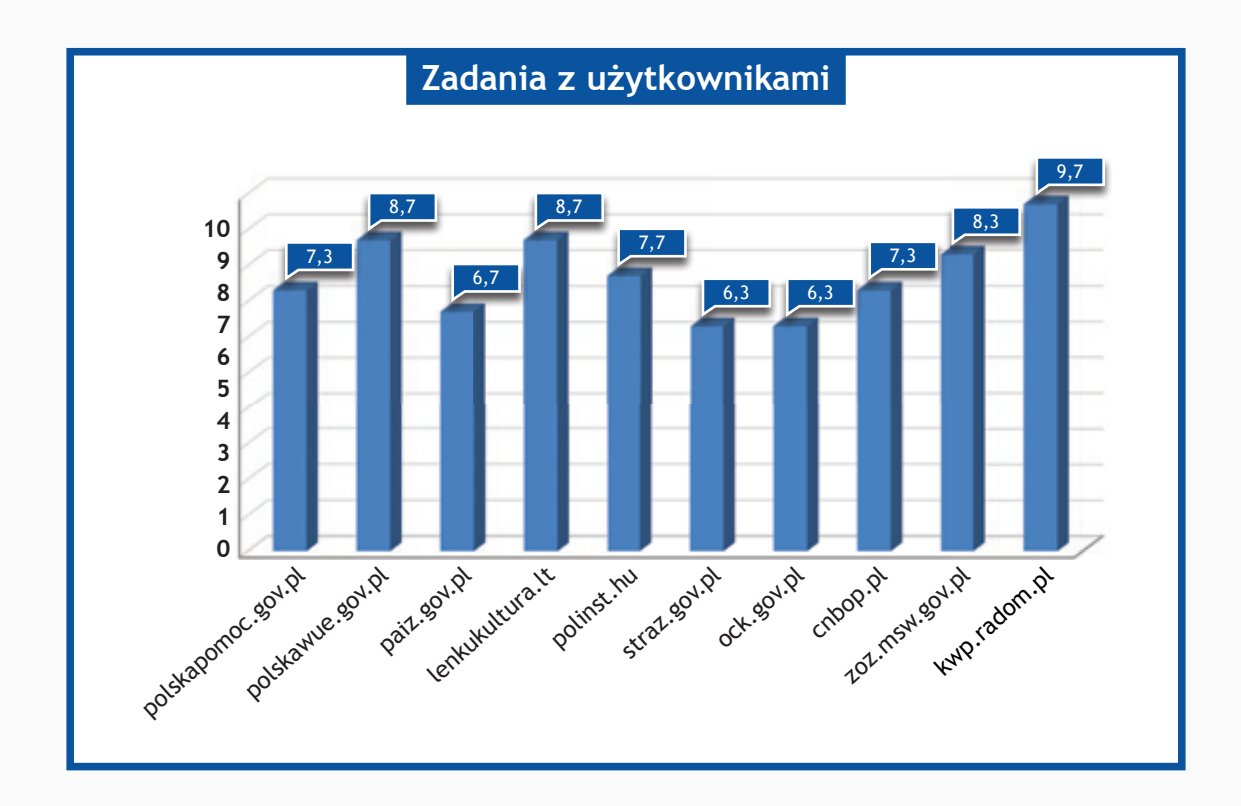

# **Wyniki III etapu**

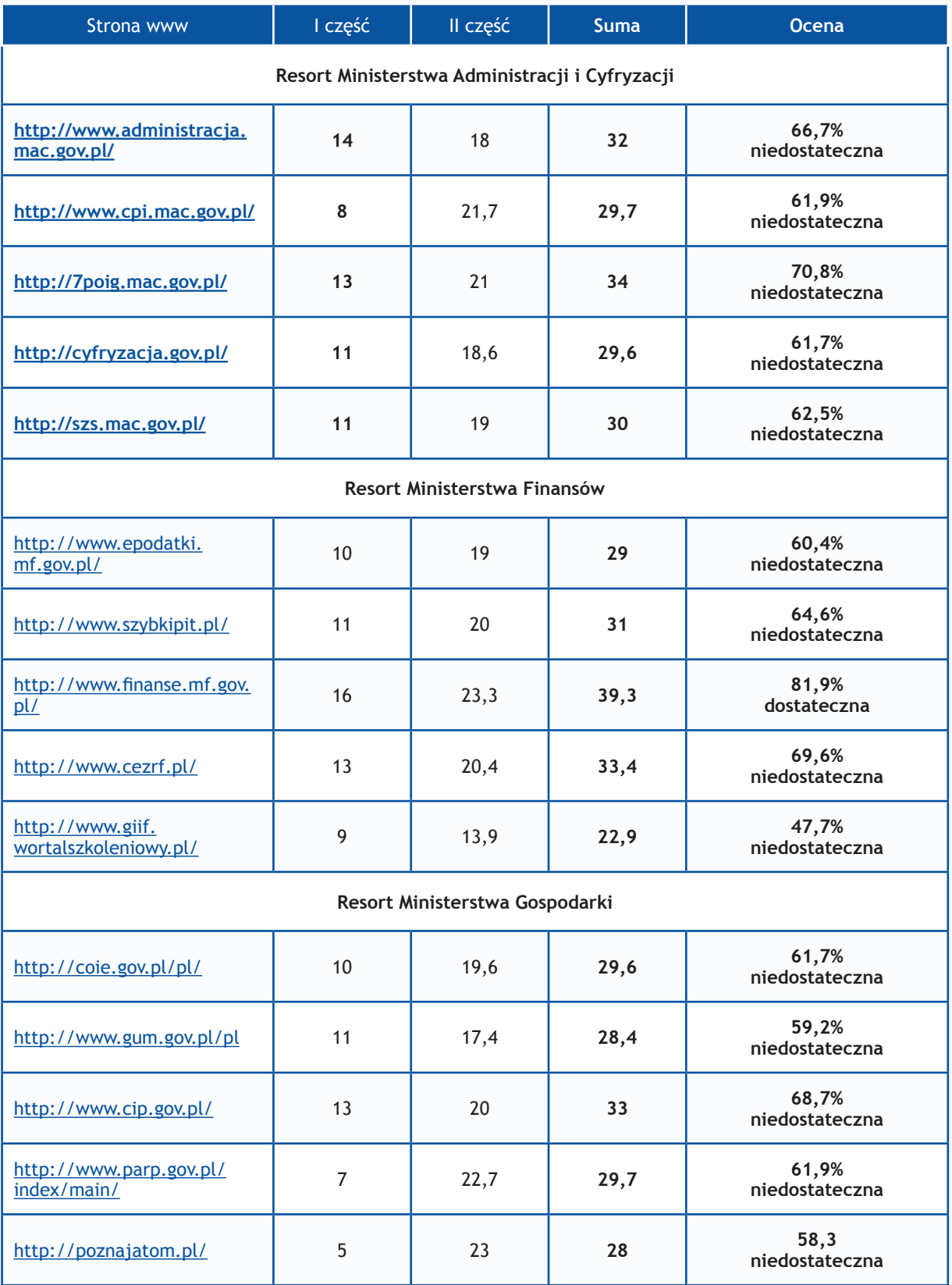

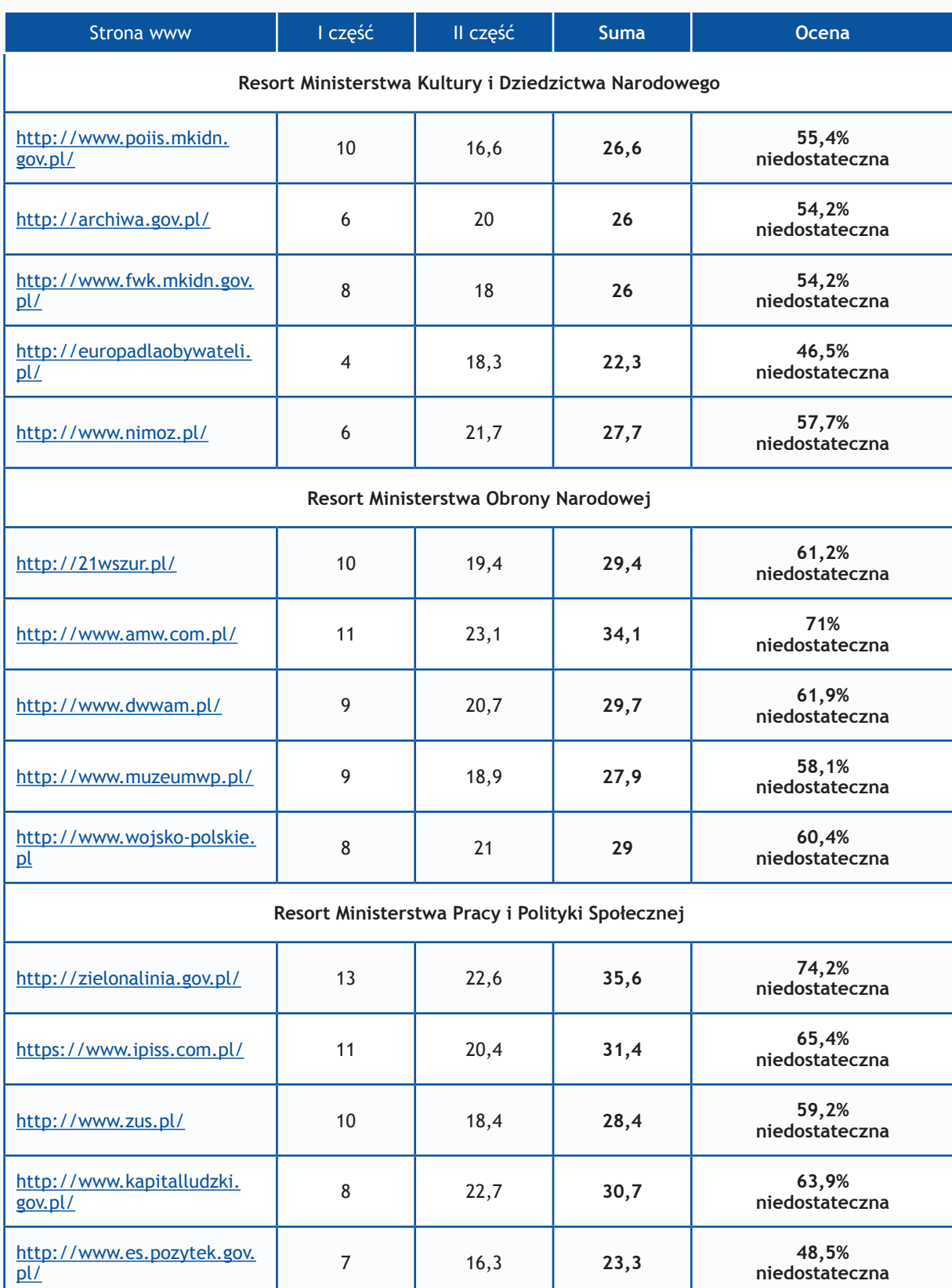

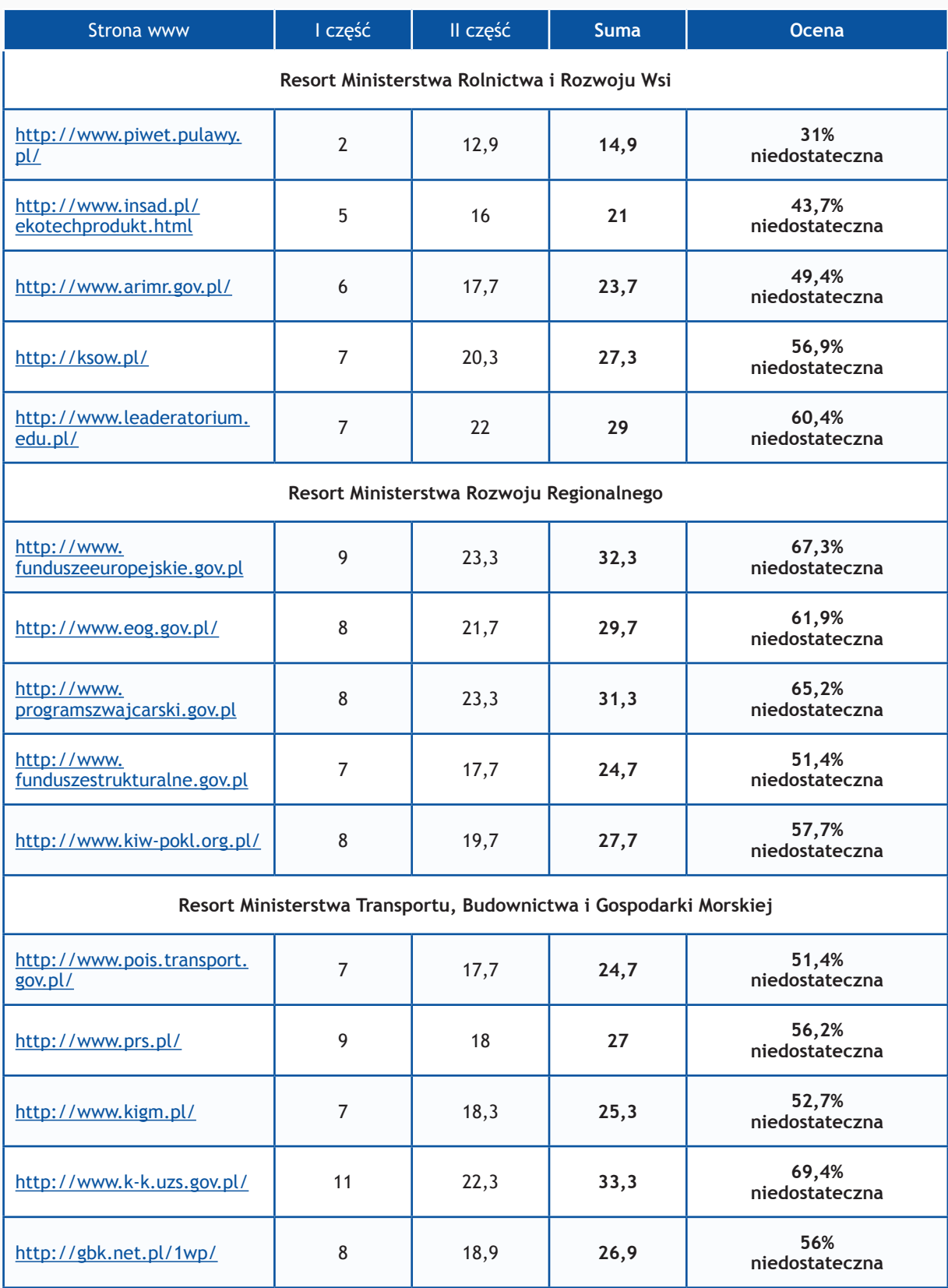

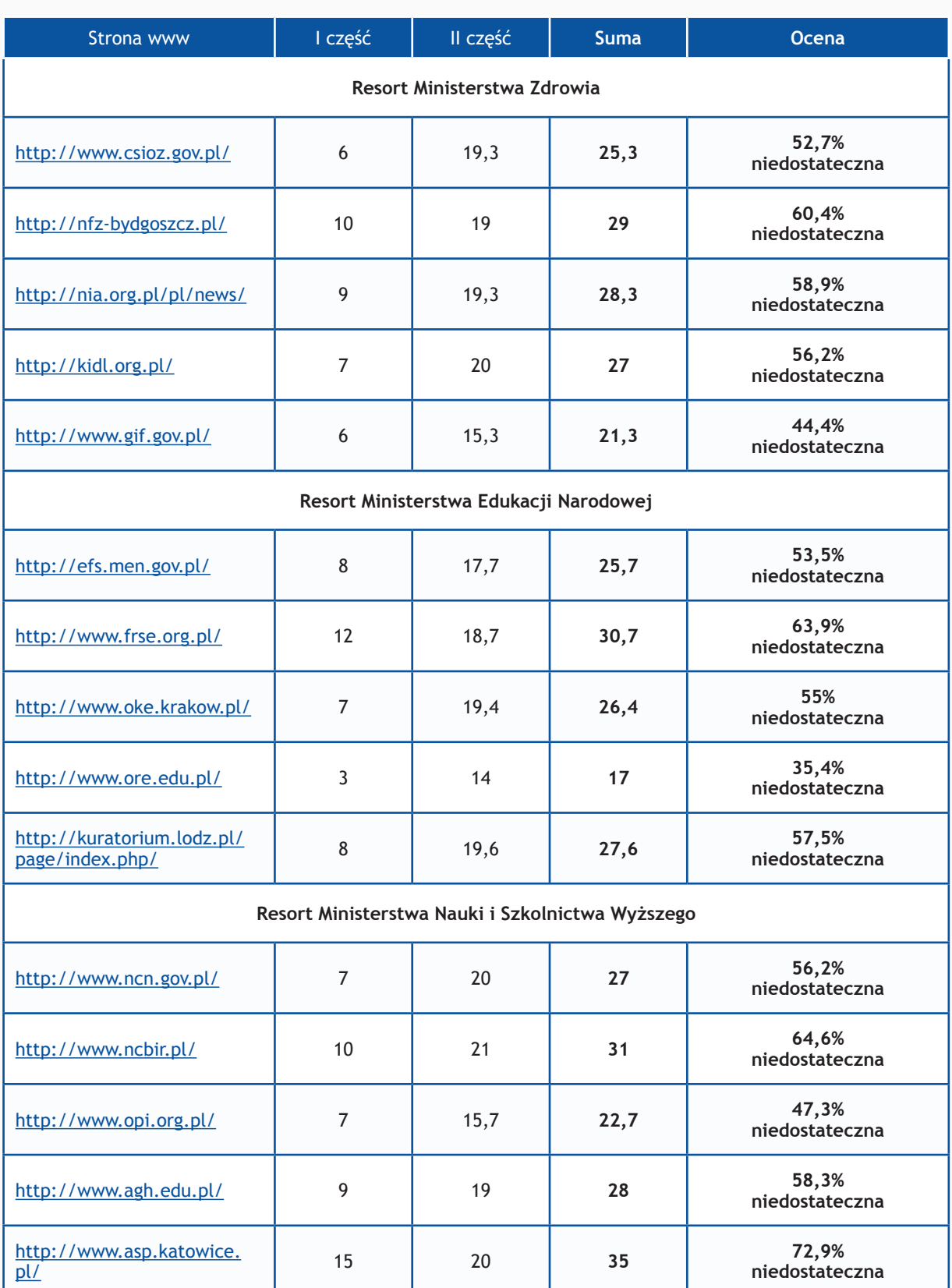

## Badanie dostępności stron www <br>
Raport Otwarcia 2013

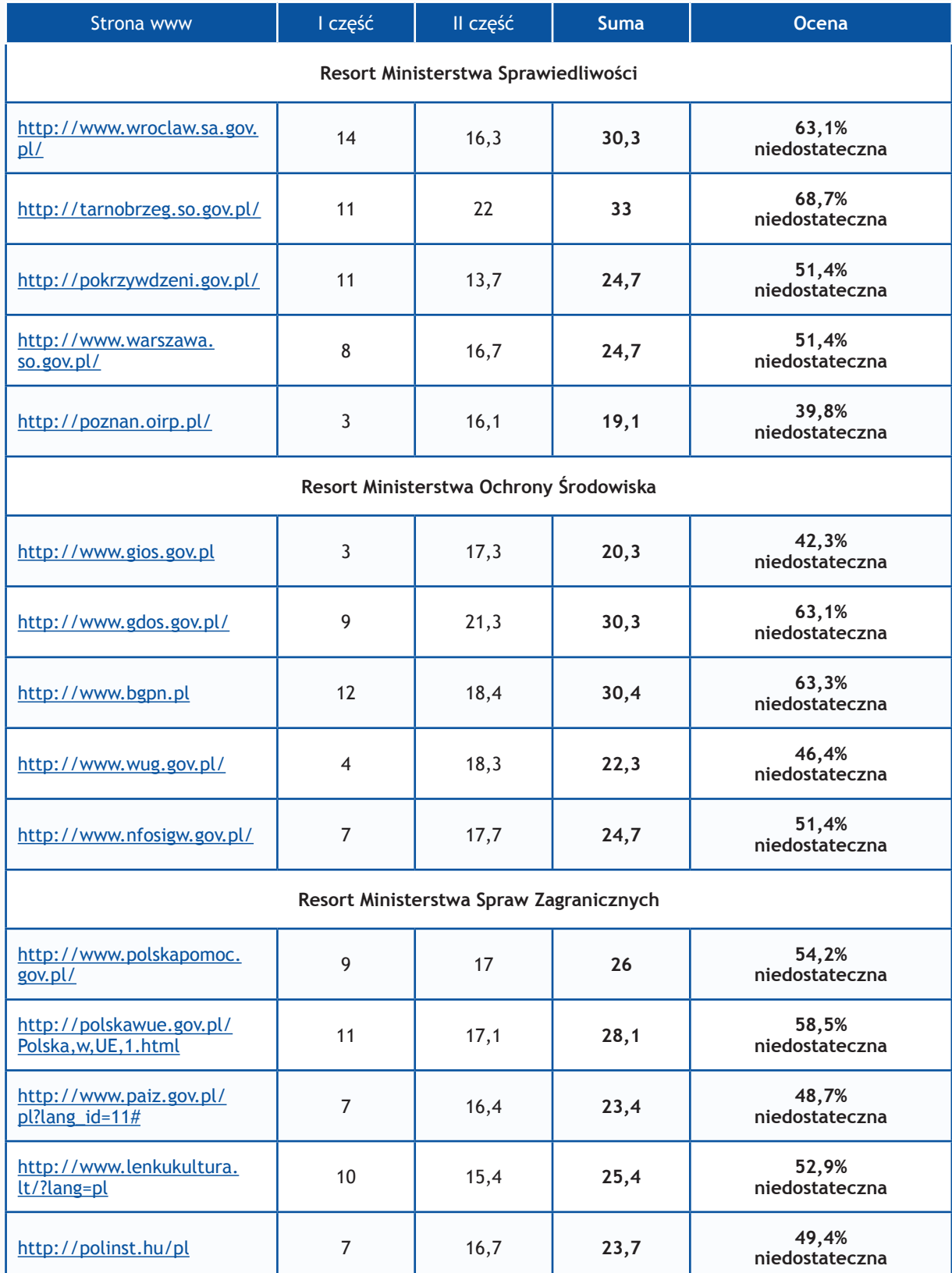

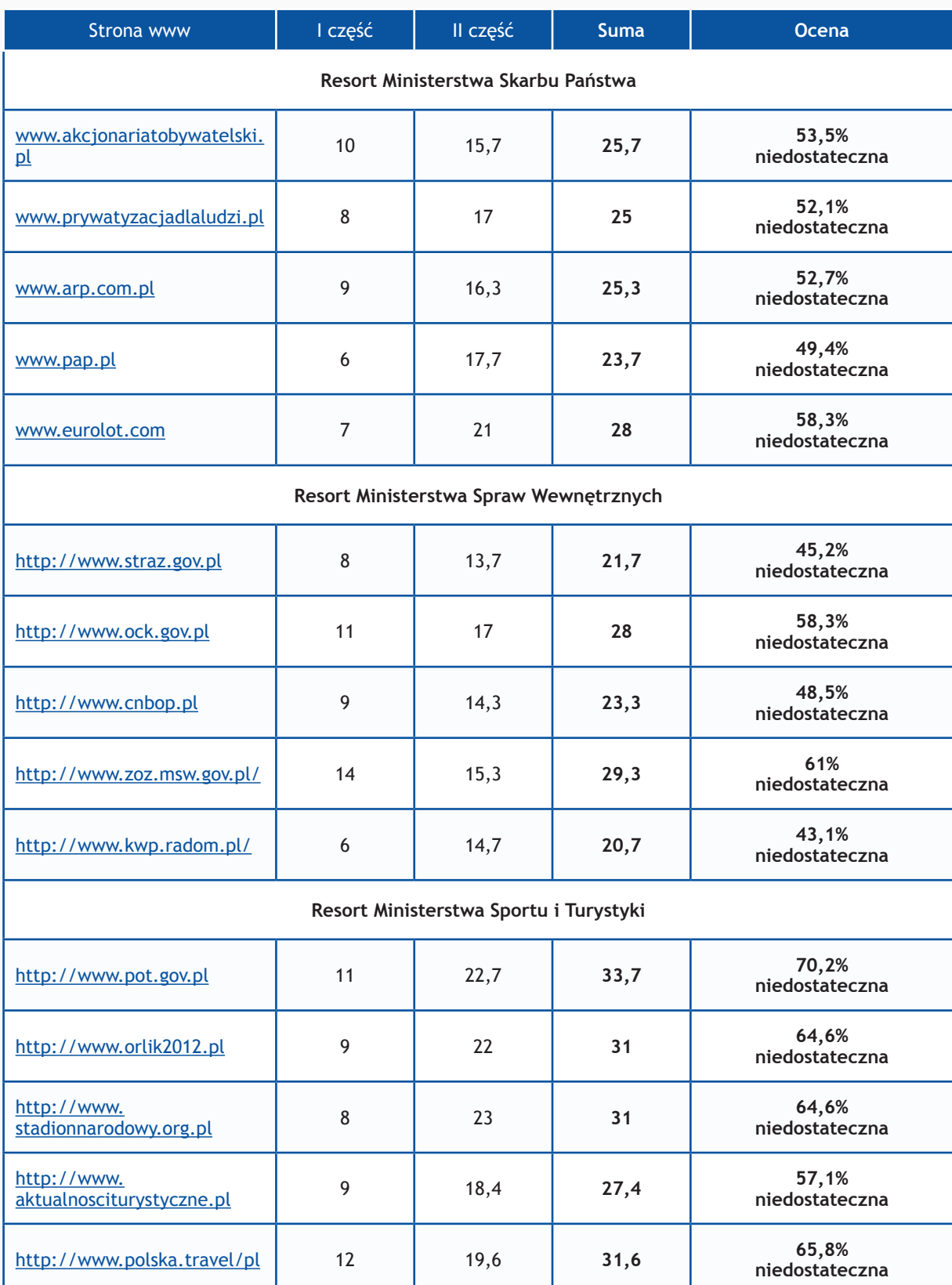

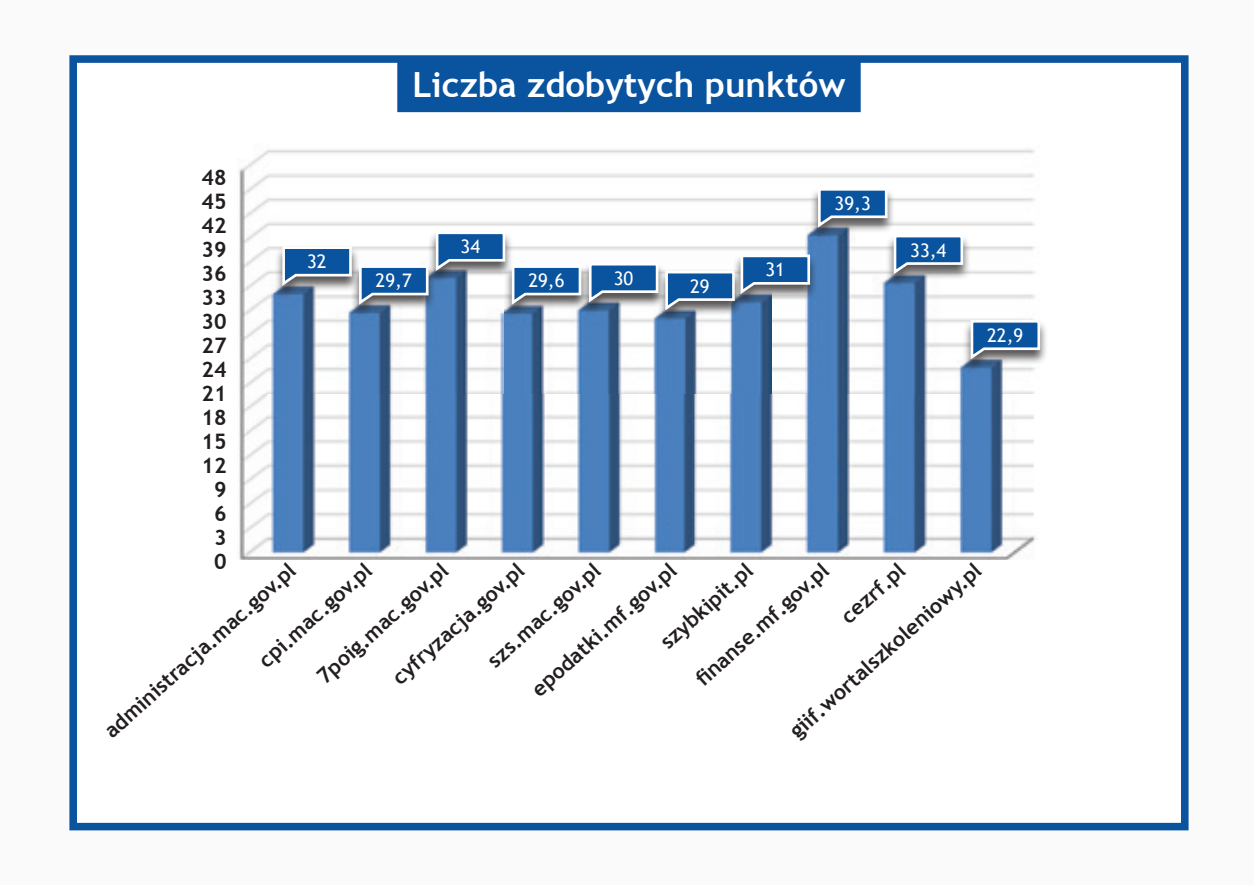

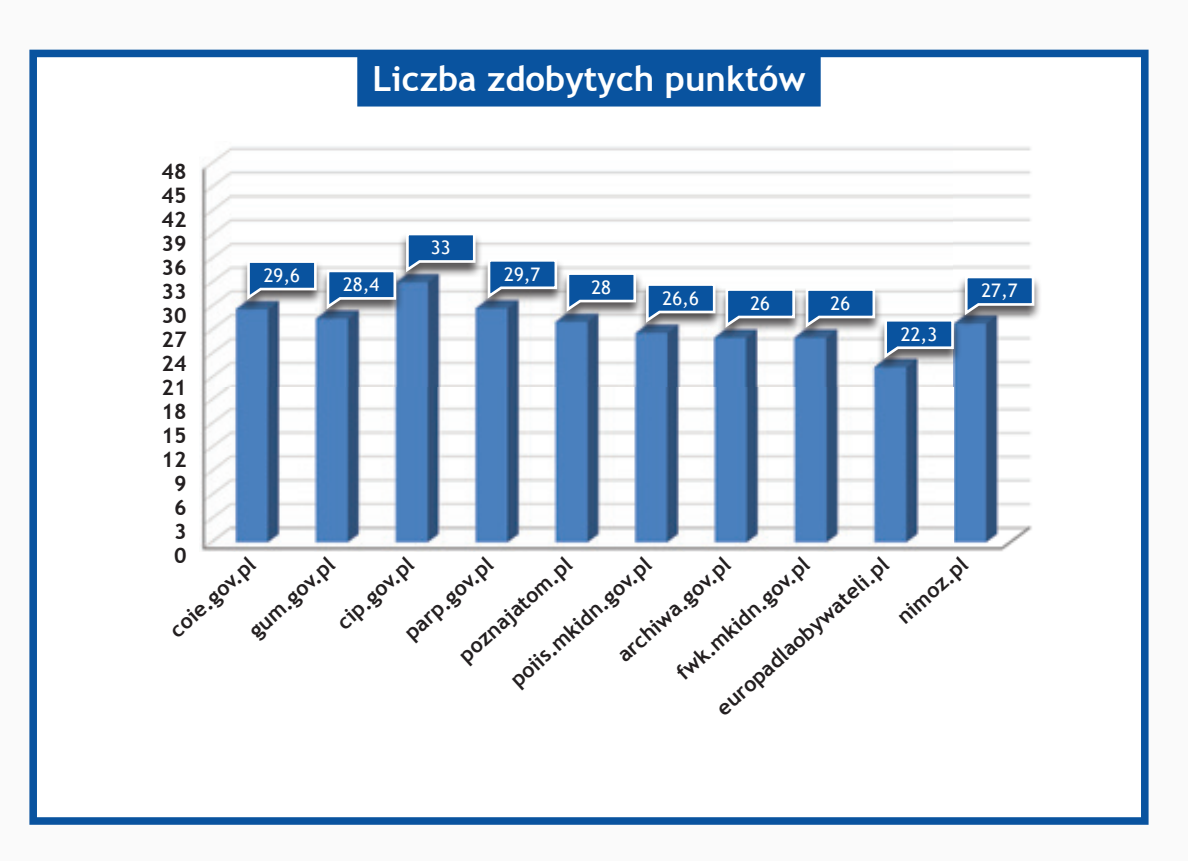

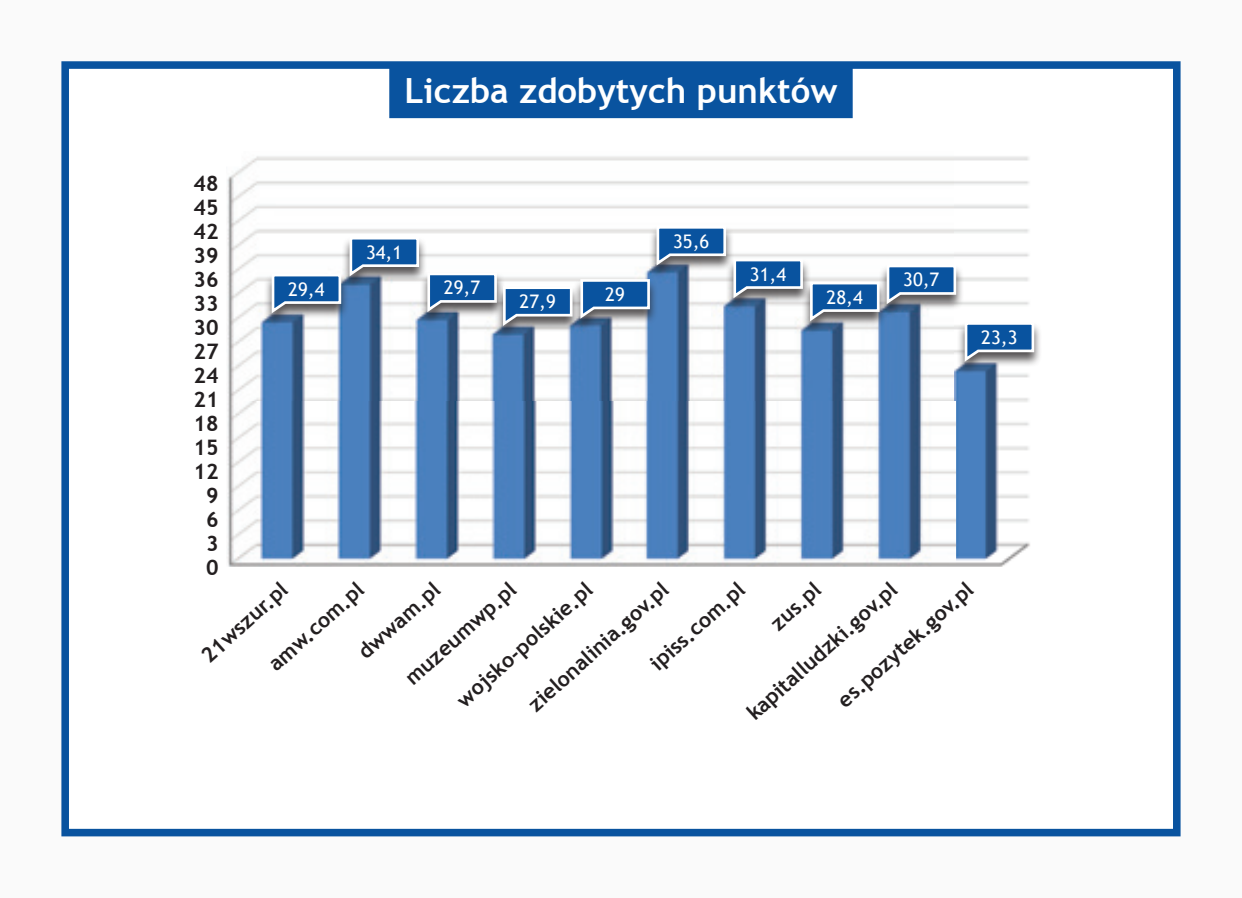

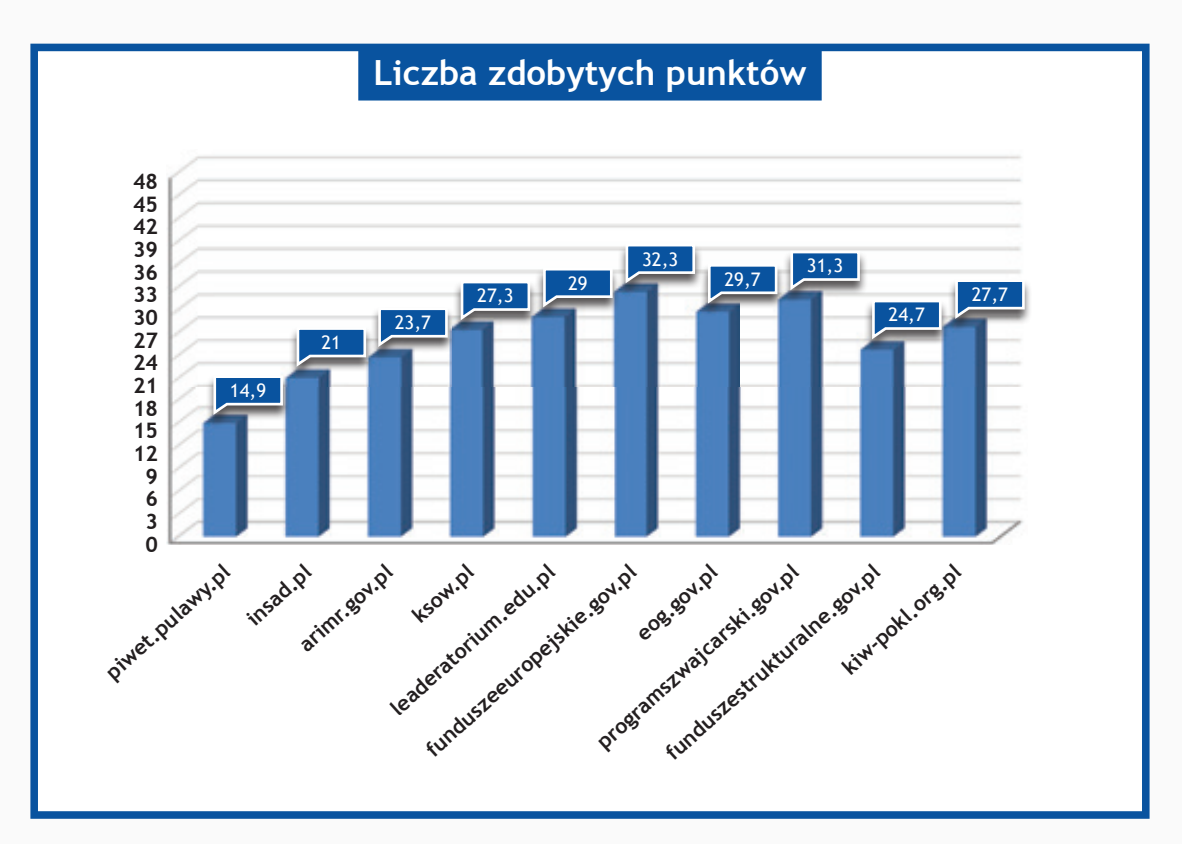

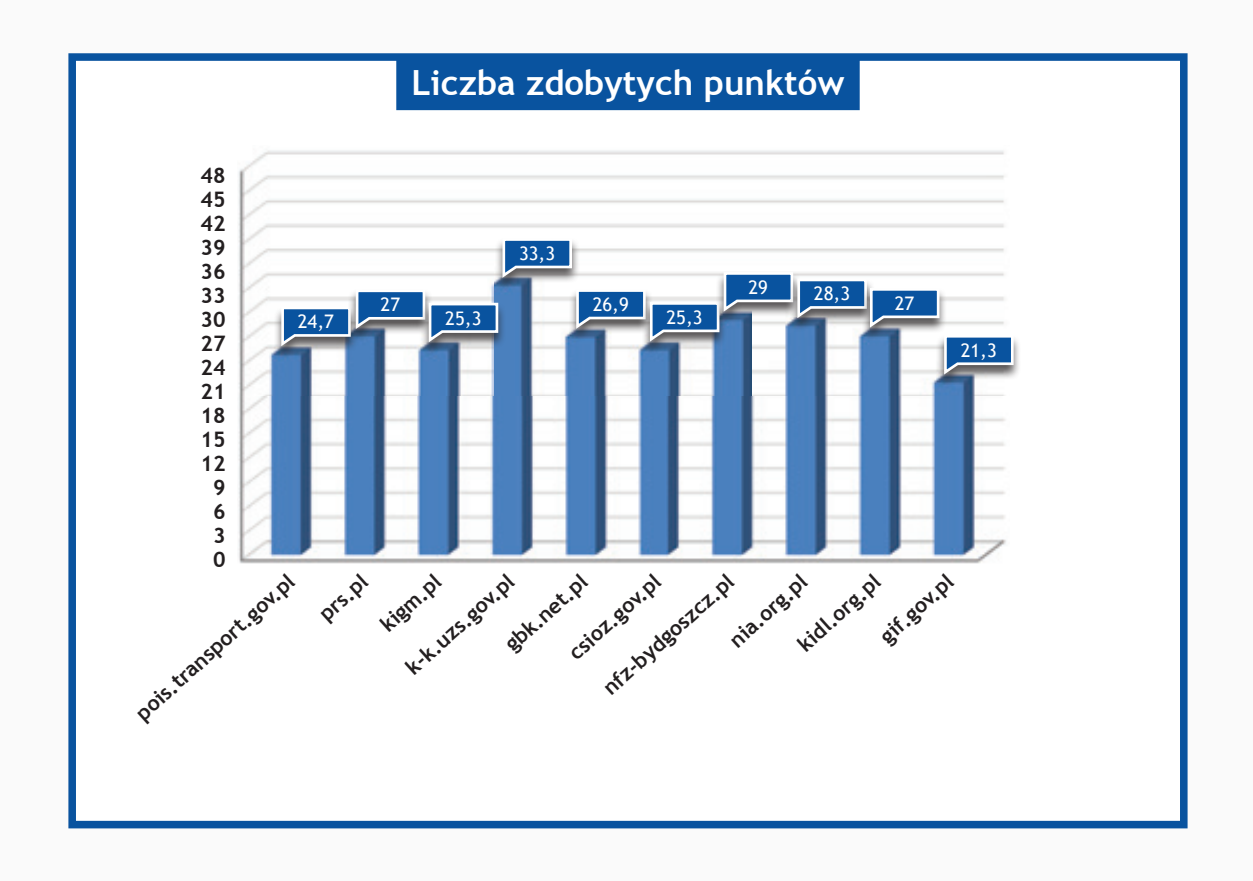

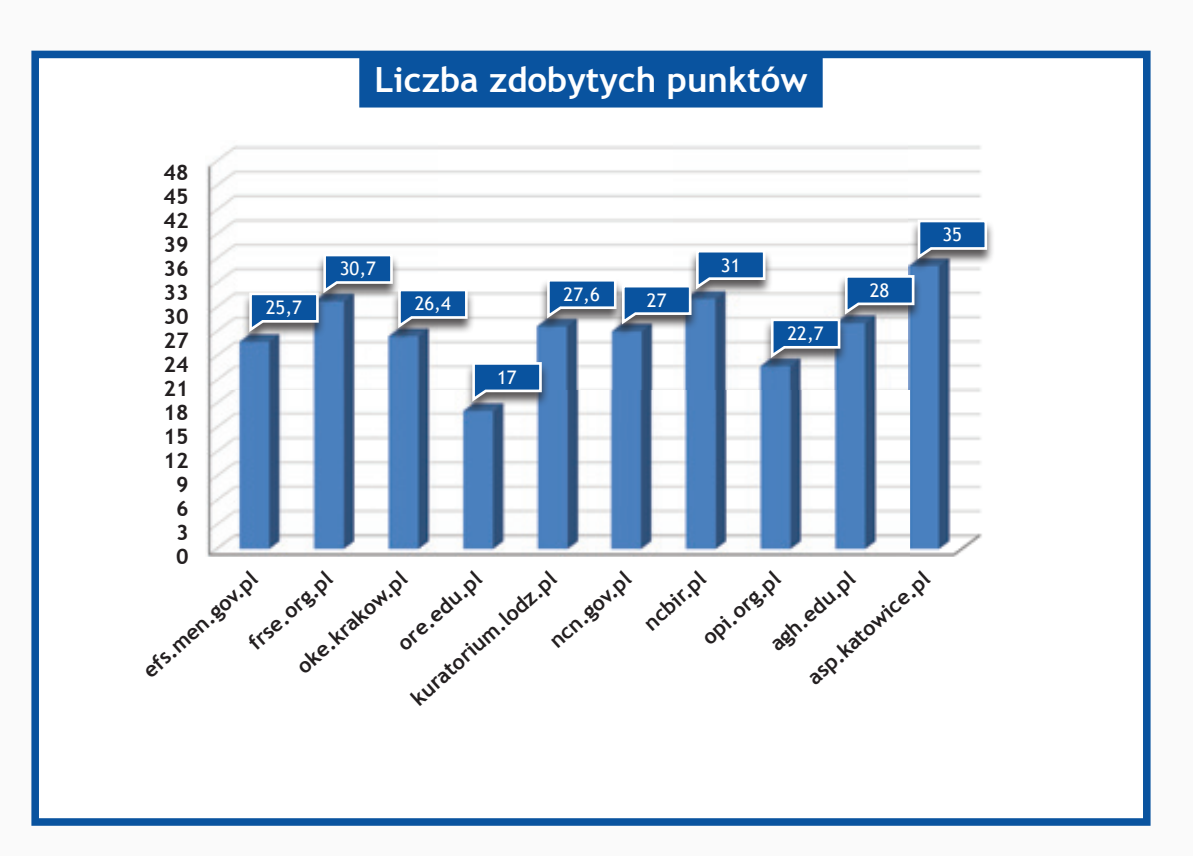

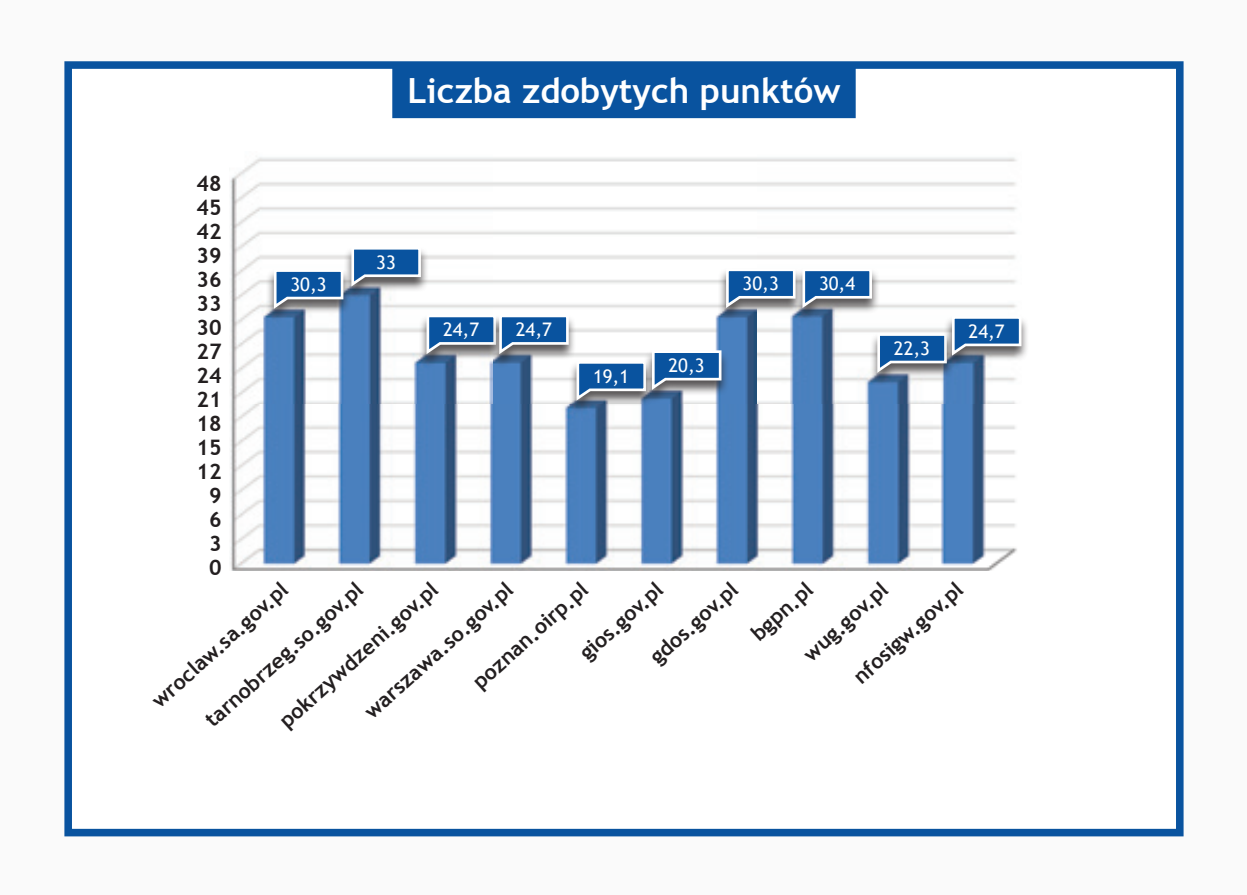

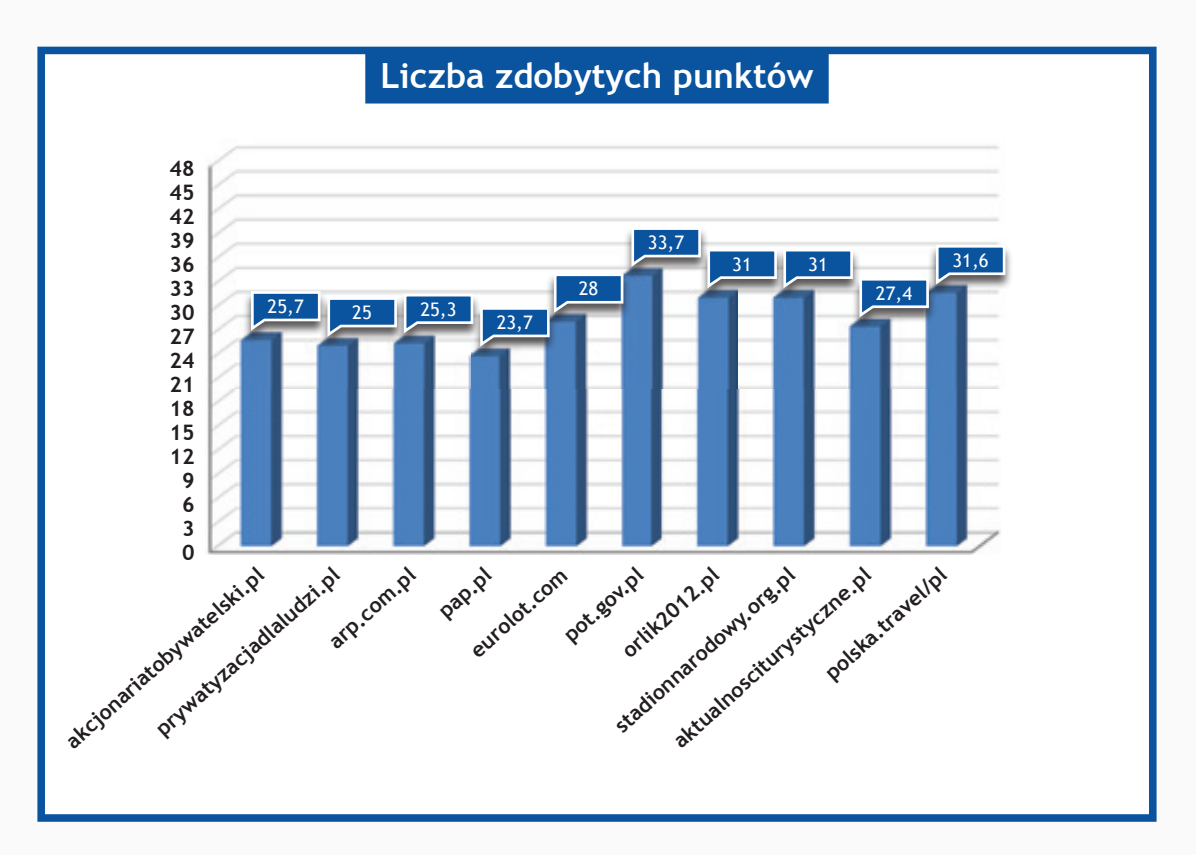

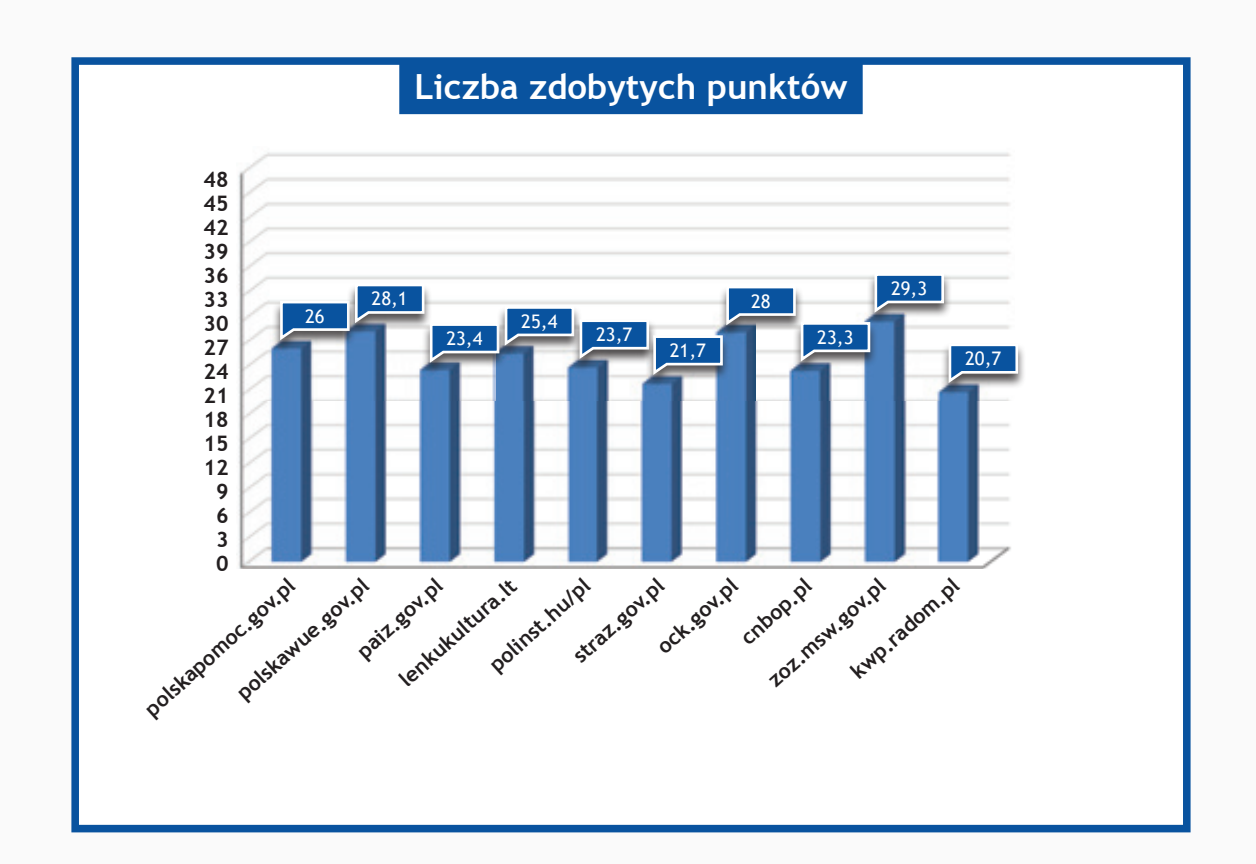

# **Opisy stron dla etapu III**

# **administracja.mac.gov.pl**

Większość elementów graficznych zastosowanych na stronie posiada prawidłowe atrybuty alt. Niektóre z formularzy (np. wyszukiwarka) nie posiadają etykiet, a przyciski graficzne formularzy (wyszukiwarki czy też logowania się) nie posiadają atrybutu alt. Pozostałe formularze posiadają poprawnie opisane pola za pomocą etykiet. Na stronie nieprawidłowo zastosowano nagłówki (wiele nagłówków h1) w nieprawidłowej hierarchii. Wykorzystanie list elementów prawidłowo oddaje strukturę informacji. Brak skiplinków nie pozwala na pominięcie powtarzających się elementów i przejście do głównej treści. Niestety na stronie nie zapewniono kontroli wielkości czcionki, a wersja tekstowa strony różni się od wersji graficznej. Kontrast linków w topie, w stopce oraz tekstów w prawej kolumnie jest niewystarczający. Stronę może obsłużyć użytkownik korzystający z klawiatury, choć widoczność zaznaczenia aktywnego elementu powinna być bardziej wyraźna. Serwis jako jeden z nielicznych ustrzegł się błędów w kodzie HTML, natomiast ma nieliczne błędy CSS.

#### **cpi.mac.gov.pl**

Znaczącymi błędami w serwisie są puste atrybuty alt na elementach graficznych takich jak: baner górny, logo, jak i na elementach graficznych będących linkami w prawej części serwisu. Pole formularza wyszukiwania nie posiada powiązanej z nim etykiety. Dotyczy to również formularza pozwalającego przejrzeć zamówienia publiczne. W serwisie wykorzystano nagłówki, jednak ich hierarchia jest niepoprawna i nie oddają struktury serwisu. Natomiast wykorzystanie list elementów zarówno dla elementów, jak i grup linków jest poprawne. Niektóre treści posiadają zbyt mały kontrast w stosunku do tła, np. przyciski do zmiany wielkości czcionki. Sens niektórych linków graficznych jest nieprawidłowy, ponieważ posiadają puste atrybuty alt. Dotyczy to również przycisków powiększania czcionki, np.: "A+", "A-", linków z treścią "Czytaj więcej" czy też linków z treścią w języku angielskim "Left", "Right". Obsługa z klawiatury jest znacznie utrudniona przez całkowitą niewidoczność aktualnie aktywnego elementu, jak i brak możliwości obsłużenia menu rozwijanego. Brak skiplinków nie pozwala użytkownikowi na pominięcie powtarzających się elementów nawigacyjnych i przejście bezpośrednio do treści. Dodatkowe ułatwienia w postaci wersji tekstowej oraz przycisków do powiększenia tekstu o zbyt małym kontraście są niewystarczające. Strona nie ustrzegła się błędów w kodzie HTML i dużej ilości błędów w kodzie CSS.

# **7poig.mac.gov.pl**

Elementy graficzne serwisu posiadają atrybuty alt. Pola formularzy zamieszczone na stronie w większości przypadków zostały poprawnie opisane przez odpowiednie etykiety. Wyjątkiem jest tu brak etykiety dla pola wyszukiwarki oraz błędna wartość atrybutu value przycisku "»»" dla przycisku rejestracji w systemie (wartość value jest domyślnie wewnętrzną etykietą przycisku). Istotnym mankamentem serwisu jest niepoprawne użycie nagłówków, wiele nagłówków h1 i h3 umieszczonych w nieodpowiedniej hierarchii. Innym mankamentem jest bardzo słabe wykorzystanie list elementów np. dla grupy linków w menu czy też grupy linków na podstronach serwisu. Natomiast nie można nic zarzucić linkom w zakresie ich sensu z powodu linkowania tekstów oraz prawidłowych atrybutów alt dla obrazków będących linkami. Brak skiplinków nie ułatwia szybkiego dotarcia do głównych informacji, a użytkownik korzystający z programów czytających musi poruszać się po stronie liniowo. Wśród dodatkowych ułatwień możemy wyróżnić wersję mobilną i wersję tekstową o wysokim kontraście, jednak brakuje możliwości powiększenia czcionki. Obsługa serwisu za pomocą klawiatury nie nastręcza żadnych problemów. Pewnym mankamentem jest niewystarczający kontrast zielonych linków w stosunku do białego tła. Serwis ma nieliczne błędy w kodzie CSS i jako jeden z nielicznych przebadanych nie ma błędów HTML.

# **cyfryzacja.gov.pl**

Etykiety formularzy zostały ukryte za pomocą deklaracji CSS display: none, co powoduje, że nie są one czytane przez programy czytające, natomiast graficzne przyciski wysłania formularza nie posiadają atrybutów alt. W prawej kolumnie użyto niedostępnego formularza wykonanego w technologii flash. W serwisie istnieje wiele elementów graficznych przenoszących znaczenie lub będących linkami, które nie posiadają odpowiedników tekstowych. Odnosi się to przede wszystkim do elementów banera głównego oraz formularzy i licznika w prawej kolumnie wykonanych w technologii flash. Serwis posiada prawidłową hierarchię nagłówków, jedyne ich treść może budzić wątpliwości, nagłówek h1 ma taką samą treść na wszystkich podstronach serwisu. Wykorzystanie list elementów jest niewystarczające, np. dla linków w topie strony lub listy aktualności. Kontrast tekstów i elementów przenoszących znaczenie jest wystarczający. Największym mankamentem serwisu jest brak możliwości obsłużenia całego serwisu za pomocą klawiatury (przede wszystkim elementów wykonanych w technologii flash) oraz obsłużenia za pomocą klawiatury menu rozwijanego. Strona nie została wyposażona w skiplinki pozwalające na pominięcie powtarzających się elementów serwisu i bezpośrednie dotarcie do treści. Dodatkowe ułatwienia są nieliczne, a ograniczają się jedynie do wersji kontrastowej i możliwości powiększenia rozmiaru czcionki na podstronach. Z powodu zastosowania linków z treścią "Czytaj dalej", a więc nie precyzujących dokładnie celu linku, została obniżona punktacja w tej kategorii. Strona ma po jednym błędzie w kodzie HTML i CSS. Dodatkowym utrudnieniem dla użytkowników korzystających z programów czytających jest automatyczne włączanie się dźwięku informującego o kolejnym wyłączeniu sygnału analogowego telewizji naziemnej.

# **szs.mac.gov.pl**

W serwisie możemy odnaleźć elementy graficzne przenoszące znaczenie lecz z pustymi atrybutami alt. Są to między innymi zmieniające się zdjęcia w aktualnościach i komunikatach prasowych, baner główny strony i grafika prezentująca etapy prac nad strategią. Rażącym zaniedbaniem jest niewykorzystanie żadnego nagłówka, brak etykiety dla pola formularza wyszukiwania oraz podwójne wyświetlenie formularza wyszukiwania zaawansowanego, co może spowodować pogubienie się użytkowników korzystających z programów czytających (dwie takie same etykiety). Wykorzystanie list linków również nie jest pełne w przypadku linków w stopce strony i wykorzystanie tabel na podstronie "Pobierz Strategię" zamiast listy linków. Brak skiplinków nie pozwala na pominięcie powtarzających się elementów strony. Dodatkowe ułatwienia zostały ograniczone jedynie do wersji tekstowej strony o wysokim kontraście. Sens linków w zmieniających się aktualnościach i komunikatach prasowych jest nieprawidłowy, czyli linki "1", "2", "3", "»". Kontrast treści prezentowanych na stronie jest w większości przypadków prawidłowy, jedynie kontrast pomiędzy przezroczystym tłem pod tytułami aktualności oraz pomiędzy tłem i niektórymi tytułami bloków jest niewystarczający. Strona posiada wyszukiwarkę i mapę strony co znacznie ułatwia nawigację. Walidacja kodu HTML nie zgłasza żadnych błędów, natomiast walidacja kodu CSS wykrywa nieliczne błędy.

# **epodatki.mf.gov.pl**

Odpowiedniki tekstowe zawarte w atrybutach alt linków będących obrazkami i obrazków przenoszących znaczenie jest prawidłowy. Istotnym mankamentem jest brak etykiet dla pola wyszukiwania oraz brak przycisku pozwalającego na rozpoczęcie wyszukiwania. W serwisie zostały użyte nagłówki, jednak ich hierarchia nie oddaje struktury informacji na stronie (po nagłówku h1 takim samym dla wszystkich podstron następuje nagłówek h3). Wykorzystanie list elementów na stronie jest prawidłowe. To samo można powiedzieć o kontraście elementów przenoszących treść w stosunku do tła. Sens niektórych linków jest niejednoznaczny, linków służących do powiększenia tekstu "A+", "A" oraz linków pozwalających na przełączenie slajdów "1", "2". Obsługa serwisu za pomocą klawiatury jest możliwa, jednak zaznaczenie aktywnego elementu jest niewidoczne, przede wszystkim odnosi się do linków na banerach "Projekt e-Podatki", "Projekt e-Deklaracje 2" itp. Strona jest wyposażona w wyszukiwarkę, natomiast nie posiada mapy strony. Jedynym ułatwieniem jest możliwość powiększania wielkości czcionki, jednak działa tylko dla treści podstron, a powiększenie jest ledwo widoczne. Brak skiplinków nie pozwala na szybkie dotarcie do treści strony. Serwis, jak większość przebadanych nie ustrzegł się nielicznych błędów w kodzie HTML i CSS.

# **szybkipit.pl**

Nie wszystkie obrazki będące linkami i przenoszące znaczenie posiadają poprawny atrybut alt. Wszystkie pola formularzy posiadają odpowiadające im i jednoznaczne etykiety. Na stronie wykorzystano nagłówki, jednak ich hierarchia jest zaburzona. Nie wszystkie grupy linków zostały ujęte w listy elementów. W serwisie istnieją treści o zbyt małym kontraście w stosunku do tła, na którym się znajdują, np. szare teksty w banerze głównym. Podczas poruszania się po serwisie tytuł strony jest taki sam, co może powodować zagubienie się użytkownika korzystającego z programów czytających. Sens niektórych linków, np. pozwalających na przewijanie kolejnych slajdów jest nieprawidłowy. Brak skiplinków nie pozwala na szybkie dotarcie do treści strony z pominięciem powtarzających się elementów serwisu, takich jak menu nawigacyjne. Zastosowane dodatkowe ułatwienia na stronie są niewielkie. Niestety brak możliwości sprawdzenia serwisu pod kątem walidacji kodu HTML i CSS powoduje obniżenie punktacji w tych kategoriach.

# **finanse.mf.gov.pl/systemy- -informatyczne/e-deklaracje**

W serwisie można znaleźć obrazki będące linkami z pustymi atrybutami alt, np. informacja o dofinansowaniu przez Unię Europejską. W dziale "Multimedia" pojawiają się zrzuty filmów bez atrybutów alt. Brak formularzy, np. wyszukiwarki nie pozwala potwierdzić poprawności zastosowania etykiet dla pól i przycisków. W serwisie zastosowano nagłówki, jednak ich użycie nie jest poprawne (wiele nagłówków h1, po nagłówku h1 występuje nagłówek h3). Wykorzystanie list elementów dla grup linków zostało wykonane poprawnie. Kontrast pomiędzy tłem a treściami większości elementów jest poprawny. Sens linków użytych w serwisie jest prawidłowy ze względu na wykorzystanie linków tekstowych. Obsługa z klawiatury nie nastręcza żadnych problemów, a aktywny element jest bardzo dobrze wyróżniony. Jako jeden z nielicznych przebadanych serwisów pozwala na obsłużenie za pomocą klawiatury menu rozwijanych. Brak skiplinków nie pozwala na bezpośrednie dotarcie do treści strony, a "przedzieranie się" do niej poprzez dosyć rozbudowane menu jest bardzo kłopotliwe. Wśród dodatkowych ułatwień możemy wyróżnić wersję kontrastową strony i możliwość zwiększenia rozmiaru czcionki. Niestety serwis nie może zostać sprawdzony pod kątem walidacji kodu HTML i CSS.

# **cezrf.pl**

Główne powitanie na stronie zostało zamieszczone w formie obrazka z pustym atrybutem alt. Wszystkie formularze na stronie posiadają poprawnie opisane etykiety i przyciski. W serwisie wykorzystano nagłówki, jednak ich użycie nie jest poprawne, np. dwa nagłówki h1. Grupy elementów w formie list zostały wykorzystane poprawnie. Kontrast treści w stosunku do tła, na którym się znajdują jest poprawny. Sens linków użytych w serwisie jest prawidłowy — z wizualnego przekazu zostały usunięte części linków, które poprawnie są czytane przez program czytający. Obsługa serwisu za pomocą klawiatury nie jest możliwa — nie jest możliwe obsłużenie rozwijanego menu, a widoczność zaznaczenia aktywnego elementu nie jest widoczna. Strona nie posiada mapy strony, co utrudnia nawigację. Brak skiplinków nie ułatwia szybkiego i bezpośredniego dotarcia do treści strony lub innych ważnych elementów (wyszukiwarka, dane teleadresowe). Dodatkowe ułatwienia zostały zredukowane do możliwości powiększenia czcionki. Kod HTML i CSS zawiera nieliczne błędy.

# **giif.wortalszkoleniowy.pl**

Elementy graficzne będące linkami posiadają puste atrybuty alt i należą do nich wszystkie banery pojawiające się na stronie. Pole wyszukiwarki nie posiada powiązanej z nim etykiety, a przycisk rozpoczęcia wyszukiwania, który jest obrazkiem nie posiada atrybutu alt, natomiast formularz logowania jest poprawnie opisany. Na stronie zostały wykorzystane nagłówki, niestety jest to tylko jeden nagłówek h1. W treści strony występuje też pusty nagłówek h3. Rażącym zaniedbaniem jest niewykorzystanie w serwisie list elementów, np. dla grupy linków w dwóch blokach menu. Kontrast większości jasnozielonych linków i tekstów oraz formularza wyszukiwania jest niewystarczający. Po przełączeniu systemu w tryb wysokiego kontrastu niewidoczna jest nazwa strony wraz z logo. W kategorii sens linków zostały odjęte punkty wynikające z pustych atrybutów alt dla obrazków będących linkami. Obsługa serwisu z klawiatury nie powoduje utrudnień. Jak w większości przebadanych serwisów brak skiplinków nie pozwala na szybki dostęp do treści strony. Serwis nie posiada mapy strony oraz żadnych dodatkowych ułatwień, takich jak powiększanie czcionki czy też wersja kontrastowa. Walidator kodu HTML wykrywa niewielką liczbę błędów. Kod CSS jest pozbawiony błędów.

## **21wszur.pl**

Wszystkie elementy graficzne przenoszące znaczenie lub będące linkami posiadają puste atrybuty alt, np. informacja o wstępnej rezerwacji na turnusy na rok 2014, galerie zdjęć itp. Formularze na stronie nie posiadają etykiet przypisanych do odpowiednich pól formularza. Przyciski formularza zostały zastąpione przez znaczniki a. W serwisie występuje prawidłowa struktura nagłówków, jednakże można mieć zastrzeżenia do użycia nagłówka h1, który ma taką samą treść na wszystkich podstronach. Wszelkie grupy linków zostały poprawnie ujęte w formie list elementów. Większość elementów serwisu posiada prawidłowy kontrast, jednak zdarzają się takie, które posiadają kontrast niewystarczający, jak link do mapy strony, polityki cookies czy też błękitne linki pojawiające się w treści strony. Niewystarczający kontrast ma również pole wyszukiwarki. Po przełączeniu systemu w tryb wysokiego kontrastu znikają niektóre elementy: pola wyszukiwarki, newslettera, nazwa strony z logo. Sens niektórych linków graficznych pozbawionych atrybutów alt jest nieprawidłowy. Obsługa serwisu za pomocą klawiatury jest możliwa, jednak zaznaczenie aktualnie aktywnego elementu jest niewidoczne, a obsłużenie rozwijanego menu jest niemożliwe. Menu to zostało powielone po wejściu w główną pozycję menu w prawej kolumnie serwisu. Brak skiplinków uniemożliwia

bezpośrednie dotarcie do treści strony. Serwis nie posiada żadnych dodatkowych ułatwień – powiększania rozmiaru czcionki czy też wersji kontrastowej. Walidacja kodu HTML i CSS zwraca błędy.

#### **amw.com.pl**

Mapka przedstawiająca nieruchomości nie posiada odpowiednika tekstowego. To samo można powiedzieć o grafice prezentującej strukturę organizacyjną Agencji Mienia Wojskowego. Pola formularza wyszukiwarki i newslettera nie posiadają odpowiadających im etykiet. Pole formularza wyszukiwania zostało zastąpione przez znaczniki span, a przyciski formularza zostały zastąpione znacznikami a. Serwis wyposażono w nagłówki, jednak ich hierarchia jest niepoprawna (po nagłówku h1 następuje nagłówek h3). Wszelkie grupy linków zostały semantycznie ujęte w formie list elementów. W większości przypadków sens linków jest prawidłowy, jedynie sens linków "Więcej" na stronie głównej w aktualnościach pozostaje do poprawienia. Kontrast większości elementów strony jest prawidłowy. Wyjątkiem tego są teksty informacyjne w stopce strony, menu w stopce czy też ścieżka okruszków. Po przełączeniu systemu w tryb wysokiego kontrastu nie są widoczne elementy formularza wyszukiwania i newslettera. Obsługa serwisu za pomocą klawiatury jest możliwa, jednak zaznaczenie aktywnego elementu jest niewidoczne. Strona nie posiada skiplinków pozwalających na pominięcie powtarzających się elementów serwisu i przejście od razu na przykład do treści strony. Na stronie nie umieszczono żadnych dodatkowych ułatwień dostępu, jak powiększanie czcionki i wersja kontrastowa. Serwis nie ma błędów w kodzie HTML, natomiast posiada błędy w kodzie CSS.

#### **dwwam.pl**

Większość odpowiedników tekstowych obrazków przenoszących znaczenie lub będących linkami nie posiada atrybutów alt lub są one puste. Nie wszystkie pola formularzy posiadają poprawne powiązane etykiety. Strona została wyposażona w nagłówki, jednak ich hierarchia jest nieprawidłowa. Poprawnie zostały użyte listy elementów dla zgrupowania grupy linków, np. menu główne. Niektóre elementy serwisu posiadają niewystarczający kontrast pomiędzy treścią strony a tłem (biały tekst na szarym i błękitnym tle w lewej kolumnie). Sens niektórych linków jest nieprawidłowy, ponieważ elementy graficzne będące linkami mają nieprawidłowe atrybuty alt. Serwis nie zawiera żadnych dodatkowych ułatwień — powiększania czcionki, wersja kontrastowa. Obsługa serwisu z klawiatury jest możliwa, jednak widoczność zaznaczenia aktywnego elementu jest niewystarczająca. Brak mapy strony nie pozwala zapoznać się użytkownikom korzystającym z programów czytających z podstawową strukturą serwisu. Walidacja strony zwraca błędy zarówno w kodzie HTML jak i CSS.

#### **muzeumwp.pl**

W serwisie istnieją elementy graficzne będące linkami z pustymi atrybutami alt. Dotyczy to wszystkich grafik pozwalających na przeczytanie więcej informacji (w lewej kolumnie - "EMWAPEDIA", w prawej kolumnie - "Tutaj jesteśmy", "Dojazd", "Godziny otwarcia", "Ceny biletów", "Proponujemy"). Pole formularza wyszukiwania i wpisania adresu e-mail dla newslettera nie posiadają powiązanych z nimi etykiet, natomiast pozostałe formularze są poprawnie opisane. Serwis został wyposażony w nagłówki, jednak ich hierarchia nie jest poprawna – brak nagłówka h1. Wykorzystanie list elementów jest niewystarczające. Kontrast większości elementów jest prawidłowy, jednak istnieją linki w stopce o słabym kontraście treści w stosunku do tła. Po przełączeniu systemu w tryb wysokiego kontrastu znika pole wyszukiwania. Zaniedbaniem jest ten sam tytuł dla wszystkich podstron serwisu mogący dezorien-

tować użytkownika korzystającego z programów czytających. Sens większości linków jest poprawny, jednak brak wskazanych wcześniej atrybutów alt oraz linki na całych paragrafach tekstu w aktualnościach powodują obniżenie punktacji w tej kategorii. Obsługa z klawiatury serwisu jest możliwa, jednak zaznaczenie aktywnego elementu nie w każdym przypadku jest wyraźne. Brak skiplinków utrudnia bezpośrednie przejście do treści strony, a brak mapy strony uniemożliwia zapoznanie się z podstawową strukturą strony. Spośród dodatkowych ułatwień została ona wyposażona w opcję powiększania wielkości czcionki. Zarówno kod HTML jak i CSS zawierają błędy.

## **wojsko-polskie.pl**

Większość elementów graficznych będących linkami lub przenoszących znaczenie posiada nieprawidłowe atrybuty alt (np.: "Załącznik do artykułu: Clipboard02.jpg", "foto2", "Zdjęcie Artykułu 5" itp.). Żadne pola formularzy nie posiadają powiązanych z nimi etykiet. Istotnym zaniedbaniem jest brak zastosowania list dla grupy linków, np. menu głównego, aktualności czy też grupy linków w stopce strony. Została wykorzystana jedynie jedna lista dla przycisków kolejnych slajdów banera. Serwis nie posiada żadnych nagłówków pozwalających na bezproblemowe poruszanie się po nim osobom korzystającym z programów czytających. Kontrast większości elementów jest prawidłowy, jednak czerwone linki posiadają niewystarczający kontrast, co skutkuje obniżeniem punktacji w tej kategorii. Serwis nie posiada skiplinków, które umożliwiałyby bezpośrednie dotarcie do treści za wyjątkiem wskazanych wcześniej linków graficznych z błędnymi atrybutami alt i linków "więcej", sens pozostałych linków jest poprawny. Obsługa serwisu z klawiatury nie nastręcza żadnych problemów, a zaznaczenie aktywnego elementu jest widoczne. Strona nie posiada żadnych dodatkowych ułatwień dostępu, takich jak powiększanie rozmiaru czcionki czy też wersja kontrastowa. Jako jedna z nielicznych przebadanych strona nie posiada błędów w kodzie HTML. Kod CSS zawiera 1 błąd.

# **zielonalinia.gov.pl**

Nie wszystkie elementy graficzne będące linkami mają uzupełnione atrybuty alt. Dotyczy to przede wszystkim banerów umieszczonych w prawej kolumnie: "Fabryka CV", "Wyrównywanie szans 50+" itd. Pola wyszukiwania i pola do wpisania adresu newslettera nie posiadają powiązanych z nimi etykiet. Serwis został wyposażony w prawidłową strukturę nagłówków, jednak na podstronach pojawia się pusty dodatkowy nagłówek h1. Został on wyposażony w poprawne listy elementów dla grup linków. Kontrast większości elementów jest prawidłowy, a po przełączeniu systemu w tryb wysokiego kontrastu nie znika żaden element. Sens linków w większości przypadków jest prawidłowy, ale odstępstwem od tego jest już wcześniej zasygnalizowany brak atrybutów alt niektórych elementów graficznych będących linkami. Dodatkowo można wskazać treść linków służących do powiększania czcionki, która w trzech przypadkach jest taka sama, czyli "A". Obsługa z klawiatury serwisu jest możliwa, lecz zaznaczenie aktywnego elementu w treści strony z powodu dużej ilości treści jest niewystarczające, nie jest też możliwe obsłużenie rozwijanego menu głównego, okienka z wirtualnym doradcą, sondy i informacji statystycznych. Strona posiada jeden skiplink pozwalający na bezpośrednie przejście do treści. Spośród dodatkowych ułatwień zapewniono wersję kontrastową oraz powiększanie czcionki, które jednak nie działa z wszystkimi elementami strony, np. nie powiększa się czcionka w topie strony, w menu głównym czy też w kalendarium. Serwis jak większość przebadanych ma błędy w kodzie HTML i CSS.

#### **ipiss.com.pl**

W serwisie możemy znaleźć elementy graficzne będące linkami z pustymi lub brakującymi atrybutami alt, tzn. linki do publikacji w prawej kolumnie, ikonki profili na portalach społecznościowych, zmiany języka. W prawej kolumnie umieszczono również banery wykonane w technologii flash nie mające swoich odpowiedników tekstowych. Pole do wpisania wyszukiwanej frazy nie posiada etykiety, to samo można powiedzieć o polach formularza zgłoszenia na konferencję. Dosyć istotnym mankamentem jest bardzo słabe wykorzystanie nagłówków na elementach mało istotnych strony, np. informacja o prawach autorskich czy też nagłówek "Znajdziesz nas na:" odnoszący się do portali społecznościowych (w obu przypadkach jest to nagłówek h3). Grupy linków zostały poprawnie zamieszczone w postaci list elementów. Kontrast prezentowanych treści w stosunku do tła jest prawidłowy. Punktacja w kategorii sensu linków została obniżona z powodu braku wspomnianych atrybutów alt elementów graficznych będących linkami oraz linków o treści "Więcej" w aktualnościach. Obsługa z klawiatury jest utrudniona, ponieważ nie jest możliwe zaznaczenie pozycji menu, które mają rozwijane podmenu oraz obsłużenie zawartości banerów wykonanych w technologii flash. Serwis nie został wyposażony w skiplinki pozwalające na pominięcie powtarzających się treści (np. menu głównego) i przejście bezpośrednio do treści strony. Spośród dodatkowych ułatwień zostało zastosowane jedynie powiększanie rozmiaru czcionki. Strona posiada wiele błędów w kodzie HTML i CSS.

#### **zus.pl**

Elementy dekoracyjne, np. ikonki w menu na podstronie "e-Płatnik", posiadają odpowiedniki tekstowe. W serwisie w centralnej części został umieszczony baner nie posiadający odpowiednika tekstowego. Pola niektórych formularzy, np. kalkulatora odsetkowego dla płatników składek nie posiadają powiązanych z nimi etykiet. Mankamentem serwisu jest błędne użycie nagłówków i ich zła hierarchia (dwa nagłówki h1 na stronie głównej lub tylko jeden nagłówek h1 na podstronach). Serwis wykorzystuje listy elementów dla grupowania linków, jednak niektóre grupy linków (linki w stopce) nie zostały zamieszczone w formie list. Kontrast większości elementów na stronie jest poprawny, choć kontrast ciemnopomarańczowych linków w stosunku do tła, na którym się znajdują jest niewystarczający. Sens większości linków jest prawidłowy, choć istnieją linki "Więcej", które powodują obniżenie wartości punktowej w tej kategorii. Głównym błędem, jeśli chodzi o obsługę z klawiatury jest brak możliwości obsłużenia okienka z wirtualnym doradcą. Spośród dodatkowych ułatwień brakuje możliwości powiększania wielkości czcionki, natomiast została zapewniona wersja o wysokim kontraście, które nie jest odpowiednikiem 1:1 wersji graficznej. Serwis zawiera nieliczne błędy HTML i CSS. Dodatkowym utrudnieniem dla osób korzystających z programów czytających jest automatycznie włączanie się głosu wirtualnego doradcy po kilku minutach przebywania na stronie.

#### **kapitalludzki.gov.pl**

Niektóre ikonki służące np. do powiększania tekstu mają puste atrybuty alt. Wszystkie banery zamieszczone w prawej kolumnie zostały wykonane w technologii flash i nie mają odpowiedników tekstowych, zatem dostępność tych elementów dla osób korzystających z programów czytających jest niemożliwa. Pola wyszukiwarki i pole adresu e-mail w newsletterze nie posiadają powiązanych z nimi etykiet, a przyciski wysłania formularza zostały zastąpione przez znaczniki niesemantyczne div. W serwisie zastosowano nagłówki, jednak ich hierarchia jest niepoprawna z powodu braku nagłówka h1. Kod strony nie ujawnia zastosowania jakiejkolwiek listy elementów dla grup linków, jak na przykład menu główne, menu w

lewej kolumnie czy lista aktualności. Kontrast większości elementów strony jest prawidłowy. Tytuł niektórych stron jest niejednoznaczny. Sens linków "Zobacz" dla każdej z aktualności lub ikonek graficznych z brakującymi atrybutami alt jest nieprawidłowy. Dosyć istotnym mankamentem jest brak możliwości obsłużenia całej strony za pomocą klawiatury. Dotyczy to przede wszystkim menu w lewej kolumnie oraz banerów w prawej kolumnie wykonanych w technologii flash. Jak w większości przebadanych serwisów nie zastosowano skiplinków umożliwiających pominięcie powtarzających się elementów i przejście bezpośrednie do treści. Spośród dodatkowych ułatwień możemy wyróżnić powiększanie rozmiaru czcionki, ale działające jedynie na treści strony i wersję kontrastową, która jednak odbiega zawartością od wersji graficznej. Strona nie posiada błędów w kodzie HTML, jednak posiada nieliczne błędy w kodzie CSS.

# **es.pozytek.gov.pl**

Elementy graficzne będące linkami nie posiadają atrybutów alt. Pola wyszukiwarki i newslettera nie posiadają powiązanych z nimi etykiet. W serwisie zastosowano dużą ilość nagłówków h1, które w żaden sposób nie oddają struktury informacji i jej wagi. Listy elementów są zastosowane prawidłowo, ale istnieją grupy linków w topie strony i lista aktualności, które powinny być przedstawione w formie list. Kontrast treści tytułów kolejnych aktualności oraz dat ich dodania jest niewystarczający. Sens większości linków jest prawidłowy, jednak istnieją linki w liście aktualności o treści okrojonej do "więcej". Obsługa z klawiatury jest możliwa, ale wyróżnienie aktywnego elementu nie jest wystarczająco widoczne. Serwis nie posiada skiplinków pozwalających na bezpośredni dostęp do treści. Serwis nie posiada mapy strony ułatwiającej w zorientowaniu się, jak wygląda jego struktura, a niedziałająca wyszukiwarka nie pozwala na przyznanie punktów w tej kategorii. Dodatkowe ułatwienia zostały ograniczone jedynie do możliwości powiększania rozmiaru czcionki treści strony. Strona posiada błędy w kodzie HTML i CSS.

# **polskapomoc.gov.pl**

Mapa przedstawiona w centralnej części serwisu nie ma odpowiednika tekstowego, a banery będące linkami graficznymi umieszczone w dolnej części strony mają puste atrybuty alt. Formularz wysłania wiadomości "Napisz do nas" posiada pola z nie przypisanymi do niego etykietami. W strukturze serwisu znajdują się dwa nagłówki h1 i jeden nagłówek h2, co niewystarczająco oddaje jego strukturę, natomiast grupy linków zostały poprawnie ujęte w formie list elementów. W serwisie możemy znaleźć elementy wymagające poprawy kontrastu, jak np. linki w topie strony, nagłówek "Aktualności, "Galeria" czy też ścieżka okruszków. Sens niektórych linków jest niepoprawny z powodu wspomnianych pustych atrybutów alt lub podlinkowanych pełnych akapitów treści aktualności. Obsługa całości serwisu za pomocą klawiatury nie jest możliwa, nie jest możliwe zaznaczenie pozycji w rozwijanym menu, a sama klawiatura blokuje się na osadzonym filmie w prawej kolumnie. Serwis nie posiada wyszukiwarki, co jest dosyć istotnym błędem dla osób korzystających z programów czytających. Nie posiada również skiplinków oraz żadnych dodatkowych ułatwień dostępu. Po sprawdzeniu kodu HTML i CSS stwierdzono wiele błędów.

#### **polskawue.gov.pl**

Na stronie w bloku "Wydarzenia bieżące" i "Galeria foto" występują graficzne linki będące obrazkami z pustymi atrybutami alt. Pole wyszukiwania nie posiada powiązanej z nim etykiety tekstowej. Strona oparta jest o prawidłową strukturę nagłówków, natomiast na podstronach już pojawiają się dwa nagłówki h1. Dodatkowo niektóre nagłówki zostały ukryte za pomocą deklaracji display:

none. Większość grup linków została poprawnie zgrupowana w listy elementów, jednakże tam, gdzie to jest ewidentnie potrzebne (moduł Sondy internetowe), lista sond została przedstawiona w formie paragrafów. Również aktualności lepiej prezentowałyby się semantycznie, gdyby zostały przedstawione w formie listy elementów. Kontrast prezentowanych treści w stosunku do tła jest w większości przypadków prawidłowy. Z powodu pustych atrybutów alt i podlinkowania pełnych paragrafów aktualności sens linków w serwisie nie jest w pełni prawidłowy. Obsługa serwisu z klawiatury nie jest w pełni możliwe – nie da się zaznaczyć żadnej pozycji w rozwijanym menu, a zaznaczenie aktualnie aktywnego elementu nie jest widoczne. Strona posiada jeden skiplink, ale niestety nie działający. Spośród dodatkowych ułatwień zastosowano powiększanie rozmiaru czcionki, ale jedynie dla treści głównej strony oraz wersję o wysokim kontraście. Walidacja strony wykazuje błędy, zarówno w kodzie HTML, jak i CSS.

# **paiz.gov.pl**

Większość elementów graficznych przenoszących znaczenia lub będących linkami nie posiadają atrybutów alt lub ich wartość jest pusta. Pola formularzy użytych na stronie nie posiadają przypisanych do nich etykiet, dotyczy to zarówno formularza wyszukiwania, jak i formularza dodania do newslettera. Strona nie została wyposażona w żaden nagłówek, co dla osób korzystających z programów czytających jest dużym utrudnieniem. Również grupy linków nie zostały ujęte w formie list elementów. Kontrast większości elementów jest prawidłowy, jednak istnieją elementy jak informacje w stopce czy też żółty przycisk "Sektory", "Prawo", których kontrast jest niewystarczający. Punktacja w kategorii sens linków została obniżona z powodu występowania wielu linków o treści "więcej" czy też podlinkowania pełnych akapitów tekstu w prawej kolumnie. Obsługa serwisu za pomocą klawiatury jest możliwa, jednak zaznaczenie aktywnego elementu menu głównego jest niewidoczne. Strona nie posiada skiplinków umożliwiających pominięcie powtarzających się elementów i przejście bezpośrednie do treści strony. Wśród dodatkowych ułatwień możemy wyróżnić jedynie powiększanie treści, ale jedynie głównej treści strony. Strona posiada liczne błędy w kodzie HTML i CSS.

# **lenkukultura.lt**

Poważnym błędem jest brak atrybutów alt dla graficznych elementów przenoszących znaczenie — grafiki prezentowane w banerze głównym strony oraz graficznych elementów będących linkami na podstronie galeria. Pole formularza wyszukiwania nie posiada etykiety z nim powiązanej, natomiast formularz kontaktowy posiada poprawnie powiązane etykiety z polami formularza. Strona została wyposażona w nagłówki, jednak ich struktura jest nieprawidłowa (nagłówek h3 przed nagłówkiem h1). Grupy linków zostały przedstawione prawidłowo w formie list elementów. Kontrast treści prezentowanych na stronie w stosunku do tła jest prawidłowy. Sens linków do kolejnych slajdów banera głównego jest nieprawidłowy: "1", "2", "3" itp. Obsługa serwisu za pomocą klawiatury jest możliwa, jednak nie dla slajdów banera głównego. Dodatkowo zaznaczenie aktywnego elementu w niektórych częściach strony powinno być bardziej widoczne. Strona nie posiada mapy strony, żadnych dodatkowych ułatwień, ani skiplinków usprawniających nawigację osobom korzystającym z programów czytających. Nie ustrzegła się również błędów w kodzie HTML i CSS.

## **polinst.hu/pl**

Elementy graficzne będące linkami posiadają puste atrybuty alt i są to wszystkie grafiki ilustrujące wydarzenia. W prawej kolumnie natomiast zdarzają się elementy graficzne będące linkami, które nie posiadają atrybutów alt. Pole do wpisania wyszukiwanej frazy

nie ma powiązanej z nim etykiety tekstowej, natomiast etykieta tekstowa pola do wpisania adresu e-mail dla newslettera jest ukryta za pomocą deklaracji display: none. Dodatkowo przyciski wysyłające formularz zostały zastąpione przez znaczniki niesemantyczne div. Strona została wyposażona w nagłówki, lecz brakuje nagłówka h1. Grupy linków zostały poprawnie przedstawione w postaci list elementów. Kontrast większości elementów jest prawidłowy, jednak istnieją elementy mało kontrastowe, na przykład blok wyszukiwarki, newslettera i kategorii wydarzenia. Punktacja w kategorii sens linków została obniżona z powodu braku atrybutów alt na graficznych linkach oraz treść linków "więcej", które dodatkowo są ukryte z wizualnego przekazu za pomocą deklaracji display: none. Obsługa serwisu za pomocą klawiatury jest bardzo utrudniona, ponieważ aktywny element nie jest w żaden sposób wyróżniony. Serwis nie został wyposażony w skiplinki, mapę strony ani żadne dodatkowe ułatwienia dostępu. Kod HTML i CSS nie jest pozbawiony błędów.

#### **akcjonariatobywatelski.pl**

Wiele linków graficznych w banerze głównym posiada puste atrybuty alt, jak również wiele z obrazków przenoszących znaczenie zamieszczonych w module "Aktualności". W centralnej części strony został umieszczony baner wykonany w technologii flash, który nie posiada odpowiednika tekstowego. To samo tyczy się banerów partnerów w stopce strony, które nie mają odpowiedników tekstowych. Pole do wpisania wyszukiwanej frazy ma poprawną etykietę, ale ukrytą z wizualnego przekazu za pomocą deklaracji display: none. Natomiast formularz logowania do serwisu posiada poprawnie opisane pola za pomocą etykiet. Strona została wyposażona w nagłówki tylko jednego poziomu h2, które nie oddaje w pełni struktury serwisu. Wszelkie grupy linków zostały poprawnie zgrupowane w formie list elementów. Większość elementów strony posiada prawidłowy kontrast, jednak główne informacje przekazywane w banerze posiadają niewystarczający kontrast białych treści w stosunku do jasnozielonego tła. Sens linków służących do przechodzenia do kolejnych slajdów w banerze głównym są nieprawidłowe, gdyż posiadają treści "1", "2", "3" itp. To samo można powiedzieć o sensach linków elementów graficznych, które mają puste obrazki alt. Obsługa serwisu za pomocą klawiatury nie jest możliwa, gdyż klawiatura blokuje się na banerze wykonanym w technologii flash umieszczonym w centralnej części strony. Nie posiada on również skiplinków pozwalających pominąć powtarzające się elementy serwisu. Nie został również wyposażony w dodatkowe ułatwienia, jak powiększenie rozmiaru czcionki. Wyszukiwarka na stronie zwraca błąd 404 dostępu do strony, a mapa strony nie uwzględnia wszystkich elementów serwisu. Kod strony zawiera błędy HTML, ale nie zawiera błędów CSS.

#### **prywatyzacjadlaludzi.pl**

Wiele elementów graficznych pełniących rolę odnośników nie opisuje poprawnie celu linku np.: "strzałka", zdjęcie". Pole tekstowe wyszukiwarki nie jest połączone z etykietą a przycisk posiada pustą wartość w atrybucie value. Struktura nagłówków jest chaotyczna a hierarchia nie jest zachowana. Brak list wypunktowanych, na których można zbudować menu. Kontrast takich elementów jak jasno niebieskie napisy na białym tle jest zbyt mały. W trybie wysokiego kontrastu wyszukiwarka nie jest widoczna. Brak skip linków. Zbyt słabe wyróżnienie aktywowanych za pomocą klawiatury linków, przez co nawigacja bez użycia myszki może być utrudniona. Brak mapy strony. Wyszukiwarka umieszczona w serwisie niestety nie działa (błąd 404). Brak dodatkowych ułatwień dla użytkowników. Kod HTML zawiera błędy.

#### **arp.com.pl**

Atrybut alt niektórych linków graficznych są niejednoznaczne: "Baner2", "GiP32-195" itp. Również istnieją elementy graficzne będące linkami, a nie posiadające atrybutu alt, np. baner reklamowy w górnej części strony. Pola formularza do wypełnienia w celu zapisania się do newslettera są poprawnie opisane przez etykiety, natomiast pole do wpisania wyszukiwanej frazy nie posiada powiązanej z nim etykiety. Dodatkowo graficzny przycisk wysłania formularza wyszukiwania nie posiada atrybutu alt. Strona posiada 2 nagłówki, ale błędne: pierwszym jest nagłówek h1 o treści Tekst oryginalny, a drugim pusty nagłówek h3, które w żaden sposób nie oddają struktury, a pochodzą z zewnętrznych serwisów. Grupy linków zostały poprawnie ujęte w formie list elementów. Sens niektórych linków jest nieprawidłowy z powodu braku lub niejednoznacznych atrybutów alt oraz wielu linków o treści "więcej". Kontrast większości elementów jest poprawny, jednak informacje zawarte w stopce lub daty aktualności mają niewystarczający kontrast. Po przełączeniu systemu w tryb wysokiego kontrastu znika logo i nazwa strony. Obsługa serwisu za pomocą klawiatury jest możliwa, jednak zaznaczenie aktywnego elementu w niektórych częściach serwisu jest niewidoczne (np. w menu głównym lub w prawej kolumnie). Serwis posiada mapę strony i wyszukiwarkę, jednak ta ostatnia nie działa i wyrzuca błąd serwera 500. Brak skiplinków uniemożliwia bezpośrednie przejście do treści. Strona nie została wyposażona w żadne dodatkowe ułatwienia jak powiększanie rozmiaru czcionki czy też wersja kontrastowa. Walidacja serwisu pod kątem poprawności kodu HTML i CSS zwraca błędy.

# **pap.pl**

Większość zdjęć będących linkami do artykułów posiada atrybut alt o wartości "foto". W prawej kolumnie banery będące graficznymi linkami posiadają atrybut alt o wartości

"Polecamy". Formularz zapisania do newslettera posiada poprawnie opisane pola, które są powiązane z odpowiednimi etykietami. Serwis został wyposażony w nagłówki, jednak ich hierarchia jest nieprawidłowa, nagłówki h2 przed wieloma nagłówkami h1. Grupy linków zostały poprawnie przedstawione w formie list elementów, ale zastrzeżenia mogą budzić grupy linków w stopce strony. Kontrast menu w topie strony oraz menu w stopce strony jest niewystarczający. Pozostałe treści są wystarczająco kontrastowe w stosunku do tła, na którym się znajdują. Podstrony serwisu prezentujące aktualności lub informacje dotyczące PAP mają ten sam tytuł co strona główna, co może powodować poczucie zagubienia użytkowników korzystających z programów czytających. Sens linków dla elementów graficznych będących linkami jest nieprawidłowy z powodu opisanych powyżej błędnych atrybutów alt. Obsługa serwisu z klawiatury jest praktycznie niemożliwa, gdyż w żaden sposób nie odróżnia się element aktualnie aktywny. Serwis nie posiada podstawowych elementów wspomagających nawigację, takich jak wyszukiwarka i mapa strony. Nie został wyposażony w skiplinki pomagające bezpośrednio przejść do treści strony i dodatkowe ułatwienia jak powiększanie rozmiaru czcionki lub wersja kontrastowa. Walidator HTML i CSS zwraca błędy strony.

#### **eurolot.com**

W serwisie można znaleźć elementy graficzne będące linkami, które nie posiadają atrybutów alt, np. baner reklamowy w dolnej części serwisu, reklama iPad na pokładzie itp. W linkach "więcej" przy aktualnościach zostały zastosowane obrazki z atrybutem alt "WięcejOdprawa online", które powodują efekt "jąkania" programów czytających. Pola formularza wyszukiwarki lotów i zapisania się do newslettera nie posiadają powiązanych z nimi etykiet. Serwis został wyposażony w nagłówki, jednak nieprawidłowa hierarchia oraz

brak nagłówka h1 nie pozwala przyznać pełni punktów w tej kategorii. Grupy linków zostały ujęte w formie list elementów, nie dotyczy to niestety aktualności. Dodatkowo menu główne po rozwinięciu zostało zakodowane jako dwie osobne listy elementów, a nie w formie listy podmenu zagnieżdżonej w liście nadrzędnej. Kontrast w wielu przypadkach ociera się o zalecaną granicę widoczności, co w przypadku zastosowania nowoczesnych przeglądarek wygładzających czcionki może powodować zaburzenia w czytelnym widzeniu czerwonych linków w menu przez osoby z wadami wzroku. Daty dotyczące dodania aktualności mają zbyt mały kontrast w stosunku do tła. Zastosowanie linków "Więcej" nie mówi nic o sensie linku. Dodatkowo zastosowanie obrazka z błędnym atrybutem alt "WięcejOdprawa online", podczas gdy linki prowadzą do aktualności. Obsługa serwisu za pomocą klawiatury jest możliwa. Zaznaczenie niektórych elementów, jak aktualna promocja nie jest widoczne. Nie jest też możliwe obsłużenie przewijania kolejnych aktualności. Serwis nie posiada wyszukiwarki treści oraz mapy strony. Nie został również wyposażony w skiplinki pozwalające przejść bezpośrednio do ważnych treści strony, jak np. menu główne lub treść podstron. Brak ułatwień dostępu w formie powiększenia czcionki i wersji kontrastowej nie pozwala przyznać punktów w tej kategorii. Strona zawiera błędy HTML i CSS.

#### **straz.gov.pl**

W modułach "Nadesłano z kraju..." i "Aktualności" wszystkie obrazki, które są linkami posiadają puste atrybuty  $alt$ , to znaczący błąd. Linki służą do otwarcia jedynie powiększonego zdjęcia, a nie przejścia do konkretnej wiadomości. Większość pozostałych elementów graficznych będących linkami posiada poprawne atrybuty alt. Pola formularza wyszukiwania i formularza dodania adresu e-mail do newslettera nie posiadają powiązanych z nimi etykiet. Strona nie została wyposażona w żaden nagłówek, co znacznie utrudnia zrozumienie struktury serwisu przez osoby korzystające z programów czytających. Na stronie znajdują się grupy linków przedstawione w formie list, jednak menu nie zostało przedstawione w formie list elementów. Kontrast większości elementów jest prawidłowy, ale niektóre pozycje w menu głównym z powodu umieszczenia na przezroczystym tle lub bezpośrednio na zdjęciu mają zbyt słaby kontrast. Po przełączeniu systemu w tryb wysokiego kontrastu znika nazwa strony. W serwisie istnieją linki, których sens jest nieprawidłowy, np.: "więcej". Obsługa serwisu za pomocą klawiatury nie nastręcza problemów, jednak widoczność zaznaczenia aktywnego elementu na elementach graficznych w prawej kolumnie jest niewystarczająca. Serwis nie posiada mapy strony oraz skiplinków pozwalających pominąć na przykład nawigację i przejść bezpośrednio do treści strony. Dodatkowe ułatwienia to jedynie powiększenie rozmiaru czcionki w treści artykułów. Strona posiada nieliczne błędy HTML i CSS.

# **ock.gov.pl**

Niektóre elementy graficzne będące linkami w modułach "Aktualności z województw" i "Galerie zdjęć" posiadają puste atrybuty alt. Pole do wpisania wyszukiwanej frazy nie posiada powiązanej z nim etykiety, natomiast pola formularza logowania zostały poprawnie opisane. Poważnym mankamentem jest brak jakichkolwiek nagłówków, które opisałyby strukturę informacji w serwisie. Brak zastosowania listy elementów dla grupy linków menu głównego obniża punktację w tej kategorii. Kontrast większości elementów na stronie jest prawidłowy, wyjątkiem zdaje się być data aktualności. W trybie wysokiego kontrastu systemu znika nazwa strony. Strona została wyposażona w wersję o wysokim kontraście. Sens linków "więcej" na podstronie "Aktualności" jest nieprawidłowy. Obsługa serwisu z klawiatury nie stwarza problemów, jednak widocz-
ność zaznaczenia aktywnego elementu pod menu głównym jest niewystarczający. Serwis nie został wyposażony w żadne skiplinki pozwalające na bezpośrednie przejście do treści strony. Walidacja kodu HTML i CSS wykazała nieliczne błędy.

# **cnbop.pl**

Banery graficzne będące linkami nie posiadają atrybutów alt. Rażącym zaniedbaniem jest brak odpowiednika tekstowego dla obrazka w stopce strony, a w tym elemencie zostały umieszczone dane teleadresowe. Zarówno formularz wyszukiwania, jak i formularz dodania e-maila do newslettera posiada pola z poprawnie powiązanymi etykietami. Strona została wyposażona w nagłówki, jednak ich struktura jest nieprawidłowa – brak nagłówka h1, nagłówek h2 informujący o polityce cookies i pod nim nagłówki h3 bloków "O nas", "Ogłoszenia o pracy" itp. Grupy linków zostały poprawnie ujęte w formie list elementów. Kontrast pozycji menu w lewej kolumnie jest niewystarczający, pozostałe elementy serwisu posiadają prawidłowy kontrast. Po przełączeniu systemu w tryb wysokiego kontrastu znika nazwa serwisu wraz z logo. Wiele linków o treści "Czytaj więcej" oraz linki graficzne bez atrybutów alt obniżają ocenę w kategorii sens linku. Obsługa strony za pomocą klawiatury jest bardzo utrudniona, ponieważ aktualnie zaznaczony element nie jest w ogóle widoczny. Serwis nie został wyposażony w skiplinki pozwalające bezpośrednie dotarcie do treści, mapę strony oraz w żadnego dodatkowe ułatwienia, np. powiększanie rozmiaru czcionki. Strona zawiera błędy w kodzie HTML i CSS.

#### **zoz.msw.gov.pl**

Elementy graficzne przenoszące znaczenie i będące linkami posiadają poprawne atrybuty alt. Brak odpowiednika tekstowego dla mapy szpitali i sanatoriów wykonanej w technologii flash rekompensuje dostęp do tych pozycji z menu głównego serwisu. Formularz dodania do newslettera ma poprawnie opisane pola z przypisanymi do nich etykietami, jednak wartość value przycisku wysłania formularza jest nieprawidłowa. Pole do wpisania wyszukiwanej frazy nie zostało powiązane z odpowiednią etykietą, a przycisk wysłania formularza będący obrazkiem nie posiada atrybutu alt. Serwis posiada nagłówki, jednak ich użycie nie jest poprawne, wszystkie nagłówki są typu h1, natomiast nagłówki h2 mają pustą treść. Grupy linków zostały poprawnie ujęte w formie list elementów. W serwisie występują linki o treści "więcej", a zatem ich sens jest nieprawidłowy. Poruszanie się po stronie za pomocą klawiatury nie sprawia problemów, ponieważ aktualnie zaznaczony element jest widoczny. Niestety strona nie została wyposażona w skiplinki, które umożliwiłyby pominięcie powtarzających się treści i bezpośrednie przejście np. do treści, wyszukiwarki czy też mapy strony. Strona została wyposażone w wersję o wysokim kontraście, natomiast brakuje możliwości powiększania rozmiaru czcionki. Jako jedna z nielicznych przebadanych nie ma błędów w kodzie HTML, natomiast walidacja kodu CSS wykazuje błędy.

#### **kwp.radom.pl**

Rażącym zaniedbaniem jest fakt, że zarówno fotografie będące linkami do konkretnych aktualności, jak i banery również będące linkami w prawej kolumnie posiadają puste atrybuty alt. To samo można powiedzieć o linkach graficznych umieszczonych w stopce strony. Hierarchia użycia nagłówków w serwisie jest prawidłowa, jednak ich ilość (jeden nagłówek h1 i jeden nagłówek h2) nie oddaje w pełni struktury serwisu. Grupy linków zostały poprawnie przedstawione jako listy elementów. W serwisie można wyróżnić treści, których kontrast w stosunku do tła jest niewystarczający. Są to na przykład elementy informacji teleadresowych zawartych w stopce strony. W trybie wysokiego kontrastu systemu znikają linki graficzne umieszczone w dolnej

części serwisu. Poważnym błędem jest jednakowy tytuł na wszystkich podstronach serwisu, który może powodować uczucie zagubienia użytkownika korzystającego z programu czytającego. Brak wspomnianych wcześniej atrybutów alt dla linków graficznych obniża punktację za tę kategorię. Przy poruszaniu się po stronie za pomocą klawiatury nie jest widoczny aktualnie aktywny element, również nie da się obsłużyć rozwijanego menu głównego. W serwisie nie zastosowano żadnych dodatkowych ułatwień typu powiększanie rozmiaru czcionki lub wersja o wysokim kontraście. Błędem powodującym obniżenie punktacji jest brak mapy strony oraz skiplinków. Kod HTML zawiera liczne błędy HTML i niewielką ilość błędów CSS.

# **pot.gov.pl**

Elementy graficzne będące linkami mają puste atrybuty alt (banery w lewej i prawej kolumnie). Treść atrybutów alt elementów graficznych w centralnej kolumnie jest nieprawidłowa: "486674\_458059217605503\_124 5150838\_n", "Raf1", itp. Pola wyszukiwarki i newslettera nie zostały powiązane z odpowiednimi etykietami, natomiast pola formularza kontaktowego zostały opisane poprawnie. Hierarchia zastosowanych na stronie nagłówków jest nieprawidłowa — nagłówek h3 przed nagłówkiem h1. Grupy linków zostały poprawnie ujęte jako listy elementów. Kontrast treści w stosunku do tła, na jakim zostały umieszczone jest prawidłowy. Sens linków elementów graficznych z pustymi atrybutami alt jest nieprawidłowy. Obsługa serwisu za pomocą klawiatury jest bardzo utrudniona, ponieważ w żaden sposób nie wyróżnia się aktualnie zaznaczony element. Serwis nie został wyposażony w żadne ułatwienia dostępu dla osób z wadami wzroku jak wersja kontrastowa czy powiększanie rozmiaru czcionki. Podobnie jak większość przebadanych serwisów nie został on wyposażony w skiplinki umożliwiające pominięcie powtarzających się treści. Walidacja

kodu CSS nie stwierdza błędów, natomiast kod HTML ma nieliczne błędy.

### **orlik2012.pl**

Banery serwisów partnerskich będące linkami posiadają puste atrybuty alt. Również elementy graficzne przenoszące znaczenie jak zdjęcia posiadają puste atrybuty alt. Pole do wpisania wyszukiwanej frazy nie zostało opisane przez odpowiednią etykietę. To samo odnosi się do pola do wpisania adres e- -mail dodania do newslettera, natomiast pola formularza kontaktowego zostały poprawnie opisane przez odpowiednie etykiety. Serwis został wyposażony w nagłówki, ale brak nagłówka h1 powoduje obniżenie punktacji w tej kategorii. Grupy linków zostały poprawnie ujęte w formie list elementów. Kontrast treści i tła w banerze głównym oraz dat aktualności jest niewystarczający. Brak wspomnianych atrybutów alt na banerach serwisów partnerskich oraz linki "czytaj więcej" w banerze głównym powodują obniżenie punktacji w kategorii sens linków, a brak możliwości zlokalizowania aktualnie zaznaczonego elementu przy obsłudze serwisu za pomocą klawiatury nie pozwala przyznać punktów w kategorii obsługa za pomocą klawiatury. Brak skiplinków i dodatkowych ułatwień również nie pozwala na przyznanie punktów w tych kategoriach. Waliadacja kodu HTML nie jest możliwa, kod CSS zawiera nieliczne błędy.

#### **stadionnarodowy.org.pl**

Grafiki przenoszące znaczenie oraz linki graficzne posiadają puste atrybuty alt. Pole formularza wyszukiwarki nie posiada powiązanej z nim etykiety, natomiast pola formularza newslettera zostały poprawnie powiązane z odpowiednimi etykietami. Strona została wyposażona w nagłówki, jednak ich struktura jest nieprawidłowa, ponieważ po nagłówku h1 następuje nagłówek h3. Grupy linków zostały poprawnie zgrupowane w listy elementów, natomiast obniżenie punktacji w tej katego-

rii jest spowodowane błędem semantycznym w liście w banerze głównym — w kodzie została zasygnalizowana lista elementów (poprzez znacznik ul), ale elementy wewnątrz tej listy nie są znacznikami li. Kontrast stopki strony, elementów formularza newslettera oraz linków więcej na podstronie "Aktualności" jest nieprawidłowy. Pozostałe treści mają poprawny kontrast. Sens niektórych linków jest nieprawidłowy, np. linki służące do przewijania slajdów w banerze głównym "1", "2", "3" lub linki "więcej" na podstronie "Aktualności". Obsługa serwisu za pomocą klawiatury jest bardzo utrudniona, ponieważ aktualnie zaznaczony element w głównej treści strony w żaden sposób nie odróżnia się od pozostałych. Strona nie posiada skiplinków pozwalających pominąć powtarzające się elementy serwisu oraz żadnych dodatkowych ułatwień (powiększanie rozmiaru czcionki, wersja o wysokim kontraście). Walidacja kodu HTML i CSS wykazuje dużą ilość błędów.

#### **aktualnosciturystyczne.pl**

Elementy graficzne będące linkami posiadają puste lub niejednoznacznie atrybuty alt, np.: "1", "Reklama", "Reklama" itd. Pole do zapisania się do newslettera nie zostało powiązane z etykietą, a przycisk wysłania tego formularza jest obrazkiem z pustym atrybutem alt. Pole do wpisania wyszukiwanej frazy również nie zostało powiązane z żadną etykietą. W kodzie strony możemy wyróżnić nagłówki, jednak ich hierarchia jest nieprawidłowa, tzn. nagłówek h3 przed pierwszym nagłówkiem h2, brak nagłówka h1. Grupy linków zostały poprawnie ujęte w formie list elementów. Kontrast treści menu głównego i czerwonego tła jest niewystarczający. To samo można powiedzieć o kontraście szarego bloku wyszukiwarki w stosunku do białego tła. W serwisie istnieją linki, których treść, np. "POT", "Czytaj więcej" czy błędne atrybuty alt, powoduje obniżenie punktacji w tej kategorii. Obsługa serwisu za pomocą klawiatury jest bardzo utrudniona, ponieważ w żaden sposób nie wyróżnia się aktywny element. W serwisie została przewidziana możliwość powiększania rozmiaru czcionki. Brak mapy strony i skiplinków powoduje obniżenie punktacji w tych kategoriach. Kod nie posiada błędów CSS, ale posiada nieliczne błędy HTML.

# **polska.travel/pl**

Elementy graficzne (czerwone linki przedstawione za pomocą obrazka w prawej kolumnie) mają puste atrybuty alt. Baner zamieszczony w dolnej części serwisu będący linkiem posiada pusty atrybut alt. Niektóre elementy graficzne przenoszące znaczenie mają niejednoznaczne atrybuty alt, np.: "p0000004521", "krk" itp. Pola formularzy newlettera oraz wyszukiwarki nie zostały powiązane z żadną etykietą, natomiast formularz sondy umieszczony w dolnej części serwisu został poprawnie opisany. Serwis został wyposażony w nagłówki, jednak ich hierarchia jest nieprawidłowa, ponieważ jako pierwszy pojawia się nagłówek h5, a po nim następuje nagłówek h3, brak nagłówka h1. Grupy linków zostały poprawnie ujęte w formie list elementów. Istnieją elementy, których kontrast jest niewystarczający, np.: linki w stopce strony, treść pytania do ankiety lub tekst informacyjny newslettera. Kontrast pozostałych elementów jest wystarczający. Sens niektórych linków graficznych posiadających puste atrybuty alt, linków "czytaj więcej" lub linków służących do powiększania tekstu "A", "A", "A" jest nieprawidłowy. Obsługa pełnej funkcjonalności serwisu za pomocą klawiatury jest niemożliwa, ponieważ nie jest widoczny aktualnie aktywny element strony i nie jest możliwe poprawne obsłużenie formularza "Zaplanuj wycieczkę" oraz formularza "Rezerwacja hoteli". Strona nie posiada skiplinków, które pozwalałyby bezpośrednio przejść do interesujących użytkownika korzystającego z programu czytającego modułów serwisu. Wśród dodatkowych ułatwień możemy wyróż-

nić możliwość powiększania rozmiaru czcionki w treści podstron. Serwis posiada błędy HTML, natomiast walidacja kodu CSS nie wykazuje żadnych błędów.

# **coie.gov.pl**

Wiele elementów graficznych nie posiada atrybutów altów lub treści w nich zawarte nie przekazują sensownej informacji. Wiele z nich posiada opis np.: "20121031\_093304. png". Brak nagłówka h1 oraz nielogiczne rozmieszczenie nagłówków niższych poziomów oraz wielokrotne stosowanie tych samych nazw "Aktualności" nie odzwierciedla w prawidłowy sposób struktury serwisu. Pola wyszukiwarki nie posiadają etykiet. Obsługa z klawiatury praktycznie nie jest możliwa ponieważ żaden element po uzyskaniu focusa nie zostaje oznaczony z powodu zastosowania w CSS właściwości outline:none. Brak dodatkowych ułatwień dla użytkowników jak np. zmiana kontrastu lub dostosowania wielkości czcionki oraz skip linków. Istnieje bardzo dużo linków, które zawierają dużo informacji, nawet ponad 60 wyrazów przez co nie są jednoznaczne i utrudniają jednoznaczne rozpoznanie celu odnośnika. Jako jeden z nielicznych badanych serwisów posiada kod HTML i CSS wolny od błędów.

# **gum.gov.pl**

Niektóre elementy graficzne nie posiadają atrybutów alt lub wypełnione są w niewłaściwy sposób powodując tzw. efekt jąkania. Pola wyszukiwarki nie posiadają etykiet. Bardzo słaba struktura nagłówków. Istnieje dużo linków, które poza kontekstem nie mają sensu jak np.: ankieta, zobacz więcej, 1,2,3 … Brak również skip linków pomagających użytkownikom niewidomym szybsze poruszanie się po bieżącej stronie. Nawigacja za pomocą klawiatury nie jest możliwa ponieważ użytkownik docierając do linków w scrollu nie może przejść dalej, zostaje zablokowany. Rozwijane menu również nie działa. Kod HTML i CSS zawiera błędy.

# **cip.gov.pl**

Struktura nagłówków nie jest logiczna. Istnieją tylko nagłówki h1. Atrybuty alt niektórych obrazków nie opisują dokładnie zawartości jak np.: informacje w nagłówku strony. Listy wypunktowane, które są doskonałym sposobem na opisywanie grup linków (menu) nie są optymalnie wykorzystane: menu górne i w stopce. W górnym menu nie ma możliwości rozwinięcia podrzędnych pozycji przy użyciu klawiatury, wydaje się jakby pochodziło z innego serwisu. Brak dodatkowych ułatwień dla użytkowników jak np. zmiana kontrastu lub dostosowania wielkości czcionki. Treść niektórych linków nie jest jednoznaczna np.: IEE, EIP, ICT PSP, więcej. Strona posiada drobne błędy HTML i CSS.

# **parp.gov.pl**

W serwisie większość elementów graficznych pozbawiona jest atrybutów alt lub ich opisy nie są jednoznaczne. Obecność paru nagłówków h4 nie poprawia stanu rzeczy. Żadne menu nie zostało zbudowane za pomocą list. Istnieje bardzo dużo linków, które zawierają dużo informacji. Nawet kilka zdań przez co nie są jednoznaczne i utrudniają jednoznaczne rozpoznanie celu odnośnika. Duża ilość linków "Więcej", które poza kontekstem nic nie znaczą. Brak skip linków, a to w połączeniu z brakiem list i poprawnych nagłówków skutecznie utrudnia osobom niewidomym poruszanie się po zawartości strony www. Obsługa z klawiatury praktycznie nie jest możliwa ponieważ żaden element po uzyskaniu focusa nie zostaje oznaczony z powodu zastosowania w CSS właściwości outline:none. W górnym menu nie ma możliwości rozwinięcia podrzędnych pozycji przy użyciu klawiatury. Kod HTML i CSS zawiera błędy.

## **poznajatom.pl**

Główna animacja flash nie posiada alternatywnego opisu. Linki w sekcji "Partnerzy" są puste przez co programy czytające nie przekażą o nich poprawnej informacji, a w trybie wysokiego kontrastu nie będą widoczne. Nie widoczne również są elementy takie jak wyszukiwarka, klikalne logo serwisu czy ikona Facebook. Kontrast większości tekstów w stosunku do tła jest bardzo słaby. Tytuły wszystkich podstron są takie same. Dużo podstron zwraca błąd 404. Hierarchia nagłówków oraz nieoptymalne wykorzystanie list nie oddają w pełni struktury informacji. Brak skip linków, mapy strony oraz dodatkowych ułatwień dla użytkowników jak np. dostosowania wielkości czcionki i zmiana kontrastu. Przy tak słabym domyślnym kontraście tego typu ułatwienia są wysoce wskazane. Obsługa z klawiatury praktycznie nie jest możliwa ponieważ żaden element po uzyskaniu focusa nie zostaje oznaczony z powodu zastosowania w CSS właściwości outline:none. Kod HTML i CSS zawiera błędy.

#### **poiis.mkidn.gov.pl**

Rozmieszczenie i hierarchia nagłówków nie jest logiczna i nie odzwierciedla w prawidłowy sposób struktury serwisu. Brak wyszukiwarki oraz mapy strony przy serwisie z tak dużą ilością informacji jest poważnym utrudnieniem dla każdej grupy odbiorców. Wersja kontrastowa różni się układem od wersji graficznej. W trybie wysokiego kontrastu niektóre elementy nie są widoczne np.: klikalne loga w nagłówku oraz graficzne linki w prawej kolumnie. Brak skip linków. Nawigacja za pomocą klawiatury może być utrudniona z powodu słabego oznaczenia aktywnych elementów lub jego brak np. w górnym menu. Istnieją zbyt długie linki, które zawierają kilka zdań przez co nie są jednoznaczne. Kod CSS posiada błędy.

#### **archiwa.gov.pl**

Duża część graficznych linków nie posiada uzupełnionych atrybutów alt. Pola wyszukiwarki nie posiadają etykiet. Struktura nagłówków nie jest logiczna. Istnieją tylko nagłówki h1. Nie ma ani jednej listy wypunktowanej, której należało by użyć do wszystkich występujących na stronie menu. Tytuł podstron nie zawierają nazwy serwisu. Główne menu strony nie zawiera linków! Żadnej z tych pozycji nie można obsłużyć za pomocą klawiatury. Brak skip linków. Kod HTML i CSS zawiera błędy.

## **fwk.mkidn.gov.pl**

W serwisie struktura nagłówków nie jest logiczna. Przeważają nagłówki h1, występujące w dużej ilości. Listy wypunktowane, które są doskonałym sposobem na opisywanie grup linków (menu) nie są optymalnie wykorzystane. Rozwijane menu nie można obsłużyć za pomocą klawiatury. Brak skip linków oraz mapy strony. Brak również dodatkowych ułatwień dla użytkowników jak np. zmiana kontrastu lub dostosowania wielkości czcionki. Kontrast tekstu w stosunku do tła w stopce nie jest wystarczający. Kod HTML i CSS zawiera błędy.

#### **europadlaobywateli.pl**

Większość graficznych elementów pełniących funkcję odnośnika zostało zaniedbanych z powodu braku atrybutów alt. Wszystkie pola formularzy nie posiadają etykiet. Struktura nagłówków nie jest logiczna. Listy wypunktowane, które należałoby wykorzystać do budowy menu nie są optymalnie wykorzystane. Brak skip linków Jak w większości badanych serwisów. Brak również mapy strony oraz dodatkowych ułatwień dla użytkowników poprawiających komfort korzystania z serwisu. Wiele linków poza kontekstem nie ma sensu np.: tutaj, pobierz tutaj, więcej, 1,2 … Obsługa z klawiatury praktycznie nie jest możliwa ponieważ żaden element po uzyskaniu focusa nie zostaje oznaczony. Kontrast niektórych

elementów nie jest wystarczający jak np.: górne menu czy treść aktualności pojawiających się w slajdach. W trybie wysokiego kontrastu nie widać czterech górnych elementów nawigacyjnych. Kod HTML i CSS zawiera błędy.

#### **nimoz.pl**

Elementy graficzne pełniące ozdobną funkcję nie posiadają atrybutów alt. Zdjęcia w atrybutach zamieszczone mają tekst "news one". Umieszczone nagłówki nie odzwierciedlają struktury serwisu. W formularzach zostały zaniedbane etykiety do pól tekstowych jak i poprawne opisy przycisków. Do budowy menu zostały wykorzystane listy definicji. Znaczniki te mają inne przeznaczenie. Ponadto rozwijane menu nie jest kolejnym zagnieżdżeniem głównych pozycji lecz znajduje się na samym końcu dokumentu HTML. Tytuły podstron nie są jednoznaczne. Istnieją linki, które poza kontekstem nie mają sensu np.: "czytaj więcej", "A+", "A-". Obsługa serwisu za pomocą klawiatury praktycznie nie jest możliwa z powodu braku podświetlenia aktywnych elementów. Do tego należy dodać, że rozwijanego menu nie można obsłużyć nie tylko za pomocą klawiatury, ale i myszki, ponieważ część rozwijanych elementów wychodzi poza margines przeglądarki. Brak skip linków oraz mapy strony. Mechanizm zmiany wielkości czcionki nie do końca działa poprawnie ponieważ ustawienia nie zostają zapamiętane. Przy każdorazowym przejściu na podstronę powraca do oryginalnego rozmiaru. W trybie wysokiego kontrastu nie widać klikalnego logo w nagłówku jak również wyszukiwarki. Kod HTML i CSS zawiera błędy.

#### **efs.men.gov.pl**

Brak nagłówka h1 oraz nie logiczne rozmieszczenie nagłówków niższych poziomów nie odzwierciedla w prawidłowy sposób struktury serwisu. Większość graficznych elementów pełniących funkcję odnośnika zostało zaniedbanych z powodu braku atrybutów alt.

Tytuł wszystkich podstron jest taki sam. W formularzach zostały zaniedbane etykiety do pól tekstowych jak i poprawne opisy przycisków. Brak skip linków oraz mapy strony. Obsługa serwisu za pomocą klawiatury praktycznie nie jest możliwa z powodu braku podświetlenia aktywnych elementów. Kontrast niektórych elementów nie jest wystarczający np.: zawartość stopki i sekcji "projekty systemowe". Kod HTML zawiera błędy.

# **frse.org.pl**

Duża część graficznych elementów pełniących funkcję odnośnika nie posiada opisanych atrybutów alt. Takie linki nie są zrozumiałe dla użytkowników korzystających z programów czytających. Pole wyszukiwarki nie posiada etykiety, a zawartość atrybutu title, która mogła by być zamiennikiem jest w jęz. angielskim. Brak dodatkowych ułatwień dla użytkowników jak np. zmiana kontrastu lub dostosowania wielkości czcionki. Kontrast niektórych elementów nie jest wystarczający np.: zawartość stopki i sekcji z linkami do serwisów społecznościowych. Kod HTML i CSS zawiera błędy, nie jest zgodny ze standardem.

# **oke.krakow.pl**

W serwisie zaniedbane zostały wszystkie podstawowe elementy odpowiadające za nawigację i identyfikację: dwa przypadkowe nagłówki to za mało, brak list wypunktowanych, na których można zbudować menu, brak etykiet do pól formularza, brak atrybutu alt dla większości elementów graficznych, zarówno tych nawigacyjnych jak i ozdobnych, brak skip linków i mapy strony oraz brak dodatkowych ułatwień dla użytkowników jak np. zmiana kontrastu lub dostosowania wielkości czcionki. Istnieje sporo linków, które poza kontekstem nie informują jednoznacznie dokąd zaprowadzą np.: czytaj więcej i wszystkie graficzne elementy nie posiadające odpowiedniego opisu w atrybucie alt. Kontrast takich elementów jak daty publikacji czy linków za-

mieszczonych w treściach nie jest wystarczający. Kod HTML zawiera błędy.

#### **ore.edu.pl**

Większość graficznych elementów pełniących rolę odnośnika nie posiada opisanych atrybutów alt. Elementy ozdobne, które powinny mieć puste atrybuty alt posiadają opisy typu "||". Zdarzają się też obrazki, które w tym atrybucie mają wpisane po prostu "alt". Brak nagłówków, jeden przypadkowy nagłówek h3 nic nie daje. Pola wyszukiwarki nie posiadają etykiet. Listy wypunktowane, które są doskonałym sposobem na opisywanie grup linków (menu) nie są optymalnie wykorzystane. Kontrast większości elementów jest za mały. Brak skip linków oraz mapy strony. W trybie wysokiego kontrastu górny banner posiadający elementy nawigacyjne nie jest widoczny. Istnieje sporo linków, które poza kontekstem nie informują jednoznacznie dokąd zaprowadzą np. dni w kalendarzu zwłaszcza, że tabela nie posiada nagłówków. Obsługa z klawiatury praktycznie nie jest możliwa ponieważ żaden element po uzyskaniu focusa nie zostaje oznaczony. Problem potęguje brak linków dla niektórych pozycji w lewym menu. Brak dodatkowych ułatwień dla użytkowników. Kod HTML i CSS zawiera błędy.

#### **kuratorium.lodz.pl**

Serwis nie jest wyposażony w nagłówki. Pola formularzy nie posiadają etykiet. Wiele nawigacyjnych elementów graficznych nie posiada opisanych atrybutów alt, w konsekwencji odnośniki nie są zrozumiałe np. dla użytkowników korzystających z programów czytających. Brak skip linków oraz dodatkowych ułatwień dla użytkowników jak np. zmiana kontrastu lub dostosowania wielkości czcionki. Niektóre elementy nie posiadają wystarczającego kontrastu treści w stosunku do tła. W trybie wysokiego kontrastu niewidoczny jest górny banner w którym znajdują się odnośniki. Słabe wyróżnienie aktywnych

elementów, które aktywowane są za pomocą klawiatury, zwłaszcza graficznych. Kod HTML i CSS zawiera drobne błędy.

#### **ncn.gov.pl**

Chaotyczne rozmieszczenie nagłówków i brak zachowanej hierarchii nie odzwierciedla w prawidłowy sposób struktury serwisu. Duża część linków jest pusta np.: w dziale "Na skróty", "Partnerzy" czy linki "Czytaj więcej". Brak skip linków (jedyny, który istnieje nie działa), mapy strony oraz dodatkowych ułatwień dla użytkowników jak np. zmiana kontrastu lub dostosowania wielkości czcionki. Rozwijane górne menu nie jest osiągalne przy użyciu klawiatury. Z powodu braku obrazków osadzonych bezpośrednio w kodzie HTML i treści niektórych linków w trybie wysokiego kontrastu nie widać większości elementów nawigacyjnych. Kod HTML i CSS zawiera drobne błędy.

# **ncbir.pl**

Wiele obrazków pełniących funkcję linków nie posiada uzupełnionych atrybutów alt. Brak etykiet dla pól formularzy. Słaba struktura nagłówków. Obsługa serwisu za pomocą klawiatury jest mocno utrudniona z powodu słabego wyróżnienia aktywnych elementów. Ikony powiększania tekstu również nie można obsłużyć klawiaturą ponieważ nie są elementami aktywnymi. Istnieje wiele odnośników które poza kontekstem nie są jednoznaczne jak np.: więcej, zobacz wszystkie oraz wszystkie podlinkowane grafiki nie posiadające atrybutów alt. W trybie wysokiego kontrastu żaden z formularzy nie jest widoczny. Brak skip linków. Ncbir.pl jako jeden z nielicznych serwisów posiada wolny od błędów kod HTML. Kod CSS zawiera drobne błędy.

### **opi.org.pl**

W serwisie większość podstawowych elementów odpowiadające za nawigację i iden-

tyfikację zostało zaniedbanych: brak nagłówków, brak etykiet do pól formularzy, brak atrybutu alt dla dużej części podlinkowanych elementów graficznych, brak skip linków oraz brak dodatkowych ułatwień dla użytkowników jak np. zmiana kontrastu lub dostosowania wielkości czcionki. Żaden element po uzyskaniu focusa nie zostaje oznaczony, co powoduje że nawigacja za pomocą klawiatury jest praktycznie niemożliwa. W głównym menu znajdują się puste elementy listy wypunktowanej. Kod HTML i CSS zawiera błędy.

### **agh.edu.pl**

Większość odnośników graficznych posiada puste atrybuty alt lub ich zawartość nie ma sensu np.: time1, eic, «. Pole wyszukiwarki nie posiada etykiety. Brak również nagłówków oraz skip linków co skutecznie utrudnia dotarcie do pożądanej informacji np. dla użytkowników korzystających z programów czytających. Tytuły podstron nie są jednoznaczne. Brak dodatkowych ułatwień dla użytkowników jak np. zmiana kontrastu lub dostosowania wielkości czcionki. Kontrast dużej części tekstów w stosunku do tła nie jest wystarczający. W trybie wysokiego kontrastu nie widać logo oraz nazwy serwisu. Jako jedna z nielicznych strona AGH jest wolna od błędów HTML i CSS.

#### **asp.katowice.pl**

Teksty alternatywne dla niektórych linków graficznych nie informują jednoznacznie o celu odnośnika np.: "05 asp wzornictwo", .,15 55 technika wlasna 50x70 2010 2012". Brak dodatkowych ułatwień dla użytkowników jak np. zmiana kontrastu lub dostosowania wielkości czcionki. Kontrast niektórych elementów jak np. wyszukiwarki i linki graficzne w prawej kolumnie nie jest wystarczający. Kod HTML i CSS zawiera drobne błędy.

#### **wroclaw.sa.gov.pl**

Brak prawidłowej struktury nagłówków. Jeden nagłówek h1 nie wystarczy. Niektóre elementy graficzne nie posiadają uzupełnionego atrybutu alt lub jego opis nie jest jednoznaczny. Tytuły podstron nie informują dokładnie na jakiej stronie użytkownik się znajduje. Jest to informacja szczególnie ważna dla osób niewidomych. Brak skip linków. Kontrast niektóry treści nie jest wystarczający jak np. wyszukiwarka i daty publikacji artykułów. Stosowanie specjalnych wersji np. tekstowych jak w tym przypadku nie jest potrzebne. Powiększanie tekstu za pomocą dostępnych kontrolek nie działa dla wszystkich treści. Niektóre linki jak te służące zmianie wielkości tekstu są puste. Jako jedna z nielicznych strona wroclaw.sa.gov.pl jest wolna od błędów HTML i CSS.

#### **tarnobrzeg.so.gov.pl**

Struktura i hierarchia nagłówków nie jest prawidłowa. Niektóre odnośniki graficzne nie posiadają uzupełnionych atrybutów alt. Część pól formularzy nie posiada etykiet. Kontrast niektórych elementów nie jest wystarczający. W trybie wysokiego kontrastu baner z nazwa strony oraz aktywna mapka nie są widoczne. Brak skip linków. Nawigacją za pomocą klawiatury jest niemożliwa z powodu braku podświetlenia aktywnych elementów. Niestety zastosowano złą praktykę wyłączenia w CSS domyślnego stylu oznaczenia linku outline: none. Istnieją linki, które poza kontekstem nie mają sensu np.: "czytaj więcej". Kod HTML zawiera błędy.

# **pokrzywdzeni.gov.pl**

Duża część odnośników graficznych nie posiada uzupełnionych atrybutów alt lub nie są one jednoznaczne. Rozwijane menu nie jest dostępne przy pomocy klawiatury. Dobrze jednak, że pozycje te są widoczne na podstronie wybranej grupy z menu. W dziale "Aktualności" znajduje się dużo pustych linków. Rozwijane menu nie posiada wystarczającego

kontrastu. W trybie wysokiego kontrastu nie widać górnego bannera z podlinkowanym logo serwisu. Brak dodatkowych ułatwień dla użytkowników jak np. zmiana kontrastu lub dostosowania wielkości czcionki. Brak również skip linków oraz mapy strony. Kod CSS zawiera drobne błędy.

#### **warszawa.so.gov.pl**

W serwisie zaniedbane zostały podstawowe elementy odpowiadające za nawigację i identyfikację: dwa przypadkowe nagłówki h1 to za mało na przedstawienie struktury serwisu, brak etykiet dla pól formularzy. Atrybuty alt posiadają nic nie mówiące opisy np.: "tl\_files/mapa/mapa\_glowna.jpg", "tl\_files/ sow/Informacje/znak nps.jpg". Istnieją linki które nie zawierają żadnej treści np.: zmiana wielkości czcionki. Obsługa z klawiatury praktycznie nie jest możliwa ponieważ żaden element po uzyskaniu focusa nie zostaje oznaczony z powodu zastosowania w CSS właściwości outline:none. W trybie wysokiego kontrastu żadna informacja z górnego bannera nie jest widoczna. Kod HTML i CSS zawiera błędy.

#### **poznan.oirp.pl**

W serwisie ani jedno pole formularza nie posiada etykiety. Przypadkowe nagłówki h4 i h2 to za mało na przedstawienie struktury serwisu. Nie zastosowano ani jednej listy wypunktowanej, której należało by użyć do budowy menu. Atrybuty alt w graficznych odnośnikach nie są jednoznaczne np.: zamiast informować o celu linku zawierają adres url "http://www.kirp.pl". Niektóre z podstron nie posiadają tytułu. Brak skip linków oraz jakichkolwiek dodatkowych ułatwień dla użytkowników jak np. dostosowanie wielkości czcionki lub zmiana kontrastu. Istnieją linki, które poza kontekstem nie mają sensu np.: "zobacz więcej". Niektóre elementy jak np. Kalendarz nie posiadają wystarczającego kontrastu. Największym problemem jest zablokowanie możliwości poruszania się za pomocą klawiatury przez użycie w jQuery funkcji:  $$('a')$ .focus(function() {  $$$ (this). blur(); }); Kod HTML i CSS zawiera błędy.

### **gios.gov.pl**

Wiele graficznych linków nie posiada atrybutów alt. Pola formularzy nie posiadają etykiet. Dwa nagłówki h3 nie są wystarczające do poprawnego opisania struktury serwisu. Nie zastosowano list wypunktowanych do budowy menu. Tytuł większości podstron serwisu jest taki sam. Brak skip linków. Brak dodatkowych ułatwień w postaci powiększenia treści lub zmiany wersji kontrastowej. Żaden element po uzyskaniu focusa za pomocą klawiatury nie zostaje oznaczony z powodu zastosowania w CSS właściwości outline:none. W sekcji "Aktualności" tytuł, tekst wiodący jak i "więcej" są osobnymi linkami, prowadzącymi w to samo miejsce. W trybie wysokiego kontrastu nie jest widoczny górny banner z podlinkowanym logo serwisu. Kod HTML i CSS zawiera błędy.

### **gdos.gov.pl**

Większość graficznych elementów posiada puste atrybuty alt lub nie posiada ich wcale. Brak również etykiet dla pól formularzy. Struktura i hierarchia nagłówków nie jest prawidłowa. Brak skip linków. Wiele odnośników nie ma sensu poza kontekstem np.: zmiana wielkości czcionki, kalendarz i linki "Więcej". Żaden element po uzyskaniu focusa za pomocą klawiatury nie zostaje oznaczony z powodu zastosowania w CSS właściwości outline:none. Żadne z rozwijanych menu nie działa obsługując je za pomocą klawiatury. Kontrast takich elementów jak np.: opis w banerze aktualności i zielone linki nie jest wystarczający. W trybie wysokiego kontrastu nie widać pól formularzy. Kod HTML zawiera błędy.

# **bgpn.pl**

Niektóre linki graficzne np. te które informują o zgodności ze standardem nie posiadają uzupełnionych atrybutów alt. Pole tekstowe newslettera oraz przyciski wyszukiwarki i logowania nie są poprawnie opisane. Brakuje etykiet oraz wartości value. Bardzo słaby kontrast większości elementów. W trybie wysokiego kontrastu nie widać banerów w prawej kolumnie oraz linków w nagłówku strony. Istnieje wiele linków, które poza kontekstem nie mają sensu np. "Więcej", linków pustych czy ukrytych CSS za pomocą display:none — a takie programy czytające przeważnie ignorują. Brak skip linków. Nawigacja za pomocą klawiatury może być utrudniona z powodu słabego oznaczenia aktywnych elementów lub jego brak. Kod HTML zawiera drobne błędy.

### **wug.gov.pl**

Większość elementów graficznych nie posiada alternatywnych opisów, zarówno obrazki jak i duża ilość przycisków utworzonych we flashu. Pola formularzy nie posiadają etykiet. W serwisie nie występuje ani jeden nagłówek ani lista wypunktowana, czyli jedne z najistotniejszych elementów struktury strony www ułatwiających nawigację np. osobom korzystającym z programów czytających. Pozycje w głównym menu nie są linkami, akcja uzależniona jest tylko od myszki poprzez zdarzenie onclick na warstwie. Z tego powodu nawigacja za pomocą klawiatury nie jest możliwa. Brak skip linków oraz mapy strony. Kontrast tekstów w banerach flashowych nie jest wystarczający. Wersja kontrastowa nie posiada tej samej funkcjonalności co wersja graficzna. Kod HTML i CSS zawiera drobne błędy. Serwis jest archaiczny i dalece odbiega stosowanym obecnie standardom.

# **nfosigw.gov.pl**

Struktura i hierarchia nagłówków nie jest prawidłowa. Żadne z pól formularzy nie posiada etykiety. Teksty alternatywne dla graficznych odnośników nie są jednoznaczne. Tytuły podstron również nie opisują dokładnie na jakiej stronie użytkownik się znajduje. Brak skiplinków. W trybie wysokiego kontrastu nie są widoczne pola formularzy oraz klikalne logo i nazwa serwisu. Istnieje wiele linków, które poza kontekstem nie mają sensu np. "Więcej" czy zmiana rozmiaru czcionki w postaci A A A. Wersja tekstowa nie jest dodatkowym ułatwieniem dla żadnej grupy odbiorców i nie jest potrzebna. Obsługa za pomocą klawiatury może być utrudniona z powodu słabego oznaczenia aktywnego elementu po uzyskaniu focusa. Kod HTML i CSS zawiera drobne błędy.

# **gif.gov.pl**

W serwisie nie ma nagłówków i etykiet dla pól formularzy. Listy wypunktowane, które są doskonałym sposobem na opisywanie grup linków (menu) nie są ani razu wykorzystane. Nawigacja za pomocą klawiatury praktycznie jest niemożliwa z przynajmniej dwóch powodów: słabego oznaczenia aktywnych elementów oraz braku możliwość dotarcia do rozwijanych pozycji menu. Do tego należy dodać brak skip linków i mapy strony. Nie działająca wyszukiwarka zwracająca błąd 500 dopełnia fatalnej kondycji nawigacji tej strony. Brak dodatkowych ułatwień dla użytkowników jak np. zmiana kontrastu lub dostosowania wielkości czcionki. Kontrast części menu nie jest wystarczający. Kod HTML zawiera drobne błędy.

# **kidl.org.pl**

Większość grafik umieszczonych na stronie nie posiada atrybutów alt. Pola formularzy nie posiadają etykiet lub są one niewłaściwie opisane w CSS za pomocą display: none co powoduje że będą ignorowane przez programy czytające. Zaniedbane zostały również nagłówki. Kontrast takich elementów jak menu, stopka czy przyciski "Więcej" nie jest wystarczający. W trybie wysokiego kontrastu

nie jest widoczna wyszukiwarka. Nawigacja przy użyciu klawiatury jest bardzo utrudniona lub w niektórych wypadkach niemożliwa. Przykładem mogą być "przyciski" w banerze, które rzeczywiście są akapitami obsługiwanymi przez zdarzenie onclick. Brak skip linków oraz mapy strony. Brak również dodatkowych ułatwień dla użytkowników jak np. dostosowanie wielkości czcionki i zmiana kontrastu. Istnieje wiele linków, które poza kontekstem nie mają sensu np. "Więcej". Kod HTML i CSS zawiera błędy.

# **nia.org.pl**

Alternatywne treści dla grafik pełniących funkcję odnośników w większości posiadają spację zamiast jednoznacznej informacji o przeznaczeniu linku. Pola formularzy nie posiadają etykiet. Struktura nagłówków jest chaotyczna w nieodpowiedniej hierarchii. Brak skip linków, mapy strony oraz dodatkowych ułatwień dla użytkowników jak np. dostosowanie wielkości czcionki czy zmiana kontrastu. Zbyt słabe wyróżnienie elementów aktywowanych za pomocą klawiatury. Kod HTML i CSS zawiera drobne błędy.

# **nfz-bydgoszcz.pl**

Pola formularzy nie posiadają etykiet. Hierarchia nagłówków nie jest właściwa. Kontrast niektórych elementów w lewym i prawym menu czy daty publikacji nie jest wystarczający. W trybie wysokiego kontrastu nie jest widoczne klikalne logo serwisu. Brak skip linków. Obsługa za pomocą klawiatury jest utrudniona z powodu słabego oznaczenia aktywnych elementów. Brak dodatkowych ułatwień dla użytkowników jak np. dostosowanie wielkości czcionki czy zmiana kontrastu oraz mapy strony. Kod HTML i CSS zawiera błędy.

# **csioz.gov.pl**

W serwisie nie wykorzystano ani jednego nagłówka i listy wypunktowanej do przedstawienia menu. Niektóre zdjęcia zawierają nic nie mówiący atrybut alt np. "News". Graficzne elementy ozdobne które z kolei powinny mieć atrybut alt pusty zawierają opisy "Arrow". Pola formularzy nie posiadają etykiet label. Każda podstrona jest opisana tym samym tytułem. Brak skip linków, mapy strony oraz dodatkowych ułatwień dla użytkowników. Kontrast niektórych elementów nie jest wystarczający. W trybie wysokiego kontrastu nie widać nazwy serwisu. Przez używanie skrótów w linkach część z nich nie jest zrozumiała dla przeciętnego użytkownika np.: IKP, MSF, RPWDL, SSRMZ, eRZOZ. Kod HTML zawiera drobne błędy.

# **gbk.net.pl**

W serwisie niektóre elementy graficzne nie posiadają atrybutów alt. Pola formularzy nie posiadają etykiet. Nagłówki osadzone w kodzie nie odzwierciedlają prawdziwej struktury serwisu a ich hierarchia jest zaburzona. Nie ma możliwości obsłużenia rozwijanego menu za pomocą klawiatury. Treść niektórych odnośników nie jest jasna poza kontekstem np.: tutaj, dostęp, PPT 01/2013. Brak skip linków. Przy tak obszernej zawartości serwisu ułatwiły by nawigację np. osobom niewidomym. Nie ma również mapy strony oraz dodatkowych ułatwień w postaci np. zmiany rozmiaru czcionki czy kontrastu. Kod HTML i CSS zawiera błędy.

#### **k-k.uzs.gov.pl**

Pole wyszukiwarki nie posiada etykiety label. Niektóre obrazki nie posiadają uzupełnionych atrybutów alt lub nie są one jednoznaczne. Struktura nagłówków nie jest logiczna. Brak skip linków oraz ułatwień dla użytkowników np. dostosowanie rozmiaru czcionki, zmiana kontrastu. Obsługa za pomocą klawiatury jest niemożliwa z przynajmniej dwóch powodów: brak dostępu do rozwijanego górnego menu oraz braku zaznaczenia aktualnie wybranego aktywnego elementu poprzez zastosowanie w CSS outline:none. Kod HTML i CSS zawiera drobne błędy.

# **kigm.pl**

Większość elementów graficznych nie posiada poprawnie użytych atrybutów alt. Pole wyszukiwarki nie posiada etykiety. Trzy nagłówki h3 to również za mało, aby poprawnie przekazać strukturę strony internetowej. Listy wypunktowane nie zawsze wykorzystane są tam gdzie powinny. Brak skip linków oraz mapy strony. Istnieje wiele linków, które poza kontekstem nie mają sensu np. "Więcej". Kontrast niektórych elementów nie jest wystarczający. Zaznaczenie aktywnego elementu za pomocą klawiatury również jest słabo widoczne. Brak dodatkowych ułatwień w postaci powiększania tekstu czy zmiany kontrastu. Kod HTML i CSS zawiera dużo błędów.

# **prs.pl**

Nagłówki w serwisie nie są przedstawione w odpowiedniej hierarchii. Pola formularzy nie posiadają etykiet, a niektóre grafiki pełniące funkcję linków nie posiadają alternatywnych opisów. Tytuł każdej podstrony serwisu jest taki sam a oprócz tego zawiera tylko skrót "PRS". Brak skip linków. Nawigacja za pomocą klawiatury nie jest możliwa, ponieważ żadne z menu nie rozwija się oraz nie ma widocznego aktualnie zaznaczonego aktywnego elementu. Brak dodatkowych ułatwień w postaci powiększania tekstu czy zmiany kontrastu. Nie wszystkie linki są zrozumiałe poza kontekstem jak np. "więcej" czy graficzne linki z pustymi atrybutami alt. Nie wszystkie treści mają odpowiedni kontrast. W trybie wysokiego kontrastu nie widać pól formularzy. Kod CSS zawiera drobne błędy.

# **pois.transport.gov.pl**

W serwisie zaniedbane zostały wszystkie podstawowe elementy odpowiadające za nawigację i identyfikację: brak nagłówków,

listy wypunktowane nie wszędzie zostały zastosowane gdzie powinny, brak etykiet do pól formularza, brak atrybutu alt dla większości elementów graficznych zarówno tych nawigacyjnych jak i ozdobnych, brak skip linków. Kontrolki służące powiększeniu czcionki nie działają na stronie głównej. Nawigacja za pomocą klawiatury jest praktycznie niemożliwa z powodu braku podświetlenia aktywnych elementów. Nie wszystkie treści posiadają odpowiedni kontrast. W trybie wysokiego kontrastu nie jest widoczne klikalne logo serwisu, wyszukiwarka oraz loga w stopce. Nie wszystkie linki są zrozumiałe poza kontekstem jak np. "więcej", "zobacz wszystkie". Kod HTML i CSS zawiera błędy.

# **piwet.pulawy.pl**

Większość sprawdzanych elementów serwisów została oceniona negatywnie. Graficzne odnośniki w treści alternatywnej posiadają tekst "error". Brak nagłówków. Listy wypunktowane nie występują w prawidłowej formie. Tytuł wszystkich podstron jest taki sam. Brak możliwości obsługi strony za pomocą klawiatury ponieważ nie ma możliwości rozwinięcia głównego menu oraz braku zaznaczenia aktywnego elementu. Brak skip linków, mapy strony oraz wyszukiwarki i jakichkolwiek ułatwień w postaci powiększania tekstu czy zmiany kontrastu. Serwis jest archaiczny i daleko odbiega od aktualnych standardów. Kod HTML i CSS zawiera błędy.

# **insad.pl**

W serwisie zaniedbane zostały wszystkie podstawowe elementy odpowiadające za nawigację i identyfikację: brak nagłówków, brak list, brak etykiet do pól formularza, brak atrybutu alt dla większości elementów graficznych zarówno tych nawigacyjnych jak i ozdobnych, brak skip linków, brak mapy strony. Serwis nie posiada również tytułu. Kontrast takich elementów jak wyszukiwarka i stopka nie jest wystarczający. W trybie wysokieRaport Otwarcia 2013 **Badanie dostępności stron www** 

go kontrastu wyszukiwarka nie jest w ogóle widoczna. Brak ułatwień dla użytkowników w postaci powiększania tekstu czy zmiany kontrastu. Podczas poruszania się za pomocą klawiatury słabo widoczne jest zaznaczenia aktywnego elementu. Serwis jest archaiczny i daleko odbiega od aktualnych standardów. Kod HTML posiada błędy.

#### **arimr.gov.pl**

W serwisie ani jedno pole formularza nie posiada etykiety. Przypadkowe nagłówki h3 i h4 to za mało na przedstawienie struktury serwisu. Listy wypunktowane nie zostały wykorzystane w optymalny sposób np. górne menu. Duża część odnośników graficznych nie posiada uzupełnionych atrybutów alt. Grafiki, które przekazują informacje również mają zaniedbane alternatywne teksty np. obrazek na którym jest numer telefonu infolinii w atrybucie alt zamiast podanego numeru zawiera tekst "numer infolinii ARiMR". Większość treści nie spełnia minimalnych wymagań kontrastu. W trybie wysokiego kontrastu pole wyszukiwarki nie jest widoczne. Tytuł podstron nie jest jednoznaczny, nie zawiera pełnej informacji o serwisie. Obsługa za pomocą klawiatury nie jest możliwa z powodu braku oznaczenia aktywowanego elementu. Wykorzystano często niestety stosowaną właściwość w CSS outline: none. Linki typu "więcej" czy "A" do powiększania czcionki poza kontekstem nie mają sensu. Brak skip linków. Kod HTML i CSS zawiera błędy.

#### **ksow.pl**

Struktura nagłówków nie istnieje. Samodzielny nagłówek h1 to za mało. Brak etykiet. Niektóre linki graficzne nie posiadają alternatywnych tekstów lub nie są jednoznaczne, np. zamiast informować o celu odnośnika opisują co zawiera, niestety nie jednoznacznie np. "Logo". Słabe wykorzystanie list. Kontrast takich elementów jak zielone linki czy wyszukiwarka jest za słaby. Istnieje dużo linków, które poza kontekstem nic nie mówią np. "pobierz". Brak skip linków oraz mapy strony. Mechanizm powiększenia czcionek nie działa prawidłowo ponieważ wybór po przejściu na inną podstronę nie zostaje zapamiętany. Kod HTML i CSS zawiera błędy.

# **leaderatorium.edu.pl**

Struktura nagłówków nie jest logiczna. W głównym menu występują puste elementy listy. Niektóre pola formularzy jak np.: wyszukiwarka czy logowania nie posiadają etykiet. Większość grafik nie posiada atrybutów alt. Kontrast niebieskich linków na szarym tle nie jest wystarczający. Wszystkie podstrony serwisu mają ten sam tytuł. Obsługa z klawiatury może być utrudniona z powodu słabego zaznaczenia aktywnego elementu lub jego braku np. w górnym menu. Brak skip linków oraz mapy strony. Brak również dodatkowych ułatwień zwiększających komfort korzystania ze strony jak np. powiększenie tekstu czy zmiana kontrastu. Istnieje dużo linków, które poza kontekstem nic nie mówią np. "czytaj więcej", "CDR". Kod HTML i CSS zawiera błędy.

#### **funduszeeuropejskie.gov.pl**

Nieprawidłowa hierarchia nagłówków. Niektóre graficzne odnośniki nie posiadają opisanych atrybutów alt. Żadne z pól formularzy nie jest połączone z etykietą. Istnieją linki, które poza kontekstem nic nie mówią np. "więcej". Tytuły stron nie zawierają pełnej informacji o serwisie tylko nazwy podstron. Brak skip linków. Wersja kontrastowa nie posiada takiej samej funkcjonalności i zawartości jak wersja graficzna. W trybie wysokiego kontrastu nie widać klikalnego logo serwisu i niektórych elementów w prawej kolumnie. Rozwijane górne menu nie jest dostępne za pomocą klawiatury. Kod HTML i CSS zawiera błędy.

# **eog.gov.pl**

Struktura nagłówków nie istnieje. Przypadkowe nagłówki h3 i h4 to za mało. Brak etykiet. Nie została wykorzystana ani jedna lista do budowy menu. Wiele obrazków pełniących funkcję odnośników nie posiada uzupełnionych atrybutów alt. Tytuły stron nie zawierają pełnej informacji o serwisie a jedynie nazwy podstron. Brak skip linków. Wersja kontrastowa nie posiada takiej samej funkcjonalności i zawartości jak wersja graficzna. Linki typu "więcej" czy "A" do powiększania czcionki poza kontekstem nie mają sensu. Kod HTML i CSS zawiera błędy.

#### **programszwajcarski.gov.pl**

Bliźniacza strona dla eog.gov.pl, na której występują te same błędy. Struktura nagłówków nie istnieje. Przypadkowe nagłówki h3 i h4 to za mało. Brak etykiet. Nie została wykorzystana ani jedna lista do budowy menu. Wiele obrazków pełniących funkcję odnośników nie posiada uzupełnionych atrybutów alt. Tytuły stron nie zawierają pełnej informacji o serwisie tylko nazwy podstron. Brak skip linków. Wersja kontrastowa nie posiada takiej samej funkcjonalności i zawartości jak wersja graficzna. Linki typu "więcej" czy "A" do powiększania czcionki poza kontekstem nie mają sensu. Kod HTML i CSS zawiera błędy.

# **funduszestrukturalne.gov.pl**

Struktura nagłówków nie istnieje. Przypadkowy nagłówek h4 nie wystarczy. Brak etykiet.

Brak altów dla obrazków. Nie została wykorzystana ani jedna lista do budowy menu. Kontrast takich elementów jak "Polecamy" w lewej kolumnie nie jest wystarczający. W trybie wysokiego kontrastu nie widać klikalnego logo serwisu. Brak skip linków oraz dodatkowych ułatwień dla użytkowników zwiększających komfort korzystania ze strony jak np. powiększenie tekstu czy zmiana kontrastu. Linki typu "więcej" poza kontekstem nie mają sensu. Serwis jest archaiczny i daleko odbiega od aktualnych standardów. Kod HTML zawiera bardzo dużą ilość błędów. W CSS jeden drobny błąd.

# **kiw-pokl.org.pl**

Zastosowane nagłówki nie oddają w pełni struktury strony. Pola formularza nie są powiązane z etykietami. Tytuł podstron i strony głównej nie informuje w jakim serwisie użytkownik się znajduje. Kontrast nagłówków wiadomości i dat nie jest wystarczający. W trybie wysokiego kontrastu nie widać przycisku wyszukiwarki. Brak skip linków. Linki typu "A A A" służące powiększaniu czcionki czy "prev", "next" poza kontekstem nie mają sensu. Obsługa z klawiatury jest niemożliwa ponieważ nie ma możliwości rozwinięcia górnego menu oraz żaden element po uzyskaniu focusa nie zostaje oznaczony. Kod HTML i CSS zawiera błędy.

# **Podsumowanie**

Ze wszystkich 114 badanych serwisów najwyżej zostały ocenione strony Ministerstwa Pracy i Polityki Społecznej ( http://www. mpips.gov.pl/ ), która uzyskała 40 punktów, otrzymując ocenę dostateczną oraz strona Finanse ( http://finanse.mf.gov.pl ), 39,3 punktów, również ocena dostateczna. Najniżej została sklasyfikowana strona Państwowego Instytutu Weterynaryjnego ( http://www. piwet.pulawy.pl/ ) otrzymując jedynie 14,9 punktów oraz ocenę niedostateczną. Żaden z serwisów nie otrzymał oceny dobrej.

Wygląd i funkcjonalność stron internetowych z roku na rok poprawia się, jednak jakość semantyki kodu HTML w dalszym ciągu odbiega od standardów. Dla osób korzystających z różnych technologii asystujących od programów czytających, poprzez tryb wysokiego kontrastu po programy powiększające, poprawny semantycznie kod HTML daje gwarancję, że będą mogły bez przeszkód szybko dotrzeć do treści serwisu i ją odczytać. Poprawność semantycznego kodu nie należy mylić z jego walidacją czyli zgodności z wybranym przez twórcę strony www standardem (XHTML, HTML). Poprawny semantycznie kod HTML to taki, w którym twórca korzysta ze znaczników semantycznych HTML i ich atrybutów w sposób świadomy i zgodnie z ich przeznaczeniem, ponieważ to one są przetwarzane przez technologie asystujące.

Każda z grup użytkowników biorących udział w badaniu stron internetowych w ponad 70% mogła zidentyfikować elementy i wykonać zadania. Bardziej zróżnicowane wyniki można zaobserwować w poszczególnych etapach badania.

W I etapie badania stron www najwyższych organów władzy ustawodawczej, wykonawczej oraz sądowniczej zauważymy, że grupa osób głuchych miała największe problemy w dotarciu do informacii i jej zrozumieniu (średnia 7,2 punktów). Najmniej problemów miała grupa osób niewidomych (średnia 9,2 punktów).

W II etapie wśród stron ministerstw największe problemy miała grupa użytkowników niedowidzących (średnia 6,3 punktów), a najmniej po raz kolejny grupa osób niewidomych (średnia 9,5 punktów).

W III etapie można zaobserwować, że osoby niewidome najmniej problemów miały ze stronami resortu Ministerstwa Administracji i Cyfryzacji (średnia 9,1 punktów) oraz Ministerstwa Finansów, a największe ze stronami resortu Ministerstwa Skarbu Państwa oraz Ministerstwa Sportu i Turystyki (średnia 4,3 punktów).

Grupa osób niedowidzących najmniej problemów miała ze stronami resortu Ministerstwa Edukacji Narodowej oraz Ministerstwa Nauki i Szkolnictwa Wyższego ( średnia 8,3 punktów), a najwięcej ze stronami resortu Ministerstwa Sprawiedliwości oraz Ministerstwa Ochrony Środowiska (średnia 6 punktów).

Grupa osób głuchych najmniej problemów miała ze stronami resortu Ministerstwa Gospodarki oraz Ministerstwa Kultury i Dziedzictwa Narodowego (średnia 8,6 punktów), a najwięcej ze stronami resortu Ministerstwa Edukacji Narodowej oraz Ministerstwa Nauki i Szkolnictwa Wyższego (średnia 7 punktów).

Badanie pokazuje, że autorzy stron www w większości przypadków zaniedbują podstawowe elementy, które mają wpływ na nawigację i identyfikację. W aż 93% przypadków elementy graficzne nie posiadały atrybutów alt lub ich zawartość nie przekazywała prawidłowej informacji. W 87% strony www nie posiadały nagłówków lub ich wykorzystanie było przypadkowe a hierarchia niezachowana. W podobnej ilości serwisów pola formularzy nie posiadały etykiet. Najczęściej popełniane błędy pokazuje wykres poniżej.

Należy jednak zauważyć, że niewiele trzeba wykonać działań aby wskazane elementy poprawić. Nie są one trudne do wdrożenia i nie wymagają całkowitej przebudowy strony www, choć w przypadku archaicznych rozwiązań oczywiście było by to wskazane.

Badane elementy to abecadło twórców stron www, baza wyjściowa do tego, aby zacząć budować dostępny serwis internetowy i zarządzać nim.

Poprawiając te proste elementy serwisy internetowe zyskają fundament, na którym można wdrażać bardziej zaawansowane rozwiązania jak np.: napisy w materiałach wideo, audiodeskrypcja, tłumaczenia migowe, ARIA, itp. Strona www wykorzystująca najnowsze trendy graficzne i technologie nigdy nie będzie dostępna i przyjazna dla użytkowników jeśli chwieje się w posadach.

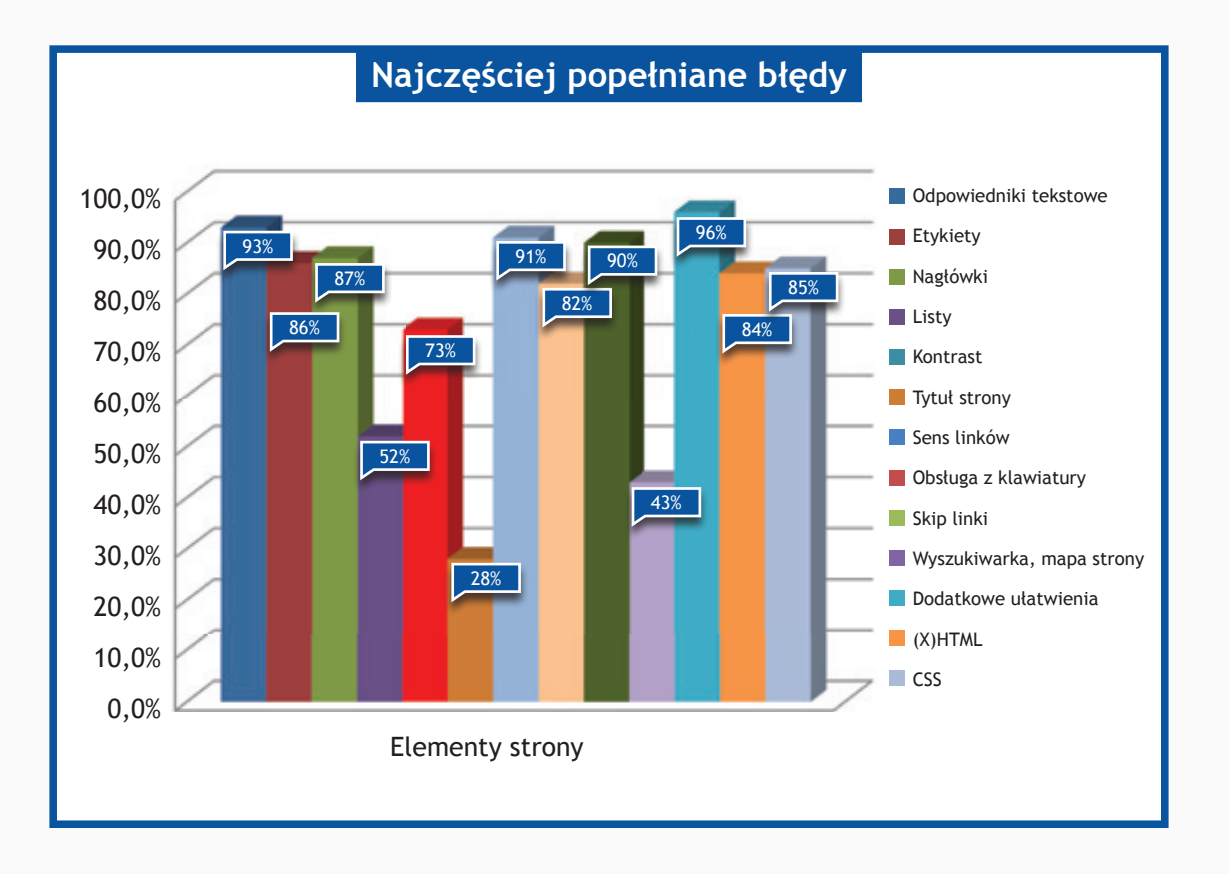

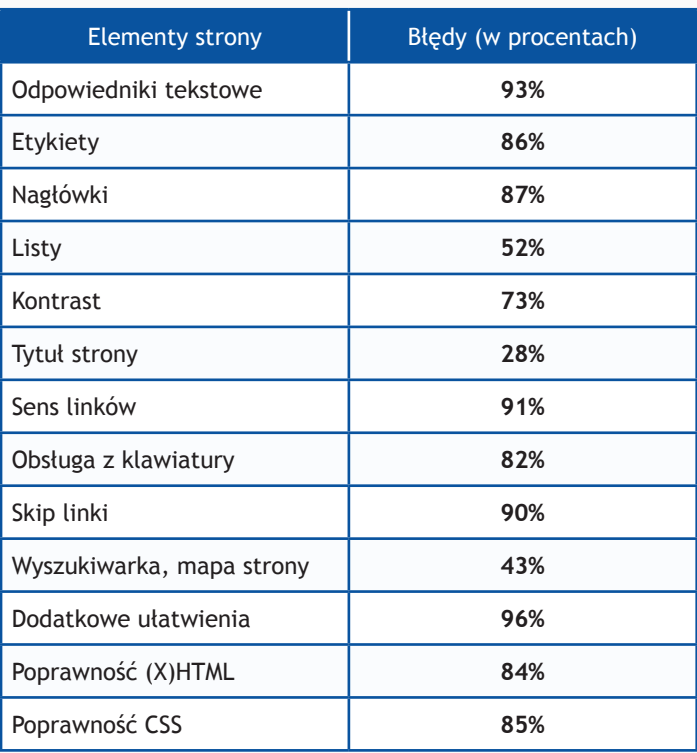

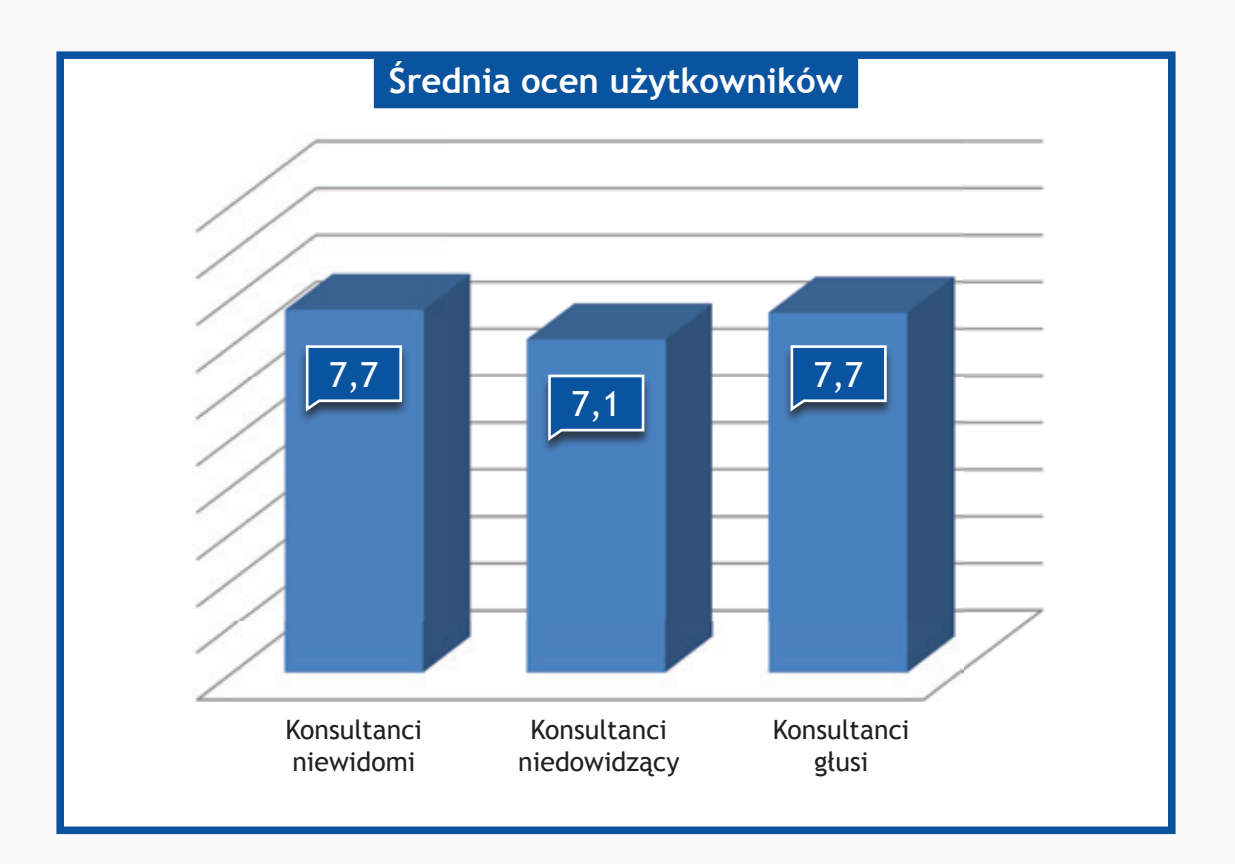

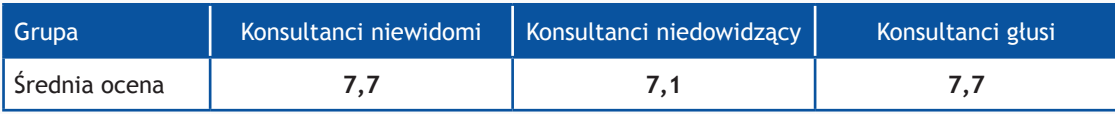

# **Ranking**

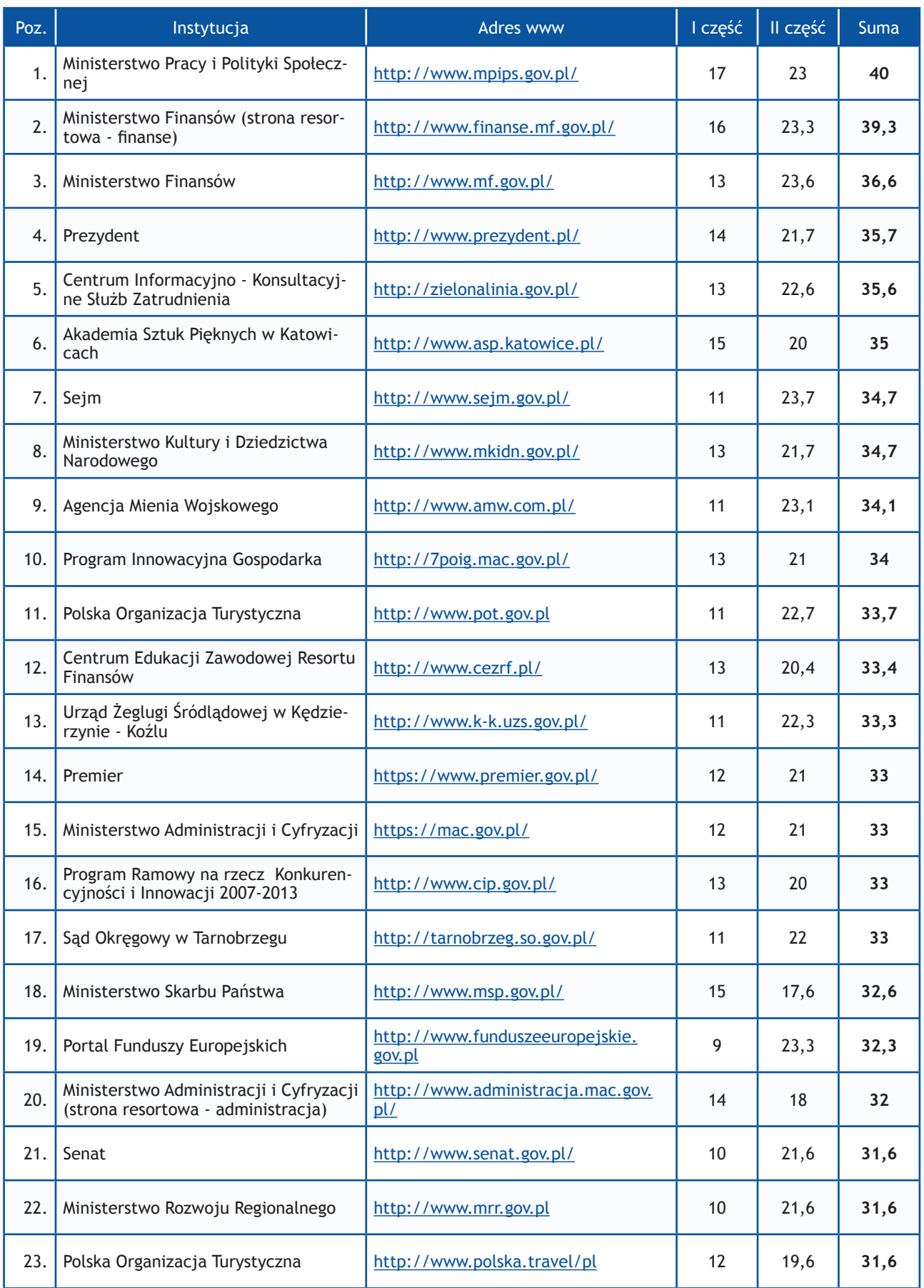

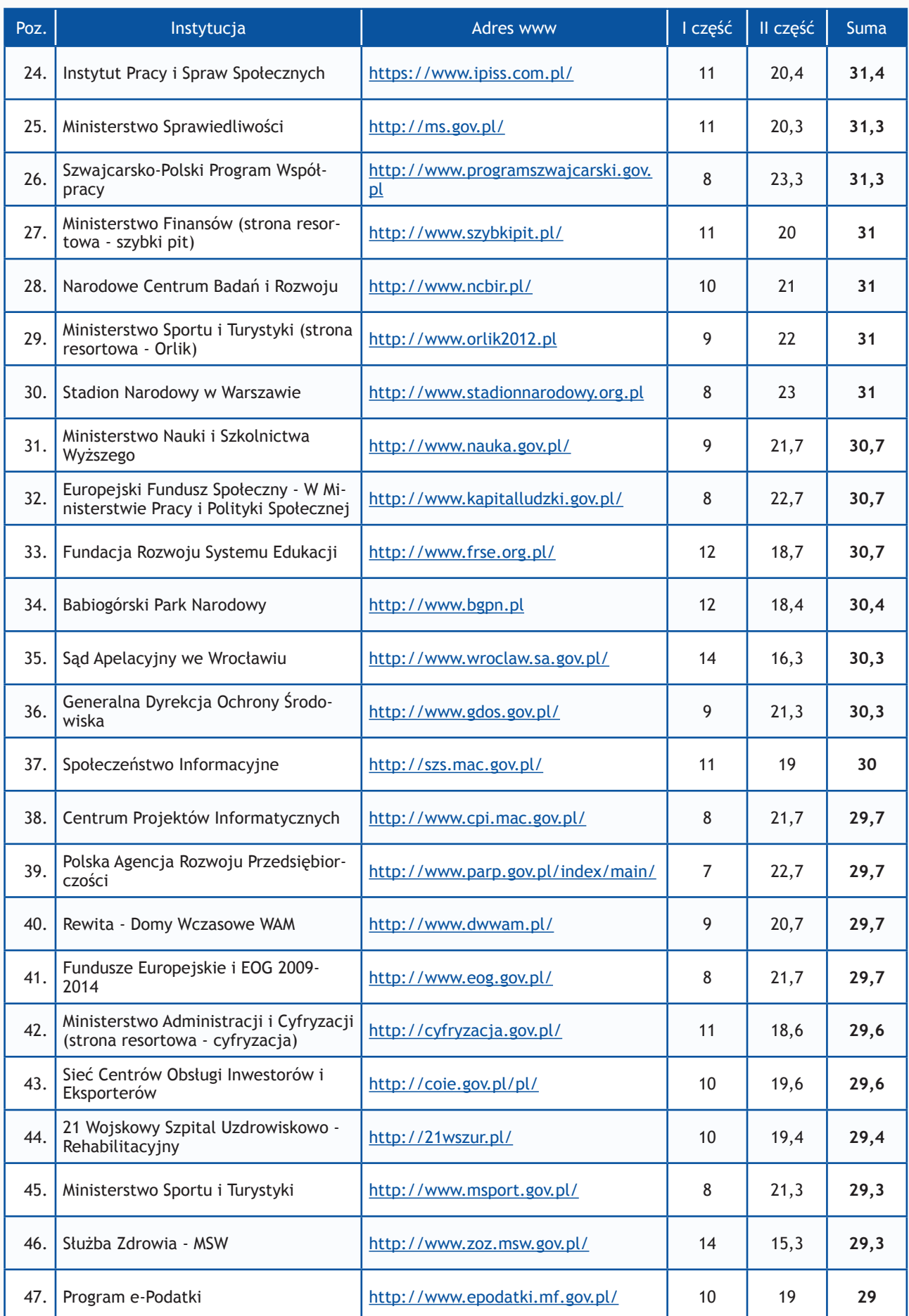

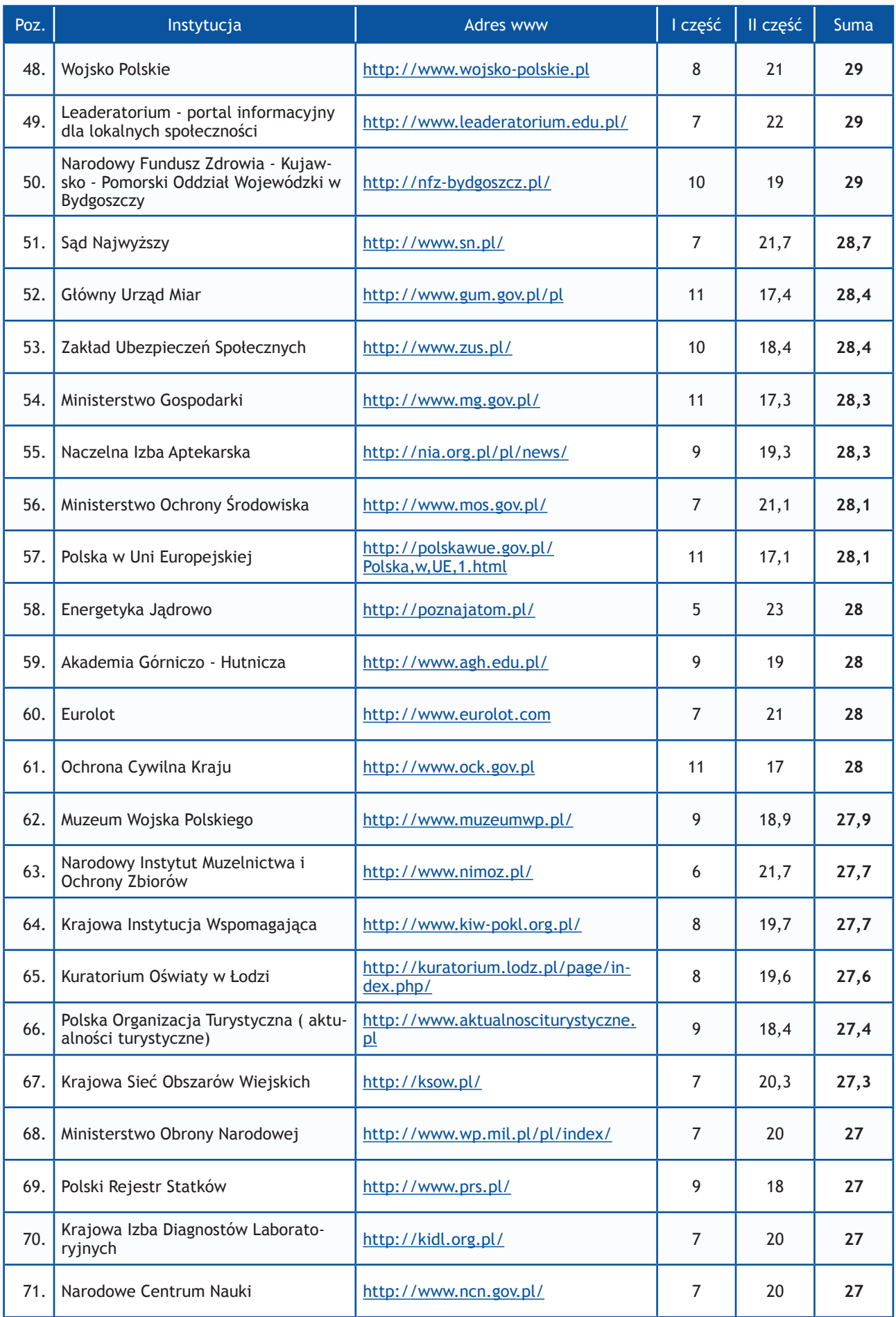

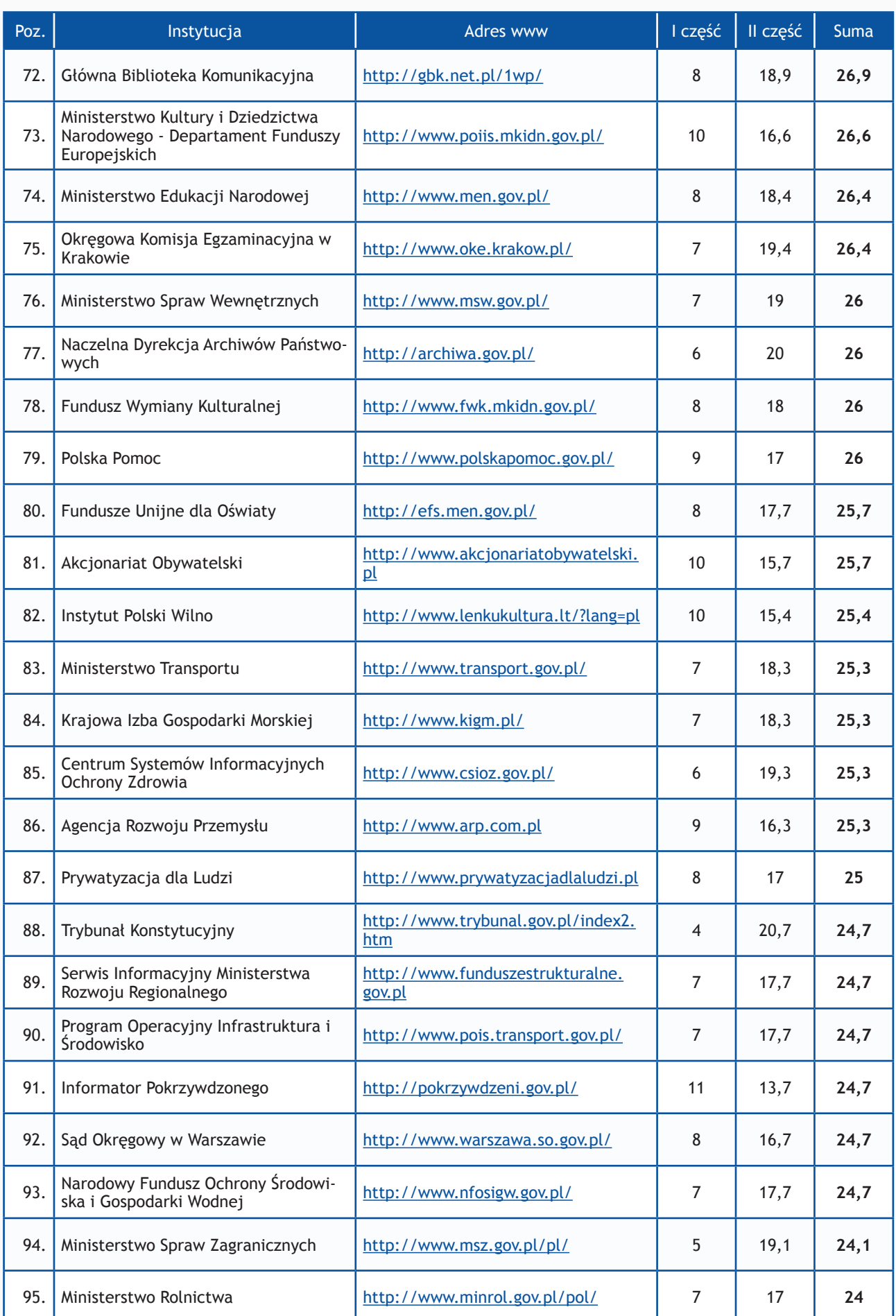

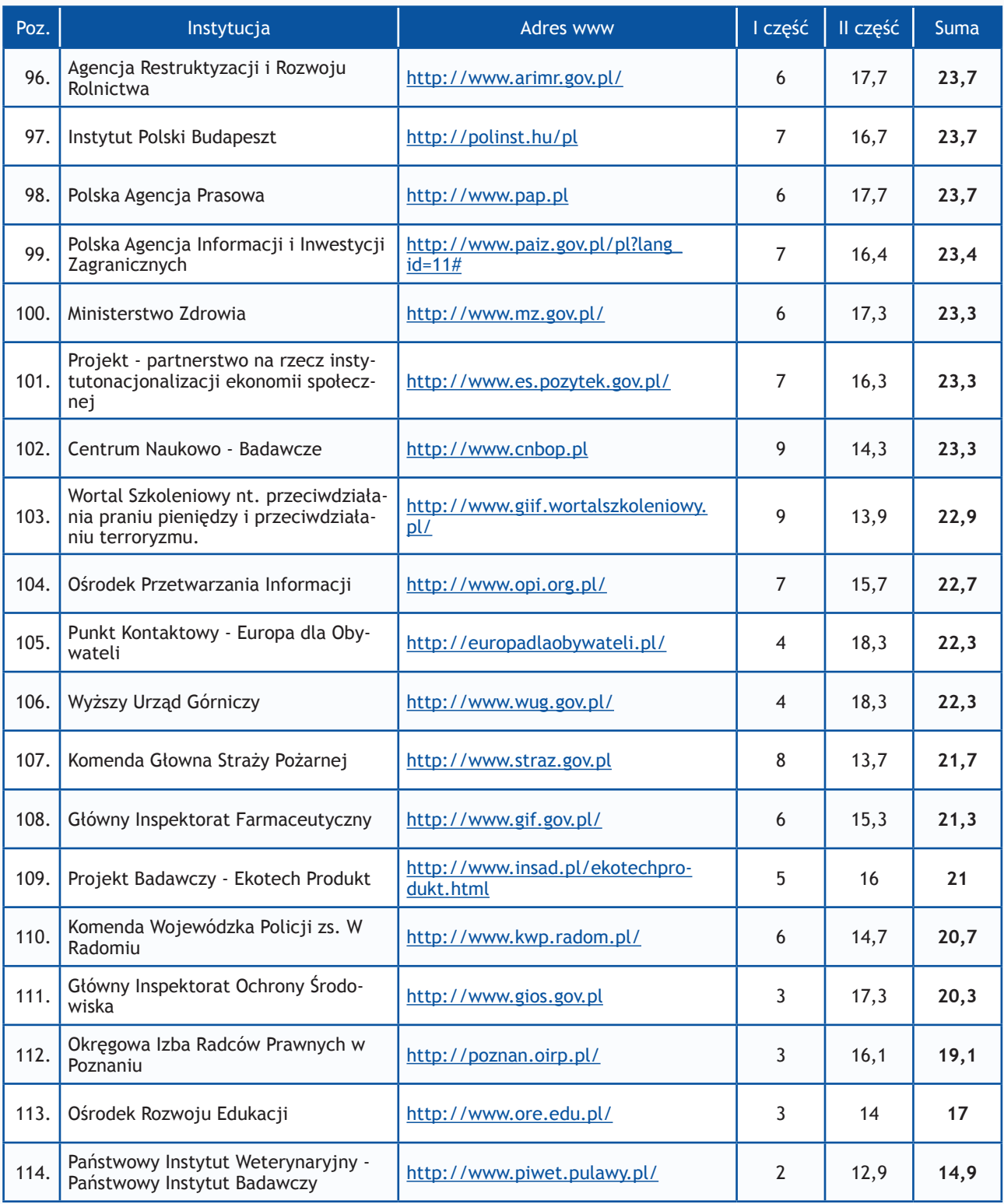

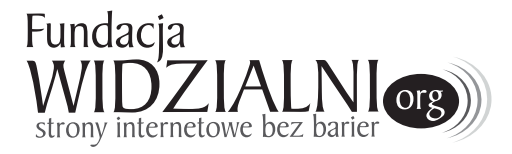

# **Fundacja Widzialni** ul. Warszawska 53 42-202 Częstochowa Sekretariat nr tel.: 34 325 40 41 e-mail: biuro@widzialni.org